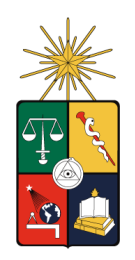

UNIVERSIDAD DE CHILE FACULTAD DE CIENCIAS FÍSICAS Y MATEMÁTICAS DEPARTAMENTO DE INGENIERÍA MECÁNICA

# DISEÑO DE UN MOTOR STIRLING TIPO GAMMA DE BAJA DIFERENCIA DE TEMPERATURA

MEMORIA PARA OPTAR AL TÍTULO DE INGENIERO CIVIL MECÁNICO

# WILLIAM ANTONY VIDAL GEISEL

PROFESOR GUÍA: CARLOS GHERARDELLI DEZEREGA

MIEMBROS DE LA COMISIÓN: ROBERTO ROMÁN LATORRE MARCO BEJAR VEGA ´ RAMÓN FREDERICK GONZÁLEZ

> SANTIAGO DE CHILE OCTUBRE 2008

RESUMEN DE LA MEMORIA PARA OPTAR AL TÍTULO DE INGENIERO CIVIL MECANICO ´ POR: WILLIAM ANTONY VIDAL GEISEL FECHA: 27 DE OCTUBRE 2008 PROF. GUÍA: SR. CARLOS GHERARDELLI

# "DISEÑO DE UN MOTOR STIRLING TIPO GAMMA DE BAJA DIFERENCIA DE TEMPERATURA"

Es bien conocida ya la crisis energética a la que se enfrenta todo país alrededor del mundo. En el caso particular de Chile, la disminucion en los recursos hidrocarburos y la inestabilidad en las lluvias ha genera- ´ do recortes energéticos que han producido no sólo molestias a los usuarios domésticos, sino considerables pérdidas en el sector industrial. El gobierno ha reaccionado creando una serie de políticas para estimular la utilización de fuentes renovables no convencionales, y ha generado programas de eficiencia energética.

El presente trabajo de título tiene por objetivo diseñar un motor capaz de utilizar recursos energéticos no convencionales de bajo potencial. En particular, el motor Stirling es capaz de trabajar con distintas fuentes calóricas, ya que es una máquina de combustión externa. Se ha considerado la disponibilidad de una fuente de agua termal con un recurso de 28 [lt/min] a 70<sup>°</sup>C, y una fuente de agua fría a 5<sup>°</sup>C con el mismo caudal. Una de las características más sobresalientes del motor Stirling, es que es el único que teóricamente alcanza el rendimiento de Carnot, que es el mayor rendimiento que puede lograr una máquina térmica.

El diseño consta de dos partes: un diseño termodinámico y un diseño mecánico. Para el diseño termodinámico se ha utilizado un modelo de simulación preparado especialmente para las características del recurso descrito, incorporando parámetros reales del motor que se pretende construir. Este diseño permite obtener las dimensiones mas apropiadas para reproducir el ciclo Stirling de la mejor manera posible. El ´ diseño mecánico presenta los materiales y las dimensiones finales que deben tener las piezas constituyentes del motor para reproducir el ciclo que se determinó en el análisis termodinámico.

Se obtiene como resultado un modelo termodinámico para este motor en particular, pero que es fácilmente adaptable a otras configuraciones de motor y a otras características de recurso. Este modelo se utiliza como herramienta para optimizar las dimensiones de las distintas piezas del motor, de tal forma que se obtenga la máxima potencia posible. Después de diversas consideraciones sobre resistencia de materiales y propiedades de transferencia de calor de las mismas, se definen los materiales y dimensiones finales, las cuales quedan consignadas en los planos de construccion. ´

La conclusión final de este trabajo es la realización completa del diseño del motor, estimándose una potencia generada de 156,8[W] a 310[RPM]. Se asegura la factibilidad constructiva del mismo con recursos nacionales y se presenta una discusión sobre los modelos termodinámicos utilizados.

*A mi padre, quien esperaba este momento quizas con m ´ as ansias que yo mismo. ´*

### AGRADECIMIENTOS

Hay muchas personas a quien agradecer.

En primer lugar, a mi Creador y Padre Jehova, por darme las fuerzas necesarias para llegar al final de ´ esta empresa.

A mi madre, Patricia, quien por muchos años se esforzó más de lo que pudiera imaginarme por darme lo necesario para subsistir y cumplir mis metas. A mi padre, quien siempre me ha infundido ánimo y ha creído en mí, quien siempre se ha esforzado por que ni a mí ni a mis hermanos nos falte lo necesario para seguir adelante.

También a mis hermanos, todos quienes de una u otra forma contribuyeron a la realización de este trabajo. Recuerdo que Sorach me escaneó una foto.

A mis profesores: a Carlos que me tuvo mucha paciencia cuando tratabamos de solucionar los problemas ´ que se presentaban, y al profe Roman porque siempre estuvo dispuesto a ayudar (cuando lo encontraba en ´ la Facultad), y le otorgó mucho valor al trabajo que realizaba. El profesor Béjar, aunque al final dio un paso atrás, siempre estuvo muy dispuesto a guiar en las partes que lo requería. Aunque extraoficialmente, Álvaro Valencia también aportó bastante en la realización de algunos modelos y el desarrollo de conceptos. ¡Gracias a todos!

Las secres de acá son un 7. Gracias a Soledad que, aunque hace mucho que no la veo, siempre estuvo dispuesta a ayudar en lo que se podía. También a Raquelita, muy atenta ella con los libros y los permisos para venir el fin de semana a la U. Se merecen especial reconocimiento las dueñas del 4<sup>°</sup> piso, Maricarmen y María Eugenia... nunca podré pagar la buena voluntad que tuvieron para ayudarme en todo cuanto pudieron, sin duda mucho más de lo que implica su trabajo. Siempre lo recordaré, muchas gracias de verdad.

Mis compañeros, en especial Nacho, Arié, Pili y Bárbara. Siempre fueron un gran aporte y apoyo en todo. A Fernando Baeza, JP, Hector, Wilson y tantos otros que por MSN me sacaron de apuros. ´

Mis amigos tambien se pasaron. Todos de una u otra forma fueron un apoyo. Agradezco a aquellos ´ que comprendieron cuando los tuve que dejar de lado unos d´ıas por causa del trabajo, y los que no me comprendieron... ¡allá ellos!

En especial a Araceli, que compartió mi preocupación por el éxito de este trabajo en incontables ocasiones, y corrigió la ortografía de una o dos páginas por entrega. También Felipe que me prestó su oficina para trabajar, y siempre me recibió bien: ¡gracias por los cafés!

Gracias a todos de verdad, por hacer realidad este sueño que tomó más de seis años de trabajo.

# Índice General

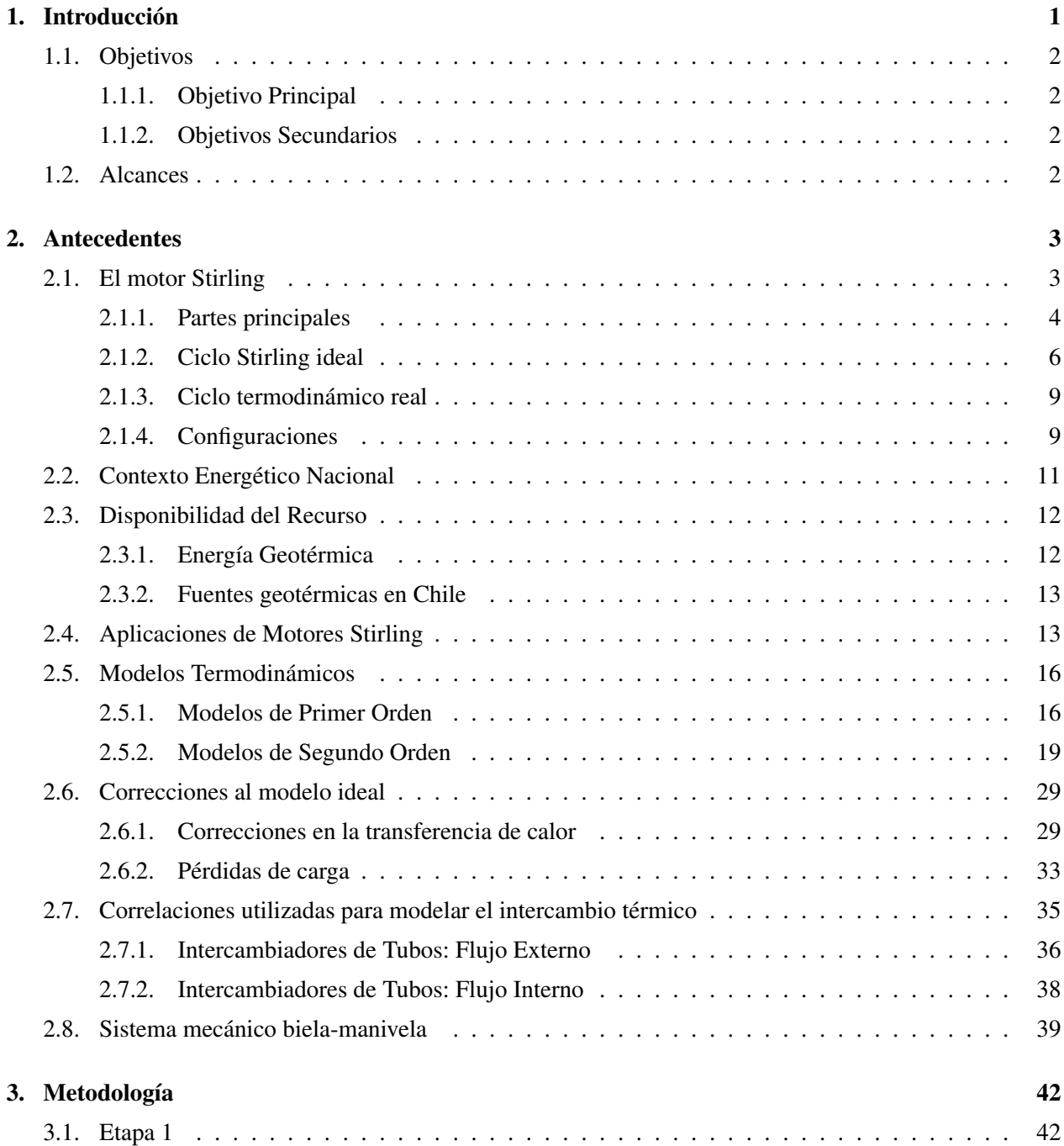

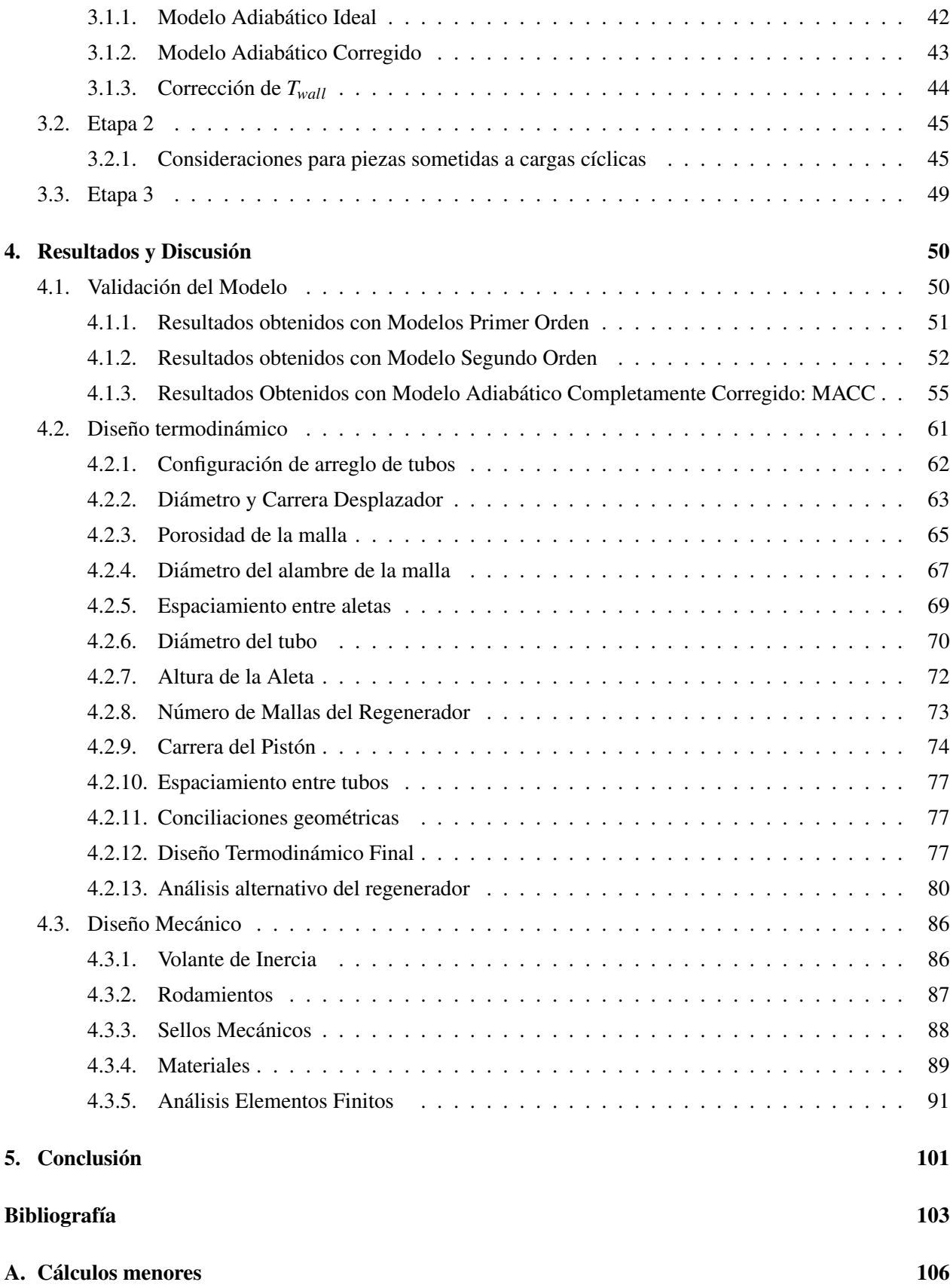

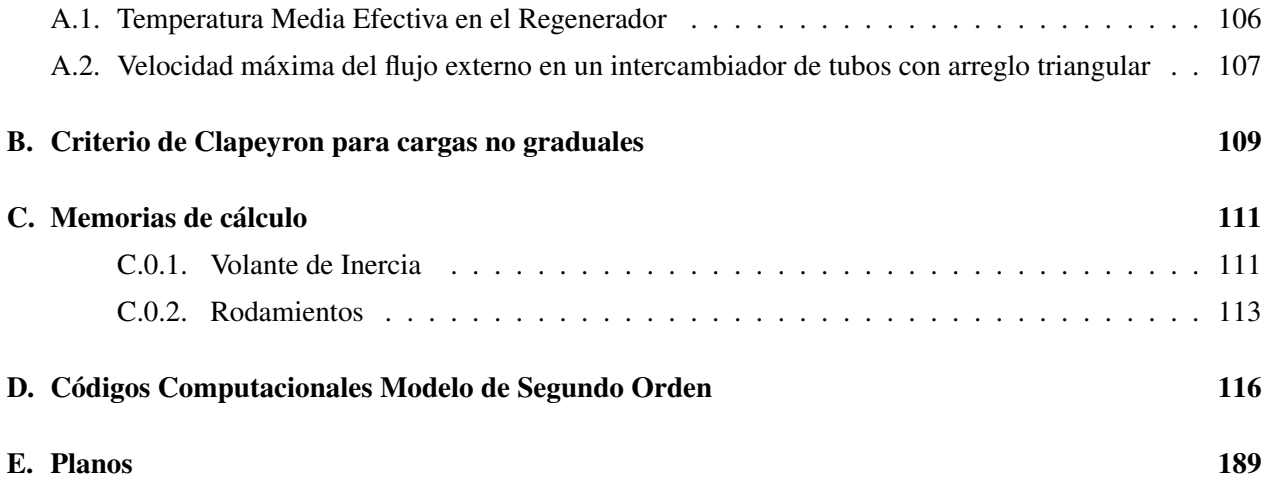

# <span id="page-7-0"></span>Capítulo 1

# **Introducción**

En la actualidad, la gran inestabilidad y constantes aumentos de los precios de los combustibles fosiles, ´ junto con los problemas de contaminación que involucra la utilización de hidrocarburos, pone en discusión la búsqueda de nuevas fuentes de generación de energía, más limpias y, en lo posible, renovables. Este problema afecta particularmente a Chile, debido a que gran parte de su matriz energética es alimentada a través de combustibles convencionales (gas, petróleo o carbón), y estos no se producen de manera considerable en el país. Esta situación crea una peligrosa dependencia que ya ha tenido efectos perjudiciales no sólo en el precio de los combustibles, sino también en el de productos básicos de consumo familiar, de la electricidad y algunos cortes en el suministro de gas, principalmente en el sector industrial.

El problema no es menor, y ha llevado al gobierno a la generación de campañas para promover la utilización eficiente de la energía, el uso de energías renovables (minihidráulicas, solar, eólica entro otras), y la creación de una legislación que incentive la generación de las mismas.

Este escenario deja claro que el proyecto de diseñar un motor que utilice recursos de bajo potencial que hoy se desperdician resulta una idea muy atractiva, y que es necesario realizar estudios sobre el funcionamiento de un motor de estas características para evaluar su desempeño.

El motor Stirling ha sido estudiado largamente desde su concepción, en el año 1816. Su desarrollo logró que llegara a competir con la máquina a vapor durante el siglo XIX. Sin embargo, después de la creación de los motores de combustión interna y la gran disponibilidad de combustibles fósiles, fue desplazado por motores como el de ciclo Otto o Diesel.

Una de las grandes ventajas de este motor es su versatilidad en cuanto a las fuentes de energía con las que puede trabajar. En particular, el uso de la energía de la tierra, la energía geotérmica, un recurso renovable y limpio, resulta una muy buena alternativa para alimentar un motor Stirling. Esto considerando ademas el ´ gran potencial geotermal que posee Chile a lo largo de todo su territorio.

El presente trabajo describe el diseño completo de un prototipo de motor Stirling: desde el análisis termodinámico hasta la generación de planos de construcción. Se sabe que en las zonas termales se pueden encontrar flujos de agua caliente a 70◦C con caudales de hasta 15 kg/s[\[1\]](#page-109-1). En el mismo lugar, los afluentes cordilleranos transportan agua a temperaturas cercanas a los 5◦C. Estos dos elementos son los necesarios para el funcionamiento de un motor Stirling: una fuente fría y una fuente caliente, ambos con una temperatura relativamente constante. Estos parámetros de temperatura y caudal han sido la base del diseño mencionado.

El motor utiliza dos intercambiadores de calor, uno para extraer calor del agua caliente y entregarlo al gas de trabajo en su interior, y el otro para extraer calor del gas de trabajo y evacuarlo a través del agua fría. Este intercambio continuo de calor en el gas de trabajo hace que este se expanda o contraiga, generando trabajo util que es aprovechado por medio de un pistón conectado a un eje por medio de un sistema biela manivela.

# <span id="page-8-0"></span>1.1. Objetivos

### <span id="page-8-1"></span>1.1.1. Objetivo Principal

El objetivo principal de este trabajo es obtener el diseño completo de un motor Stirling de baja diferencia de temperatura.

#### <span id="page-8-2"></span>1.1.2. Objetivos Secundarios

Comprender el funcionamiento general del motor Stirling.

Preparar un modelo termodinámico que incluya las pérdidas térmicas producidas por conducción natural en el motor, y que modele de una manera realista los procesos de transferencia de calor que se suceden dentro del motor.

Seleccionar los materiales apropiados para la construccion del motor, de acuerdo con las condiciones de ´ trabajo calculadas con el modelo termodinámico.

Dimensionar las piezas de forma que se asegure el correcto funcionamiento del motor, y la seguridad en cuanto a su estructura.

Preparar los planos de piezas y conjuntos para la construcción del motor.

# <span id="page-8-3"></span>1.2. Alcances

El diseño no está orientado a un motor con fines industriales, sino a una unidad prototipo de laboratorio.

No se profundizará en las características del recurso térmico.

# <span id="page-9-0"></span>Capítulo 2

# Antecedentes

# <span id="page-9-1"></span>2.1. El motor Stirling

El motor Stirling trabaja idealmente siguiendo el ciclo Stirling, o alguna de sus variantes, donde fluidos compresibles, como aire, hidrógeno, helio, nitrógeno o incluso vapores son usados como fluidos de trabajo. El motor Striling ofrece la posibilidad de generar trabajo con una alta eficiencia, y bajas o nulas emisiones, lo cual representa una ventaja con respecto a los motores de combustion interna. Los primeros motores ´ Stirling eran grandes y de baja eficiencia. Sin embargo, a traves del tiempo, se han desarrollado avances en ´ los modelos de motores Striling que han permitido mitigar dichas deficiencias.

Los motores Stirling modernos además de tener una mejor eficiencia pueden trabajar con fuentes de calor a mayor temperatura. Al ser motores de combustión externa, pueden funcionar con la mayoría de las fuentes de calor existentes: geotérmica, gases de escape industriales, solar térmica, biomasa o cualquier combustible.

El motor Stirling puede ser usado en muchas aplicaciones, incluyendo aquellas donde:

- Se requiere utilizar diferentes combustibles.
- Se encuentra disponible una fuente de enfriamiento abundante.
- Se requiere una operación con bajo ruido.
- Se permite velocidades relativamente bajas.
- Se permite tener una entrega de potencia de magnitud constante.
- Se permiten variaciones lentas en la potencia de salida del motor.
- Se permite un período relativamente largo de calentamiento (período transiente).

### <span id="page-10-0"></span>2.1.1. Partes principales

El motor Stirling cuenta con seis elementos fundamentales y uno opcional.

#### **Pistones**

Según la configuración, el motor puede tener dos pistones en cámaras separadas, o dos pistones en una misma cámara. En este último caso, uno de los pistones es llamado *desplazador*, ya que su función no es realizar trabajo con el gas, sino simplemente desplazarlo de un lado de la cámara a otro.

Cilindros

Según la configuración, el motor puede tener dos cilindros colineales, dos cilindros paralelos pero no colineales, o dos cilindros totalmente separados.

En el caso de cilindros colineales o paralelos no colineales, el espacio existente entre el pistón y el desplazador es denominado *espacio de compresion´* , ya que el gas se encuentra a baja temperatura, relativamente *comprimido*. Por su parte, el espacio existente al lado opuesto del desplazador es llamado *espacio de expansion´* , ya que el gas se encuentra a alta temperatura, relativamente *expandido*. [1](#page-10-1) En el caso de cilindros separados, cada cilindro estará contiguo a un intercambiador, uno frío y uno caliente, determinando los espacios de *expansion´* y *comprension´* segun el razonamiento ya explicado. ´

■ Intercambiadores de calor

Se utilizan dos intercambiadores de calor en serie. Uno de ellos debe entregar calor al gas de trabajo para que este se expanda y genere trabajo. A dicho intercambiador se le llamara´ *heater*. Este intercambiador es alimentado de calor por lo que se llamará una *fuente caliente*, un recurso líquido o gaseoso a alta temperatura.

El otro intercambiador debe extraer calor del fluido de trabajo para que la compresion necesaria para ´ hacer el ciclo cerrado no genere un aumento excesivo en la presión, lo cual disminuiría el trabajo total entregado por el motor. A este intercambiador se le llamara´ *cooler*. Este intercambiador es alimentado por lo que se llamará *fuente fría*, un recurso líquido a baja temperatura.

Opcionalmente se puede agregar un dispositivo entre ambos intercambiadores de calor, el llamado *regenerador*, que constituye una de las ideas más brillantes de Robert Stirling, según la apreciación del

<span id="page-10-1"></span><sup>&</sup>lt;sup>1</sup>Sin embargo, algunos entendidos discrepan en las denominaciones *espacio de compresión y espacio de expansión*, y prefieren hablar de *espacio frío* y *espacio caliente*, alegando que el gas *siempre* se encuentra a una misma presión en todo el espacio que ocupa. Se desea aclarar que esta denominación se refiere al volumen específico ocupado por el gas en cada lado de la cámara, el cual, aunque la presión sea relativamente uniforme en todo el espacio, no es constante ya que es función de la temperatura a la cual se encuentre el gas. Si esta temperatura es distinta, el volumen específico necesariamente será diferente. Además, dentro de la búsqueda bibliográfica actual realizada, muchas fuentes de primera línea presentan trabajos cuyos autores siguen refiriéndose a estos espacios como *compresión* y *expasión*. Sirva como botón de ejemplo los trabajos de [[2\]](#page-109-2), [\[3\]](#page-109-3) [\[4\]](#page-109-4) y la conferencia en [\[5\]](#page-109-5).

profesor Allan Organ [\[6\]](#page-109-6). El regenerador es un dispositivo capaz de almacenar el calor del gas caliente que fluye hacia la cámara fría disminuyendo la temperatura del mismo, y posteriormente entregar ese calor al gas frío que vuelve hacia la cámara caliente. Esto disminuye el calor que debe entregar el heater al gas durante el ciclo, y el que debe extraer el cooler. Además permite que las expansiones y compresión sean más cercanas a la isoterma correspondiente en el ciclo ideal.

Aunque el motor Stirling puede funcionar sin un regenerador, la eficiencia aumenta significativamente con la utilización de este dispositivo, por lo cual se utilizará en el diseño.

### <span id="page-12-0"></span>2.1.2. Ciclo Stirling ideal

El ciclo Stirling ideal posee dos evoluciones a volumen constante y dos evoluciones a temperatura constante. Este ciclo es cerrado, es decir, no existe intercambio masico con el exterior, sino que es siempre el ´ mismo *gas de trabajo* que circula a través de los distintos componentes del motor.

El ciclo ideal se puede representar con el diagrama PV de la figura [2.1.](#page-12-1)

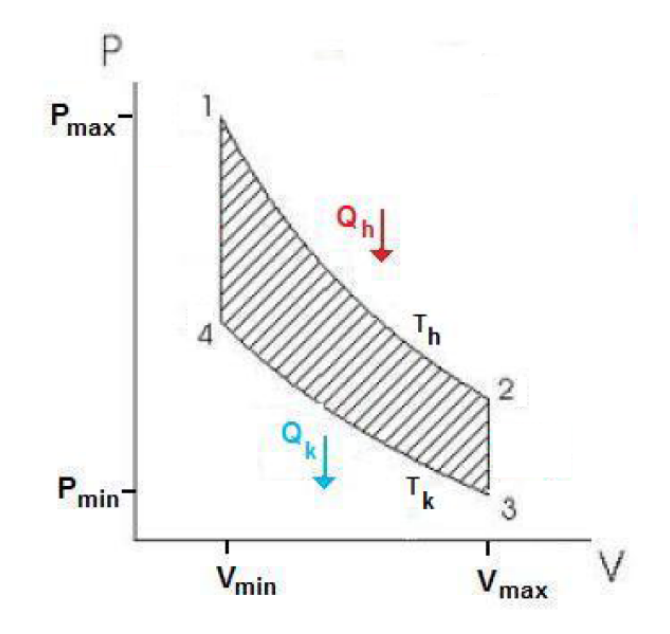

<span id="page-12-1"></span>Figura 2.1: Diagrama PV del ciclo Stirling ideal.

A continuación se explica cada una de las etapas del ciclo Stirling ideal:

1. El fluido de trabajo se encuentra en el lado caliente y recibe calor del heater. Se expande a temperatura constante, impulsando el pistón y generando trabajo útil. Al aumentar el volumen, decrece la presión del gas. En el diagrama PV se recorre el trayecto 1-2.

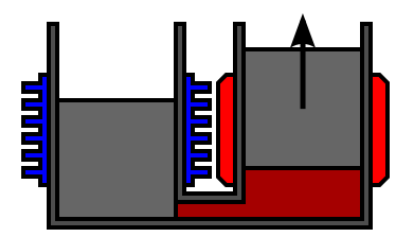

Figura 2.2: Esquema del motor durante etapa 1-2 del diagrama PV. Fuente: http://en.wikipedia.org/wiki/Stirling engine

2. Ambos pistones se desplazan, trasladando el gas hacia el cooler a volumen constante. En el diagrama PV se recorre el trayecto 2-3.

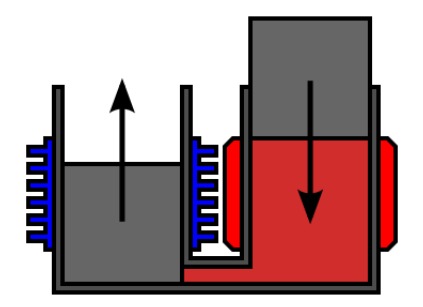

Figura 2.3: Esquema del motor durante etapa 2-3 del diagrama PV. Fuente: http://en.wikipedia.org/wiki/Stirling engine

3. Por inercia, el pistón del lado frío comienza a comprimir el gas mientras que el pistón caliente se mantiene detenido. Para que el gas no aumente su temperatura, el calor generado por la compresión es extraído por el cooler. En el diagrama PV se recorre el trayecto 3-4.

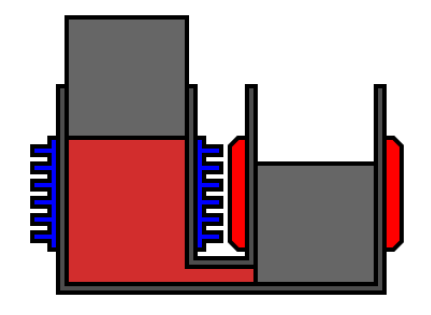

Figura 2.4: Esquema del motor durante etapa 3-4 del diagrama PV. Fuente: http://en.wikipedia.org/wiki/Stirling engine

4. Una vez que el gas se ha comprimido completamente, ambos pistones se mueven para desplazar el gas hacia el espacio caliente a volumen constante. Se recorre 4-1 en el diagrama PV.

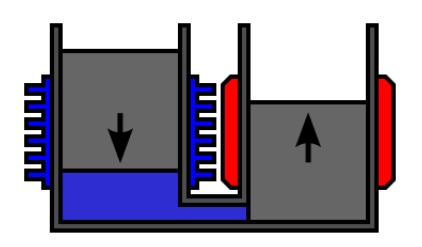

Figura 2.5: Esquema del motor durante etapa 4-1 del diagrama PV. Fuente: http://en.wikipedia.org/wiki/Stirling engine

5. Finalmente todo el gas pasa al lado caliente (punto 1 del diagrama PV) y el ciclo comienza de nuevo.

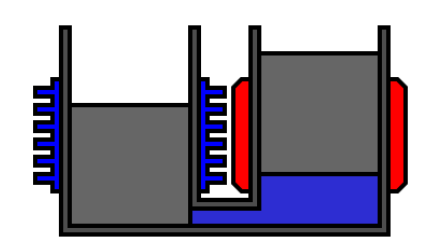

Figura 2.6: Esquema del motor en el punto 1 del diagrama PV. Fuente: http://en.wikipedia.org/wiki/Stirling engine

Como es sabido, el área encerrada en el diagrama P-V de la figura [2.1](#page-12-1) representa el trabajo útil generado por el motor (sin incluir las pérdidas mecánicas). Para volúmenes máximo y mínimo determinados, la distancia entre las curvas 1-2 y 3-4 -y por lo tanto el tamaño del área encerrada- tiene directa relación con el trabajo generado. Mientras mayor sea esta distancia, mayor trabajo util. En el ciclo Stirling ideal, estas curvas ´ representan isotermas, por lo tanto, la distancia entre estas curvas estara condicionada directamente por las ´ temperaturas del gas en el heater y el cooler. As´ı, mientras mayor sea la diferencia de temperatura mantenida entre el gas en los diferentes intercambiadores, mayor será el trabajo que es posible obtener por ciclo, y, consecuentemente, mayor potencia. Se hablara entonces, de un ´ *potencial termico ´* , dado por las temperaturas de las fuentes utilizadas para alimentar el heater y el cooler.

Cuando se utiliza un regenerador, es menor el calor que es necesario transferir hacia y desde el motor a través de los intercambiadores de calor. Se utilizará el término *efectividad del regenerador* (distinto a la eficiencia del ciclo) para referirse a cuanto calor es capaz de almacenar el regenerador real con respecto a ´ un regenerador perfecto. Así, este valor variará entre 0 y 1, o entre 0 y 100 %. Un regenerador ideal es aquel que es capaz de absorver (entregar) tal cantidad de calor al gas, que a la salida del regenerador el gas tiene la temperatura exacta del lado frío (o caliente) y no se necesita un intercambiador para extraer (entregar) el calor que "sobra" (o falta).

El calor es absorvido desde el gas y almacenado en el regenerador en la etapa 2-3 de la figura [2.7.](#page-15-2) Con esto, el gas baja su temperatura al pasar al lado frío, exigiendo extraer una menor cantidad de calor por el cooler.

Posteriormente, el calor es entregado al gas en la etapa 4-1. Con eso, el gas llega al lado caliente con una temperatura mayor, exigiendo menos transferencia de calor desde el cooler.

Consecuentemente, la utilización de un regenerador disminuye el gasto energético de ambos intercambiadores, aumentando la eficiencia del motor.

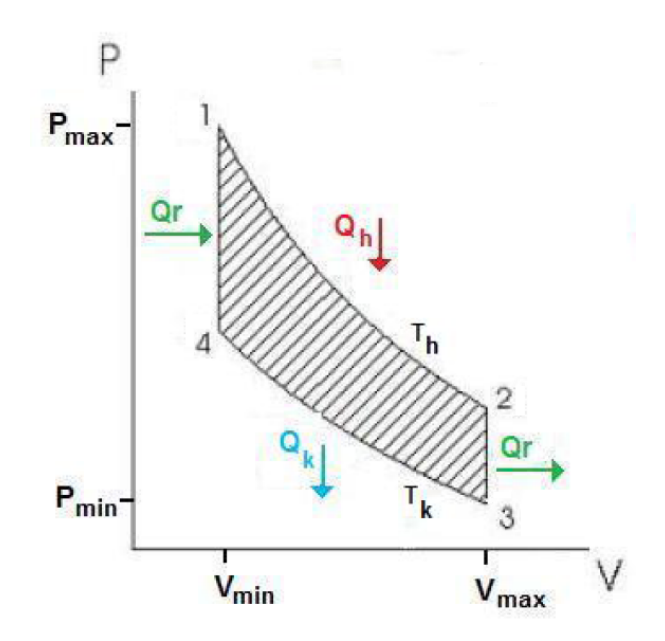

<span id="page-15-2"></span>Figura 2.7: Diagrama PV del ciclo Stirling ideal con regeneración. Fuente: Adaptado de [[7\]](#page-109-7).

# <span id="page-15-0"></span>2.1.3. Ciclo termodinámico real

En la realidad no es posible reproducir el ciclo Stirling ideal, principalmente por las siguientes razones:

- Existen pérdidas por fricción en el movimiento del gas.
- Las expansiones y compresiones no son exactamente isotermicas. ´
- Existen pérdidas por conducción a través del regenerador.
- Mecanicamente no es posible reproducir exactamente las variaciones de volumen que exige el ciclo. ´

### <span id="page-15-1"></span>2.1.4. Configuraciones

Comúnmente se consideran tres configuraciones principales para clasificar los motores Stirling: alfa, beta y gamma. Las tres configuraciones intentan aproximarse a las condiciones de operacion del ciclo Stirling ´ ideal.

In alfa: Consiste en dos pistones, llamados pistón caliente y pistón frío, que se encuentran uno a cada lado del conjunto de intercambiadores de calor compuesto por el heater, regenerador y cooler (véase figura [2.8.](#page-16-0) Estos pistones se mueven uniformemente en la misma direccion para desplazar el gas en ´ un espacio a volumen constante durante la etapa de calentamiento o enfriamiento. Cuando todo el gas ha llegado a uno de los cilindros, uno de los pistones se mantiene fijo mientras que el otro se mueve permitiendo la compresión o expansión del gas según corresponda. El trabajo de expansión es *recibido* por el pistón caliente, mientras que el de compresión es *entregado* por el pistón frío.

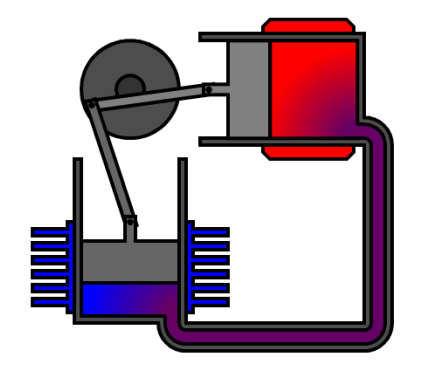

Figura 2.8: Esquema de un motor Striling tipo alfa. Fuente: http://en.wikipedia.org/wiki/Stirling engine.

<span id="page-16-0"></span>• beta: En esta configuración se utilizan dos pistones, llamados pistón desplazador o simplemente de-splazador, y pistón de potencia, llamado simplemente pistón (véase figura [2.9\)](#page-16-1). El desplazador mueve el gas entre los espacios frío y caliente a través del conjunto de intercambiadores. El pistón, ubicado en el lado frío del cilindro, comprime el fluido de trabajo cuando este está en el lado frío, y lo expande cuando está en el lado caliente. Para que el motor realice trabajo, se debe introducir un ángulo de desfase,  $\alpha$ , entre el movimiento angular del desplazador y el pistón. El desplazador debe adelantar al pistón en su movimiento.

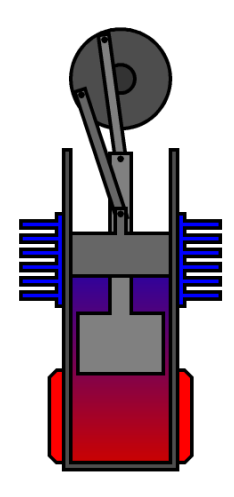

<span id="page-16-1"></span>Figura 2.9: Esquema de un motor Striling tipo beta. Fuente: http://en.wikipedia.org/wiki/Stirling engine.

gamma: La configuración gamma usa cilindros separados para el pistón y el desplazador, conectados por un conducto que permite el paso del gas entre ellos. El funcionamiento es identico al de los motores ´ tipo beta y también se debe definir un ángulo de desfase entre el desplazador y el pistón de las mismas características que el mencionado para motores tipo beta. Esta configuración ha sido seleccionada para el diseño.

El motor diseñado trabajará con una baja diferencia de temperatura (menor a 100°C). Para suplir las limitaciones impuestas por esto, se especifican ciertas características según Kongtragool y Wongwises[[8\]](#page-109-8):

- La razón entre volumen barrido por el desplazador y volumen barrido por el pistón debe ser grande.
- El diámetro del desplazador debe ser grande.
- La carrera del desplazador debe ser corta.
- La velocidad de operación debe ser baja.

Aunque los motores de baja diferencia de temperatura se utilizan ampliamente como unidades de demostración, se vuelven muy interesantes al considerar fuentes de energía de bajo potencial, pero que actualmente no se utilizan, en las cuales la temperatura es menor a  $100^{\circ}$ C. Un rápido cálculo utilizando la eficiencia de Carnot muestra que un motor trabajando con una fuente caliente a 100°C y una fuente fría a 35°C permite una eficiencia térmica máxima de 17,42%. Si un motor se construyera de tal forma que alcanzara un 50% de su eficiencia térmica, se obtendría una eficiencia total de aproximadamente 8,71%. Esta eficiencia parece ser pequeña, sin embargo se considera viable la construcción de un motor de estas características ya que se está pensando en fuentes energéticas que actualmente se desperdician. Aunque estos motores entregan una baja potencia, permiten a utilización de materiales livianos y económicos como plásticos o espumas.

La potencia generada por el motor depende, entre otras cosas, del diámetro del pistón, del diámetro del desplazador, de la presion interna media del gas y de la eficiencia del regenerador. ´

# <span id="page-17-0"></span>2.2. Contexto Energético Nacional

La situación nacional ha puesto en el tapete la necesidad de buscar nuevas fuentes de energía. Como lo han señalado las autoridades de gobierno, existe una gran vulnerabilidad de la matriz energética chilena así como está dispuesta hoy.

La dependencia de las importaciones de combustibles fosiles, que cada vez ven incrementos en sus ´ precios, se ha convertido en un verdadero problema y perjuicio para el país. Una de las artistas de este problema está representada por las continuas restricciones del suministro de gas natural desde Argentina, en quien Chile confiaba para una generación de electricidad más limpia y económica en comparación con el petróleo.

Según la CNE, en el año 1995 el 57 % de la matriz eléctrica estaba alimentada por centrales hidroeléctricas [\[9\]](#page-109-9). Sin embargo, para 2006 esta cifra se redujo a 38,7 % [\[10\]](#page-109-10), obligando a suplir la carencia utilizando combustibles fósiles, lo cual resulta en un costo mayor por unidad energética producida-el cual ya ha sido traspasado a los consumidores domésticos- y un mayor perjuicio al medio ambiente.<sup>[2](#page-18-2)</sup>

Como respuesta a lo anterior, el gobierno está realizando un notable impulso para fomentar la producción de energía a través de formas más limpias y utilizando fuentes renovables. En este marco, está en tramitación en el senado el Proyecto de Ley de ERNC (Energías Renovables no Convencionales), aprobado sin ningún voto en contra en la Cámara Baja, que obliga a las generadoras de electricidad del SIC y SING<sup>[3](#page-18-3)</sup> a generar por lo menos un 5 % de su producción a través de ERNC, consideradas aquellas que utilizan recursos renovables, y que no están actualmente presentes en el mercado de manera importante, como lo son la solar, eólica, biomasa, mareomotriz, geotérmica y centrales minihidráulicas. El proyecto, que de aprobarse entraría en vigencia en 2010, pretende eliminar las dificultades que actualmente enfrentan los comercializadores de estos tipos de energía para inyectar su producción al SIC y al SING, y avanzar hacia una mayor independencia energética con respecto a los países proveedores de hidrocarburos.

Esta problemática abre la instancia de la búsqueda de la explotación de fuentes energéticas que antes no habían sido utilizadas, como la geotérmica, solar térmica, y otras aplicables al uso de motores Stirling.

# <span id="page-18-0"></span>2.3. Disponibilidad del Recurso

Aunque, como se mencionó, existe una gran gama de fuentes energéticas posibles para un motor Stirling, el diseño está orientado a la utilización de energía geotérmica, debido a que este recurso existe en el país, y no ha sido explotado de manera importante como una fuente energetica, sino principalmente con fines ´ turísticos.

## <span id="page-18-1"></span>2.3.1. Energía Geotérmica

La energía geotérmica corresponde a la energía calórica contenida en el interior de la tierra, que se transmite por conducción térmica hacia la superficie, la cual es un recurso parcialmente renovable y de alta

<span id="page-18-2"></span><sup>&</sup>lt;sup>2</sup>El consumo de petróleo ha aumentado desde el orden de unos 5000 *Mm<sup>3</sup>/año* antes de 1987, hasta 12000 *Mm<sup>3</sup> /año* en 2006. De esta última cifra, el 98,2% corresponde a importaciones. Por su parte, el consumo de gas natural ha aumentado desde 1500 *MMm<sup>3</sup>/año* entre 1993-1996, a más de 8000 *MMm<sup>3</sup>/año* en 2006[\[11\]](#page-110-0).

<span id="page-18-3"></span><sup>&</sup>lt;sup>3</sup>SIC: Sistema Interconectado Central, que distribuye energía eléctrica a la zona entre las regiones de Atacama y de Los Lagos y Sistema Interconectado del Norte Grande, que lo hace en todo el norte del país hasta la región de Antofagasta.

disponibilidad. El conjunto de técnicas utilizadas para la exploración, evaluación y explotación de la energía interna de la tierra se conoce como geotermia.

Hay dos tipos fundamentales de áreas térmicas: hidrotérmicas, que contienen agua a alta presión y temperatura almacenada bajo la corteza de la tierra en una roca permeable cercana a una fuente de calor; y sistemas de roca caliente, formados por capas de roca impermeable que recubren un foco calorífico. Para aprovechar este último se perfora hasta alcanzarlo, se inyecta agua fría y ésta se utiliza una vez calentada.

En la actualidad los reservorios hidrotérmicos son los más aprovechados en el mundo para fines energéticos, en particular en generación eléctrica.

#### <span id="page-19-0"></span>2.3.2. Fuentes geotérmicas en Chile

El país está ubicado íntegramente en lo que se conoce como *Cinturón de Fuego del Pacífico*, que se caracteriza por su intensa actividad sísmica y volcánica. Precisamente a esta última característica se asocian las áreas con energía geotérmica. En estas áreas se pueden encontrar flujos de agua caliente a temperaturas del orden de los 70◦C y con caudales de hasta 15 kg/s. En el mismo lugar, los afluentes cordilleranos transportan agua a temperaturas cercanas a los 5◦C.

En un estudio realizado en el año '86 por el académico del Departamento de Geología de la facultad Alfredo Lahsen, se estimó que el potencial de energía geotérmica de nuestro país podría llegar a los 16 mil MW, que corresponde a un 26 % más de la capacidad instalada actualmente en el país [\[12\]](#page-110-1).

### <span id="page-19-1"></span>2.4. Aplicaciones de Motores Stirling

Las experiencias de este tipo de tecnología en el mundo son escasas. Si bien el desarrollo de motores Stirling de baja entalpía ha crecido en los últimos tiempos, sus aplicaciones parecen ser hasta el momento primordialmente de generación a través de la luz del sol. Sin embargo, se han encontrado dos experiencias en el mundo, en que se ha utilizado motores Stirling para aplicaciones geotérmicas.

La primera es a través de los estudios efectuados por la Universidad de Saitama[[13\]](#page-110-2), en este caso no se logró mayores avances después de lo realizado hasta 1998, y las aplicaciones sólo fueron pruebas de laboratorio. Se construyó un motor de 300 Wattas de potencia. Este es de configuración gamma, está constituido por un piston de potencia, un desplazador, dos intercambiadores de tubos y un regenerador. Los materiales ´ utilizados son aluminio y plásticos, ya que este opera a presión atmosférica no es necesario utilizar materiales más resistentes. La figura [2.10](#page-20-0) muestra un esquema del motor y sus elementos constituyentes.

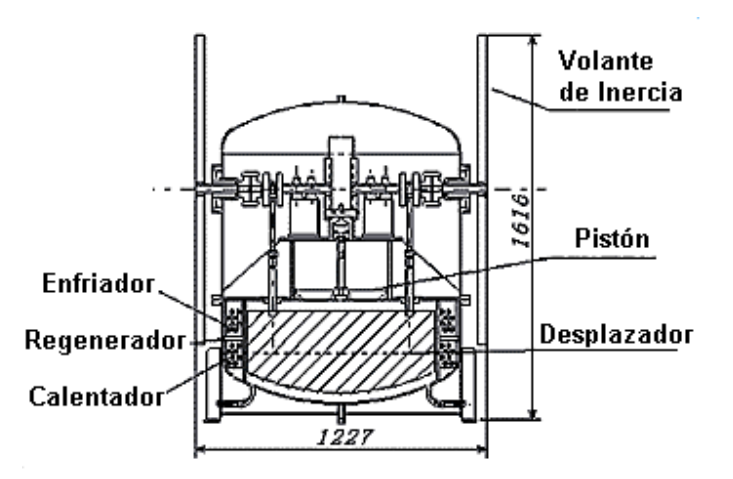

<span id="page-20-0"></span>Figura 2.10: Esquema de motor Stirling para aplicaciones geotermicas construido por la Universidad de Saitama. Fuente: Adaptado ´ de [\[13\]](#page-110-2)

En la figura [2.11](#page-20-1) se muestra un esquema del mismo motor más simplificado, donde se pueden apreciar con claridad las partes principales del mismo.

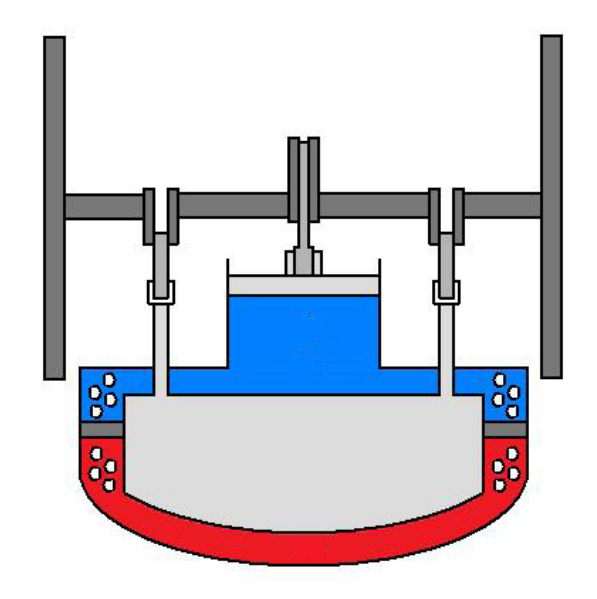

<span id="page-20-1"></span>Figura 2.11: Esquema simplificado de motor Stirling para aplicaciones geotermicas construido por la Universidad de Saitama. ´ Fuente: Navarrete [\[7\]](#page-109-7).

La tabla [2.1](#page-21-0) presenta las especificaciones estructurales de este motor.

La tabla [2.2](#page-21-1) muestra las características de los intercambiadores de calor utilizados en el motor descrito.

Este motor sirvió como prototipo para la central geotérmica de motores Stirling construida en Croa-cia ([\[14\]](#page-110-3)). La central funciona a partir de una fuente geotérmica que entrega vapor a 80°C, logrando una

| Tipo de Motor        | Gamma                      |                                         |
|----------------------|----------------------------|-----------------------------------------|
| Pistón               | Diámetro                   | $400$ [mm]                              |
|                      | Carrera                    | 100, 150, 200 $\lceil \text{mm} \rceil$ |
|                      | Material                   | Aluminio                                |
|                      | Mecanismo de Accionamiento | Sckotch Yoke                            |
| Desplazador          | Diámetro                   | $800$ [mm]                              |
|                      | Carrera                    | $80$ [mm]                               |
|                      | Material                   | Compuesto de Uretano                    |
|                      | Mecanismo de Accionamiento | Eje Simple                              |
| Factor de Compresión |                            |                                         |

<span id="page-21-0"></span>Tabla 2.1: Especificaciones motor Stirling construido por la Universidad de Saitama.

<span id="page-21-1"></span>Tabla 2.2: Características de los intercambiadores de calor del motor construido por la Universidad de Saitama.

| <b>Heater</b> | Volumen              | 14866,3 [cc]     |
|---------------|----------------------|------------------|
|               | Tipo                 | Tubo con aletas  |
|               | Material             | Cobre            |
|               | Número de tubos      | 8                |
|               | Espacio entre aletas | $3,2$ [mm]       |
| Cooler        | Volumen              | 14866,3 cc       |
|               | Tipo                 | Tubo con aletas  |
|               | Material             | Cobre            |
|               | Número de tubos      | 8                |
|               | Espacio entre aletas | $3,2$ [mm]       |
| Regenerador   | Volumen              | 2424,6 cc        |
|               | Tipo                 | Malla de Alambre |
|               | Material             | Fibras de Latón  |

diferencia de temperaturas del orden de los 70◦C, generando una potencia de 5[*MW*]s.

<span id="page-22-0"></span>Se tomará estas experiencias exitosas como modelo para el diseño que se pretende elaborar.

# 2.5. Modelos Termodinámicos

Para una estimación del trabajo que el motor Stirling a construir sería capaz de generar, y un correcto dimensionamiento de cada una de sus partes, se utilizan distintos modelos termodinámicos numéricos, los cuales se describen a continuación.

### <span id="page-22-1"></span>2.5.1. Modelos de Primer Orden

Estos modelos son basicos, basados en condiciones ideales. Utilizan factores de ajuste para estimar la ´ potencia de salida y el rendimiento térmico, lo que provoca que los resultados no sean suficientemente confiables como para determinar el desempeño y las dimensiones finales del motor. Este tipo de modelos proveen una manera rápida de estudiar las dimensiones del motor en relación con la potencia de salida, identificando las variables críticas y su influencia sobre la máquina.

### Estimaciones del Trabajo Útil

Modelo de Schmidt El modelo de Schmidt ha sido usado tradicionalmente por muchos años -desde 1871para modelar el comportamiento del motor. Este reproduce el movimiento cíclico del motor utilizando como base un modelo isotermico y movimientos sinusoidales de los pistones. Schmidt fue capaz de encontrar ´ soluciones cerradas para describir el desempeño del motor, y así permitir de forma sencilla estimar las dimensiones gruesas del motor ([\[8\]](#page-109-8)).

El trabajo generado por ciclo, según este modelo es:

$$
W_{Schmidt} = \pi (1 - \tau) p_m V_D \frac{k_P \sin(\alpha)}{Y + \sqrt{Y^2 - X^2}}
$$
\n(2.1)

donde  $\tau = T_C/T_H$ , con  $T_H$  y  $T_C$  las temperaturas de las fuentes fría y caliente, respectivamente;  $p_m$  la presión media del gas dentro del motor;  $k_P = V_P/V_D$ , con  $V_D$  y  $V_P$  los volúmenees barridos por el desplazador y pistón respectivamente;  $\alpha$  es el ángulo de desfase con el cual el desplazador adelanta en su posición al pistón, y las expresiones

$$
X = \sqrt{(1-\tau)^2 - 2(1-\tau)k_P cos(\alpha) + k_P^2}
$$

$$
\mathbf e
$$

$$
Y = 1 + \tau + \frac{4k_S\tau}{1+\tau} + k_P
$$

Fórmula de West  $West([15])$  $West([15])$  $West([15])$ ha propuesto una fórmula más simple para estimar el trabajo producido en cada ciclo por un motor Stirling.

$$
W_{West} = \frac{\pi p_m}{2} \frac{V_D V_P}{V_D + \frac{V_P}{2} + V_S} \frac{(T_H - T_C)}{(T_H + T_C)} sin(\alpha)
$$
\n(2.2)

Aunque esta expresion entrega un error al compararlo con el resultado exacto de Schmidt, es ampliamente ´ utilizada por su simplicidad.

#### Estimaciones de Potencia

Fórmula de Beale Villiam Beale de la empresa Sunpower, Inc. en Ohio, observó hace años atrás que la potencia de muchos motores Stirling se conformaban aproximadamente a la siguiente simple relacion: ´

<span id="page-23-0"></span>
$$
P = 0.015 \cdot p_m \cdot f \cdot V_0 \tag{2.3}
$$

donde *P* es la potencia del motor en *Watts*, *f* la frecuencia del motor en *Hz*, y *V*<sup>0</sup> el volumen desplazado por el pistón de potencia en *cm*<sup>3</sup>.

La ecuación [2.3](#page-23-0) puede ser reescrita en forma genérica como:

$$
P/(p_m \cdot f \cdot V_0) = \text{constant}e \tag{2.4}
$$

el parámetro adimensional resultante  $P/(p_m \cdot f \cdot V_0)$  es llamado el *número de Beale*. Ya está claro que el número de Beale es función de las temperaturas de las fuentes fría y caliente. La línea sólida de la figura [2.12](#page-24-0) indica la relación entre el número de Beale y la temperatura de la fuente caliente. El límite superior representa los motores de alta eficiencia, aquellos bien diseñados y/o con una fuente fría de baja temperatura; por su parte, el límite inferior representa motores de eficiencia moderada, con un diseño menos cuidadoso y/o una fuente fría a temperatura no muy baja.

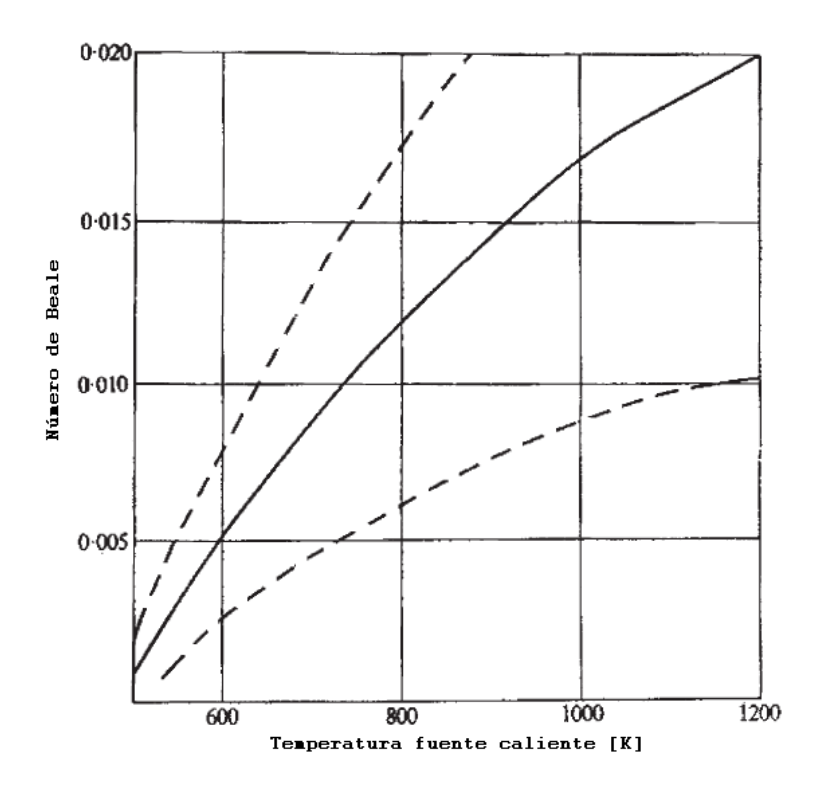

<span id="page-24-0"></span>Figura 2.12: Número de Beale en función de la temperatura de la fuente caliente. Fuente: Adaptado de [[16\]](#page-110-5).

Fórmula de potencia con presión media La correlación de Beale fue modificada por Walker, West y Senft [\[8\]](#page-109-8). Esta correlación permite determinar la potencia del salida en el eje como sigue:

<span id="page-24-1"></span>
$$
P = F \cdot p_m \cdot f \cdot V_P \frac{T_H - T_C}{T_H + T_C} \tag{2.5}
$$

La ecuación [2.5](#page-24-1) es una poderosa herramienta en la primera etapa de diseño. Senft [[17\]](#page-110-6) probó que este número toma el valor 2 para el caso de un ciclo Stirling ideal. Para un diseño más real, se considera que los valores apropiados para *F* están entre  $0,25 - 0,35$ .

### Estimación de la masa

El modelo de Schmidt permite calcular la masa total de gas dentro del motor.

$$
M = \frac{p_m s \sqrt{1 - b^2}}{R} \tag{2.6}
$$

donde

 $p_m$  es la presión media del gas dentro del motor.

*R* es la constante universal de gas ideal.

*s* y *b* son parámetros función de las características del motor:

$$
s = \frac{(vsw_c/2 + vcl_c + V_k)}{T_k} + \frac{V_r}{T_r} + \frac{(vsw_e/2 + vcl_e + V_h)}{T_h}
$$

con *vsw<sub>c</sub>* volumen barrido en el espacio de compresión; *vcl<sub>c</sub>* volumen muerto en el espacio de compresión;  $V_k$  volumen del cooler;  $T_k$  temperatura del cooler;  $V_r$  volumen del regenerador;  $T_r$  temperatura del regenerador; *vsw<sub>e</sub>* volumen barrido en el espacio de expansión; *vcl*<sub>e</sub> volumen muerto en el espacio de expansión;  $V_h$  volumen del heater;  $T_h$  temperatura del heater, y

$$
b = c/s
$$

con

$$
c = \frac{1}{2}(((vsw_e/T_h)^2 + (vsw_c/T_k)^2 + 2 * (vsw_e/T_h(vswc/T_k) * cos(\alpha))^{0.5});
$$

con  $\alpha$  el ángulo en que el desplazador adelanta al pistón en el giro sobre el eje del motor.

### <span id="page-25-0"></span>2.5.2. Modelos de Segundo Orden

Los modelos de segundo orden utilizan las ecuaciones de estado y de energía del sistema, junto con las ecuaciones de continuidad para reproducir lo que sucede dentro del motor. Para ello se utilizan ecuaciones diferenciales, cuya resolución debe realizarse en un software de cálculo. La ventaja significativa de estos modelos con respecto a los de primer orden es que poseen un análisis más detallado tanto de las pérdidas térmicas como de aquellas asociadas a las caídas de presión dentro de la máquina. Estos modelos se subdividen en tres tipos: isotérmicos, adiabáticos y semi-adiabáticos.

En el diseño actual se utiliza un modelo adiabático corregido. Este modelo adiabático supone que los espacios de expansión y compresión están perfectamente aislados, y que todo el intercambio térmico con el exterior se hace a través de los intercambiadores de calor. Una vez calculadas las variables termodinámicas del ciclo, se incluyen las perdidas asociadas a los intercambiadores de gas, incluidas aquellas que suceden ´ en el regenerador.

El modelo se basa principalmente en el trabajo del profesor Israel Urieli, de la Universidad de Ohio[\[18\]](#page-110-7). Sin embargo, a este se le han realizado varias modificaciones para que represente de mejor manera el problema de diseño particular que se trata en este trabajo.

Una limitación que presenta el modelo del profesor Urieli es la caracterización incompleta de la fuente energética (caliente y fría), ya que el modelo mencionado supone que los intercambiadores de calor son una pared con cierta área de transferencia a temperatura constante. Aunque este supuesto es válido para modelar un motor Stirling, no permite tener control sobre la magnitud de los flujos de recurso energetico (agua, ´ gases escape, radiación solar), lo cual es escencial para tener un diseño apegado a la realidad. Esta falencia se ha suplido con un aporte propio del alumno, y, como se explicará cuando corresponde, se requirió de la utilización de una herramienta matemática de resolución de ecuaciones no lineales no considerada en el modelo original, ya que el intercambiador de calor que se pretende utilizar posee un perfil de temperaturas que hace que la transferencia de calor desde y hacia el motor sea función del logaritmo natural de cierta razón entre temperaturas.

A continuación de describe el modelo adiabático de segundo orden utilizado.

#### Descripción del modelo

El modelo utilizado divide el motor en 5 subsistemas (ver figura [2.13\)](#page-26-0), los cuales fueron descritos en la sección  $2.1.1$ :

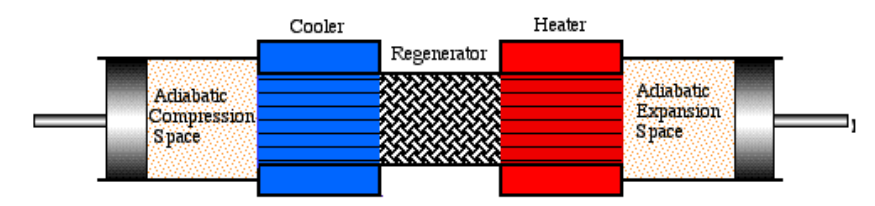

<span id="page-26-0"></span>Figura 2.13: Esquema de los 5 subsistemas para el modelo. Fuente: http://www.ent.ohiou.edu/∼urieli/stirling/adiabatic/adiabatic.html

- $\blacksquare$  Espacio de expansión.
- $\blacksquare$  Espacio de compresión.
- **Heater.**
- Cooler.
- Regenerador.

Nótese que al referirse a los subsistemas de los intercambiadores de calor y el regenerador se estará refiriendo solamente al *espacio donde reside* el gas de trabajo, no al intercambiador completo. El modelo utilizado representa la interaccion entre cada uno de estos subsistemas con sus vecinos. ´

Se utilizarán los siguientes subíndices para cada uno de estos subsistemas: é para el espacio de expansión; *'c'* para el espacio de compresión; *'h'* para el espacio de residencia del gas en el heater; *'k'* para el espacio de residencia del gas en el cooler; *'r'* para el espacio de residencia del gas en el regenerador.

También se utilizarán subíndices dobles para representar las interfaces entre cada par de subsistemas vecinos: 'ck' para interfaz compresión-cooler; 'kr' para la interfaz cooler-regenerador; 'rh' para la interfaz regenerador-heater y *'he'* para la interfaz heater-expansión.

También su utilizarán los subíndices *í* 'para representar un flujo que *entra* al subsistema, y *ó* 'para representar un flujo que *sale* de un subsistema.

La entalpía transportada a cada subsistema se define en términos de un flujo másico *m'* y una temperatura *aguas arriba T*. Las flechas de la figura [2.14](#page-27-0) representan la direccion positiva del flujo, definida arbitraria- ´ mente desde el espacio de compresión, hacia el espacio de expansión.

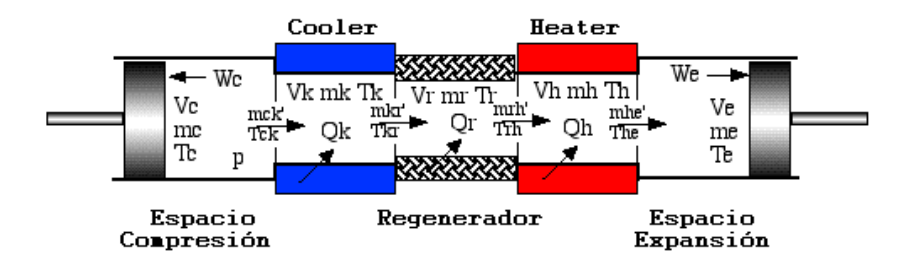

<span id="page-27-0"></span>Figura 2.14: Esquema de motor Stirling con sus variables para el modelo. Fuente: Adaptado de http://www.ent.ohiou.edu/∼urieli/stirling/adiabatic/adiabatic.html

Se debe tener presente que aunque las temperaturas en los espacios de los intercambiadores de calor se pueden considerar constantes en este modelo  $(T_k \, y \, T_h)$ , la temperatura en los espacios de compresión y expansión son variables, lo cual se desprende de que la compresión y expansión se realizan de forma perfectamente adiabática. Así, la masa que pasa a través de las interfaces *ck* y *he* están a la temperatura del subsistema *aguas arriba* correspondiente, por lo que los valores de *Tck* y *The* son variables condicionadas por la dirección del flujo en cada instante y se definen con el siguiente algoritmo:

- $\sin m'_{ck} > 0$  entonces  $T_{ck} = T_c$ . Si no,  $T_{ck} = T_k$ .
- $\sin m'_{he} > 0$  entonces  $T_{he} = T_h$ . Si no,  $T_{he} = T_e$ .

Nótese que las temperaturas  $T_k$  y  $T_h$  son diferentes a  $T_C$  y  $T_H$  definidas para los modelos de primer orden. Estas últimas representaban las temperaturas del recurso de la fuente fría y caliente, no del gas de trabajo.

La presión p se considera uniforme en todos los subsistemas, ya que idealmente no existen pérdidas de carga. El trabajo externo realizado por el motor esta relacionado estrictamente con las variaciones de los ´ volúmenes  $V_c$  y  $V_e$ . Los calores  $Q_k$  y  $Q_h$  es transferido desde/hacia el exterior en los subsistemas *cooler* y *heater* respectivamente. El regenerador es externamente adiabático, por lo que el calor  $Q_r$  es transferido desde o hacia el regenerador de forma interna.

#### Desarrollo de ecuaciones

Para obtener las expresiones del modelo, se aplican las ecuaciones de balance de energía y la ley de los gases a cada uno de los subsistemas. Las ecuaciones resultantes se relacionan entre sí aplicando la ecuación de continuidad a través de todo el sistema.

Se considera primeramente la ecuación de energía aplicada a una celda generalizada (figura [2.15\)](#page-29-0), que puede representar el espacio de uno de los pistones o de alguno de los intercambiadores de calor o el regenerador. La masa ingresa a esta celda con un flujo  $m'_i$  y temperatura  $T_i$ . La masa que abandona la celda lo hace con un flujo  $m'_o$  y temperatura  $T_o$ . Se utilizará el operador derivativo 'd', tal que, por ejemplo 'dm'representa la derivada  $\frac{dm}{d\theta}$ , donde  $\theta$  representa el ángulo de giro del motor.

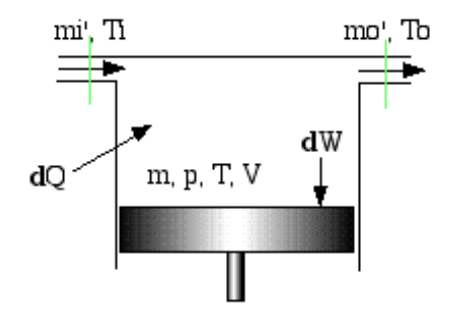

<span id="page-29-0"></span>Figura 2.15: Esquema de una celda o subsistema generalizado. Fuente: http://www.ent.ohiou.edu/∼urieli/stirling/adiabatic/adiabatic.html

*Variacion Energ ´ ´ıa Interna* = *Flujo de Calor que ingresa al subsistema* + *Flujo Energ´ıa por conveccion´ desde otros subsistemas* - *Trabajo Mecanico producido por el subsistema ´*

Matemáticamente esto se expresa como:

<span id="page-29-1"></span>
$$
C_V d(mT) = dQ + (C_P T_i m_i - C_P T_o m_o) - dW
$$
\n(2.7)

donde *C<sub>P</sub>* corresponde al calor específico del gas a presión constante, y *C<sub>V</sub>* al calor específico del gas a volumen constante.

Esta es la ecuación clásica de balance de energía, donde se han eliminado los términos de energía cinética y potencial, por ser despreciables para el analisis. ´

Se asume que el gas tiene un comportamiento de gas ideal, lo cual es bastante realista según el profesor Urieli [\[18\]](#page-110-7), por lo cual se utiliza la ecuación de estado:

<span id="page-30-0"></span>
$$
pV = mRT \tag{2.8}
$$

donde *p* es la presión, la cual se considera idealmente igual en todos los subsistemas, *V* el volumen total ocupado por el gas, *m* la masa del gas, *R* la constante universal de gases ideales y *T* es la temperatura del gas.

En su forma diferencia, la ecuación de estado queda:

<span id="page-30-2"></span>
$$
\frac{dp}{p} + \frac{dV}{V} = \frac{dm}{m} + \frac{dT}{T}
$$
\n(2.9)

Como el motor Stirling es un sistema cerrado, se establece una conservación de masa, es decir, la masa total del gas de trabajo es constante e igual a un valor *M*:

<span id="page-30-1"></span>
$$
m_c + m_k + m_r + m_h + m_e = M \tag{2.10}
$$

Sustituyendo para la masa de cada subsistema la expresión de *m* a partir de la ecuación de gases ideales [2.8:](#page-30-0)

$$
\frac{p(V_c/T_c + V_k/T_k + V_r/T_r + V_h/T_h + V_e/T_e)}{R} = M
$$

despejando la presión:

$$
p = \frac{MR}{(V_c/T_c + V_k/T_k + V_r/T_r + V_h/T_h + V_e/T_e)}
$$

La forma diferencial de la ecuación de conservación de masa [2.10](#page-30-1) es:

<span id="page-30-3"></span>
$$
dm_c + dm_k + dm_r + dm_h + dm_e = 0
$$
\n(2.11)

Para el caso de los intercambiadores de calor y el regenerador, los volúmenes y temperaturas se consideran constantes en cada uno de ellos, por lo que la ecuación [2.9](#page-30-2) queda:

$$
\frac{dm}{m} = \frac{dp}{p}
$$

es decir,

$$
dm = m\frac{dp}{p} = \frac{dp}{R}\frac{V}{T}
$$

Reemplazando en la ecuación diferencial de conservación de masa [2.11,](#page-30-3) se tiene:

$$
dm_c + dm_e + \frac{dp}{R}(\frac{V_k}{T_k} + \frac{V_r}{T_r} + \frac{V_h}{T_h}) = 0
$$
\n(2.12)

Se desea expresar los términos  $dm_c$  y  $dm_e$  en función de  $dp$ . Se considera el espacio de compresión adiabático ( $dQ_c = 0$ ) de la figura [2.16:](#page-31-0)

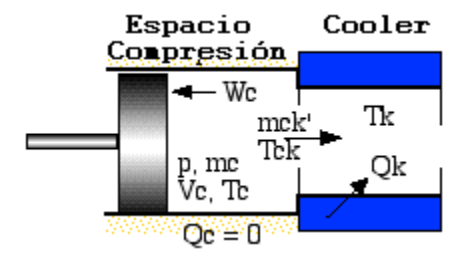

<span id="page-31-0"></span>Figura 2.16: Esquema del espacio de compresion y el cooler, con sus variables respectivas. Fuente: Adaptado de ´ http://www.ent.ohiou.edu/∼urieli/stirling/adiabatic/adiabatic.html

Si se aplica la ecuación de energía [2.7](#page-29-1) a este espacio se tiene:

$$
-C_P T_{ck} m'_{ck} = dW_c + C_V d(m_c T_c)
$$

donde  $T_{ck}$  es la temperatura del gas que pasa del espacio de compresión al cooler;  $m'_{ck}$  es el flujo másico de gas que realiza el mismo recorrido.

Por continuidad,  $m'_{ck}$  es igual a la variación de masa en el espacio de compresión  $dm_c$ . Además, el trabajo realizado en ese espacio es  $dW_c = pdV_c$ , así

$$
C_P T_{ck} dm_c = pdV_c + C_V d(m_c T_c)
$$

Sustituyendo la relación de gas ideal  $pV_c = m_cRT_c$ , y considerando que  $C_P - C_V = R$  y  $C_P/C_V = \gamma$ , y simplificando:

$$
dm_c = (pdV_c + V_c dp/\gamma)/(RT_{ck})
$$

De manera similar, para el espacio de expansión se tiene:

$$
dm_e = (pdV_e + V_e dp/\gamma)/(RT_{he})
$$

Sustituyendo estos valores de  $dm_c$  y  $dm_e$  y simplificando la expresión, se obtiene finalmente:

$$
dp = \frac{-\gamma p (dV_c/T_{ck} + dV_e/T_{he})}{V_c/T_{ck} + \gamma (V_k/T_k + V_r/T_r + V_h/T_h) + V_e/T_{he}}
$$
(2.13)

Ahora, para las variaciones de temperatura en los espacios de compresión y expansión se tiene que, a partir de la forma diferencial de la ecuación de estado (ecuación [2.9:](#page-30-2)

$$
dT_c = T_c (dp/p + dV_c/Vc - dm_c/m_c)
$$

$$
dT_e = T_e (dp/p + dV_e/Vc - dm_e/m_e)
$$

Ahora, si se aplica la ecuación de energía [2.7](#page-29-1) a cada intercambiador de calor, donde  $dW = 0$  y T es constante, y recordando que para los intercambiadores de calor:

$$
dm = dp\frac{m}{p} = \frac{dp}{R}\frac{V}{T}
$$

queda para un intercambiador cualquiera:

$$
dQ + (C_P T_i m_i' - C_P T_o m_o') = C_V T dm = V dp C_V / R
$$

es decir, para cada intercambiador se tiene:

$$
dQ_k = V_k dp C_V / R - C_P (T_{ck} m'_{ck} - T_{kr} m'_{kr})
$$
\n(2.14)

$$
dQ_r = V_r dp C_V / R - C_P (T_{kr} m'_{kr} - T_{rh} m'_{rh})
$$
\n(2.15)

$$
dQ_h = V_h dp C_V / R - C_P (T_{rh} m'_{rh} - T_{he} m'_{he})
$$
\n
$$
(2.16)
$$

Se debe notar que en vista que los intercambiadores de calor son isotérmicos y el regenerador es ideal,  $T_{kr} = T_k$  y  $T_{rh} = T_h$ .

Finalmente, el trabajo realizado en los espacios de expansión y compresión están dados por:

$$
W = W_c + W_e \tag{2.17}
$$

$$
dW = dW_c + dW_e \tag{2.18}
$$

$$
dW_c = pdV_c \tag{2.19}
$$

$$
dW_e = pdV_e \tag{2.20}
$$

En resumen, se cuenta con las siguiente ecuaciones:

*Presion´*

$$
p = \frac{MR}{(V_c/T_c + V_k/T_k + V_r/T_r + V_h/T_h + V_e/T_e)}
$$

$$
dp = \frac{-\gamma p (dV_c/T_{ck} + dV_e/T_{he})}{V_c/T_{ck} + \gamma (V_k/T_k + V_r/T_r + V_h/T_h) + V_e/T_{he}}
$$

*Masa*

$$
m_c = \frac{pV_c}{RT_c}
$$

$$
m_k = \frac{pV_k}{RT_k}
$$

$$
m_r = \frac{pV_r}{RT_r}
$$

$$
m_h = \frac{pV_h}{RT_h}
$$

$$
m_e = \frac{pV_e}{RT_e}
$$

*Variaciones de Masa*

$$
dm_c = (pdV_c + V_c dp/\gamma)/(RT_{ck})
$$
  
\n
$$
dm_e = (pdV_e + V_e dp/\gamma)/(RT_{he})
$$
  
\n
$$
dm_k = m_k dp/p
$$
  
\n
$$
dm_r = m_r dp/p
$$
  
\n
$$
dm_h = m_h dp/p
$$

*Flujos masicos ´*

$$
m'_{ck} = -dm_c
$$
  

$$
m'_{kr} = m'_{ck} - dm_k
$$
  

$$
m'_{he} = dm_e
$$
  

$$
m'_{rh} = m'_{he} + dm_h
$$

*Temperaturas condicionadas*

Si 
$$
m'_{ck} > 0
$$
 entonces  $T_{ck} = T_c$ . Si no,  $T_{ck} = T_k$ .  
Si  $m'_{he} > 0$  entonces  $T_{he} = T_h$ . Si no,  $T_{he} = T_e$ .

*Temperaturas*

$$
dT_c = T_c (dp/p + dV_c/Vc - dm_c/m_c)
$$
  

$$
dT_e = T_e (dp/p + dV_e/Vc - dm_e/m_e)
$$

**Energía** 

$$
dQ_k = V_k dp C_V / R - C_P (T_{ck}m'_{ck} - T_{kr}m'_{kr})
$$
  
\n
$$
dQ_r = V_r dp C_V / R - C_P (T_{kr}m'_{kr} - T_{rh}m'_{rh})
$$
  
\n
$$
dQ_h = V_h dp C_V / R - C_P (T_{rh}m'_{rh} - T_{he}m'_{he})
$$
  
\n
$$
dW_c = pdV_c
$$
  
\n
$$
dW_e = pdV_e
$$
  
\n
$$
dW = dW_c + dW_e
$$
  
\n
$$
W = W_c + W_e
$$

La resolución de estas ecuaciones se explica en la sección [3.1.1.](#page-48-2)

La resolución de este modelo permite reproducir de forma discreta el diagrama P-v del gas de trabajo dentro del motor, con lo que se puede estimar el trabajo útil, o trabajo indicado.

Una de las mayores limitaciones de este modelo, es que es independiente de la variable temporal, impidiendo obtener respuestas tan importantes como la velocidad de giro del motor.

# <span id="page-35-0"></span>2.6. Correcciones al modelo ideal

A continuación se presenta las correcciones realizadas al modelo adiabático ideal, para evaluar las pérdidas en la transferencia de calor, y las pérdidas de carga debido a la fricción del fluido en los intercambiadores de calor.

#### <span id="page-35-1"></span>2.6.1. Correcciones en la transferencia de calor

El calor es transferido desde la fuente caliente a través del heater hacia el gas. Este calor se almacenado y recuperado cíclicamente en el regenerador, y evacuado a través del cooler hacia la fuente fría. Todo esto se realiza en intercambiadores de calor compactos (cuociente entre área mojada y volumen alto), de tal forma que se minimicen los volúmenes muertos hasta un valor razonable que permita tener una potencia específica de salida aceptable. Se sabe que mientras mejor es la transferencia de calor de estos intercambiadores, se tiene también un incremento en las pérdidas de carga del fluido. Esta pérdida se refiere a la potencia mecánica necesaria para mantener el fluido en movimiento dentro del motor, lo cual conlleva una disminución en la potencia útil del motor.

La teoría y análisis de estas pérdidas es extremadamente compleja. Por esto se han preferido las soluciones experimentales que se han desarrollado en los últimos años por sobre los métodos analíticos clásicos desarrrollados hace más tiempo. Casi todos estos resultados empíricos se han desarrollado para condiciones de régimen permanente, por lo que no serían directamente aplicables al régimen oscilatorio del motor Stirling. Se supondrá, al igual que al desarrollar el modelo adiabático, un régimen cuasiestático, es decir, aunque se reconoce que la velocidad del fluido varía a lo largo del ciclo, se considerará constante dentro del rango infinitesimal de integración  $d\theta$ .

Un intercambiador de calor no ideal considera que la temperatura del gas en el heater *T<sup>h</sup>* es menor que la de la pared en ese intercambiador *Twh*. Igualmente, la temperatura del gas en el cooler *T<sup>k</sup>* es mayor que la de la pared  $Tw_k$  en ese intercambiador. Esta corrección tiene incidencia directa en el desempeño del motor, ya que el potencial de diferencias de temperaturas *Tw<sup>h</sup>* −*Tw<sup>k</sup>* es menor que el utilizado anteriormente *T<sup>h</sup>* −*Tk*. Utilizando las propiedades de intercambio térmico del cooler y el heater se obtiene estas nuevas temperaturas de forma iterativa.

#### Intercambiador de tubos

El intercambiador utilizado es un banco de tubos con aletas. Este banco de tubos posee un fluido en estado líquido caliente (o frío) circulando por el interior de los tubos, que entrega (o absorve) calor al gas que fluye alrededor de ellos.
El problema a analizar se representa esquemáticamente en la figura [2.17.](#page-36-0)

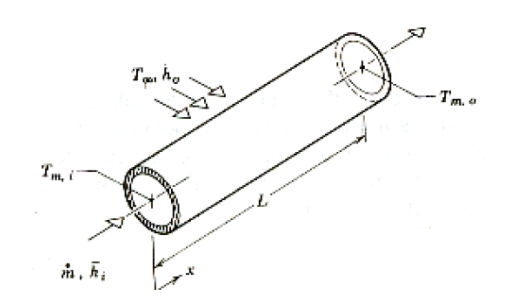

<span id="page-36-0"></span>Figura 2.17: Esquema para el análisis de la transferencia de calor dentro de los intercambiadores de calor. Fuente: Valencia [\[19\]](#page-110-0)

Para definir el problema completo de transferencia de calor se utilizarán cuatro ecuaciones.

Suponiendo que el calor  $\dot{Q}$  se transmite desde el líquido interno de los tubos hacia el gas, se tiene:

calor por convección del líquido interno de los tubos a la pared del tubo

<span id="page-36-1"></span>
$$
\dot{Q} = A_{int} h_{int} \Delta T_{ln} \tag{2.21}
$$

donde

 $A_{int}$  es el área interna total del banco de tubos.

*hint* describe la transferencia de calor por conveccion dentro del tubo. ´

 $\Delta T$ <sub>*ln*</sub> es la diferencia logarítmica de temperatura, definida como:

$$
\Delta T_{ln} = \frac{(T_w - T_{m,S}) - (T_w - T_{m,E})}{ln \left[\frac{T_w - T_{m,S}}{T_w - T_{m,E}}\right]}
$$

con  $T_w$  la temperatura de la pared en el lado interno (que como buena aproximación se considera constante); *Tm*,*<sup>E</sup>* la temperatura media del fluido dentro del tubo a la entrada del intercambiador; *Tm*,*<sup>S</sup>* la temperatura media del fluido dentro del tubo a la salida del intercambiador;

Calor por conducción a través de la pared de los tubos

<span id="page-36-2"></span>
$$
\dot{Q} = \frac{2\pi L k_t (T_{S1} - T_{S2})}{\ln(r_2/r_1)}
$$
\n(2.22)

donde

*r*<sup>1</sup> es el radio interno del tubo.

*r*<sup>2</sup> el radio externo del tubo.

*L* el largo total del tubo (o la suma de todos los tubos del banco).

 $k_t$  la conductividad térmica del material del tubo;

 $T_{S1} = T_w$  es la temperatura de la superficie interna del tubo.

*TS*<sup>2</sup> es la temperatura de la superficie externa del tubo.

Calor por conveccion hacia el gas de trabajo ´

<span id="page-37-2"></span>
$$
\dot{Q} = A_{ext}\overline{h}(T_{gas} - T_{S2})
$$
\n(2.23)

donde

*Tgas* corresponde a la temperatura del gas al exterior del banco de tubos.

*TS*<sup>2</sup> corresponde a la temperatura de la pared de los tubos en la superficie externa.

 $\bar{h}$  es el coeficiente convectivo promedio fuera de los tubos.

 $A<sub>ext</sub>$  es el área de transferencia total en la parte externa de los tubos, lo cual incluye también el área agregada por las aletas. Para utilizar un valor único  $T_{S2}$  tanto en la superficie plana como en la de aletas, se supondrá una aleta a temperatura  $T_{S2}$ , y se ponderará su aporte por la eficiencia de la aleta. Así,

$$
A_{ext} = A_{tubos} + \eta_{fin} A_{al}
$$

donde

 $A_{tubos}$  sólo considera el área de los tubos en la zona sin aletas.

 $A_{al}$  corresponde al área total de las aletas.

 $\eta_{fin}$  es la eficiencia de la aleta.<sup>[4](#page-37-0)</sup>

 $\blacksquare$  Calor extraído desde el recurso

<span id="page-37-1"></span>
$$
\dot{Q} = \dot{m}C_P\Delta T\tag{2.24}
$$

<span id="page-37-0"></span><sup>&</sup>lt;sup>4</sup>Para conocer el procedimiento utilizado para calcular la eficiencia de la aleta sírvase consultar la sección 3.6.2, página 206 de la referencia [\[20\]](#page-110-1).

donde

∆*T* es la diferencia *Tm*,*<sup>S</sup>* −*Tm*,*<sup>E</sup>* del fluido al interior de los tubos (salida menos entrada). *m* es el flujo másico del fluido.

El problema cuenta con cuatro incógnitas:  $\dot{Q}$ ,  $T_w$ ,  $T_{S2}$  y  $T_{m,S}$ , las cuales pueden resolverse utilizando las ecuaciones [2.21](#page-36-1) a [2.24.](#page-37-1)

### Regenerador

Por su relativa simplicidad en la construccion, se ha decidido utilizar como regenerador una malla de ´ alambre tejida, la cual ha sido ampliamente estudiada en los últimos años con respecto a sus propiedades de transferencia de calor y pérdidas de carga.

Además del número de *Nusselt*, otro número adimensional que permite caracterizar el fenómeno de transferencia de calor en un dispositivo mecánico es el número de Stanton, que se define como:

$$
St = \frac{h}{\rho \overline{u}C_P} = \frac{h}{GC_P}
$$

donde ρ es la densidad del fluido; *u* es la velocidad media del fluido y *C<sub>P</sub>* es el calor específico del gas a presión constante; y *G* es el caudal másico por unidad de área  $\rho \bar{u}$ .

La gran mayoría de los autores consultados, cuyos trabajos son recientes, hacen referencia a los resultados de Kays y London ([\[21\]](#page-110-2)) como validos con respecto a las propiedades de transferencia de calor y de ´ pérdida de carga de una malla de alambre tejida. En la imagen [2.18](#page-39-0) se presentan los resultados experimentales para el número de Stanton *St* ponderado por  $Pr^{2/3}$ , que describen la transferencia de calor para esta malla.

Estas curvas han sido programadas según correlaciones aproximadas en el modelo numérico.

Se debe mencionar, sin embargo, que la correlación propuesta por Kays  $\&$  London no considera las propiedades del material constituyente de la malla sólida, lo cual deja una sensación de incertidumbre con respecto a la exactitud de los resultados obtenidos utilizando esta correlación. Se decidió utilizar de todas formas la correlación, ya que el profesor Urieli, autor del modelo termodinámico, la considera apropiada en su modelo.

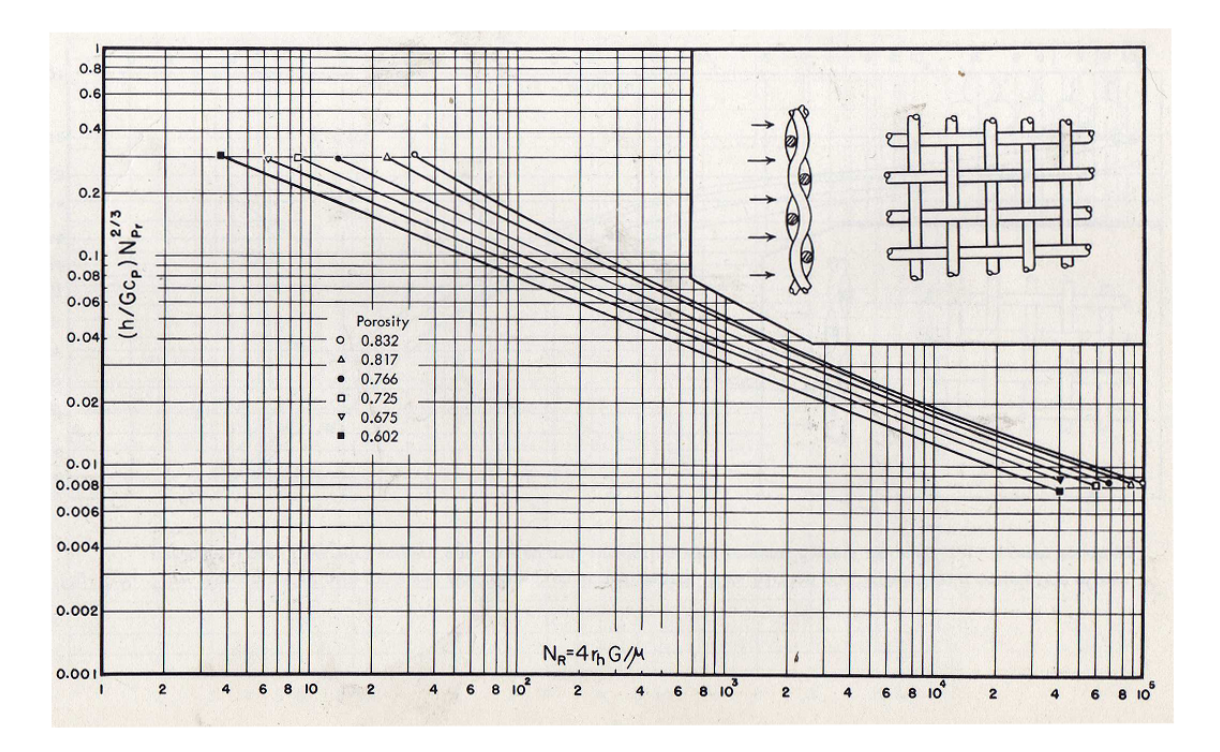

<span id="page-39-0"></span>Figura 2.18: Datos experimentales para *StPr*2/<sup>3</sup> en una malla de alambre tejido. Fuente: Kays & London [\[21\]](#page-110-2).

## 2.6.2. Pérdidas de carga

La deducción de las pérdidas de carga que realiza el profesor Urieli en su modelo es netamente teórica, y no considera las características propias de cada intercambiador, sino sólo parámetro como el número *Reynolds* y el *área mojada*. Se ha preferido utilizar información empírica más reciente, la cual se describe a continuación.

## Intercambiadores de calor

Para la configuración de banco de tubo con aletas seleccionada la pérdida de carga se puede calcular a partir del número de Euler, definido como:

$$
Eu = \frac{\Delta p}{\frac{1}{2}\rho V^2}
$$

donde ρ es la densidad del fluido y *V* es la velocidad media.

Según Kakac ([[22\]](#page-110-3)), para el caso del intercambiador de tubos con aletas anulares, el número de Euler, en función de Reynolds, se expresa como:

 $\blacksquare$  Si 20 < *Re*<sub>*D,m*</sub> < 1*e*3

$$
Eu = 67.6 * (\varepsilon_{fin})^{0.5} * Re_{D,m}^{-0.69} * N_L * C_z * (S_T/D)^{-0.55} * (S_L/D)^{-0.5};
$$

 $\blacksquare$  Si 1*e*3 < *Re*<sub>*D.m*</sub> < 1*e*5

$$
Eu = 3.2(\varepsilon_{fin})^{0.5} Re_{D,m}^{-0.25} N_L C_z((S_T/D)^{-0.55})((S_L/D)^{-0.5});
$$

 $\blacksquare$  Si 1*e*5 < *Re*<sub>*D,m</sub>* < 1,4*e*6</sub>

$$
Eu = 0.18 * (\varepsilon_{fin})^{0.5} * N_L * C_z * (S_T/D)^{-0.55} * (S_L/D)^{-0.5};
$$

donde ( $\varepsilon_{fin}$ ) representa la razón entre el área total de transferencia del banco de tubos con respecto al área de transferencia de los tubos sin considerar las aletas.  $Re_{D,m}$  es el número de Reynolds máximo con respecto al diámetro de los tubos,  $N_L$  es el número de columnas de tubos (véase figura [2.19\)](#page-40-0),  $C_z$  es un factor de corrección que depende del número  $N_L$ ;  $S_T$  es el espacio transversal entre los tubos;  $S_L$  es el espacio longitudinal entre los tubos y *D* el diámetro de los tubos.

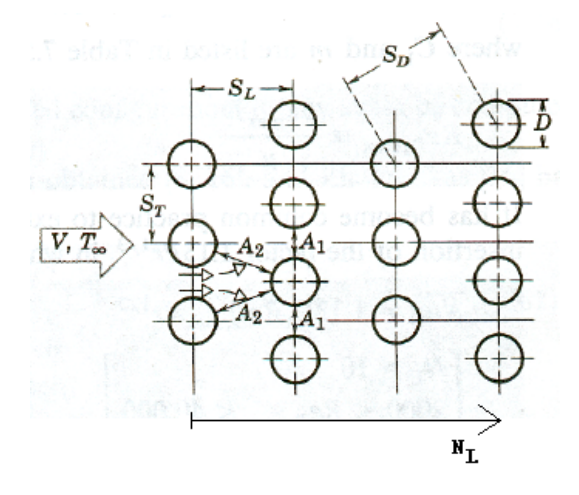

<span id="page-40-0"></span>Figura 2.19: Esquema de arreglo triangular de banco de tubos. El flujo va de izquierda a derecha. Fuente: Adaptado de Valencia [\[19\]](#page-110-0)

### Regenerador

De acuerdo con el trabajo experimental realizado por Sodré y Parise [[23\]](#page-110-4) las pérdidas de carga a través de una malla de alambre tejida como la mostrada en la figura [2.20,](#page-41-0) se puede determinar con la expresion: ´

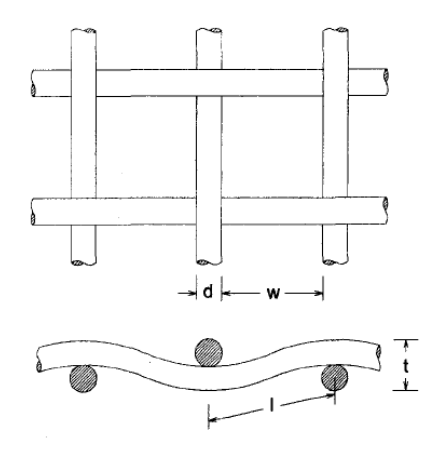

<span id="page-41-0"></span>Figura 2.20: Esquema de la malla propuesta para el regenerador. Fuente: Sodré y Parise [[23\]](#page-110-4)

$$
\Delta p = L \left( \frac{100(1 - \overline{\varepsilon})^2 \mu \overline{\nu} M^2}{\overline{\varepsilon}^3 d^2} + 0.73 \frac{(1 - \overline{\varepsilon}) \rho \overline{\nu}^2 M}{\overline{\varepsilon}^3 d} \right)
$$

Se ha considerado apropiado el trabajo realizado por estos autores debido a que sus resultados están en bastante acuerdo con resultados experimentales previos realizados por otros investigadores como Kays y London [\[21\]](#page-110-2), Urieli y Berchowitz [\[18\]](#page-110-5), y Armour y Cannon [\[24\]](#page-110-6). En vista que estos autores trabajaron con distintas condiciones del flujo, el resultado presentado por Sodré y Parise tiene validez en un amplio rango de números de Reynolds.

# 2.7. Correlaciones utilizadas para modelar el intercambio térmico

Las correlaciones utilizadas para modelar los procesos de transferencia de energía a través de los intercambiadores de calor dependen del tipo de intercambiador utilizado, el número de Reynolds hidráulico, y algunos parámetros particulares del intercambiador.

Se describirán los tres componentes utilizados para generar los intercambios térmicos en el motor, y se justificará la utilización de cada correlación escogida. Estos tres componentes son: dos intercambiadores de calor de tubos, uno en el lado caliente, y otro en el lado frío, y un regenerador.

## 2.7.1. Intercambiadores de Tubos: Flujo Externo

Se ha decidido seguir el modelo de la Universidad de Saitama y usar intercambiadores de banco de tubos con aletas.

En toda la literatura consultada se precisa que un arreglo triangular de tubos tiene mucha mejores propiedades de transferencia de calor que un arreglo de tubos cuadrado, por lo cual se escogera esa con- ´ figuración.

Según la investigación realizada, se descartó la posibilidad de usar aletas de placas planas, como las mostradas en la figura [2.21.](#page-42-0)

<span id="page-42-0"></span>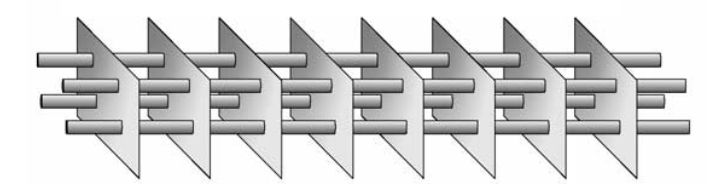

Figura 2.21: Intercambiador de tubos con aletas de placas planas. Fuente: Kim y Kim ([\[25\]](#page-110-7)).

Según Kim y Kim  $(25)$  a medida que la aleta es más larga, la transferencia de calor es peor, ya que la capa límite (hidráulica y térmica) aumenta demasiado su espesor. Se ha preferido utilizar por tanto aletas anulares independientes para cada tubo.

El coeficiente convectivo de este intercambiador de calor se puede calcular a partir del número adimensional de Nusselt:

$$
Nu = \frac{hd}{k}
$$

donde *h* es el coeficiente convectivo, *d* es el diámetro externo del tubo, y *k* es la conductividad térmica del fluido.

El número de Nusselt se ha calculado para distintos dispositivos mecánicos donde ocurren procesos de transeferencia de calor. Según Kakac ([[22\]](#page-110-3)), para el caso del intercambiador de tubos con aletas anulares, y números de Reynolds entre  $10^3$  y  $10^5$ , como es el caso, el número de Nusselt se expresa como:

$$
Nu = 0.4 * Re_{D,m}^{0.625} * (\varepsilon_{fin})^{-0.375};
$$

donde  $(\varepsilon_{fin})$  representa la razón entre el área total de transferencia del banco de tubos con respecto al área de transferencia de los tubos sin considerar las aletas y  $Re_{D,m}$  es el número de Reynolds máximo con respecto al diámetro de los tubos.

Aunque al modificar el diseño el número de Reynolds podría variar, el autor presenta expresiones para Reynolds desde 20 a 10<sup>6</sup>.

Según cita Mi Sandar Mon y Ulrich Gross, en su trabajo *Numerical study of fin-spacing effects in annular-finned tube heat exchangers* ([\[27\]](#page-111-0)), una correlacion ampliamente aceptada para intercambiadores ´ de calor con aletas anulares independientes es la desarrollada en *VDI-Wärmeatlas* ([\[28\]](#page-111-1)), la cual se presenta en la ecuación [2.25.](#page-43-0)

<span id="page-43-0"></span>
$$
Nu = 0.38 * Re_{D,m}^{0.6} * Pr^{1/3} * ((A_{tubos} + A_{al}) / A_{tubos})^{-0.15}
$$
 (2.25)

donde

*Atubos* corresponde al area externa de los tubos, sin considerar las aletas. ´

 $A_{al}$  corresponde al área total agregada por las aletas.

*Pr*: parámetro adimensional definido en función de las propiedades del fluido.  $Pr = \frac{C_P \mu}{k}$  $\frac{P\mu}{k}$ , con  $C_P$  la capacidad calorífica,  $\mu$  la viscocidad dinámica y  $k$  la conductividad térmica.

*Re*<sub>*D,m</sub>* corresponde al número de Reynolds donde la velocidad del fluido externo es máxima, la cual se</sub> calcula según se explica en el apéndice [A.2.](#page-113-0) Este número de Reynolds se define con respecto al diámetro externo del tubo.

Aunque las correlaciones Kakac aún son citadas por varios autores, se prefirió la presentada en la ecuación [2.25](#page-43-0) por ser desarrollada hace mucho menos tiempo, en el año 2000, mientras que el trabajo de Kakac fue impreso en 1981.

Según varios autores, entre ellos Kays y London, Kakac, Incropera y otros, cuando el arreglo de tubos tiene *pocos* tubos en el sentido longitudinal del flujo externo, la transferencia de calor debe ser *castigada* por un factor menor a 1 ([\[21\]](#page-110-2), [\[22\]](#page-110-3), [\[26\]](#page-111-2)). Cada autor presenta distintas graficas para este factor. En este trabajo ´ se utilizará la de Kays y London, en su página 128.

### 2.7.2. Intercambiadores de Tubos: Flujo Interno

Al igual que en el caso del flujo externo, para modelar la transferencia de calor al interior del tubo existen correlaciones que permiten determinar el número adimensional *Nusselt*.

Para el caso de flujo turbulento, como es en el problema que se presenta, se tiene que, según INCROPERA [\[26\]](#page-111-2):

$$
\overline{Nu_d} = 0.023 (Re_d)^{0.8} Pr^{0.3}
$$

con

 $Re_d$  el número de *Reynolds* con respecto al diámetro interno del tubo.

*Pr* el número de Prandtl del líquido.

Esta expresión que ha sido comprobada experimentalmente para  $Pr$  entre 0,6 y 17000, y  $Re_d > 10000$ . Así, recordando que

$$
Nu = \frac{hd}{k}
$$

se puede obtener el coeficiente convectivo *h* al interior del tubo.

Aunque en el flujo interno existe una zona de entrada con propiedades térmicas diferentes, es despreciable considerando una relación Largo del tubo/Diámetro interno  $L/d > 10$ , como es el caso.

# <span id="page-45-1"></span>2.8. Sistema mecánico biela-manivela

El sistema utilizado para el movimiento del pistón y desplazador es el clásico biela-manivela (mecanismo de cuatro barras). Los mecanismos de ambos sistemas estan conectados a un mismo eje. La manivela del ´ desplazador, sin embargo, está conectada al eje en un ángulo  $\alpha$  con respecto a la manivela del pistón de potencia. El desplazador adelanta al pistón en su movimiento, según el sentido de giro del eje.

Las ecuaciones que gobiernan este movimiento se pueden deducir con ayuda del esquema de la figura  $2.22(b).$  $2.22(b).$ 

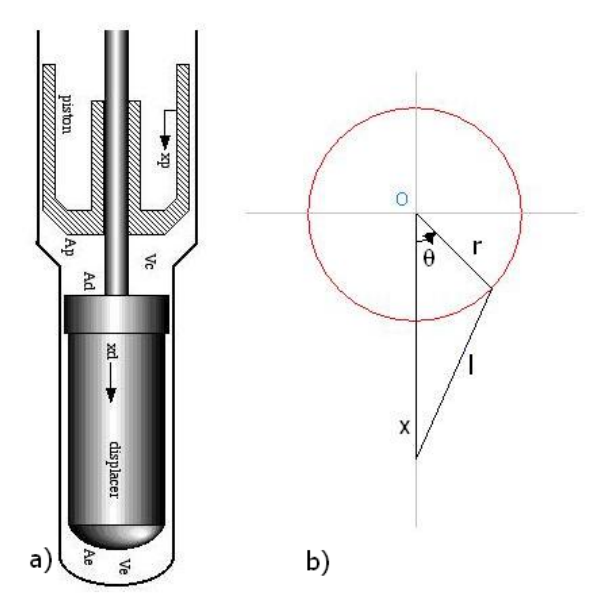

<span id="page-45-0"></span>Figura 2.22: Esquema para la deducción de las ecuaciones de movimiento de un pistón con sistema biela-manivela. Fuente: a) Adaptado de http://www.ent.ohiou.edu/∼urieli/stirling/engines/volumes.html, b) http://en.wikipedia.org/wiki/Piston motion equations

El movimiento del pistón, considerando el eje x positivo hacia abajo, y que el ángulo  $\theta$  se incrementa en el sentido antihorario.

Utilizando el teorema del coseno, se tiene que

$$
l^2 = r^2 + x^2 - 2rx\cos(\theta)
$$

luego,

$$
l^2 - r^2 = x^2 - 2rx\cos(\theta) + r^2[(\cos(\theta))^2 + (\sin(\theta))^2 - 1]
$$

desarrollando, se tiene finalmente que

$$
x = r\cos(\theta)\sqrt{l^2 - r^2\left(\sin(\theta)\right)^2}
$$

A continuación se presentan las expresiones para los volúmenes de expansión,  $V_e$ , y compresión,  $V_c$ , según son representados en la figura [2.22](#page-45-0) (En el caso particular del esquema de la figura [2.22.](#page-45-0)a, el volumen  $V_e$  es el que está "debajo"del desplazador; mientras que el volumen  $V_c$  está encerrado entre el pistón y el desplazador). Se puede apreciar que el volúmen de expansión sólo depende de la posición del desplazador. No sucede lo mismo con el espacio de compresión, el cual depende tanto de la posición del desplazador como la del pistón.

$$
V_e = (l_d + r_d - x_d) * A_d + vcl_e
$$

$$
V_c = (x_d + r_d - l_d) * A_d + (l_p + r_p - x_p) * A_p + vcl_{cp} + vcl_{cd}
$$

donde:

 $l_p$ ,  $l_d$  representan los largos de las bielas del pistón y desplazador respectivamente.

 $r_p$ ,  $r_d$  representan los largos de las manivelas del pistón y desplazador respectivamente.

 $A_p$ ,  $A_d$  corresponden al área frontal del pistón y desplazador, respectivamente. Se considera que el desplazador es de sección constante, por lo tanto el área frontal es igual arriba y abajo (el diámetro del vástago es despreciable).

 $vcl<sub>e</sub>$  representa el volumen muerto en el espacio de expansión, representado en la figura [2.23](#page-47-0) por el área azul.

*vcl<sub>cp</sub>*, *vcl<sub>cd</sub>* corresponden a los volúmenes muertos en el espacio de compresión. Se ha diferenciado si estos volúmenes están en el cilindro del pistón, o en el del desplazador.

Aplicando la expresión encontrada para la posición x de un pistón al caso estudiado, se tiene para el pistón y el desplazador.

$$
x_p = r_p \cos(\theta_p) + \sqrt{l_p^2 - r_p^2 \sin(\theta_p)^2}
$$
  

$$
x_d = r_d \cos(\theta_d) + \sqrt{l_d^2 - r_d^2 \sin(\theta_d)^2}
$$

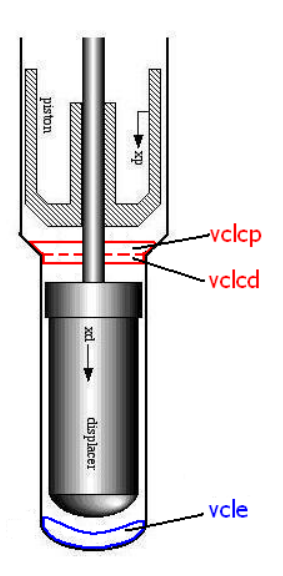

<span id="page-47-0"></span>Figura 2.23: Esquema representativo de los volúmenes muertos. Fuente: Adaptado de http://www.ent.ohiou.edu/∼urieli/stirling/engines/volumes.html

Nótese que se han utilizado variables angulares  $\theta_i$  independientes para cada caso. Si se deja todo en función de  $θ_d$ , imponiendo que el desplazador adelanta al pistón en un ángulo α, es decir  $θ_p := θ_d + α$ , la expresiones para los volúmenes de expansión,  $V_e$ , y de compresión,  $V_c$ , quedan como sigue:

$$
V_e = (l_d + r_d - r_d \cos(\theta_d) - \sqrt{l_d^2 - r_d^2 \sin(\theta_d)^2})A_d + vcl_e
$$
  

$$
V_c = (r_d \cos(\theta) + \sqrt{(l_d^2 - r_d^2 * \sin(\theta)^2}) + r_d - l_d) * A_d + (l_p + r_p - r_p * \cos(-\theta + \alpha) - \sqrt{(l_p^2 - r_p^2 * \sin(-\theta + \alpha)^2)}) * A_p
$$
  

$$
+ vcl_{cp} + vcl_{cd};
$$

Estas expresiones describen las magnitudes de los volúmenes para todo  $s\theta_d$ , siendo este ángulo el ángulo de giro del motor.

## Capítulo 3

# Metodología

El diseño del motor cuenta con tres etapas principales.

# 3.1. Etapa 1

Una primera parte teórica que permite modelar los procesos de transferencia de calor y masa que se suceden dentro del motor.

Para esto se ha preparado un programa numérico en el software Matlab que permite evaluar el desempeño del motor bajo ciertos parámetros.

De la mano con lo anterior estuvo la búsqueda bibliográfica de modelos de transferencia de calor, y de experiencias existentes en el diseño y construcción de motores Stirling, la cual, aunque se fue realizada en su mayor parte en las etapas tempranas del proyecto, continuó hasta el final ante algunas innovaciones realizadas al diseño y detalles no contemplados en primera instancia.

A continuación se presenta el método de resolución del set de ecuaciones del modelo Adiabático ideal expuesto en [2.5.2](#page-29-0) y las correcciones que se le realizan posteriormente.

## <span id="page-48-0"></span>3.1.1. Modelo Adiabatico Ideal ´

La configuración específica del motor (ver sección [2.1.4\)](#page-15-0) determinará  $V_c$ ,  $V_e$ ,  $dV_c$  y  $dV_e$  como funciones analíticas del ángulo de giro del motor,  $\theta$ . En el caso particular, estas expresiones fueron desarrolladas en la sección [2.8.](#page-45-1)

La geometría de los intercambiadores de calor y del regenerador determina los valores de las constantes  $V_k$ ,  $V_r$  y  $V_h$ .

El gas de trabajo utilizado define las constantes  $R$ ,  $C_P$ ,  $C_V$  y γ.

En este modelo, las temperautras de las fuentes fría y caliente definen  $T_k$  y  $T_h$  (temperaturas medias del gas en el espacio frío y caliente, respectivamente), las cuales se consideran constantes.

Una vez determinadas  $T_k$  y  $T_h$ , se puede calcular la temperatura media efectiva del regenerador  $T_r =$ *Th*−*T<sup>k</sup>*  $\frac{I_h - I_k}{\ln(T_h/T_k)}$  (ver deducción de esta expresión en apéndice [A.1\)](#page-112-0).

No es sencillo especificar la masa total *M* necesaria para el motor. Lo que se hace es establecer como parámetro de diseño una presión media, y a partir de esta estimar un *M* a partir del modelo de primer orden de Schmidt (ver ecuación [2.6\)](#page-24-0).

Con estos parámetros se reseulve el set de 25 ecuaciones desarrollado en la sección [2.5.2](#page-25-0) de forma iterativa, postulando valores iniciales tentativos para las incógnitas. Se utilizan pequeños incrementos para  $\theta$ , y se calculan los nuevos valores utilizando las expresiones de las derivadas de las incógnitas. Para esto se utiliza el método clásido de Runge-Kutta de orden 4. En vista que este problema no tiene soluciones iniciales conocidas, éstas se buscan resolviendo el ciclo  $(\theta = 0$  a 360°) varias veces, hasta llegar a lo que se podría denominar un "régimen permanente". La experiencia ha demostrado que el parámetro que mejor refleja la convergencia del método es el calor residual en el regenerador  $Q_r$ , el cual al final del ciclo debe resultar ser cero.

Como valores iniciales arbitrarios se utilizan  $T_c = T_k$ , y  $T_e = T_h$ . Según la experiencia del profesor Urieli, la convergencia se obtiene típicamente con 5 a 10 ciclos de iteración.

### 3.1.2. Modelo Adiabatico Corregido ´

El modelo adiabático corregido considera que el gas dentro del intercambiador de calor está a una temperatura distinta que la pared del intercambiador, lo cual es natural, pero es una condicion obviada en el ´ modelo ideal, donde se consideran ambas temperaturas iguales.

Para corregir la temperatura del gas, dada una temperatura de pared, el programa estima el coeficiente de transferencia de calor según las condiciones hidráulicas del flujo y las características del intercambiador, y calcula que temperatura del gas corresponde a la transferencia de calor registrada en el modelo ideal. ´

Sin entrar en detalles, resuelve la ecuación para  $T_{gas}$ :

$$
\dot{Q} = hA_{wg}(T_{wall} - T_{gas})
$$

de donde se puede despejar directamente *Tgas* como:

$$
T_{gas} = T_{wall} - \frac{\dot{Q}}{hA_{wg}}
$$

donde *Twall* es la temperatura de la pared del intercambiador; *Q*˙ corresponde al flujo de calor ya calculado en el modelo ideal; *h* es el coeficiente de transferencia de calor convectivo, que depende de Reynolds del gas, y de las características del intercambiador;  $A_{wg}$  es el área "mojada"por el gas, es decir, el área del intercambiador que está en contacto con el gas.

Esta correccion se realiza en ambos intercambiadores, hasta que se logra una nueva convergencia. ´

## 3.1.3. Corrección de  $T_{wall}$

El modelo Adiabático y el Adiabático Corregido han sido preparados por el profesor Urieli (en referencia [\[18\]](#page-110-5)). El alumno ha introducido una serie de procedimientos para obtener un modelo que reproduce de manera aún más aproximada los procesos termodinámicos que gobiernan el funcionamiento del motor Stirling.

Se ha incorporado la capacidad de los recursos frío y caliente (Joules por unidad de tiempo), los cuales limitarán de forma realista la potencia que se puede producir con el motor. Este parámetro, determinado por la temperatura y el caudal másico de cada una de las fuentes -caliente y fría- es el único que se conoce con certeza. Todas las demás temperaturas deberán ser estimadas mediante un proceso iterativo, utilizando las ecuaciones [2.21](#page-36-1) a [2.24](#page-37-1) de la sección [2.6.1.](#page-35-0)

El procedimiento se resume a continuación:

- 1. Con el modelo Adiabático Ideal, se obtiene un calor  $Q$  (en Joules) por cada ciclo Stirling. Este se multiplica por la frecuencia de giro del motor y se obtiene un  $\dot{Q}$  (en Watts).
- 2. Se asignan valores iniciales a las variables a resolver. Despues de varias experiencias, se determinaron ´

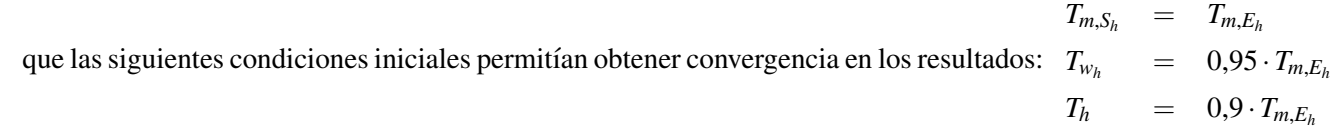

- 3. Con la ecuación [2.24](#page-37-1) ( $\dot{Q} = \dot{m}C_P\Delta T$ ) se obtiene el valor de  $T_{m,S}$ .
- 4. Con la ecuación [2.21](#page-36-1) ( $\dot{Q} = A_{int}h_{int}\Delta T_{ln}$ ) se obtiene el valor de  $T_w$
- 5. Con la ecuación [2.22](#page-36-2) ( $\dot{Q} = \frac{2\pi L k_t (T_{S1} T_{S2})}{ln(r_S/r_s)}$  $\frac{LK_t(I_S - I_{S2})}{I_n(r_2/r_1)}$  se obtiene el valor de  $T_{S2}$ .
- 6. Finalmente, con la ecuación [2.23](#page-37-2) ( $\dot{Q} = A_{ex} \overline{h}(T_{gas} T_{S2})$ ) se obtiene un valor para  $T_{gas}$ .
- 7. Con estos nuevos valores asignados a las variables se recalcula en ciclo Stirling, obteniendo un nuevo valor de  $\dot{O}$ .
- 8. Si este  $\dot{Q}$  es relativamente cercano al  $\dot{Q}$  con el que se partió en el paso 1, se definen los valores actuales como los válidos. De no ser así, se vuelve a realizar el procedimiento usando el valor del paso 7 en el paso 1.

En este trabajo se consideró que la convergencia se obtenía cuando la diferencia entre los  $\dot{Q}$  de dos iteraciones sucesivas era menor al 1%.

En el caso del heater, la temperatura de pared  $(Tw)$  no será tan alta como la temperatura del recurso original. En el caso del cooler, la temperatura de pared no sera tan baja como la del recurso. Con esta ´ corrección, esta temperatura es llevada a un valor más real de acuerdo con el potencial del recurso.

Una vez concluidas las iteraciones, se debe evaluar si con el caudal de recurso tentativo entregado en un principio es suficiente para satisfacer las expectativas de potencia del motor. Si no, se debe utilizar otro caudal, y volver a ejecutar el modelo.

## 3.2. Etapa 2

La segunda parte consiste en, una vez determinados los valores de las variables clave que gobiernan el trabajo del motor, como la presión y temperatura máxima del gas, seleccionar los materiales adecuados que se adapten a los requerimientos.

De la mano de lo anterior se tiene el cálculo de las dimensiones requeridas de las piezas. Para algunas piezas complejas se realizan analisis de esfuerzos por elementos finitos con ayuda del Software SolidWorks ´ 2006.

## 3.2.1. Consideraciones para piezas sometidas a cargas cíclicas

Las piezas sometidas a esfuerzos cíclicos pueden presentar fallas a esfuerzos menores que aquellos representados por los esfuerzos de fluencia o de última tensión obtenidos en un ensayo de tracción. Estas fallas se pueden llamar "silenciosas", ya que en general no se manifiestan de manera visible en un principio, y la falla final se produce por fractura rápida, pudiendo tener consecuencias catastróficas en el conjunto al cual pertenece la pieza.

Estas piezas han sido estudiadas con más detención, y se han considerado los efectos de las cargas cíclicas, consideraciones que se presentan a continuación.

# El eje posee dos manivelas, una para el pistond e trabajo, y otra para el desplazador. La mayor carga ´

será la recibida por la fuerza del gas sobre el pistón, la cual se ha cuantificado en un valor máximo de 1510[*N*], para un ángulo  $\theta_p = 4^\circ$ .

La carga impuesta por el Desplazador es constante, y corresponde al peso de este. Como este elemento ´ siempre se encuentra rodeado por la misma presión en todas sus caras, la fuerza neta generada por esta es cero. El peso del conjunto desplazador, biela y la varilla que lo sostiene se ha calculado en 14[*N*].

Se consideró una situación extrema de solicitación donde estas dos fuerzas actúan en forma perpendicular sobre cada manivela, en sentidos opuestos, como se muestra en el esquema de la figura [3.1.](#page-52-0)

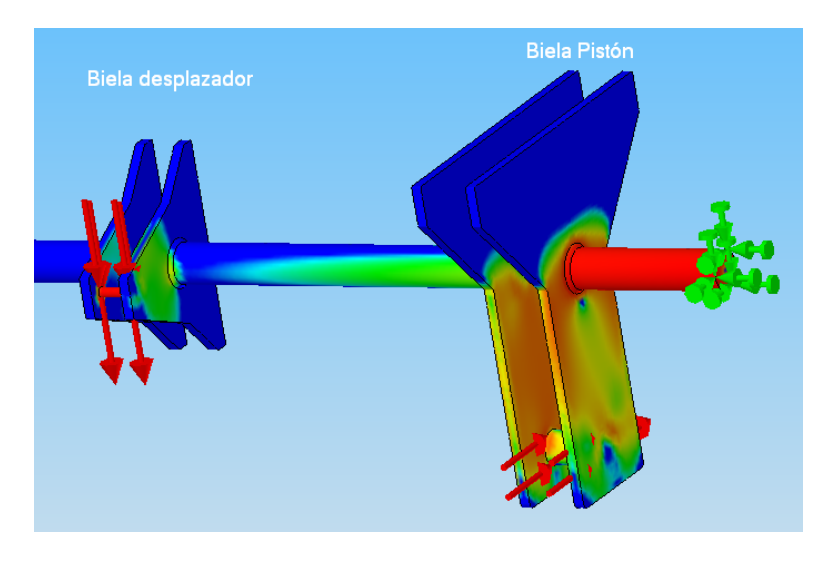

Figura 3.1: Esquema de las fuerzas aplicadas para el modelo de solicitacion extrema en cada una de las manivelas del eje. La ´ dirección y sentido de las fuerzas está representada por las flechas rojas.

<span id="page-52-0"></span>Se ha seleccionado un acero SAE 4140, Tempado y Revenido a 500◦C, aleado con Cromo y Molibdeno de alta resistencia para el uso en piezas móviles como ejes y piñones.

Para calcular el valor de resistencia a la fatiga se utilizó el procedimiento propuesto por Shigley ([[29\]](#page-111-3)), que establece que la resistencia a la fatiga para un número *N* de ciclos se puede calcular como:

$$
S_f = \sigma'_F(2N)^b
$$

donde los parámetros  $\sigma'_F$  y *b* se obtienen de la tabla E-23 de la misma publicación, para el material ya especificado.

Considerando un número de ciclos de trabajo mínimo de  $10^6$ , se tiene que

$$
S_f = 571,7[MPa]
$$

El procedimiento analítico considera el estudio de factores como las perforaciones, los rebajes u otras singularidades de la pieza. En el caso del eje, estas consideraciones se le dejan al programa SolidWorks 2006, que modela el eje y las posibles concentraciones de esfuerzo en cada punto de la malla 3D creada para analizar el sólido.

### Tapa Principal

Si bien esta pieza no esta en movimiento, constituye parte del soporte del eje, y consecuentemente recibe ´ cargas de forma cíclica. Se ha considerado un análisis a través de elementos finitos, ya que existen una serie de agujeros, y las cargas están ubicadas en diversas posiciones.

Se ha escogido para esta pieza un acero ASTM T-500, seleccionado considerando su disponibilidad en el mercado nacional en formato de planchas.

| Elemento                      | Carga [kg] |
|-------------------------------|------------|
| Fuerza sobre cilindro         | 154,6      |
| Cilindro pistón               | 4,4        |
| Regenerador                   | 22,0       |
| Intercambiador frío           | 16,5       |
| Intercambiador caliente       | 11,0       |
| Agua (ambos intercambiadores) | 0,003      |
| Tapa Principal                | 34,9       |
| Tapa Lateral                  | 17,4       |
| Tapa Inferior                 | 5,5        |
|                               |            |

Tabla 3.1: Valores de las cargas utilizadas para calcular los esfuerzos sobre la Tapa Principal.

No fue posible encontrar valores para la resistencia a la fatiga del acero seleccionado. Se ha utilizado un procedimiento alternativo, basado en parte en recomendaciones de Shigley ([\[29\]](#page-111-3)) en su capítulo 7.

Como no se poseía el dato de la resistencia última a la tensión, se aproximó este valor a la resistencia a la cedencia. Es claro de que la resistencia a la cedencia es mucho menos que la resistencia a la tensión en el caso de los aceros, lo cual redundará en un diseño sobredimensionado. Sin embargo, no se considera ten exagerado, ya que, como se presentará en la sección de Resultados y Discusión, la deformación producida con este esfuerzo está al límite de lo permitido. Dado que la resistencia será mayor en realidad, la tapa tendrá deformaciones menores a las calculados por este método, asegurando la estabilidad de la estructura.

### Cargas fluctuantes en piezas poliméricas

Para los materiales poliméricos no existe tanta información respecto a las propiedades de fatiga ante cargas variables como en el caso de los metales. Esto aun es materia de estudio para la Ciencia de los ´ Materiales, y probablemente en algunos años se contará con tablas y gráficas para la Resistencia a la Fatiga de distintos materiales poliméricos, como la presentada en la figura [3.2,](#page-54-0) la cual fue una de las dos que fue posible encontrar durante la recopilación bibliográfica, y se remite a un escenario puntual de esfuerzo.

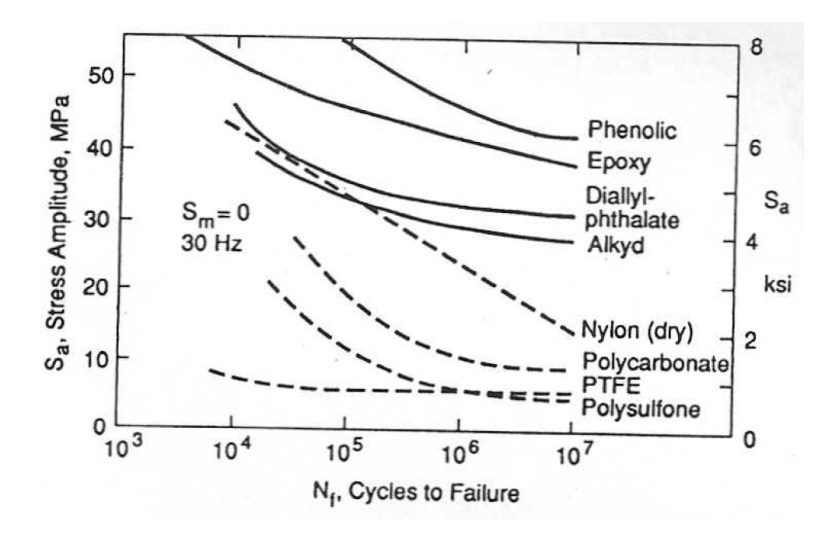

<span id="page-54-0"></span>Figura 3.2: Ejemplo de algunas curvas para la resistencia a la fatiga de diversos polímeros.  $S_a$  es la amplitud del esfuerzo. Fuente: Dowling N.Mechanical behavior of materials : engineering methods for deformation, fracture, and fatigue. Englewood Cliffs, N.J. : Prentice Hall, 1993. pág. 362

Aunque el proveedor del material polimerico utilizado en algunas de las piezas asegura una "buena re- ´ sistencia a la fatiga"([\[30\]](#page-111-4)), se ha introducido una consideración adicional para enfrentar las cargas variables. Años atrás, cuando se comenzaron los estudios de fatiga ante la aparición de problemas en estructuras con cargas cíclicas, se hizo necesario la incorporación de nuevos criterios de cálculo. Uno de los primeros criterios utilizados fue el de Clapeyron, que establece que los esfuerzos causados por cargas repentinas equivalen al doble de aquellos aplicados de manera gradual. La demostracion de este criterio se encuentra en el anexo ´ [B.](#page-115-0)

# 3.3. Etapa 3

La última parte consiste en la elaboración de planos de piezas y ensamble del motor. Para esto se realizarán modelos 3D en el software SolidEdge V16 provisto por el Departamento.

## Capítulo 4

# Resultados y Discusion´

Una vez encontradas todas las correlaciones que describen el comportamiento termodinámico de los intercambiadores de calor y el regenerador, y las expresiones deducidas experimentalmente que estiman las pérdidas dentro los mismos, se puede comenzar a trabajar con el modelo termodinámico preparado.

# 4.1. Validación del Modelo

En vista de que el modelo termodinámico utilizado para diseñar el motor Stirling ha sido modificado de forma importante por el alumno, se ha considerado necesario, antes de utilizarlo como herramienta de diseño, realizar algunas pruebas para verificar su validez. Se analizó un motor Stirling prototipo, con dimensiones tomadas del motor construido en la Universidad de Saitama ([\[13\]](#page-110-8)), y se verificó que los resultados obtenidos con respecto a potencia, velocidad de giro y eficiencia fueran razonables.

Este proceso también permitió comprender de manera más acabada el comportamiento del modelo, identificar algunas causas de divergencia de los resultados, y optimizar el método de utilización del mismo creando una rutina de análisis de las diferentes variables fundamentales que gobiernan el comportamiento del motor: diámetros, carreras, largos. Estas variables y la rutina utilizada se describen en detalle en la sección [4.2.](#page-67-0)

En la tabla [4.1](#page-57-0) se presentan los valores de las variables más importantes para el desempeño del motor modelado.

<span id="page-57-0"></span>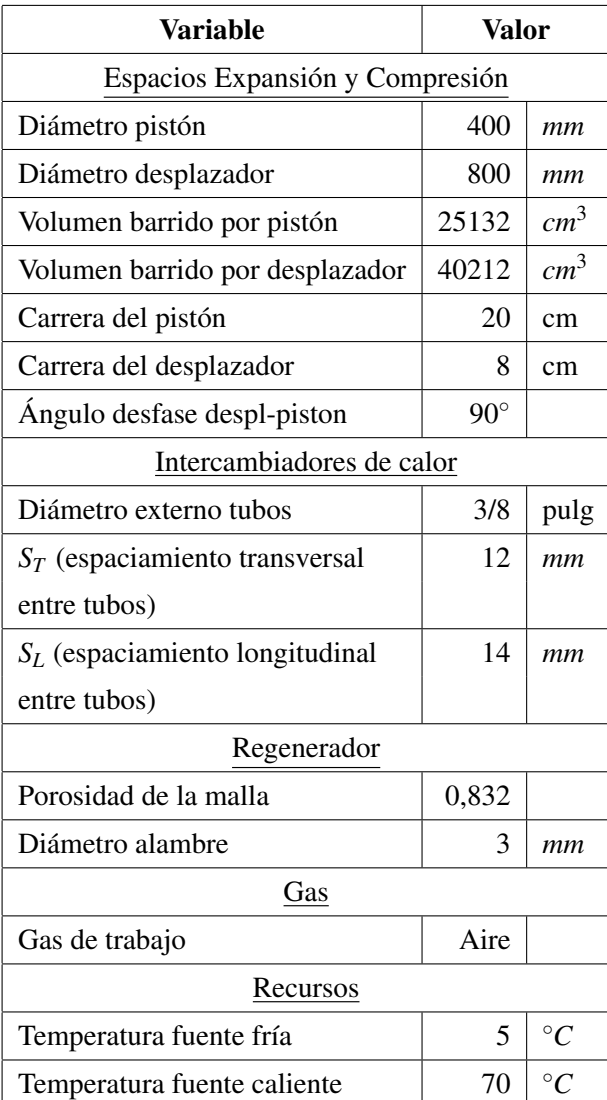

Tabla 4.1: Variables utilizados para una simulación no optimizada de un motor Stirling.

# 4.1.1. Resultados obtenidos con Modelos Primer Orden

Los modelos de primer orden permite obtener el trabajo que realizaría el motor en un ciclo (un giro del eje en 360°).

$$
W_{Schmidt} = 218,2[J/ciclo]
$$
  

$$
W_{West} = 204,69[J/ciclo]
$$

### 4.1.2. Resultados obtenidos con Modelo Segundo Orden

<span id="page-58-0"></span>La tabla [4.2](#page-58-0) muestra el progreso en el calculo de las variables ´ *Tc*, *Te*, *Tk*, *Th*.

Tabla 4.2: Resultados progresivos del modelo de Segundo Orden. Temperaturas en *K*. Los valores en negrita son los que han sido calculados en la iteracion correspondiente. Los valores sin negrita son heredados de iteraciones anteriores. ´

| <b>Iteración</b> | <b>Modelo</b>      | Sub-Iteración $N^{\circ}$ | Tk    | Th    | Tc    | <b>Te</b> |
|------------------|--------------------|---------------------------|-------|-------|-------|-----------|
| 1                | Modelo Adiabático  | $\theta$                  | 278   | 343   | 278   | 343       |
|                  | Ideal              | 1                         | 278   | 343   | 279   | 322,2     |
|                  |                    | $\overline{2}$            | 278   | 343   | 279,8 | 317,7     |
|                  |                    | 3                         | 278   | 343   | 280,1 | 316,6     |
|                  | Inclusión pérdidas |                           | 283,9 | 336,7 |       |           |
| $\overline{2}$   | Modelo Adiabático  | $\boldsymbol{0}$          | 283,9 | 336,7 | 283,9 | 336,7     |
|                  | Ideal              | 1                         | 283,9 | 336,7 | 285,9 | 317,6     |
|                  |                    | $\overline{2}$            | 283,9 | 336,7 | 286,8 | 313,3     |
|                  |                    | 3                         | 283,9 | 336,7 | 287,2 | 312,2     |
|                  | Inclusión pérdidas |                           | 283,9 | 336,8 |       |           |

El modelo adiabático ideal comienza suponiendo que las temperaturas del gas en el cooler,  $T_k$ , y en el heater,  $T_h$ , son iguales a la temperatura de la fuente fría y caliente, respectivamente(278 y 343 [K]). Con esto, comienza a calcular la temperatura promedio en los espacios de compresión y expansión,  $T_c$  y  $T_e$ respectivamente. Una vez lograda la convergencia en estos dos valores, se corrigen los valores incluyendo las pérdidas, por lo cual, como es de esperar, la temperatura del gas en el heater no es *tan alta* como la de la fuente caliente, y la temperatura del gas en el cooler no es *tan baja* como la de la fuente fría.

Con estos nuevos valores de  $T_k$  y  $T_h$  comienza una nueva iteración, hasta que los valores de estas variables convergen en un grado razonable. En el ejemplo mostrado bastó con dos iteraciones, incluyendo pérdidas, para obtener la convergencia. Estos valores finales, arrojan los siguientes resultados para el trabajo generado:

*Wadiab*−*ideal* = 84,7[*J*/*ciclo*]

 $W_{adiab-corregido} = 46,8[J/ciclo]$ 

A continuación se presenta de manera gráfica las variaciones de temperatura, en función del ángulo del motor, según la última iteración del modelo Adiabático corregido:

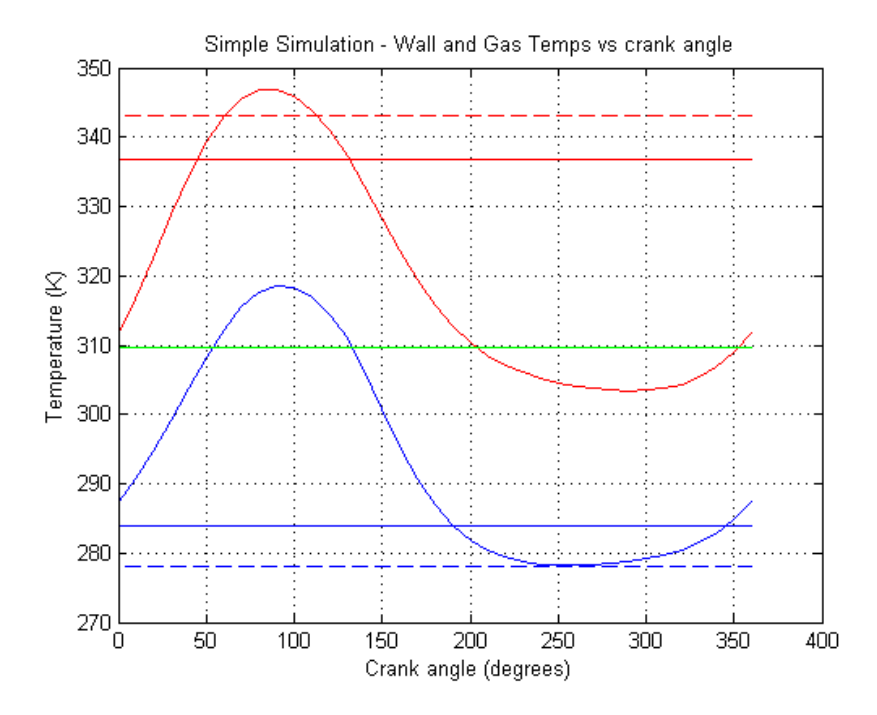

<span id="page-59-0"></span>Figura 4.1: Variación de las temperaturas en función del ángulo del motor. Las líneas sólida horizontal representa la temperatura media del gas en el cooler(en azul) y en el heater(en rojo).La l´ınea verde representa la temperatura media efectiva del gas en el regenerador.Las líneas segmentadas representa las temperaturas de pared. Las curvas con máximo y mínimo representan las temperaturas instantáneas en el cooler y en el heater. Fuente: Elaboración propia.

También es posible reproducir el diagrama P-V del gas, recordando que p es relativamente uniforme dentro del motor.

![](_page_60_Figure_0.jpeg)

Figura 4.2: Diagrama P-V. Fuente: Elaboración propia.

Discusión de Resultados Se observa que el modelo de primer orden está bastante alejado de la realidad, entregando valores para el trabajo realizado de más de dos veces el valor entregado por el modelo adiabático. Esto disipa toda duda sobre la necesidad de crear un programa que incluya de la manera más completa posible las pérdidas asociadas al funcionamiento del motor, y utilizar los modelos de primer orden sólo como un primer paso para determinar las dimensiones generales del motor.

El modelo Adiabatico ideal tiene un buena velocidad de convergencia: en solo tres iteraciones pudo llegar ´ al valor correcto para  $T_c$  y  $T_e$ . Esto coincide con las observaciones del profesor Urieli (sección [3.1.1\)](#page-48-0).

Tiene el comportamiento esperado, ya que los rangos de temperatura en que se encuentra el gas son menores que los utilizados primeramente, a saber, las temperaturas de las fuentes fría y caliente.

El método de inclusión de pérdidas también es apropiado ya que con sólo dos correcciones permite obtener el resultado final.

Se observa que el trabajo calculado con el modelo Adiabatico corregido es menor que el calculado con el ´ Adiabático ideal, como era de esperar. Las pérdidas estimadas son bastante elevadas con respecto al trabajo resultante, lo cual pone de relieve la necesidad de mejorar el diseño.

Los resultados fueron comparados con los obtenidos por el profesor Urieli. En vista de que estos no son directamente comparables, porque modelan motores Stirling de configuraciones diferentes, no se presentan los resultados numéricos. Sin embargo, este análisis juicioso permitió ajustar y corroborar el funcionamiento del programa, verificando las variables que siempre tiene valores negativos (algunos flujos caloricos), la ´ variación progresiva de las temperaturas y los órdenes de magnitud relativos de las variables.

De la figura [4.1](#page-59-0) se observa una variación cíclica de las temperaturas, i.e., se ha modelado el régimen permanente. También se observa de manera gráfica la diferencia entre la temperatura media del gas y la temperatura de pared.

Con respecto a la misma figura, no debe preocupar el hecho de que aparentemente en ciertos rangos la temperatura del heater parezca ser *menor* que la media efectiva del regenerador, y que la temperatura del gas en el cooler parezca ser *mayor* que esa temperatura. Como su nombre lo indica, la temperatura media efectiva no representa la temperatura del gas en el regenerador en cada instante, sino una media calculada a partir de los valores *medios* -no instantáneos- de  $T_k$  y  $T_h$ .

Lo que sí podría ser causa de preocupación, es el aumento de la temperatura en el heater por *sobre* la temperatura de pared. Esto sucede debido al aumento que se sucede en la presion en esos instantes. Como ´ es natural, el gas a temperatura superior a la del heater *pierde calor*,es decir, le entrega calor al heater, lo cual redunda en un menor trabajo. Se analizará si una vez optimizadas las variables este fenómeno sigue ocurriendo y, de ser así, qué solución se puede implementar.

### 4.1.3. Resultados Obtenidos con Modelo Adiabatico Completamente Corregido: MACC ´

Como se indicó en la sección [2.5.2,](#page-25-0) el modelo Adiabático corregido original no contemplaba una caracterización completa del recurso térmico. Por esto, el alumno implementó nuevas ecuaciones que modelan la transferencia de calor hacia o desde el fluido de *las fuentes frías y calientes*, las que se desarrollaron en la sección [2.6.1.](#page-35-1) Esto permitió establecer como parámetro de diseño el caudal másico requerido para que el motor funcione bajo los requerimientos deseados.

Como esta sección busca sólo validar el modelo, nada más se implementaron las correcciones en la temperatura de pared del heater, por lo que sólo se analizará su influencia sobre este intercambiador de calor. Para la etapa de diseño propiamente tal sí se han incorporado las correcciones en ambos los intercambiadores.

El trabajo por ciclo se reduce levemente a:

$$
W_{MACC} = 45, 5[J/ciclo]
$$

Los resultados obtenidos al incluir esta modificación se presentan en la tabla [4.3](#page-62-0) y [4.4.](#page-63-0) Se utilizó un caudal másico de 0,23 $[kg/s]$  de agua caliente a la temperatura de la fuente caliente,  $70\degree C = 343\degree K$ .

En la figura [4.3](#page-64-0) se presentan las variaciones de las temperaturas en el heater, cooler y regenerador para

<span id="page-62-0"></span>Tabla 4.3: Resultados progresivos del modelo de Segundo Orden corrigiendo la temperatura de pared con el MACC. Temperaturas en *K*. Los valores en negrita son los que han sido calculados en la iteración correspondiente. Los valores sin negrita son heredados de iteraciones anteriores. PARTE 1.

| Iteración      | Sub-Iter N°    | <b>Modelo</b>      | Sub-Sub-Iter N°  | Twh   | Tk    | Th    | <b>Tc</b> | <b>Te</b> |
|----------------|----------------|--------------------|------------------|-------|-------|-------|-----------|-----------|
| $\mathbf{1}$   | 1              | Modelo Adiabático  | $\boldsymbol{0}$ | 343,0 | 278,0 | 343,0 | 278,0     | 343,0     |
|                |                | ideal              | 1                | 343,0 | 278,0 | 343,0 | 279,0     | 322,2     |
|                |                |                    | $\overline{2}$   | 343,0 | 278,0 | 343,0 | 279,8     | 317,7     |
|                |                |                    | 3                | 343,0 | 278,0 | 343,0 | 280,1     | 316,6     |
|                |                | Inclusión pérdidas |                  | 343,0 | 283,9 | 302,4 |           |           |
|                | $\overline{2}$ | Modelo Adiabático  | $\boldsymbol{0}$ | 343,0 | 283,9 | 302,4 | 283,9     | 302,4     |
|                |                | ideal              | 1                | 343,0 | 283,9 | 302,4 | 288,5     | 288,5     |
|                |                |                    | $\overline{2}$   | 343,0 | 283,9 | 302,4 | 290,0     | 284,9     |
|                |                |                    | 3                | 343,0 | 283,9 | 302,4 | 290,4     | 283,8     |
|                |                | Inclusión pérdidas |                  | 343,0 | 283,9 | 303,1 |           |           |
|                | $\blacksquare$ | <b>MACC</b>        |                  | 332,8 |       |       |           |           |
| $\overline{2}$ | 1              | Modelo Adiabático  | $\mathbf{0}$     | 332,8 | 283,9 | 332,8 | 283,9     | 332,8     |
|                |                | ideal              | 1                | 332,8 | 283,9 | 332,8 | 286,1     | 314,4     |
|                |                |                    | $\overline{2}$   | 332,8 | 283,9 | 332,8 | 287,1     | 310,1     |
|                |                |                    | 3                | 332,8 | 283,9 | 332,8 | 287,5     | 309,0     |
|                |                | Inclusión pérdidas |                  | 332,8 | 283,9 | 326,7 |           |           |
|                | $\overline{2}$ | Modelo Adiabático  | $\overline{0}$   | 332,8 | 283,9 | 326,7 | 283,9     | 326,7     |
|                |                | ideal              | 1                | 332,8 | 283,9 | 326,7 | 286,6     | 309,2     |
|                |                |                    | $\overline{2}$   | 332,8 | 283,9 | 326,7 | 287,7     | 305,0     |
|                |                |                    | 3                | 332,8 | 283,9 | 326,7 | 288,1     | 303,9     |
|                |                | Inclusión pérdidas |                  | 332,8 | 283,9 | 326,8 |           |           |
|                | $\frac{1}{2}$  | <b>MACC</b>        |                  | 332,1 |       |       |           |           |
| 3              | $\mathbf{1}$   | Modelo Adiabático  | $\mathbf{0}$     | 332,1 | 283,9 | 332,1 | 283,9     | 332,1     |
|                |                | ideal              | 1                | 332,1 | 283,9 | 332,1 | 286,2     | 313,8     |
|                |                |                    | $\overline{2}$   | 332,1 | 283,9 | 332,1 | 287,3     | 309,5     |
|                |                |                    | 3                | 332,1 | 283,9 | 332,1 | 287,6     | 308,4     |
|                |                | Inclusión pérdidas |                  | 332,1 | 283,9 | 326,0 |           |           |
|                | $\overline{2}$ | Modelo Adiabático  | $\boldsymbol{0}$ | 332,1 | 283,9 | 326,0 | 283,9     | 326,0     |
|                |                | ideal              | 1                | 332,1 | 283,9 | 326,0 | 286,7     | 308,6     |
|                |                |                    | $\overline{2}$   | 332,1 | 283,9 | 326,0 | 287,8     | 304,4     |
|                |                |                    | 3                | 332,1 | 283,9 | 326,0 | 288,2     | 303,4     |
|                |                | Inclusión pérdidas |                  | 332,1 | 283,9 | 326,1 |           |           |
|                | $\frac{1}{2}$  | <b>MACC</b>        | 56               | 332,1 |       |       |           |           |

<span id="page-63-0"></span>Tabla 4.4: Resultados progresivos del modelo de Segundo Orden corrigiendo la temperatura de pared con el MACC. Temperaturas en *K*. Los valores en negrita son los que han sido calculados en la iteración correspondiente. Los valores sin negrita son heredados de iteraciones anteriores. PARTE 2.

| <b>Iteración</b> | Sub-Iteración N°         | <b>Modelo</b>      | Sub-Sub-Iteración N° | Twh   | Tk    | <b>Th</b> | <b>Tc</b> | <b>Te</b> |
|------------------|--------------------------|--------------------|----------------------|-------|-------|-----------|-----------|-----------|
| 4                | 1                        | Modelo Adiabático  | $\overline{0}$       | 332,1 | 283,9 | 332,1     | 283,9     | 332,      |
|                  |                          | ideal              | 1                    | 332,1 | 283,9 | 332,1     | 286,2     | 313,      |
|                  |                          |                    | $\overline{2}$       | 332,1 | 283,9 | 332,1     | 287,3     | 309,      |
|                  |                          |                    | 3                    | 332,1 | 283,9 | 332,1     | 287,6     | 308,      |
|                  |                          | Inclusión pérdidas |                      | 332,1 | 283,9 | 326,0     |           |           |
|                  | $\overline{2}$           | Modelo Adiabático  | $\overline{0}$       | 332,1 | 283,9 | 326,0     | 283,9     | 326,      |
|                  |                          | ideal              | 1                    | 332,1 | 283,9 | 326,0     | 286,7     | 308,      |
|                  |                          |                    | $\mathfrak{2}$       | 332,1 | 283,9 | 326,0     | 287,8     | 304,      |
|                  |                          |                    | 3                    | 332,1 | 283,9 | 326,0     | 288,2     | 303,      |
|                  |                          | Inclusión pérdidas |                      | 332,1 | 283,9 | 326,1     |           |           |
|                  | $\overline{\phantom{a}}$ | <b>MACC</b>        |                      | 332,1 |       |           |           |           |
| 5                | 1                        | Modelo Adiabático  | $\overline{0}$       | 332,1 | 283,9 | 332,1     | 283,9     | 332,      |
|                  |                          | ideal              | 1                    | 332,1 | 283,9 | 332,1     | 286,2     | 313,      |
|                  |                          |                    | $\overline{2}$       | 332,1 | 283,9 | 332,1     | 287,3     | 309,      |
|                  |                          |                    | 3                    | 332,1 | 283,9 | 332,1     | 287,6     | 308,      |
|                  |                          | Inclusión pérdidas |                      | 332,1 | 283,9 | 326,0     |           |           |
|                  | $\overline{2}$           | Modelo Adiabático  | $\overline{0}$       | 332,1 | 283,9 | 326,0     | 283,9     | 326,      |
|                  |                          | ideal              | 1                    | 332,1 | 283,9 | 326,0     | 286,7     | 308,      |
|                  |                          |                    | $\overline{2}$       | 332,1 | 283,9 | 326,0     | 287,8     | 304,      |
|                  |                          |                    | 3                    | 332,1 | 283,9 | 326,0     | 288,2     | 303,      |
|                  |                          | Inclusión pérdidas |                      | 332,1 | 283,9 | 326,1     |           |           |
|                  | $\overline{\phantom{a}}$ | <b>MACC</b>        |                      | 332,1 |       |           |           |           |

el MACC.

![](_page_64_Figure_1.jpeg)

<span id="page-64-0"></span>Figura 4.3: Variación de las temperaturas en función del ángulo del motor al corregir la temperatura de pared con MACC. Las líneas sólida horizontal representa la temperatura media del gas en el cooler(en azul) y en el heater(en rojo).La línea verde representa la temperatura media efectiva del gas en el regenerador.Las líneas segmentadas representa las temperaturas de pared. Las curvas con máximo y mínimo representan las temperaturas instantáneas en el cooler y en el heater. Fuente: Elaboración propia.

Se presenta también el diagrama P-V de este nuevo modelo en la figura [4.4.](#page-65-0)

![](_page_65_Figure_0.jpeg)

<span id="page-65-0"></span>Figura 4.4: Diagrama P-V. Fuente: Elaboración propia.

Discusión de Resultados  $\,$  Al comparar las figuras [4.1](#page-59-0) y [4.3](#page-64-0) resulta evidente que la temperatura de pared es menor en el segundo caso. Esta corrección debe redundar en resultados más exactos, permitiendo no sobreestimar las capacidades reales del motor.

Si se analiza la tabla [4.2](#page-58-0) y su continuación [4.3](#page-62-0) se puede ver que la temperatura de pared en el heater  $Tw_h$ bajó de 343 a 332, 1[K]. Este cambio también influye en las otras temperaturas expresadas en la tabla, como *Th*. Al haber una menor temperatura de pared en el heater, el calor transferido al gas es menor, por lo que el gas no alcanza a recuperar su temperatura al grado que lo hacía con una temperatura de pared mayor.

Se observa que el modelo implementado por el alumno permite converger a un resultado en un número de iteraciones similar al del modelo Adiabatico Ideal. Se puede ver que todas las temperaturas se "estacionaron" ´ en un valor (al final de cada iteración), por lo que se concluye que la convergencia es total.

Se obtiene un trabajo por ciclo menor, lo cual refleja, según lo esperado, el efecto de trabajar con una diferencia de temperaturas más baja que la que se utilizaba en el modelo original.

Aunque no se presentó explícitamente el valor de la masa total *M*, esta está implícita en todos los resul-tados obtenidos, ya que es uno de las primeras variables calculadas. Como se explicó en la sección [3.1.1,](#page-48-0) el único método para calcular la masa es el de Schmidt (primer orden, expresado en la ecuación [2.6\)](#page-24-0). Sin embargo, este método considera desplazamientos sinusoidales en el pistón y desplazador, lo cual no corresponde con el motor que se diseña en este trabajo. Aunque esa aproximación es aceptable para algunas estimaciones como el *Trabajo por ciclo* (sección [2.5.1\)](#page-22-0), el cual es corregido por los modelos de segundo orden, la estimación de la masa no es corregida por ningún otro método, y determina todo el resto del cálculo, incluso de los modelos corregidos.

Por esto, se preparó un modelo *Schmidt-biela-manivela*, que permite obtener la masa utilizando el mismo desarrollo que utilizó Schmidt, pero en vez de considerar variaciones sinusoidales del pistón, se utilizan las variaciones propias del sistema biela manivela (variaciones descritas en la sección [2.8\)](#page-45-1).

El resultado de este cambio fue que la masa calculada para mantener la presión media de diseño (10 $^5[Pa])$ resultó ser un 40% más que la masa calculada por el método de Schmidt tradicional. Es decir, el incluir esta corrección resultó fundamental, lo cual se refleja en los resultados de presión obtenidos al final del diseño, los que efectivamente tienen como media la presión de diseño establecida.

# <span id="page-67-0"></span>4.2. Diseño termodinámico

El análisis termodinámico estará orientado a maximizar la potencia. No se utiliza la eficiencia como parámetro de optimización ya que los procesos termodinámicos dentro del motor son directamente dependientes de la velocidad de giro del motor: a mayor velocidad, menor tiempo para realizar las transferencia y por lo tanto, menor eficiencia. La eficiencia máxima siempre estará en la velocidad más baja utilizada para modelar el motor. La velocidad más baja no siempre será la deseable en el motor. En cambio, en general es posible encontrar una potencia máxima a una velocidad de giro determinada.

Para el modelamiento se utilizó un recurso de 28<sup>[lt</sup>/*min*] en ambos intercambiadores, con agua a 70 y 5 ◦C en el heater y el cooler respectivamente.

El proceso de optimización fue iterativo. Se hablará de *estapa de iteración*, refiriéndose a una de las tantas iteraciones que se realizaron, hasta que todas las variables permitieron converger a una potencia máxima.

El parámetro de diseño utilizado es, dado los recursos a las temperaturas indicadas, lograr un motor de ancho aproximado 1 metro que genere por lo menos 100 Watts. Este ancho se especifica a criterio del alumno, ya que teóricamente el motor podría ser tan ancho como fuera necesario, pero se complicaría la construcción.

Como caso inicial se utilizaron los valores expresados en la tabla [4.5](#page-68-0) para las principales variables que gobiernan el funcionamiento del motor. La mayoría de los valores de estas variables se tomaron utilizando como referencia la experiencia de la Universidad de Saitama ([\[13\]](#page-110-8)).

| Variable             | Valor |                      | Descripción                                          |
|----------------------|-------|----------------------|------------------------------------------------------|
| $N_T, N_L$           | 8;8   |                      | Número de tubos transversales y                      |
|                      |       |                      | longitudinales de los intercambiadores. <sup>1</sup> |
| Diámetro Tubos I.C.  | 7     | $\lceil$ mm $\rceil$ |                                                      |
| Altura Aletas        | 1     | [mm]                 |                                                      |
| Porosidad Malla      | 0,7   |                      |                                                      |
| Diámetro alambre     | 0,5   | $\lceil$ mm $\rceil$ |                                                      |
| ST; SL               | 10    | [mm]                 | Espaciamiento entre tubos                            |
|                      |       |                      | (Transversal y Longitudinal)                         |
| Diámetro Desplazador | 80    | $\lceil$ cm $\rceil$ |                                                      |
| Carrera Desplazador  | 8     | $\lceil$ cm $\rceil$ |                                                      |
| Carrera Pistón       | 20    | $\lceil$ cm $\rceil$ |                                                      |
| Espaciamiento aletas | 15    | $\lceil$ mm $\rceil$ |                                                      |
| Número de Mallas     | 100   |                      |                                                      |

<span id="page-68-0"></span>Tabla 4.5: Valores iniciales para la simulación con el modelo MACC.

La potencia obtenida con esta configuración es de 43,65 [W].

## 4.2.1. Configuración de arreglo de tubos

Para comenzar, se calculará el número de tubos que debe poseer el banco de tubos. En realidad, esta modelación se utilizará para calcular el volumen aproximado que conviene tener para cada intercambiador, ya que se han ligado las dimensiones del alojamiento del intercambiador con el número de tubos. Agregar un tubo más implicará ensanchar o alargar el espacio que ocupan los tubos, y consecuentemente aumentar el volumen muerto de gas, lo cual reducirá el trabajo producido, aunque al mismo tiempo estará aumentando el área de transferencia.

Más adelante, una vez establecido el volumen ocupado por el banco de tubos y algunas otras variables, se analizará "qué tan juntos" pueden estar los tubos, obteniendo el número real final de tubos del arreglo.

Se denominará  $N_T$  el número transversal de tubos del arreglo, con respecto a la dirección del flujo. Se denominará *N<sub>L</sub>* el número longitudinal de tubos del arreglo. Se recuerda que ya se definió que este arreglo sería de tipo triangular. En primera instancia, se utilizarán dos intercambiadores de tubos idénticos para el *heater* y el *cooler*, por lo que las nomenclaturas  $N_T$  y  $N_L$  aplicarán a ambos casos.

En la tabla [4.6](#page-69-0) se muestra la potencia obtenida para distintas configuraciones de arreglos. Aunque el

modelo se ejecutó para un rango de  $N_T$  de 8 a 12 unidades, y  $N_L$  de 8 a 16, se registraron valores de potencia distintos de cero sólo en cuatro casos. Para  $N_T = 12$ , no se registró ningún valor de potencia. Este resultado indica que la temperatura de pared de uno de los intercambiadores igualó la temperatura del gas en ese intercambiador. Obviamente la condición de igualdad de temperaturas sucede cuando el número de tubos es demasiado grande, con un área de transferencia térmica suficiente o más que suficiente. Cuando se llega a esta condición de igualdad de temperaturas el programa interrumpe el cálculo ya que no tendría sentido seguir aumentando el número de tubos, pues al igualarse las temperaturas no habrá transferencia de calor.

| $N_T$ | $N_L$ | P[ W ] |
|-------|-------|--------|
| 8     | 8     | 39,6   |
| 8     | 10    | 45,5   |
| 8     | 12    | 15,9   |
| 8     | 14    | 0      |
| 8     | 16    | 0      |
| 10    | 8     | 51,2   |
| 10    | 10    | 0      |
| 10    | 12    | 0      |
| 10    | 14    | 0      |
| 10    | 16    | 0      |

<span id="page-69-0"></span>Tabla 4.6: Potencia obtenida para diferentes configuraciones de *NT* y *NL*.

La mayor potencia obtenida es de 51,2 [W] y se obtiene con un arregle de tubos con  $N_T = 10$  y  $N_L = 8$ .

## 4.2.2. Diametro y Carrera Desplazador ´

Como se puede observar en las distintas curvas del gráfico de la figura [4.5,](#page-70-0) al reducir el diámetro del desplazador, se reduce considerablemente la potencia generada, ya que no sólo se reduce la masa desplazada, sino también el diámetro promedio de los intercambiadores (consecuentemente el área de transferencia). Sin embargo, se prefirió mantener el diámetro del desplazador en 80 cm. ya que con ese valor es diámetro total de la máquina sería de aproximadamente un metro, lo cual ya es bastante grande.

![](_page_70_Figure_0.jpeg)

<span id="page-70-0"></span>Figura 4.5: Potencia vs. Carrera del Desplazador para distintos diámetros del mismo.

Para un diámetro de 60 cm. se buscó la carrera más apropiada, estudio que resultó particularmente interesante. En primera instancia, el alumno asumía que al aumentar la carrera, y por lo tanto desplazar un mayor volumen de gas, el trabajo sería monotónicamente mayor. Como se observa en la figura [4.5,](#page-70-0) para carreras mayores a 6 cm. la potencia comienza a decaer. Esta disminución es aún más marcada para diámetros superiores.

Se verificó a través de las iteraciones que efectivamente el programa ocupa una mayor masa para cumplir el parámetro de presión media establecido a medida que aumenta la carrera en el rango mencionado. ¿A qué se debe entonces que exista un rango de carreras mayores donde la potencia sea menor? Después de un profundo y detenido análisis se llegó a la respuesta.

Para comprenderlo, se debe tener presente que el hecho de que el valor de la carrera del desplazador cambie, no incide en ninguna de las otras variables (variables que participan en los calculos del modelo). ´ Una carrera más larga, implicará un volumen desplazado mayor. Sin embargo, el trayecto que debe recorrer este volumen de gas entre el espacio de expansión y el espacio de compresión es el mismo, a través de una misma área de paso. La única forma que un mayor volumen de gas recorra la misma distancia en un mismo tiempo es aumentando el caudal, o, en otras palabras, aumentando la velocidad del gas.

El modelo MACC, a diferencia del modelo original de Urieli, sí responde a los cambios de la variable temporal en sus cálculos. Un gas que circula más lento, al disminuir la carrera, tendrá más tiempo para realizar los intercambios térmicos: no sólo en los intercambiadores, sino también en el regenerador. Esto se puede apreciar en la gráfica de la figura [4.6,](#page-71-0) que corresponde a la eficiencia del regenerador para almacenar y entregar calor para distintos valores de carrera del desplazador.

Por otra parte, las pérdidas de carga están directamente relacionadas con la velocidad del fluido. Al disminuir la velocidad, disminuyen las pérdidas de carga.

![](_page_71_Figure_2.jpeg)

<span id="page-71-0"></span>Figura 4.6: Efectividad del regenerador vs. Carrera Desplazador.

Si volvemos al gráfico de la figura [4.5](#page-70-0) se observa que para carrera menores a 6 cm. la potencia decrece, ya que la masa es muy poca, y cada vez genera menos presión sobre el pistón de trabajo. Se fija entonces el valor óptimo de carrera en 6 cm.

## 4.2.3. Porosidad de la malla

La porosidad de la malla se define como

$$
p = \frac{V_m}{V_{tot}}
$$

es decir, es la razón entre el volumen muerto (intersticios) y el volumen total (intersticios y material sólido). En el gráfico de la figura [4.7](#page-72-0) se presenta la potencia máxima producida por el motor con mallas de distinta porosidad.

Se puede observar que la tendencia es que la potencia aumente mientras mayor es la porosidad. Este
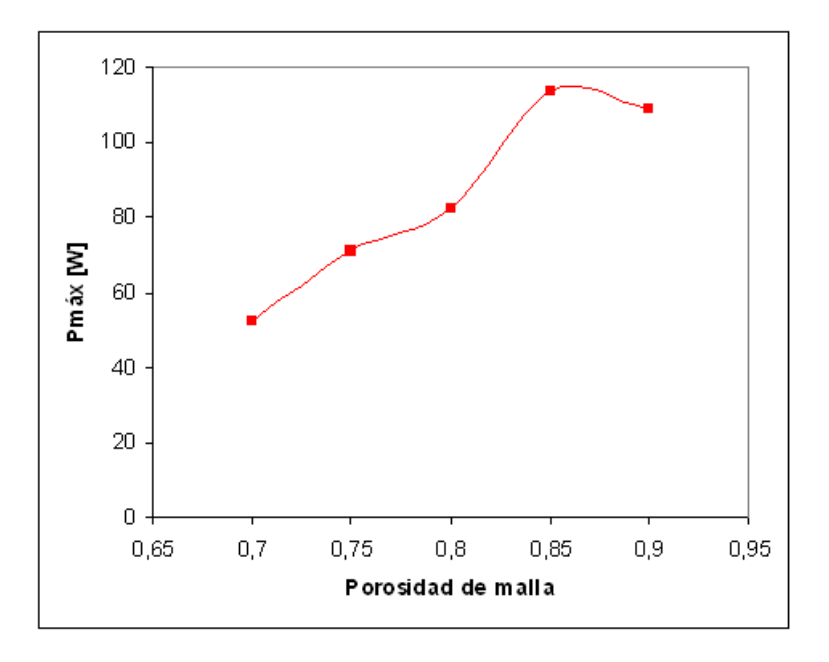

Figura 4.7: Potencia máxima vs. porosidades de malla.

resultado llama la atención, ya que la efectividad del regenerador disminuye al aumentar la porosidad, debido a que existe menos area de contacto con el gas, y menos material. ´

Después de una indagación por todas las variables que podrían influir en este resultado, se pudo preparar el gráfico de la figura [4.8.](#page-73-0) Aquí se observa que, si bien la efectividad del regenerador disminuye, las pérdidas de carga también lo hacen, y de manera aún más marcada. Esto conlleva a que aún con una menor eficiencia, se puede obtener una mayor potencia.

En esta última iteración, el valor óptimo de porosidad ya se ha estacionado en 0,85. Sin embargo, en iteraciones intermedias, la potencia se incrementaba aún más para valores de porosidad mayores. En caso que el optimo se encontrara en valores superiores, no se cuenta con datos sobre la transferencia de calor ya ´ que, como se ha mencionado, se ha preferido mantener como referencia el trabajo de Kays y London [\[21\]](#page-110-0) ya que es el recomendado por el profesor Urieli. Este trabajo solo presenta correlaciones para porosidades ´ de malla hasta 0,85. Se puede realizar un análisis alternativo con porosidades mayores, para lo cual se recomienda revisar el trabajo de Thakur [\[31\]](#page-111-0).

Se establece como valor óptimo de porosidad de malla  $p = 0.85$ , obteniéndose una potencia máxima de 113,6 [W].

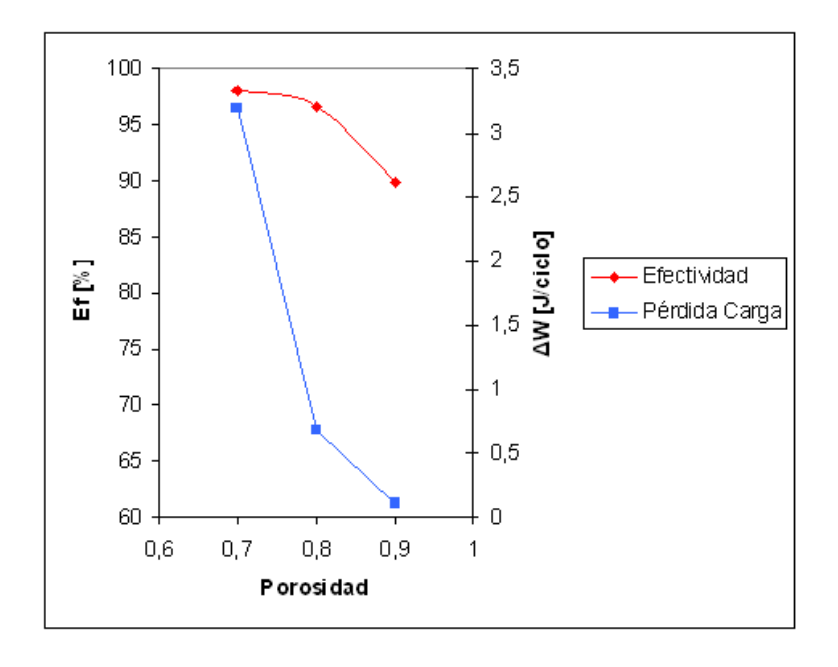

<span id="page-73-0"></span>Figura 4.8: Efectividad del regenerador y pérdidas de carga para distintas porosidades de malla. Motor trabajando a 100 RPM.

# 4.2.4. Diametro del alambre de la malla ´

A continuación de muestra la influencia del diámetro del alambre de la malla del regenerador. El regenerador es una de las partes más importantes del motor, ya que permite obtener eficiencias mayores, ya que "guarda" calor entre dos pasadas sucesivas del gas a través de éste.

Esta modelación se realizó suponiendo un volumen de regenerador total (incluyendo material sólido e intersticios) constante.

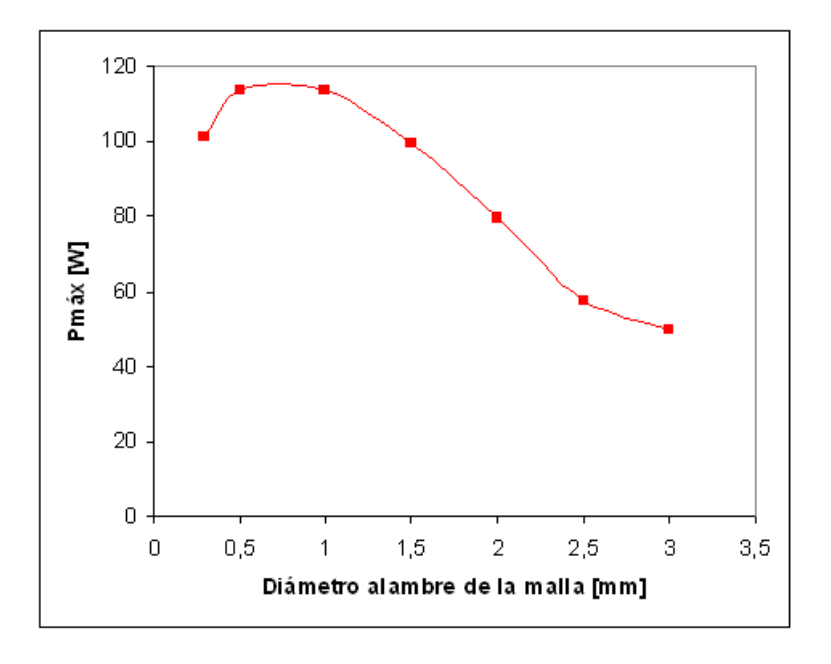

<span id="page-74-0"></span>Figura 4.9: Potencia máxima vs. diámetro del alambre.

Como se observa en el gráfico [4.9,](#page-74-0) existe un óptimo para una malla de 1 [mm] de diámetro. El diámetro de la malla influye no sólo en la capacidad del regenerador para acumular calor, sino también en las pérdidas de carga que éste induce en el flujo del gas que lo está atravesando.

Para hacer los resultados comparables se deben utilizar valores para una misma velocidad de giro, ya que esta variable también influye en la transferencia de calor y las pérdidas de carga. El gráfico [4.10](#page-75-0) muestra, para un rango más acotado alrededor del máximo, la variación de las variables Efectividad del regenerador y *Perdidas de Carga en el regenerador ´* a una velocidad constante de 400 [RPM].

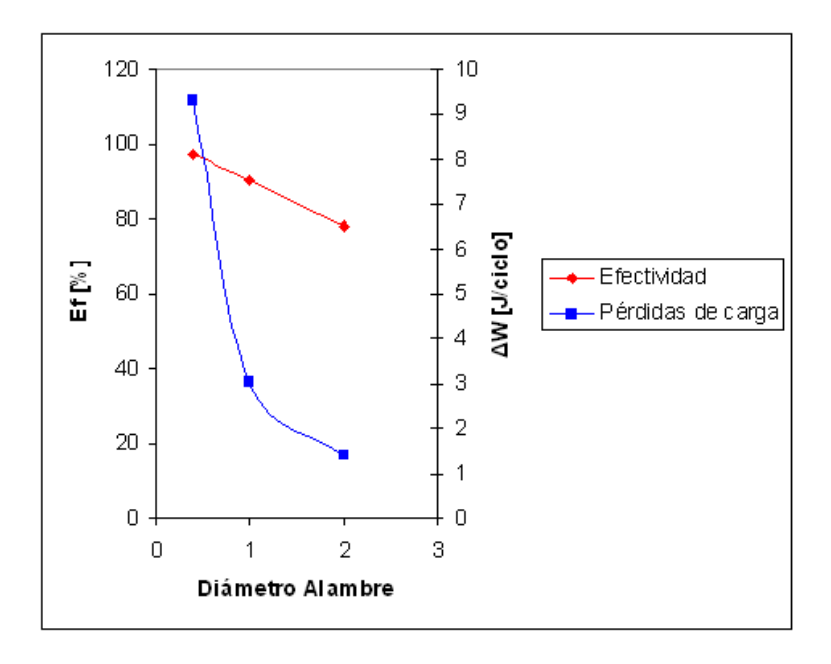

<span id="page-75-0"></span>Figura 4.10: Efectividad y pérdidas de carga vs. diámetro de alambre.

Se puede observar que para diametros menores, la efectividad de la malla es mejor. Esto se explica ´ porque aumenta el área de contacto con el fluido, permitiendo acumular más calor en cada paso del gas. Sin embargo, se observa también que un menor diámetro induce pérdidas de carga mayores, lo cual hace disminuir la presión del gas, generando menos trabajo útil sobre el pistón.

Es así como se ha establecido que la malla estará compuesta por alambre de  $1$   $\lfloor mm \rfloor$  de diámetro, generando una potencia de 113,7 [W].

#### 4.2.5. Espaciamiento entre aletas

Hasta antes de modelar la influencia de esta variable, se pensó que la utilización de aletas más distanci-adas permitiría reducir las pérdidas de carga. Como se puede observar en la gráfica de la figura [4.11](#page-76-0) esto no sucede, o por lo menos no es apreciable en el rango distancias estudiado. Mientras más distanciadas están las aletas, estas se encuentran en menor número, y por lo tanto disminuye el área de transferencia.

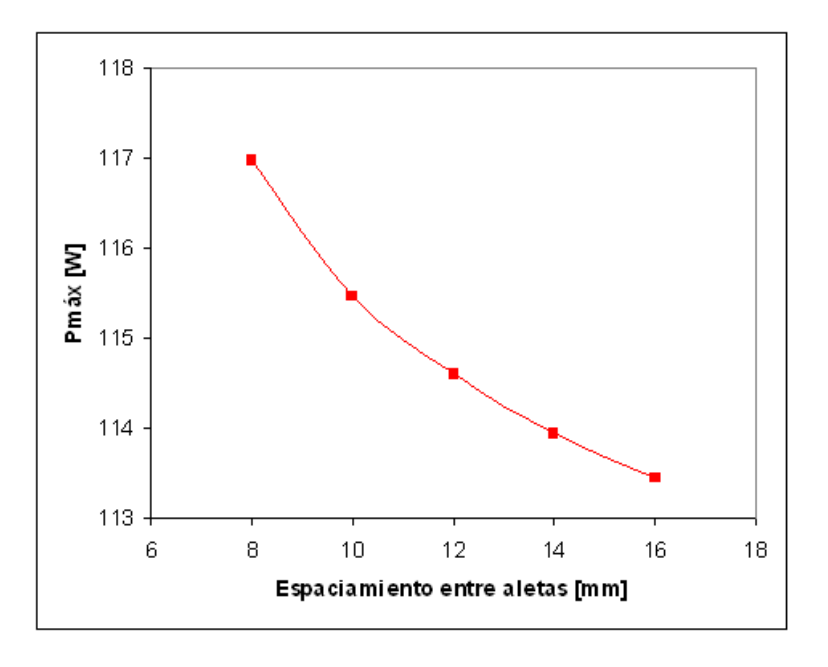

<span id="page-76-0"></span>Figura 4.11: Potencia vs. espaciamiento entre aletas.

Se estableció una cota inferior de 8 mm. para el espaciamiento entre aletas, para no complicar demasiado la construcción. Se desprende del gráfico que para este valor mínimo de espaciamiento la potencia generada por el motor sería de 117 [W].

## 4.2.6. Diametro del tubo ´

Siguiendo el ejemplo de la experiencia de optimización citada en [[32\]](#page-111-1), se modelaron tubos de diámetro externo entre 5 y 9 mm. Al cambiar el diámetro del tubo del intercambiador, se afectarán otras variables como el área de paso del flujo externo y el volumen muerto en los intercambiadores, teniendo efectos no directamente predecibles. Por esta razón, junto con variar el diámetro del tubo, se ha buscado la mejor configuración de tubos posible para cada caso.

En la tabla [4.7](#page-77-0) se muestran los resultados obtenidos para distintos diametros de tubo y configuraciones ´ de intercambiadores. Se han eliminado aquellos resultados con potencias resultantes demasiado bajas.

<span id="page-77-0"></span>

| arreglo.         |                  |                  |      |  |                  |                  |                |       |             |                  |                          |       |
|------------------|------------------|------------------|------|--|------------------|------------------|----------------|-------|-------------|------------------|--------------------------|-------|
| $\mathbf d$      | $N_T$            | $N_L$            | P[W] |  | $\mathbf d$      | $N_T$            | $N_L$          | P[W]  | $\mathbf d$ | $N_T$            | $N_L$                    | P[W]  |
| 5                | 6                | 6                | 9,6  |  | 7                | 6                | 11             | 90,1  | 8           | 9                | 9                        | 134,4 |
| 5                | 6                | $8\,$            | 26,2 |  | 7                | 6                | 13             | 100,8 | 8           | 9                | 10                       | 138,3 |
| 5                | 6                | 10               | 43,5 |  | $\overline{7}$   | 6                | 14             | 104,2 | 8           | 9                | 11                       | 137,5 |
| 5                | 6                | 12               | 56,9 |  | $\overline{7}$   | 8                | 5              | 41,2  | 8           | 10               | $\overline{4}$           | 67,0  |
| 5                | 8                | 6                | 28,9 |  | $\boldsymbol{7}$ | 8                | 6              | 63,9  | 8           | 10               | 6                        | 114,4 |
| 5                | 8                | 8                | 51,3 |  | 7                | 8                | $8\,$          | 94,6  | 8           | 10               | $\boldsymbol{7}$         | 127,0 |
| 5                | 10               | 6                | 47,8 |  | 7                | 8                | 9              | 102,8 | 8           | 10               | 9                        | 147,6 |
| 6                | 5                | 7                | 18,9 |  | 7                | 8                | 11             | 120,2 | 8           | 10               | 10                       | 149,8 |
| 6                | 5                | 9                | 34,8 |  | 7                | 10               | 5              | 68,3  | 9           | 6                | $\overline{4}$           | 19,3  |
| 6                | 5                | 10               | 46,8 |  | 7                | 10               | 6              | 92,6  | 9           | 6                | 5                        | 39,4  |
| 6                | 5                | 12               | 58,4 |  | 7                | 10               | 8              | 126,0 | 9           | 6                | 7                        | 55,7  |
| 6                | 5                | 14               | 65,4 |  | 7                | 10               | 9              | 133,0 | 9           | 6                | 8                        | 78,8  |
| 6                | 5                | 16               | 73,0 |  | $\boldsymbol{7}$ | 11               | 5              | 81,7  | 9           | 6                | 9                        | 90,0  |
| 6                | $\boldsymbol{7}$ | 5                | 20,4 |  | 7                | 11               | 6              | 111,6 | 9           | 6                | 11                       | 98,4  |
| 6                | $\boldsymbol{7}$ | $\boldsymbol{7}$ | 44,6 |  | $\boldsymbol{7}$ | 13               | 5              | 109,4 | 9           | 6                | 12                       | 103,7 |
| 6                | $\boldsymbol{7}$ | 9                | 66,2 |  | 7                | 13               | 6              | 135,2 | 9           | $\boldsymbol{7}$ | $\overline{4}$           | 36,7  |
| 6                | $\boldsymbol{7}$ | 10               | 83,4 |  | 8                | 6                | $\overline{4}$ | 17,7  | 9           | $\boldsymbol{7}$ | 5                        | 65,5  |
| 6                | $\boldsymbol{7}$ | 12               | 98,3 |  | 8                | 6                | 6              | 43,2  | 9           | $\boldsymbol{7}$ | $\boldsymbol{7}$         | 90,7  |
| 6                | 9                | 5                | 40,2 |  | 8                | 6                | $\tau$         | 54,2  | 9           | $\boldsymbol{7}$ | 8                        | 105,7 |
| 6                | 9                | $\tau$           | 75,8 |  | 8                | 6                | 9              | 81,3  | 9           | $\boldsymbol{7}$ | 9                        | 114,5 |
| 6                | 11               | 5                | 63,9 |  | 8                | 6                | 10             | 93,9  | 9           | $\boldsymbol{7}$ | 11                       | 119,9 |
| 6                | 12               | 5                | 77,0 |  | 8                | 6                | 11             | 99,7  | 9           | $\boldsymbol{7}$ | 12                       | 122,7 |
| $\boldsymbol{7}$ | 5                | 5                | 4,9  |  | 8                | 6                | 13             | 107,0 | 9           | 9                | 4                        | 56,7  |
| 7                | 5                | 6                | 19,8 |  | 8                | $\sqrt{ }$       | $\overline{4}$ | 29,0  | 9           | 9                | 5                        | 91,2  |
| 7                | 5                | 8                | 37,4 |  | 8                | 7                | 6              | 61,3  | 9           | 9                | 7                        | 118,5 |
| 7                | 5                | 9                | 47,8 |  | 8                | 7                | $\tau$         | 81,4  | 9           | 9                | 8                        | 133,4 |
| $\tau$           | 5                | 11               | 60,1 |  | 8                | $\boldsymbol{7}$ | 9              | 101,6 | 9           | 9                | 9                        | 135,9 |
| $\tau$           | 5                | 13               | 67,5 |  | 8                | $\boldsymbol{7}$ | 10             | 112,4 | 9           | 9                | 11                       | 136,6 |
| $\tau$           | 5                | 14               | 74,4 |  | 8                | 7                | 11             | 117,1 | 9           | 10               | $\overline{\mathcal{A}}$ | 74,3  |
| $\tau$           | 6                | 5                | 19,5 |  | 8                | 7                | 13             | 123,4 | 9           | 10               | 5                        | 112,0 |
| $\tau$           | 6                | 6                | 35,6 |  | 8                | 9                | $\overline{4}$ | 48,5  | 9           | 10               | 7                        | 131,8 |
| 7                | 6                | 8                | 55,2 |  | 8                | 9                | 6              | 93,7  | 9           | 10               | 8                        | 145,8 |
| $\tau$           | 6                | 9                | 70,7 |  | 8                | 9                | 7              | 114,0 | 9           | 10               | 9                        | 146,2 |

Tabla 4.7: Potencia máxima entregada por el motor para intercambiadores con distintos diámetros de tubo y configuraciones del

Se encuentra destacado en la tabla el valor máximo de potencia encontrado 149,8 [W], el cual se obtuvo con un diámetro de tubo de 8 mm., y  $N_T = N_L = 10$ .

# 4.2.7. Altura de la Aleta

El diámetro definido en la etapa anterior asumió una altura de aleta constante de 1 mm. A continuación se procedió a comparar los resultados de potencia obtenidos con aletas más grandes. En esta iteración las dimensiones del alojamiento del intercambiador se mantuvieron constantes, por lo que a medida que la aleta es más grande, la cantidad de tubos debe ser reducida.

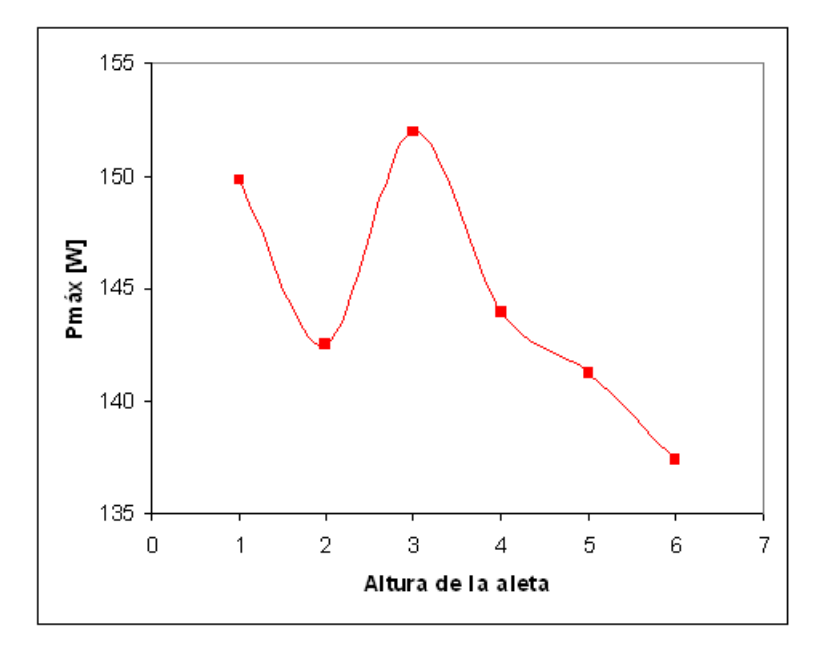

<span id="page-78-0"></span>Figura 4.12: Potencia máxima vs. altura de la aleta.

Como se observa en la gráfica de la [4.12](#page-78-0) al aumentar la altura de la aleta de 1 a 2 mm., la potencia cae bruscamente. Esto se debe a que se reduce el numero de tubos del arreglo en el sentido vertical y horizontal ´ del flujo, como se corrobora en la tabla [4.8](#page-79-0) correspondiente a dicha gráfica. En esta se han registrado el número de tubos en ambos sentidos que cabrían en el intercambiador.

| tubos.       |         |       |       |  |  |
|--------------|---------|-------|-------|--|--|
| Altura aleta | $P[$ W] | $N_T$ | $N_L$ |  |  |
|              | 149,8   | 10    | 10    |  |  |
| 2            | 142,5   | 9     | 9     |  |  |
| 3            | 152,0   | 9     | 9     |  |  |
|              | 143,9   | 8     | 8     |  |  |
| 5            | 141,3   | 8     | 7     |  |  |
|              | 137,4   |       |       |  |  |

<span id="page-79-0"></span>Tabla 4.8: Potencia máxima obtenida para distintos valores de altura de aleta y correspondientes valores  $N_T$  y  $N_L$  del arreglo de

Al aumentar la altura de la aleta de 2 a 3 mm. se observa un aumento en la potencia, ya que no hubo reducción de tubos, pero sí aumentó el área de transferencia con una aleta más grande. Para aletas más grandes se observa una disminución continua en el número de tubos, reduciéndose la potencia.

En conclusión, la aleta que mejor se adapta al espacio disponible y al diámetro de tubo seleccionado es la de 3 mm. reduciéndose el número de tubos a  $N_T = N_L = 9$ . Con estas dimensiones se logra una potencia  $m\acute{a}x$ ima de 152 [W].

#### 4.2.8. Número de Mallas del Regenerador

Ya se ha definido el diametro del alambre de la malla del regenerador. Sin embargo, no se ha establecido ´ el número de mallas que deberá tener el regenerador. Si bien al aumentar el número de mallas aumenta el material que almacena el calor, también aumentan las pérdidas de carga y el volumne muerto.

En esta etapa se ha introducido una pequeña variación en el diámetro del desplazador, se reducirá de 80 a 78 cm. con el fin de que el diámetro interno total sea de 1 metro, ya que esta es la dimensión disponible para la cubierta que poseerá el motor. La dimensión siguiente será de 1,1 metros, lo cual haría un motor demasiado grande según el criterio del alumno.

Esto se observa claramente en el gráfico de la figura [4.13,](#page-80-0) donde se puede apreciar que la máxima potencia se obtiene *reduciendo* el numero de mallas desde su valor original de 100 a 60 unidades. ´

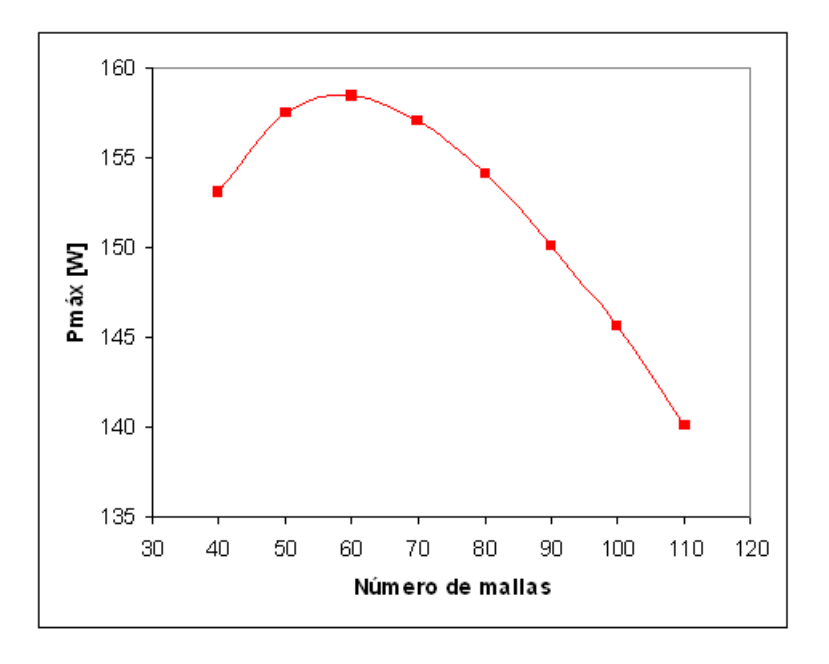

<span id="page-80-0"></span>Figura 4.13: Potencia vs. número de mallas del regenerador.

Con este número de mallas se obtiene una potencia máxima de 158,5 [W].

## 4.2.9. Carrera del Piston´

Esta variable está íntimamente ligada al diámetro del pistón, ya que ambas variables determinan el volumen total que será barrido y, consecuentemente, los límites máximo y mínimo de volumen que ocupará el gas. El diámetro del pistón, sin embargo, no será optimizado con el procedimiento que se lleva a cabo, ya que su dimensión máxima está determinada por condiciones geométricas. Dado que el motor diseñado debe tener un diámetro aproximado de un metro, el diámetro del pistón debe ser menor que la mitad del diámetro total, para poder ubicarlo entre el borde externo y el centro del motor, sin que se entorpezca el mecanismo de movimiento del desplazador, que atraviesa justamente por el centro del motor, como se observa en la miniatura de un motor tipo Gamma de la figura [4.14.](#page-81-0) Se pueden observar dos barras verticales ademas del ´ tubo circular más ancho que soporta la estructura. La barra vertical que se encuentra en el lado exterior del motor está conectada al pistón, del cual se puede ver una parte saliendo desde su cilindro. La barra vertical que está justo al centro del motor, está conectada a través de otra barra al desplazador, el cual no se ve ya que está dentro de la cubierta. Se puede ver que en este caso el pistón tiene una diámetro tan pequeño, que no afecta para nada el mecanismo del desplazador.

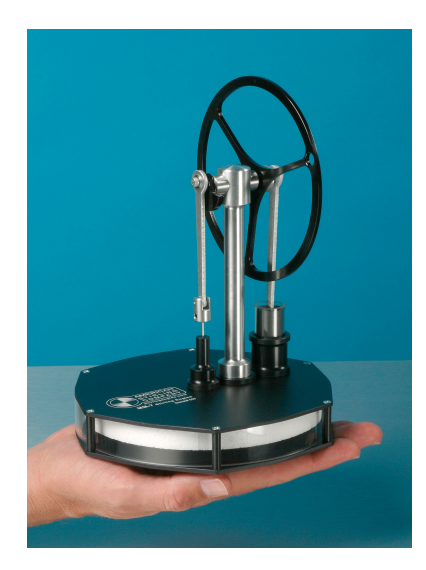

Figura 4.14: Motor Stirling tipo Gamma en miniatura. Fuente: Stirling Engine Society (www.stirlingengine.com).

En el caso del motor que se diseña en este trabajo, se debe tener un volumen barrido grande para maximizar el bajo recurso disponible. Se escogió un diámetro de 40 cm. para el pistón.

Es notable que, como se observó en una de las primeras iteraciones(ver figura [4.15\)](#page-81-1), la potencia máxima obtenida con una carrera de 6 cm. se lograba a 70 RPM, mientras que la potencia máxima con una carrera de 8 cm. se logra a 180 RPM. Es claro, pues, que esta variable es fundamental en el desempeño del motor.

<span id="page-81-0"></span>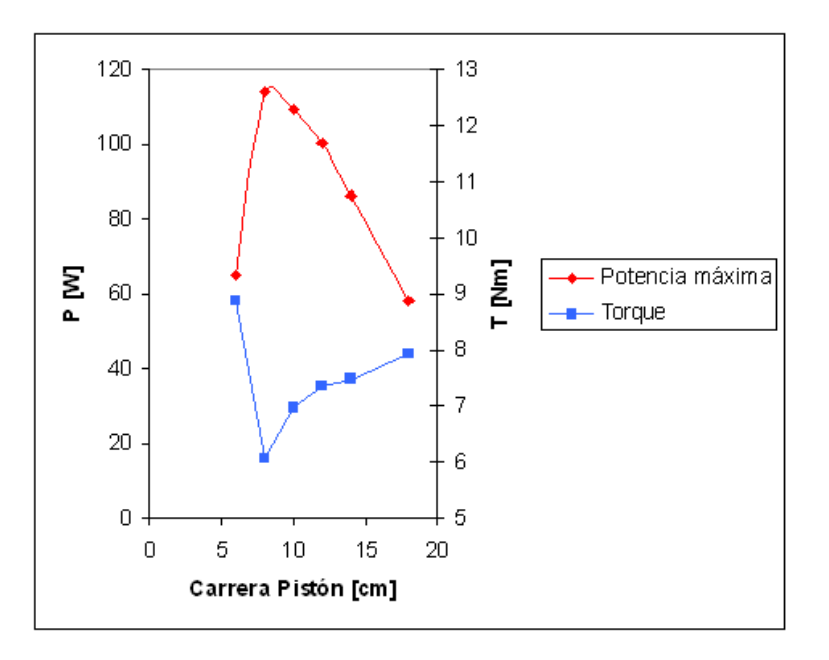

<span id="page-81-1"></span>Figura 4.15: Potencia máxima y Torque vs. Carrera del pistón en una de las primeras etapas de optimización.

Para independizar el resultado de la velocidad de giro, se presenta también una curva con el torque correspondiente a cada valor de potencia registrado. Se observa que el aumento de potencia del motor se traduce principalmente por un aumento en la velocidad de giro, y no por un aumento en el torque. El torque aumenta para carreras mayores a 10 cm. porque el motor trabaja mas lento, permite una mejor transferencia ´ de calor, y por lo tanto genera más trabajo. En otras palabras, se sacrifica velocidad por torque. En función de la aplicación para la cual se desea utilizar el motor, se puede variar este parámetro para satisfacer los requerimientos puntuales. En este trabajo se seguirá diseñando para obtener la potencia máxima.

El resultado anterior corresponde a una etapa intermedia de iteración. Se utilizó para demostrar de manera marcada la influencia de esta variable en el desempeño del motor. El valor de la carrera del pistón que se utilizará finalmente, con las consideraciones necesarias, se puede recoger de la gráfica de la figura [4.16,](#page-82-0) que representa la última etapa de optimización.

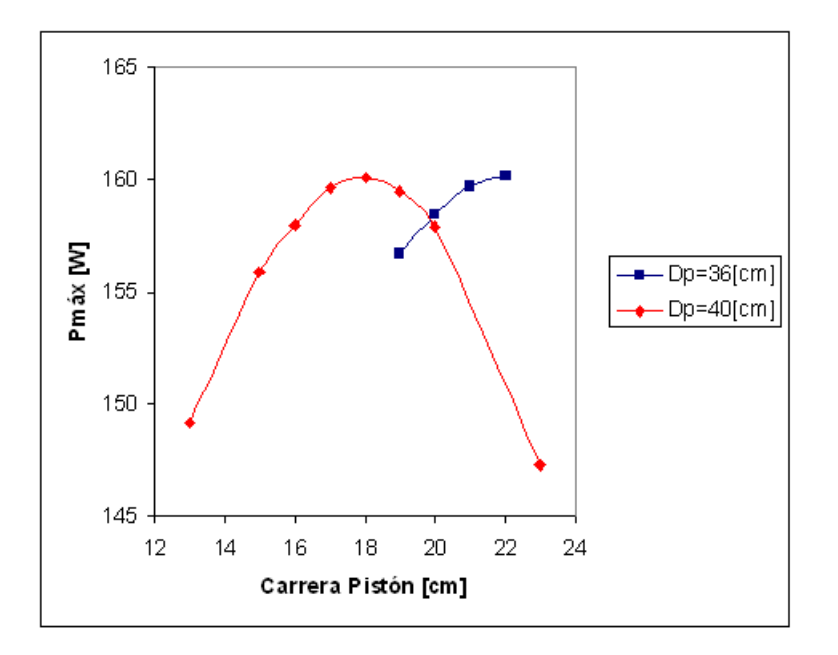

<span id="page-82-0"></span>Figura 4.16: Potencia máxima vs. Carrera del pistón.

De la figura también se observan las diferencias en los rangos de carreras a usar al aumentar el diámetro de 36, como era el valor usado en un principio, a 40 cm.

Se establece la carrera del pistón en 18 cm., lo cual permite obtener una potencia de  $160,1$  [W].

#### 4.2.10. Espaciamiento entre tubos

El espaciamiento entre los tubos está definido por las variables  $S_T$  y  $S_L$  que representan la distancia entre centros de dos tubos consecutivos en la dirección, con respecto a la dirección del flujo, transversal y longitudinal, respectivamente.

Se verificó que, como era de esperar, teniendo los tubos lo más cerca posible entre ellos se maximiza la utilización del espacio, se incrementa el número de tubos posibles y el área de transferencia.

Existía la posibilidad de que al juntar demasiado los tubos la pérdida de carga aumentara demasiado, pero las mismas aletas impiden juntar los tubos a tal grado como para que se vea afectado el rendimiento de forma importante por estas pérdidas.

Considerando una holgura de un par de milímetros y el diámetro del tubo ya establecido, se fijan los valores de espaciamiento  $S_T = S_L = 13$ [*mm*].

## 4.2.11. Conciliaciones geométricas

Una vez terminada la optimización teórica de esta variables, se procedió a realizar el dimeño mecánico. Durante este se observó que al incluir holguras y el soporte para los tubos, el diámetro interno final de la cubierta del tubo era mayor a 1 metro. Así que se redujo nuevamente el diámetro del desplazador a su valor final de 75 cm.

Se estudió si era necesario cambiar la carrera del desplazador para este nuevo diámetro, pero el óptimo seguía estando con una carrera de 6 cm. como ya se había determinado. Sin embargo este óptimo correspondía a una potencia un poco menor, lo cual era de esperar al reducir el diámetro. Se obtiene una potencia final de 156,8 [W].

#### 4.2.12. Diseño Termodinámico Final

Con estos últimos cambios las dimensiones finales del motor quedarían como se muestra en la tabla [4.9.](#page-84-0)

<span id="page-84-0"></span>

| Variable             | Valor |                      |
|----------------------|-------|----------------------|
| $N_T, N_L$           | 9:9   |                      |
|                      |       |                      |
| Diámetro Tubos I.C.  | 8     | $\lceil$ mm $\rceil$ |
| Altura Aletas        | 3     | $\lceil$ mm $\rceil$ |
| Porosidad Malla      | 0,85  |                      |
| Diámetro alambre     | 1     | $\lceil$ mm $\rceil$ |
| ST; SL               | 13    | $\lceil$ mm $\rceil$ |
|                      |       |                      |
| Diámetro Desplazador | 75    | $\lceil$ cm $\rceil$ |
| Carrera Desplazador  | 6     | $\lceil$ cm $\rceil$ |
| Carrera Pistón       | 18    | $\lceil$ cm $\rceil$ |
| Espaciamiento aletas | 8     | $\lceil$ mm $\rceil$ |
| Número de Mallas     | 60    |                      |

Tabla 4.9: Valores finales de las variables geométricas del motor.

Con estos valores establecidos, se reproduce una curva de potencia en función de la velocidad de giro del motor, la cual se presenta en la figura [4.17.](#page-84-1)

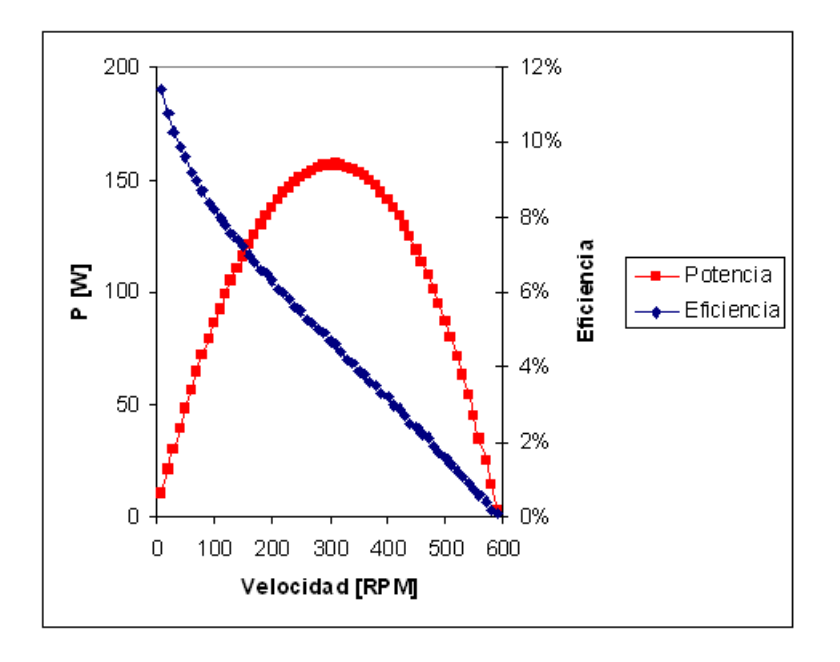

<span id="page-84-1"></span>Figura 4.17: Potencia generada y eficiencia del motor diseñado en función de su velocidad de giro.

La potencia máxima de 156,8 [W] se obtiene trabajando a 310 RPM.

La eficiencia térmica máxima calculada para el motor si girara a 1 revolución por segundo fue de 9,2%. Se recuerda que la eficiencia depende de *qué tan bien se realicen los intercambios térmicos*: mientras menor es la velocidad del motor, se tiene más tiempo para que se produzcan los intercambios térmicos.

Teóricamente el ciclo Stirling ideal, con regeneración perfecta, expansión y compresión isotérmicas, y dos cambios de temperatura a volúmenes constantes, tendría la eficiencia de Carnot, definida por:

$$
\eta_{ideal}=1-\frac{t_k}{t_h}
$$

donde  $t_k$  y  $t_h$  son las temperaturas del gas en el lado frío y el lado caliente, respectivamente.

En el caso estudiado en este trabajo, las temperaturas de las fuentes eran 70◦C para la fuente caliente, y 5°C para la fuente fría. Si se supone que el gas pudiera llegar a tener esas temperaturas, el rendimiento del ciclo ideal sería:

$$
\eta_{ideal}=1-\frac{5+273,15}{70+273,15}=18,8\,\%
$$

Una de las fuentes consultadas ([\[3\]](#page-109-0)) sugiere que la eficiencia esperable en un motor Stirling real es el 50 % del rendimiento de Carnot. En el caso presentado en este estudio se tendr´ıa:

$$
\eta_{rea, l} \approx 50\% \cdot 18,8\% = 9,3\%
$$

Considerando que las temperaturas del gas en el motor real siempre estaran acotadas con respecto a los ´ valores extremos de las temperaturas de las fuentes, un rendimiento de 9,2% como el obtenido se considera todo un éxito, y una buena razón para confiar en los resultados del modelo.

La efectividad del regenerador se puede apreciar en la gráfica de la figura [4.18.](#page-86-0) Esta variable también depende del tiempo que tiene el regenerador para recibir y entregar el calor del fluido que pasa en cada ciclo, por lo que mientras el motor gira más rápido, su efectividad es mayor.

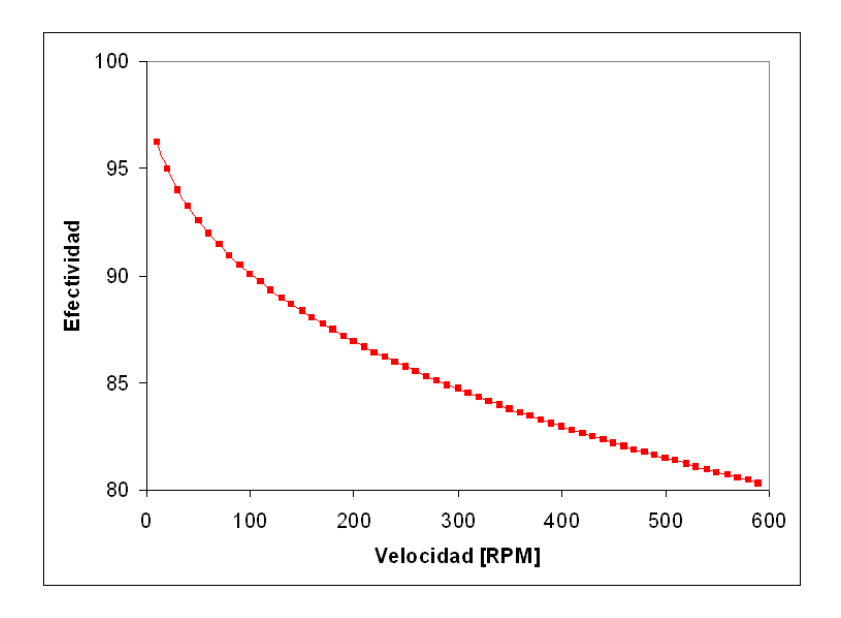

<span id="page-86-0"></span>Figura 4.18: Efectividad del regenerador en función de su velocidad de giro.

Para la velocidad de gira de 310 RPM, donde se tiene la máxima potencia, la efectividad del regenerador calculada fue de 84,5 %.

## 4.2.13. Análisis alternativo del regenerador

Como ya se ha dicho, el regenerador es una de las partes clave del motor Stirling. El modelo del profesor Urieli lo consideró uno más de los 5 subsistemas que componen el motor, y así continuó siendo representado en el modelo MACC preparado por el alumno. En este subsistema se cumplía el set de ecuaciones presentado en la sección [2.5.2.](#page-29-0) El modelo suponía que el gas en el regenerador tenía un perfil de temperatura lineal creciente, entre la temperatura del lado frío  $T_k$  y la temperatura del lado caliente  $T_h$ , como se muestra en la figura [4.19.](#page-87-0)

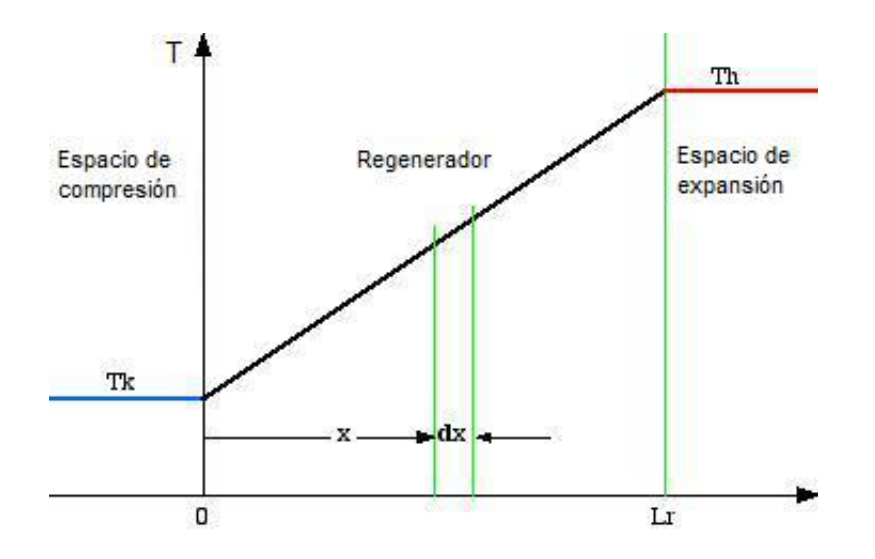

<span id="page-87-0"></span>Figura 4.19: Esquema del perfil supuesto para la temperatura del gas dentro del regenerador en el modelo Adiabático y el modelo MACC.

Sin embargo, la realidad es que la temperatura del gas presenta un perfil muy distinto, siendo función del tiempo y a la vez, de la dirección del flujo de gas. El perfil no lineal dentro del regenerador se aproxima al que se presenta en la figura [4.20.](#page-87-1)

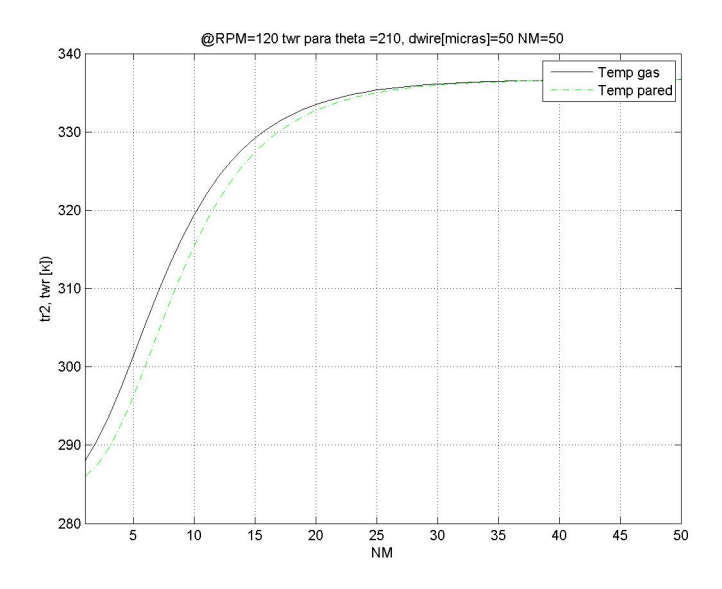

<span id="page-87-1"></span>Figura 4.20: Esquema del perfil de temperatura no lineal en el regenerador.

Este perfil se va desplazando de un lado a otro, según la dirección del fluido. Se observa que la temperatura del gas es diferente que la temperatura de la pared del regenerador, lo cual introduce una nueva variable al problema.

Tomando como base el trabajo realizado por Timoumi ([\[32\]](#page-111-1)), se hizo un analisis del regenerador con ´ un modelo discretizado. Se dividió el regenerador en *NM* mallas, y se modeló la transferencia de calor que existir´ıa entre cada malla y el gas en movimiento que lo atravesaba. Se intenta modelar el mismo tipo de regenerador utilizado en el modelo Adiabatico, de un conjunto de mallas de acero apiladas una sobre la otra ´ en la dirección del flujo. Este modelo se llamará estratificado.

Se utilizó un perfil lineal como condición inicial, el cual se fue "deformando" hasta converger a un perfil repetitivo en cada ciclo del motor. Las ecuaciones utilizadas para el modelo fueron las siguientes.

Se calculó el área de transferencia *AM* y el volumen *VM* de cada malla. Se utilizan subíndices *i* para el tiempo (o equivalentemente para el ángulo de giro del motor, *i* de 1 a 36, representando intervalos de 10<sup>°</sup>) y *j* para el número de malla (*j* de 1 a *NM*). El incremento *dt* corresponde al tiempo que se requiere para que el motor gire de "i" a "i+1", es decir, 10° (recuerde que la velocidad del motor se considera constante).

1. Calor transferido entre el gas y la malla

En el tiempo actual "i" la malla "j" transfiere calor con el gas.

$$
dQ_{i,j} = \bar{h} \cdot AM \cdot (tw_{i,j} - t_{i,j}) \cdot dt
$$

donde *tw* es la temperatura de la pared del regenerador, y *t* la temperatura del gas.

2. Temperatura de la malla en tiempo siguiente

Cuando el gas abandona la malla y pasa a la siguiente, la malla queda con una temperatura  $tw_{i+1,i}$ 

$$
tw_{i+1,j} = -\frac{dQ_{i,j}}{Cp_r \cdot VM} + tw_{i,j}
$$

donde  $C_{Pr} = 3{,}545e6[J/m^3/K]$  es la capacidad calorífica volumétrica del acero inoxidable. Basándose en el trabajo de Timoumi se recomienda utilizar acero inoxidable ya que, aunque posee una capacidad calorífica levemente inferior que el acero corriente, el inoxidable tiene una conductividad muy inferior (del orden de la tercera parte), por lo que se reduce la "fuga" de calor que se produce inevitablemente entre el lado caliente del regenerador y el lado frío.

3. Temperatura del gas que llega a una malla

Una vez que el gas ha transferido calor con la malla anterior, llega a la malla actual con una nueva temperatura. Dependiendo de la dirección del flujo se tiene que si el gas va en dirección "frío a caliente":

$$
t_{i+1,j+1} = t_{i,j} + \frac{dQ_{i,j}}{|MR|Cp}
$$

y si el gas va en la dirección "caliente a frío":

$$
t_{i+1,j-1} = t_{i,j} + \frac{dQ_{i,j}}{|MR|Cp}
$$

Se impuso como condición de convergencia que la diferencia de los valores de temperatura del perfil inicial de la malla en dos iteraciones sucesivas fuera menor al 1 %.

Los resultados entregados por este modelo son bastante diferentes a los obtenidos con el modelo adiabático. El nuevo modelo estratificado sugiere que la transferencia de calor en *todos los casos* estudiados fue muy inferior a la que sugieren las correlaciones utilizadas por el profesor Urieli y por el alumno en sus respec-tivos modelos. La tabla [4.10](#page-90-0) muestra la proporción de calor transferido al regenerador (en valor absoluto e integrado en un ciclo completo) según el modelo estratificado con respecto al modelo MACC.

| $d_w$ [mm]     | <b>RPM</b> | Calor Cubierto |
|----------------|------------|----------------|
| $\mathbf{1}$   | 100        | 20,4%          |
|                | 110        | 20,1%          |
|                | 120        | 19,8%          |
|                | 130        | 19,5%          |
|                | 140        | 19,3%          |
|                | 150        | 19,0%          |
|                | 160        | 18,8%          |
| 1,5            | 100        | 20,0%          |
|                | 110        | 19,7%          |
|                | 120        | 19,4%          |
|                | 130        | 19,1%          |
|                | 140        | 18,8%          |
|                | 150        | 18,5%          |
|                | 160        | 18,3%          |
|                | 170        | 18,0%          |
|                | 180        | 17,8%          |
|                | 190        | 17,6%          |
| $\overline{c}$ | 100        | 19,8%          |
|                | 110        | 19,5%          |
|                | 120        | 19,2%          |
|                | 130        | 18,9%          |
|                | 140        | 18,7%          |
|                | 150        | 18,5%          |
|                | 160        | 18,3%          |
|                | 170        | 18,1%          |
|                | 180        | 17,9%          |
|                | 190        | 17,8%          |
|                | 200        | 17,5%          |

<span id="page-90-0"></span>Tabla 4.10: Calor cubierto por el regenerador segun el modelo estratificado, con respecto al modelo MACC. Resultados para ´ distintos diámetros de alambre  $d_w$  de la malla.

La figura [4.21](#page-91-0) presenta de forma gráfica otra modelación realizada con el modelo estratificado. Se observa que el calor transferido según este último es siempre inferior a lo largo del ciclo que el que sugieren los modelos adiabaticos. ´

Este último modelo sugiere que en promedio sólo hay una transferencia del 18,8 % del calor que los modelos adiabaticos establecen. Consecuentemente, si el calor almacenado y devuelto por el regenerador es ´ menor que el utilizado para el modelo MACC, las exigencias sobre los intercambiadores es mayor, por lo cual, para mantener el nivel de potencia calculado se deberían utilizar intercambiadores de mayor capacidad. En otras palabras, la eficiencia del motor sería mucho menor.

Este analisis paralelo demuestra la complejidad de los mecanismos de trabajo del regenerador, lo cual ´ plantea el desafío de corroborar vía experimentación la validez de los modelos, o realizar un estudio mucho más acabado sobre el funcionamiento del regenerador. Al respecto, se sugiere revisar el trabajo de Allan organ en [\[6\]](#page-109-1).

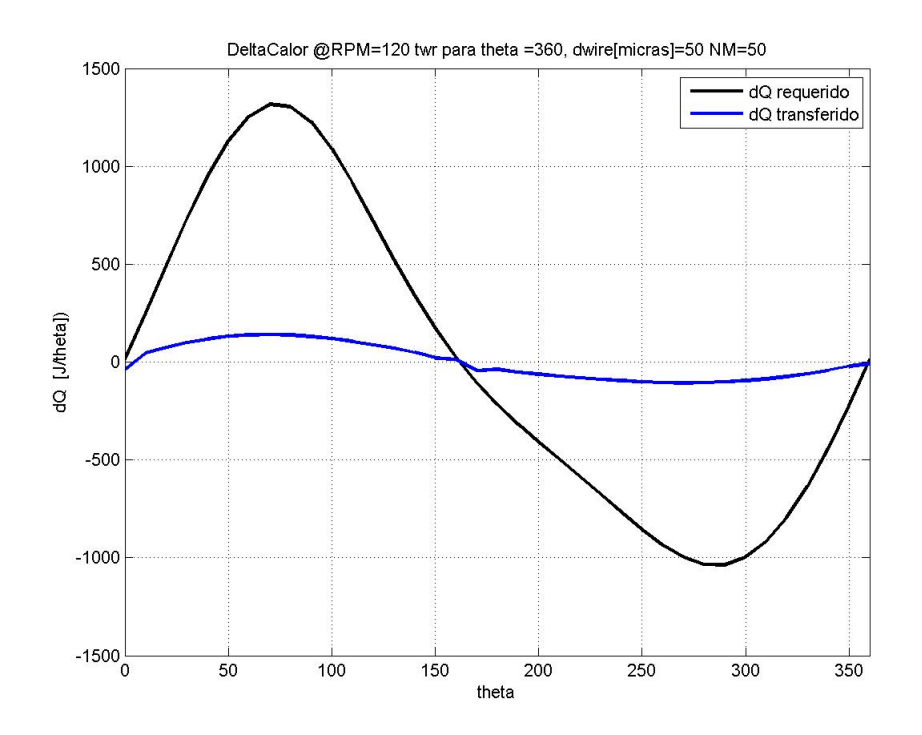

<span id="page-91-0"></span>Figura 4.21: Comparación gráfica del calor transferido a lo largo del ciclo según el modelo estratificado (en azul) y el modelo MACC (en negro).

La rutina detallada utilizada se encuentra en forma íntegra en el anexo [D,](#page-122-0) bajo el nombre "regwall2\_1.m".

# 4.3. Diseño Mecánico

Todas las piezas utilizadas en el motor fueron calculadas cuidadosamente según las cargas que debían sostener, y las temperaturas y presiones a las que debían resistir.

El esquema general del motor se presenta en la imagen [4.22.](#page-92-0)

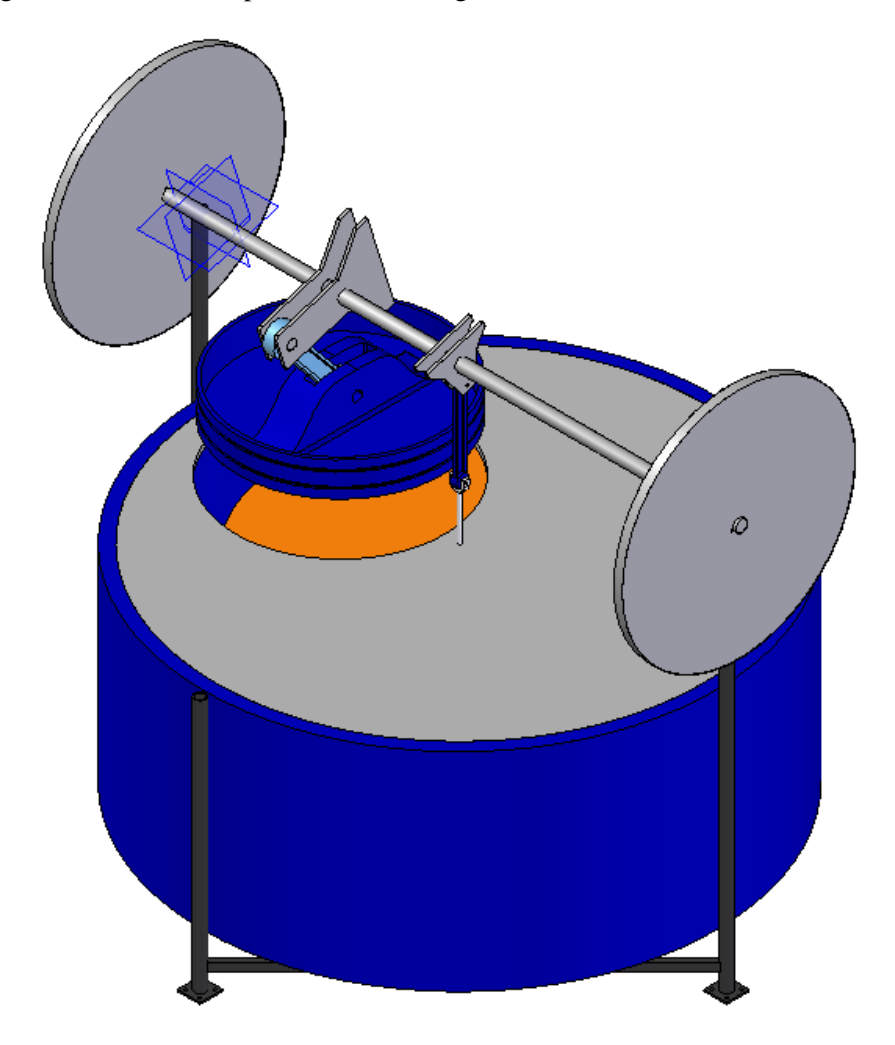

<span id="page-92-0"></span>Figura 4.22: Vista isométrica del motor.

Los detalles de las piezas se encuentran en los planos adjuntos.

# 4.3.1. Volante de Inercia

Para mantener el motor en movimiento en las etapas en que este no genera trabajo, se diseñaron dos volantes de inercia de acuerdo con las dimensiones del motor. Se consideró la energía cinética almacenada por todas las piezas móviles: el eje, los pistones y sus respectivos mecanismos.

Con la ayuda del modelo MACC se preparó una curva de Torque para cada etapa de la carrera, la cual se muestra en la figura [4.23.](#page-93-0)

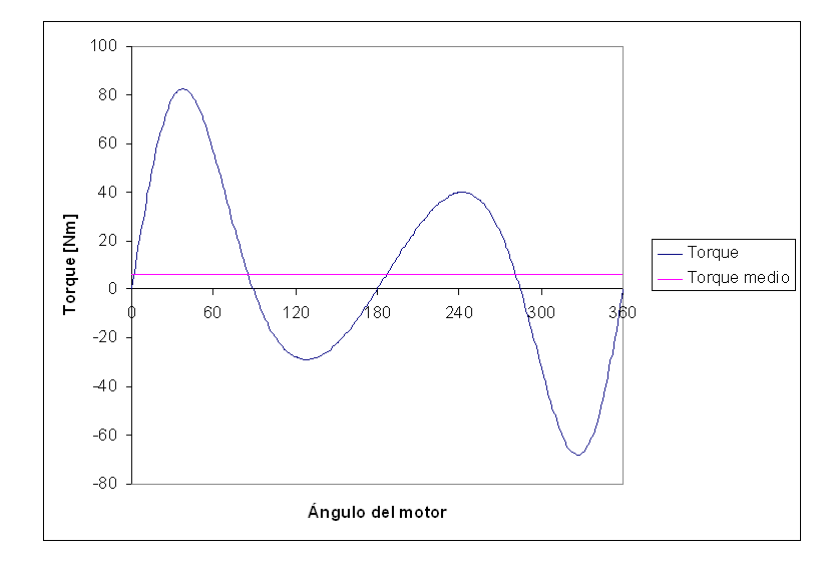

<span id="page-93-0"></span>Figura 4.23: Curva de torque instantáneo y torque medio del motor durante un ciclo completo.

Como se muestra en la apéndice [C.0.1,](#page-117-0) se utilizaron dos volantes de inercia en forma de discos de fierro fundido 15 mm. de espesor, con un diámetro de 41 cm. cada uno.

## 4.3.2. Rodamientos

Se utilizarán rodamientos para reducir los roces mecánicos en el movimiento de los mecanismos biela manivela y en el eje.

#### Bielas Pistón y Desplazador

Para la biela del pistón se han seleccionado dos rodamientos de rodillos a rótula, uno para cada extremo de la biela. Estos rodamientos son autoalineables y, consecuentemente, insensibles a la desalineacion del eje ´ con respecto al alojamiento y a la flexion o curvatura del eje. Esto se hace necesario porque las fuerzas que ´ se producen en el motor podrían flectar un poco el eje. Sin la desalineación que permite tener este tipo de rodamiento se incrementarían demasiado los roces o, en el peor de los casos, el eje se bloquearía.

Para la selección de este rodamiento se ha considerado una carga máxima de 1041 [kgf], según se muestra en la memoria de cálculo de la sección [C.0.2.](#page-119-0) El rodamiento más pequeño que satisface los requerimientos de esfuerzo es el SFK 22207 E.

Para el desplazador se tiene el mismo requerimiento de holgura ante la flexión del eje, pero el requerimiento de esfuerzo es mucho menor, ya que la biela del desplazador solo debe cargar el peso del desplazador, ´ pero no se le aplica ninguna otra fuerza. Se ha seleccionado entonces el rodamiento SKF 22205/20 E, el mas´ pequeño de su tipo.

#### Eje

Para el eje se han seleccionado tres rodamientos de bolas rígido, ya que estos rodamientos se encargarán de mantener el eje lo más alineado posible dentro de la flexión propia que se espera durante el movimiento. En la sección [C.0.2](#page-119-0) se presenta un resumen de los cálculos realizados para la selección de este rodamiento, el cual tiene la especificación SKF 61804.

## 4.3.3. Sellos Mecanicos ´

Se requieren de sellos especiales para dos partes móviles: el pistón de trabajo y la barra que mueve al desplazador.

Para el pistón de trabajo se ha especificado un sello de labio de acción simple de especificación SKF CRSA400x375x25. En la figura [4.24](#page-94-0) se muestra un esquema del sello montado alrededor del piston. ´

<span id="page-94-0"></span>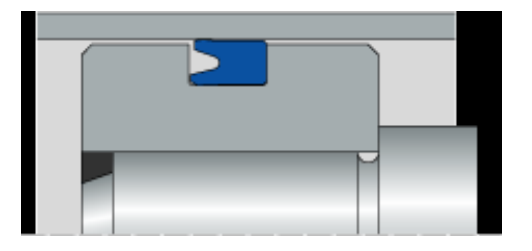

Figura 4.24: Esquema del sello seleccionado para el pistón. Fuente: www.skf.com

Además en vista del gran diámetro de este pistón, se recomienda utilizar dos anillos guía de tejido fenólico, según recomienda el fabricante para temperaturas bajas. Se ha seleccionado el anillo con designación CR RGR 400x410x30-PF, los cuales deberán ser ubicados cerca de los extremos superior e inferior del pistón, como se muestra en la figura [4.25.](#page-95-0)

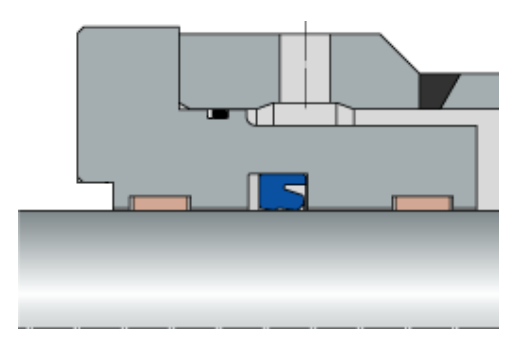

Figura 4.25: Esquema de los anillos guía seleccionados para el pistón y su posición con respecto al sello (el sello. Fuente: Adaptado de www.skf.com

<span id="page-95-0"></span>Para la barra que mueve el desplazador se especifica un sello tipo O-Ring SKF CR OR 6x1 -N70. Este sello irá alojado en el cilindro, es decir, no se moverá con la barra.

En el caso de las uniones no móviles, como son la unión de la cubierta lateral con la tapa superior e inferior, se recomienda aplicar silicona corriente para instalacion de vidrios sobre las superficies de contacto ´ antes de apernar.

# 4.3.4. Materiales

En la tabla [4.11](#page-96-0) se presenta una lista general de los materiales utilizados en las principale spiezas del motor.

| Conjunto         | Pieza             | Material               |  |  |
|------------------|-------------------|------------------------|--|--|
| Pistón           |                   |                        |  |  |
|                  | Pistón            | Technyl                |  |  |
|                  | Biela             | Technyl                |  |  |
|                  | Cilindro          | Fierro A27             |  |  |
| Desplazador      |                   |                        |  |  |
|                  | Pistón            | Poliuretano            |  |  |
|                  | Biela             | Technyl                |  |  |
| Regenerador      |                   |                        |  |  |
|                  | Malla             | Acero Inoxidable       |  |  |
| Intercambiadores |                   |                        |  |  |
|                  | Tubos             | Cobre                  |  |  |
|                  | Aletas            | Cobre                  |  |  |
| Cubierta         |                   |                        |  |  |
|                  | Tapa Principal    | Acero AISI 4130        |  |  |
|                  | Tapa Lateral      | Tubería PE 80 DIN 8074 |  |  |
|                  | Tapa Inferior     | Technyl                |  |  |
| Eje              |                   |                        |  |  |
|                  | Eje               | Acero AISI 4130        |  |  |
| Rodamientos      |                   |                        |  |  |
|                  | Biela Pistón      | <b>SKF 22207 E</b>     |  |  |
|                  | Biela Desplazador | SKF 22205/20 E         |  |  |
|                  | Eje               | SKF 61804              |  |  |

<span id="page-96-0"></span>Tabla 4.11: Materiales utilizados para las piezas del motor

#### 4.3.5. Analisis Elementos Finitos ´

Se realizó un análisis a través de elementos finitos (AEF) de las partes con geometrías complejas del motor. Estas piezas fueron: el eje, la tapa superior del motor y el pistón de trabajo.

Eje

Después de modelar tres distintos ejes de distinto diámetro (30, 20, y 15 mm.), se estableció que el menor diámetro posible para el eje, considerando el factor de seguridad mínimo de 1,5 y el esfuerzo de fatiga  $S_f = 571, 7$ [*MPa*] fuera de 20 mm.

Se han impuesto dos condiciones de borde al modelo. En el extremo más largo del eje, se han restringido todos los grados de libertad, excepto el de rotación del eje, ya que en ese extremo el eje irá montado sobre un rodamiento. En el extremo del más corto del eje, donde está la manivela del pistón, se ha impuesto una condición de empotramiento, ya que en ese extremo irá conectada la carga que recibirá el trabajo del motor.

Esta condiciones son críticas, ya que suponen los esfuerzos máximos y no consideran el apoyo intermedio (un tercer rodamiento) que se dispondrá entre la manivela del pistón y la del desplazador.

Para que las manivelas diseñadas soportaran los esfuerzos a las que serían sometidas se utilizaron espesores de 3 y 5 mm., estableciéndose este último como el capaz de cumplir con los requerimientos.

Las manivelas han sido diseñadas de tal forma que su centro de masa se encuentre sobre en el eje de giro de este elemento, por lo que se asegura un perfecto balanceo del eje completo.

Los pasadores de ambas manivelas consideran la carga distribuida máxima a las cuales será sometida cada una de ellas. El pasador de la manivela del desplazador será de menor diámtetro, ya que este sólo soporta el peso del desplazador (se han considerado las aceleraciones a las cuales se someterá el desplazador). El diametro del pasador de la menivela del desplazador es de 5 mm., mientras que el pasador de la manivela del ´ pistón es de 17 mm.

En la figura [4.26](#page-99-0) se muestra el resultado del modelo en *SolidWorks*, donde se representa el factor de seguridad en cada punto de la superficie del eje.

Se puede observar dos sectores altamente solicitados: el pasador de la manivela del desplazador, y el extremo del eje en el lado del pistón. Como se mencionó, este extremo es el que estará conectado a la carga, y por lo tanto es la parte del eje que recibe mayor torsion. En ambos casos, el factor de seguridad es superior ´ al parámetro de diseño establecido.

La figura muestra que, considerando también las secciones internas del sólido, el factor de seguridad

nunca es inferior a 2,6, lo cual asegura la integridad de este elemento.

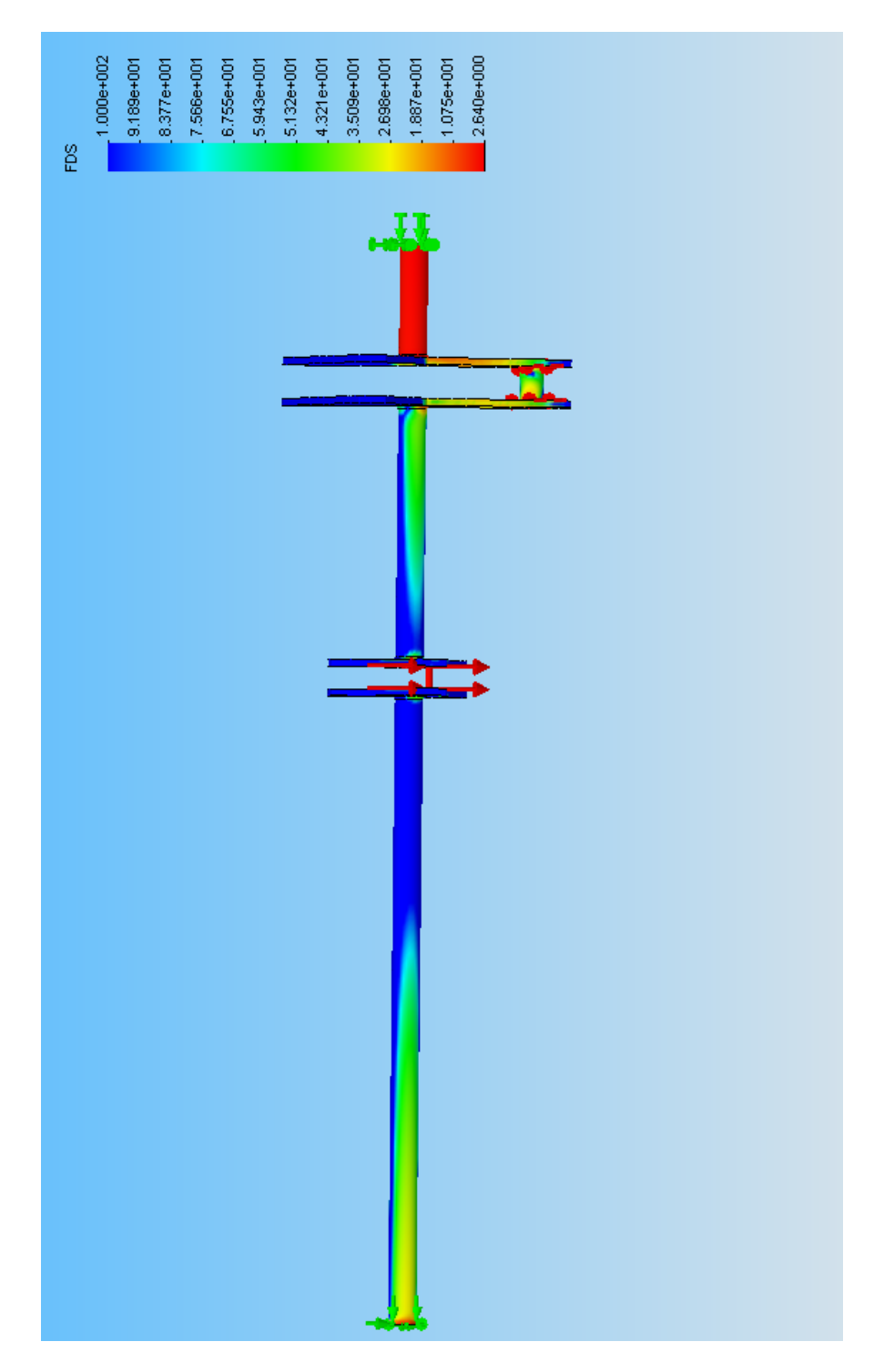

<span id="page-99-0"></span>Figura 4.26: Resultado del modelo para el factor de seguridad del eje. Figura 4.26: Resultado del modelo para el factor de seguridad del eje.

La figura [4.27](#page-100-0) muestra los desplazamientos máximos de la estructura del eje, bajo las condiciones de carga críticas descritas.

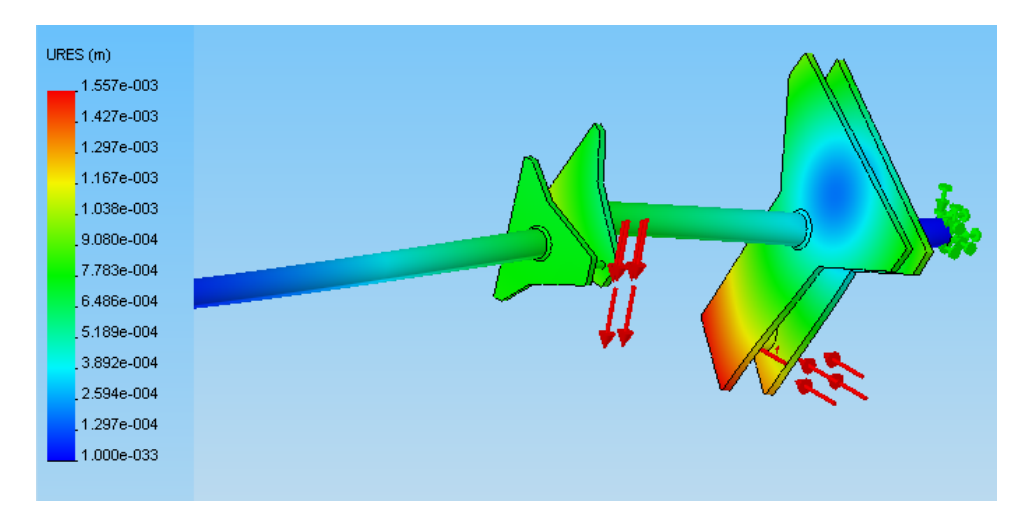

<span id="page-100-0"></span>Figura 4.27: Desplazamientos producidos a lo largo del eje según modelo AEF, amplificados en un factor 50.

Se puede observar que el máximo desplazamiento se produce en la manivela del pistón donde el eje tiende a torcerse. Se considera que este valor es razonable y no interfiere geometricamente con el resto de ´ las piezas del conjunto.

Como se observa en la imagen ampliada [4.28,](#page-101-0) es posible que el par de brazos de la manivela tiendan a juntarse ante una torsión muy elevada, lo cual podría producir interferencia con la biela conectada al pasador. Sin embargo, la disminución máxima en la distancia entre ambos brazos es menor a 2 mm. (2 veces la deformación de 9,080e − 004), lo cual sería soportado por la holgura de 4 mm. dejada para el posicionamiento de la biela. En la otra manivela, donde las deformaciones son similares, se dejó la misma holgura.

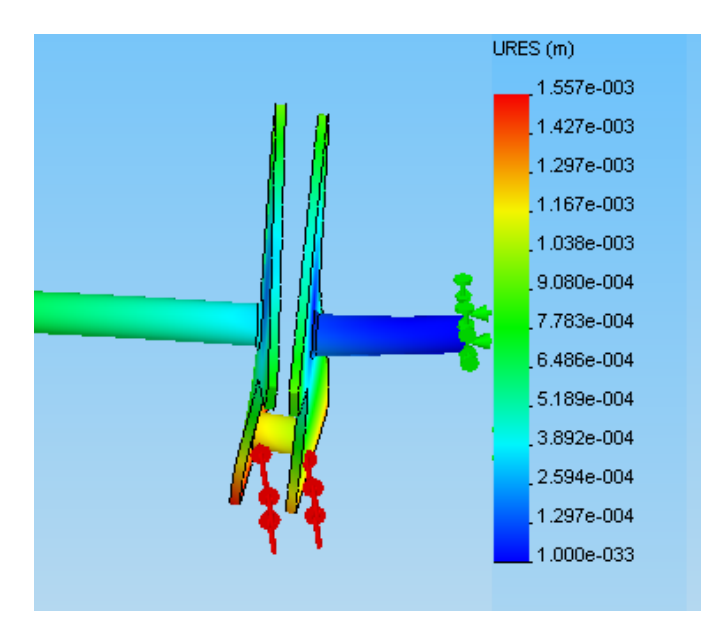

<span id="page-101-0"></span>Figura 4.28: Zoom a la zona de la manivela del desplazador con los desplazamientos producidos segun modelo AEF, amplificados ´ en un factor 50.

## Tapa Principal

En un principio se modeló la tapa con sólo dos soportes. Sin embargo la tapa se deformaba en extremo en los sectores laterales lejanos a los soportes. Por esto se decidio utilizar cuatro soportes laterales colocados ´ cada 90◦ alrededor de la circunferencia de la tapa (ver figura [4.29\)](#page-102-0). El primer soporte se puso en la zona contigua al piston de trabajo, donde se requiere una mayor fuerza para sostener la estructura. Estos soportes ´ serán soldados a la tapa.

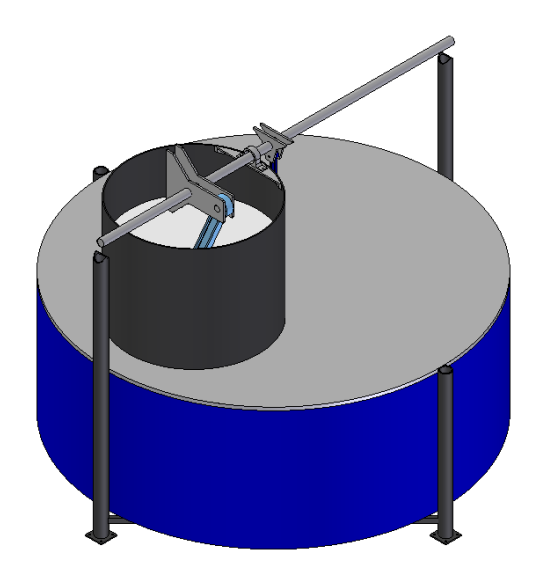

<span id="page-102-0"></span>Figura 4.29: Esquema simplificado de la disposición de los cuatro soportes que sostienen la tapa. Los dos soportes más largos también sujetarán al eje.

Se intentó utilizar un acero resistente como el AISI 4130. Se requería un espesor del orden de los 4 mm. para soportar los esfuerzos. Sin embargo, con esta opción la tapa se flectaba demasiado, lo cual podría producir desde fugas de aire hasta la ruptura de alguna estructura adyacente.

Se modeló con un acero estructural T-500, y se incrementó el espesor a 10 mm. Con esta opción se cumplen los requerimientos de seguridad ante las fallas por fatiga, y se mantiene la deformación en un nivel bajo. Esta tapa se prepararía a partir de una plancha de 10 mm. de espesor que está disponible en el mercado nacional.

El modelo resultante para el factor de seguridad de la tapa principal se presenta en la figura [4.30.](#page-103-0)

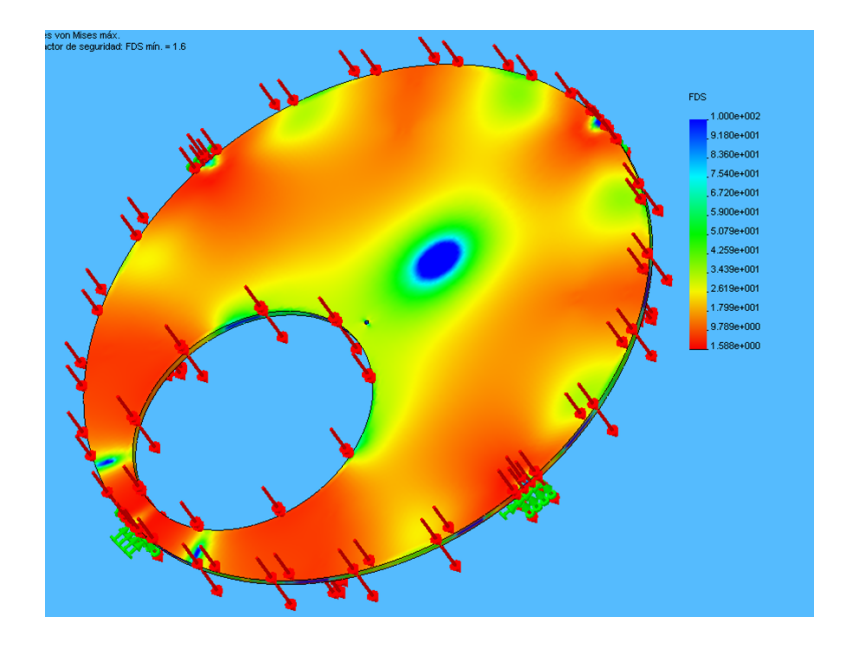

<span id="page-103-0"></span>Figura 4.30: Distribución del Factor de Seguridad según modelo AEF para la Tapa Principal.

El factor de seguridad mínimo se encuentra en los cuatro apoyos que sostienen la tapa, pero es mayor a 1,6, satisfaciendo el requerimiento mínimo de 1,5.

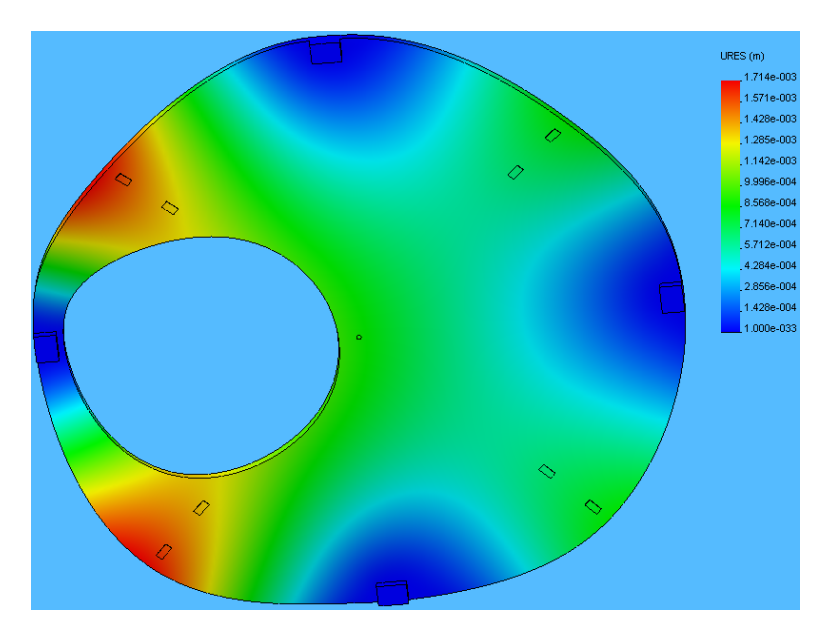

En la figura [4.31](#page-103-1) se muestra el resultado del modelo para la deformación de la tapa.

<span id="page-103-1"></span>Figura 4.31: Deformación local según modelo AEF para la Tapa Principal.

Se observa que el área que más se deforma es aquella alrededor de donde irá ubicado el cilindro del

pistón (en rojo). Sin embargo, esta deformación es levemente menor a 2mm., valor que se ha establecido como cota superior para la deformacion de los elementos estructurales del motor. Dado que esta pieza fue un ´ tanto sobredimensionada, se satisfara con mayor seguridad el requisito de rigidez. ´

#### Pistón

Para obtener la pieza final del pistón se debió aumentar el espesor lateral, que en un principio no satisfacía el factor de seguridad mínimo, e incluir rebordes en todas las secciones que tenían ángulos agudos, para disminuir las concentraciones de esfuerzos.

Como este elemento está sometido a dos estados de carga, compresión y expansión, se realizaron dos modelos con cargas diferentes.

La figura [4.32](#page-105-0) muestra el factor de seguridad en las distintas zonas del piston. Aunque la zona roja parece ´ ser muy amplia, su valor mínimo es de 1,817, lo cual cumple el parámetro de diseño establecido.

En la figura [4.33](#page-105-1) se presenta otra vista del mismo modelo.

Como es sabido, los materiales en compresión soportan mejor las cargas. Esto se verifica con el siguiente modelo, ya que en tracción el factor de seguridad se reduce a 1,524, como se muestra en la figura [4.34.](#page-106-0)

Se presenta también el modelo de las deformaciones del pistón, sometido al modo de carga de tracción en la figura [4.35.](#page-106-1) Se asegura la rigidez de la estructura con deformaciones máximas del orden de  $10^{-5}$ .

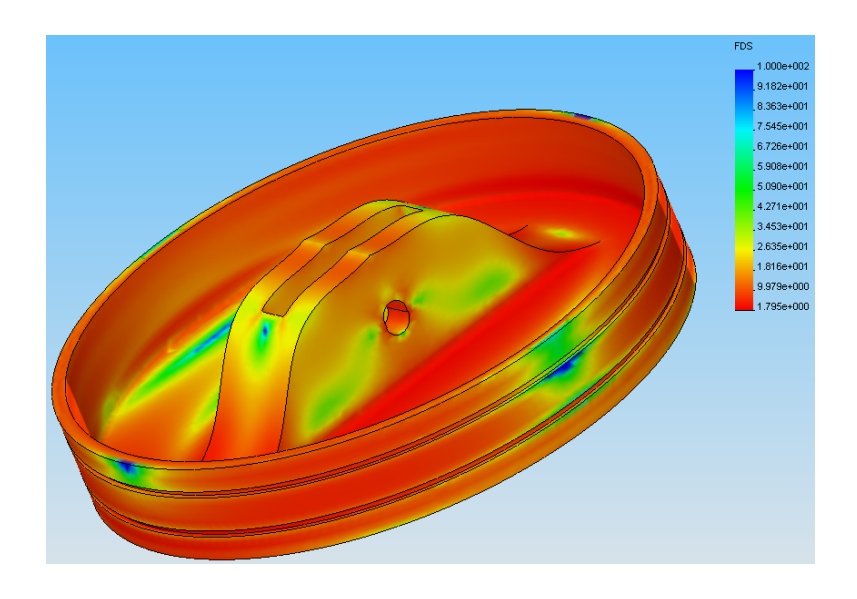

Figura 4.32: Factor de seguridad del pistón bajo compresión.

<span id="page-105-1"></span><span id="page-105-0"></span>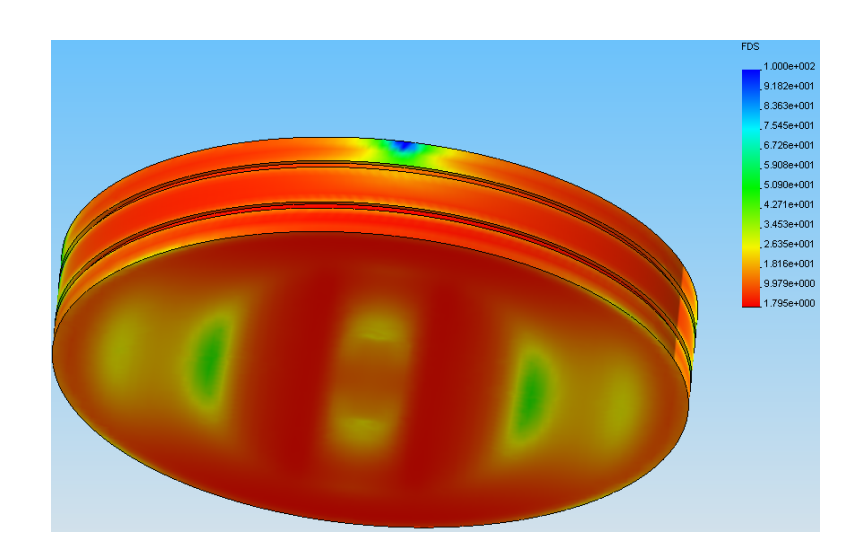

Figura 4.33: Factor de seguridad del pistón bajo compresión.

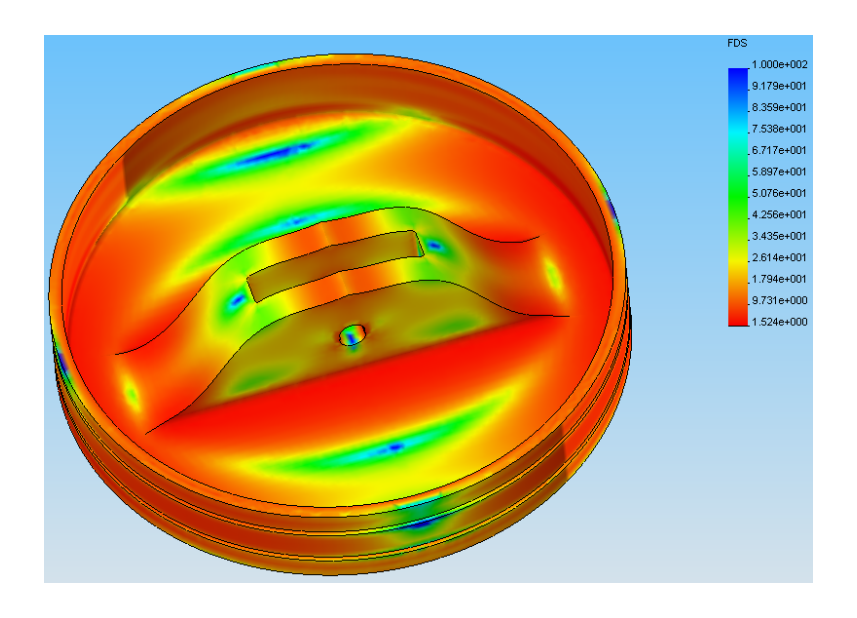

Figura 4.34: Factor de seguridad del pistón bajo tracción.

<span id="page-106-0"></span>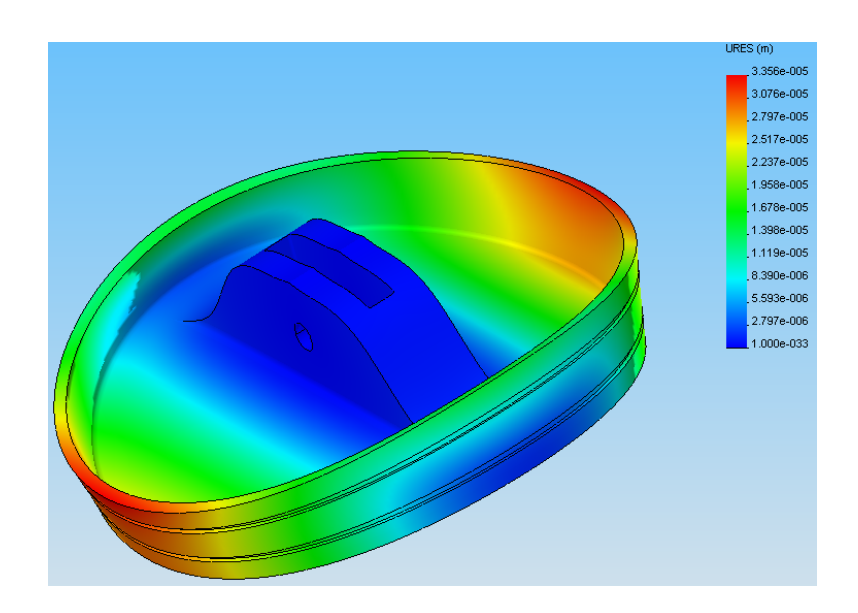

<span id="page-106-1"></span>Figura 4.35: Deformaciones sobre el pistón en tracción.

# Capítulo 5

# **Conclusión**

Se ha comprendido, descrito y discutido el ciclo Stirling y las consideraciones que se deben tener presentes para construir un motor que pueda reproducir de la mejor manera posible este ciclo.

Se ha podido desarrollar un modelo termodinamico confiable, que considera las propiedades de trans- ´ ferencia de calor de cada uno de los intercambiadores. Para uno de los componentes clave del motor, el regenerador, se preparó un análisis alternativo, lo cual permitió realizar una interesante autocrítica al modelo desarrollado por el alumno.

Con el modelo preparado se realizó un estudio de la influencia conjunta de las variables más importantes para el desempeño del motor. Este estudio permitió optimizar las dimensiones del motor para obtener la máxima potencia posible, partiendo con un motor que generaba unos  $40[W]$ , hasta llegar a uno qeu generaría más de 150, sin necesidad de aumentar la cantidad de materiales, sino incluso, reduciendo algunos de ellos.

Todo el diseño, desde su etapa más temprana, mantuvo un compromiso constante con la constructibilidad, obteniéndose un prototipo que podría ser construido en el país, con materiales disponibles dentro del mercado.

Al comparar los resultados obtenidos con la bibliografía revisada, se puede decir que estos son razonables y están bastante de acuerdo con estudios anteriores.

El diseño mecánico satisface plenamente los requerimientos dimensionales previstos en el diseño termodinamico. Se han seleccionado los materiales cuidadosamente de acuerdo con los esfuerzos a los que ´ será sometido, y las condiciones de presión y temperatura a las que trabajarán.

Se han hecho consideraciones de fatiga para los materiales que poseen cargas dinámicas, y un análisis estático para las demás piezas. Donde se consideró necesario se llevaron a cabo exitosamente modelos de análisis de esfuerzo por medio de elementos finitos.

Se han preparado los planos del motor para su construcción.
El motor diseñado utilizaría un recurso de agua caliente a 70°*C* con un caudal de 28[*lt*/*min*], y uno de agua fría a 5°C con el mismo caudal. Esto permitiría obtener una potencia máxima de 156,8 [W], a 310 [RPM].

#### **Bibliografía**

- [1] PRESENT Status of geothermal exploration en Chile por Alfredo Lahsen "et al". En: PROCEEDINGS World Geothermal Congress (Antalya, Turquía, 24-29 abril de 2005).
- [2] JIANG and SIMON, Heat Transfer and Fluid Dynamics Measurements in the Expansion Space of a Stirling Cycle Engine, [Documento PDF en línea] <http://gltrs.grc.nasa.gov/cgibin/GLTRS/browse.pl?all/CR-2006-214454.html> [consulta: 19 Septiembre 2008]
- [3] TAVAKOLPOUR AR, et al. Simulation, construction and testing of a two-cylinder solar Stirling engine powered by a flat-plate solar collector without regenerator. Renew Energy (2007), doi:10.1016/j.renene.2007.03.004.
- [4] D.G. THOMBARE, S.K. Verma, Technological development in the Stirling cycle engines, Renewable and Sustainable Energy Reviews (2006), doi:10.1016/j.rser.2006.07.001.
- [5] TAKIZAWA Hidekazu, Kagawa Noboru, Matsuguchi Atsushi, Tsuruno Seho. Performance of New Matrix for Stirling Engine Regenerator. En: 2002 37th lntersociety Energy Conversion Engineering Conference (IECEC). Ykosuka, Kanagawa, Japón. National Defense Academy. 2004. Págs. 491- 496.
- [6] ORGAN, Allan J. The Regenerator and the Stirling engine. London and Bury St Edmunds, UK. Mechanical Engineering Publications Limited. 1997.
- [7] NAVARRETE Ragga, Rodrigo. Diseño de motor Stirling para generación eléctrica con fuentes geotérmicas (Trabajo para optar al título de Ingeniero Civil Mecánico). Santiago, Chile. Universidad de Chile, Facultad de Ciencias Físicas y Matemáticas, 2003.
- [8] BANCHA Kongtragool y Somchai Wongwises. A review of solar-powered Stirling engines and low temperature differential Stirling engines. Renewable and Sustainable Energy Reviews 7 (2003) 131154.
- [9] CNE (Comisión Nacional de Energía). Balance Energético 1995.
- [10] CNE (Comisión Nacional de Energía). Balance Energético 2006.
- [11] TOKMAN, M. Situación Energética del País. Política Energética [en línea]. CEPAL (Comisión Económica para América Latina y el Caribe). <www.eclac.org/drni/noticias/noticias/1/28921/Marcelo Tokman.pdf> [consulta: Octubre 2007].
- [12] LAHSEN, Alfredo. Origen y potencial de energía geotérmica en los Andes de Chile. En: Geología y Recursos Minerales de Chile. Univ. de Concepción, Chile. J. Frutos, R. Oyarzún y M. Pincheira. 1986. 423-486.
- [13] HIRATA, K. Structure of 300 W class low temperature difference Stirling engine [en línea] <http://www.bekkoame.ne.jp/∼khirata/academic/kiriki/yama1/300strct.html> [consulta: Noviembre 2007].
- [14] GEOTHERMAL Electricity production by means of the low temperature difference Stirling engine por Ivo Kolin, Sonja Koscak-Kolin y Miroslav Golub. En: PROCEEDINGS World Geothermal Congress 2000 (Kyushu - Tohoku, Japan, 28 Mayo-10 Junio de 2000).
- [15] WEST C. Principles and applications of Stirling engines. New York. Van Nostrand Reinhold, 1986.
- [16] WALKER G. Stirling engines. Oxford: Clarendon Press, 1980.
- [17] SENFT JR. A simple derivation of the generalized Beale number. En: Proceedings of the 17th Intersociety Energy Conversion Engineerng Conference, Paper 829273. Los Angeles: Institute of Electrical and Electronic Engineers; 1982.
- [18] URIELI, I. y Berchowitz D. Stirling Cycle Machine Analysis. Gran Bretaña. Adam Hilger Ltd, Bristol. 1984. 256 p.
- [19] VALENCIA Alvaro. Apuntes ME43-B Transferencia de Calor. Santiago. 2005. ´
- [20] BEJAN, Kraus. Heat Transfer Handbook. New York, J. Wiley, 2003. 1477 p.
- [21] KAYS y London. Compact Heat Exchangers. New York. McGraw-Hill, 1964.
- [22] KAKAC, Bergles Y Mayinger. Heat exchangers : thermal-hydraulic fundamentals and design. New York. McGraw-Hill. 1981.
- [23] SODRÉ y Parise. Friction Factor Determination for Flow Through Finite Wire-Mesh Woven-Screen Matrices. Journal of Fluids Engineering. Vol. 119, Diciembre 1997.
- [24] ARMOUR y Cannon. Fluid Flow through Woven Screens. AlChE Journal, Vol. 14, No. 3. 415-420, 1968.
- [25] KIM Yonghan y Kim Yongchan, Heat transfer characteristics of flat plate finned-tube heat exchangers with large fin pitch. International Journal of Refrigeration 28 (2005) 851858.
- [26] INCROPERA Frank. Fundamentals of Heat and Mass Transfer. Hoboken, NJ : John Wiley, 2007.
- [27] SANDAR Mon M., Gross U. Numerical study of fin-spacing effects in annular-finned tube heat exchangers. International Journal of Heat and Mass Transfer 47 (2004) 19531964. <www.sciencedirect.com>.
- [28] Verein Deutscher Ingenieure, VDI-Wärmeatlas., Berechnungsblätter für den Wärmeübergang, 8. Aufl. Berlin u.a., Springer, 2000.
- [29] SHIGLEY, Joseph E. y Mischke, Charles R. Diseño en Ingeniería Mecánica. Sexta Edición. Distrito Federal, México. McGraw-Hill. 2004.
- [30] PLASTIGEN S.A. Plastigen S.A. Plásticos de Ingeniería. [en línea] <www.plastigen.cl> [consulta: Octubre 2008].
- [31] THAKUR N.S., Saini J.S., Solanki S.C. Heat transfer and friction factor correlations for packed bed solar air heater for a low porosity system. Solar Energy 74 (2003) 319329 <www.sciencedirect.com>.
- [32] TIMOUMI Y., Tlili I., Ben Nasrallah S. Performance Optimization of Stirling Engines. Renewable Energy 33 (2008) 2134-2144 <www.sciencedirect.com>.
- <span id="page-111-0"></span>[33] KITTL P., DÍAZ G. Weibull's Fracture Statistics, or Probabilistic Strength of Materials: State of Art. Res Mechanica 24: 99-207, 1988.

#### Anexo A

## Cálculos menores

#### A.1. Temperatura Media Efectiva en el Regenerador

Para evaluar correctamente la masa presente dentro del regenerador en cada instante, se debe conocer el perfil de temperaturas existente a lo largo de este. Es sabido que el regenerador esta en contacto por ´ uno de sus extremos al cooler, a temperatura *Tk*, y por el otro al heater, a temperatura *Th*. El regenerador ideal posee un perfil de temperatura lineal, como se presenta en la figura [A.1.](#page-112-0)

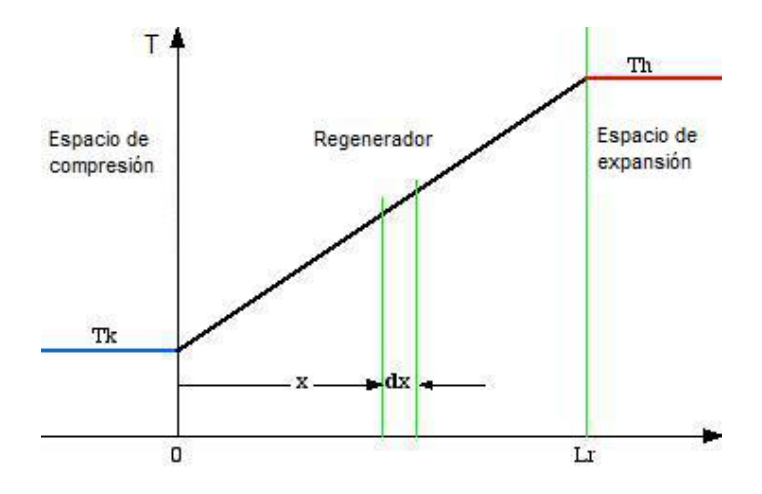

<span id="page-112-0"></span>Figura A.1: Perfil de temperaturas a lo largo del regenerador. A la izquierda estaría el cooler, y a la derecha el heater. Fuente: Adaptado de http://www.ent.ohiou.edu/∼urieli/stirling/isothermal/regenT.html

Así, el perfil de temperaturas en el regenerador se puede expresar como:

$$
T(x) = \frac{(T_h - T_k)}{L_r}x + T_k
$$

donde  $L_r$  es el largo del regenerador (definido con respecto a la dirección del flujo de gas). La masa total del gas en el volumen  $V_r$  está dada por:

$$
m_r = \int_0^{V_r} \rho \, dV_r
$$

donde  $\rho$  es la densidad. Ahora, considerando la ecuación de estado de gases ideales, y asumiendo un área de paso constante para el regenerador, se tiene:

$$
p = \rho RT
$$

$$
dV_r = A_r dx
$$

$$
V_r = A_r L_r
$$

Sustituyendo estos valores para *m<sup>r</sup>* se tiene:

$$
m_r = \frac{V_r p}{R} \int_0^{Lr} \frac{1}{(T_h - T_k)x + T_k L_r} dx
$$

integrando

$$
m_r = \frac{V_r p}{R} \frac{ln(T_h/T_k)}{(T_h - T_k)}
$$

Ahora se define la *temperatura media efectiva* del regenerador utilizando la ecuación de estado:

$$
m_r = \frac{V_r p}{RT_r}
$$

Igualando las dos ultimas expresiones, se obtiene finalmente: ´

$$
T_r = \frac{(T_h - T_k)}{\ln(T_h/T_k)}\tag{A.1}
$$

# A.2. Velocidad máxima del flujo externo en un intercambiador de tubos con arreglo triangular

Para calcular la velocidad máxima del fluido externo al banco de tubos, la cual determina el valor de *ReD*,*m*, se considera el esquema de la figura [A.2.](#page-114-0)

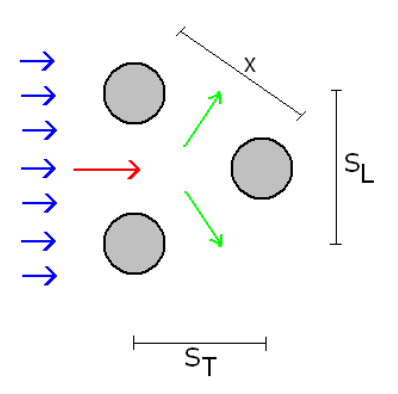

<span id="page-114-0"></span>Figura A.2: Esquema transversal de un banco de tubos con arreglo triangular para el cálculo de la velocidad máxima del flujo externo. Se supone un flujo aguas arriba con velocidad V, que se mueve hacia la derecha. *D*: diámetro externo del tubo, S<sub>T</sub>: espaciamiento transversal de los tubos, *SL*: espaciamiento longitudinal, *x* valor de la diagonal entre columnas consecutivas.

Del esquema se puede apreciar que no es directo determinar si la velocidad máxima dentro del intercambiador se producirá en la dirección paralela al flujo original (en rojo), o en la dirección oblicua (en verde). Esta velocidad máxima se producirá donde exista una menor área de paso, es decir, dependerá del valor de las distancias  $x y S_T$  de la configuración del intercambiador.

Así, si se considera que

$$
x = \sqrt{\left(\frac{S_T}{2}\right)^2 + S_L^2}
$$

entonces, la velocidad máxima del fluido se producirá en la dirección paralela al flujo si

$$
2(x-D) > S_T - D
$$

y valdrá, considerando v la velocidad del fluido aguas arriba

$$
V_{max} = S_T/(2(x - D)) \cdot v
$$

o en la dirección oblicua si

$$
2(x-D) < S_T - D
$$

y valdra´

$$
V_{max} = S_T/(S_T - D) \cdot v;
$$

#### Anexo B

## Criterio de Clapeyron para cargas no graduales

Clapeyron postuló que los esfuerzos producidos por una carga aplicada de manera repentina eran equivalentes a dos veces aquellos producidos por una carga gradual([\[33\]](#page-111-0)). Para demostrarlo, se considera un resorte de constante elástica k cuya masa se concentra en su extremo libre. El desplazamiento de este extremo desde su posición de equilibrio se denominará x. La ecuación diferencial para el movimiento de un resorte es:

<span id="page-115-0"></span>
$$
m\ddot{x} = -kx + P(t) \tag{B.1}
$$

donde *t* es el tiempo. La fuerza aplicada P(t) es creciente y aplicada lentamente, se tiene entonces que:

$$
lim_{t \to \infty} P(t) = P
$$

$$
\ddot{x} = 0
$$

Así, para cualquier valor de *t* se tiene que

$$
x(t) = \frac{P(t)}{k}
$$

y el desplazamiento máximo

$$
x_m^p = \lim_{t \to \infty} \frac{P(t)}{k} = \frac{P}{k}
$$

Para obtener el desplazamiento máximo cuando la carga se aplica repentinamente, se debe considerar  $\ddot{x} \neq 0$ . Multiplicando la ecuación [B.1](#page-115-0) por  $\dot{x}$  se tiene:

<span id="page-115-1"></span>
$$
m\ddot{x}\dot{x} = -kx\dot{x} + \dot{x}P(t) \tag{B.2}
$$

$$
P(t) = P \qquad \qquad t > 0
$$

$$
P(t) = 0 \qquad \qquad t \le 0
$$

Integrando la ecuación [B.2](#page-115-1) y teniendo en mente que  $\dot{x}(0) = 0$ , se tiene el resultado:

$$
m\frac{\dot{x}^2}{2} = -k\frac{x^2}{2} + Px
$$

Bajo estas condiciones, el desplazamiento máximo  $x_m^i$  cuando la carga se aplica de forma repentina se obtiene cuando  $\dot{x} = 0$ , es decir:

$$
x_m^i = \frac{2P}{k}
$$

lo cual representa el doble del desplazamiento producido en el caso gradual.

Ya que los esfuerzos son proporcionales a la deformación, se tiene una demostración elemental para el teorema de Clapeyron.

#### Anexo C

## Memorias de cálculo

#### C.0.1. Volante de Inercia

Para el cálculo del volante de inercia se debe considerar la curva de torque instantáneo y torque medio que se presenta en la figura [C.1.](#page-117-0)

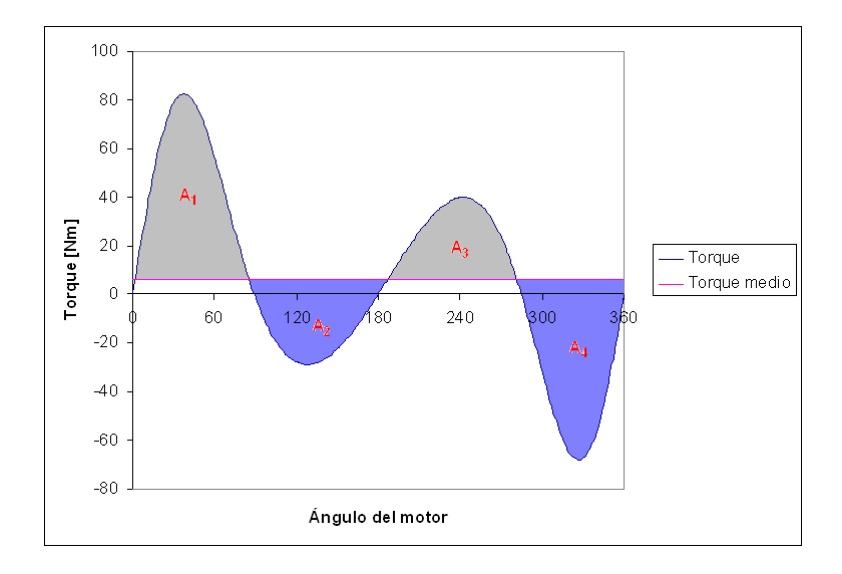

<span id="page-117-0"></span>Figura C.1: Curva de torque instantáneo y torque medio del motor durante un ciclo completo.

Se puede observar claramente la existencia de cuatro áreas por sobre y por debajo del torque medio. Un torque positivo indica la generación de energía, un torque negativo indica que el motor está absorviendo energía para continuar su movimiento. La integración de estas áreas (nótese que se debe integrar la diferencia entre el torque instantáneo y el torque medio)permite determinar el intervalo que más energía genera o absorve. Las área calculadas se presentan en la tabla [C.1.](#page-118-0)

<span id="page-118-0"></span>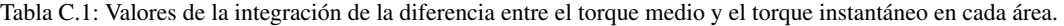

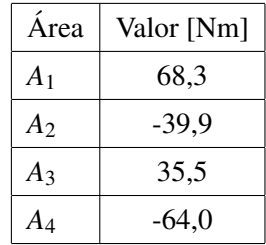

El área de mayor energía es *A*<sub>1</sub>. Con este valor, se calcula la inercia adquirida por el sistema en ese tiempo con la siguiente ecuación.

$$
I = \frac{\Delta E}{C_s \omega^2}
$$

Donde Δ*E* es la energía calculada como el área *A*<sub>1</sub>, ω es la velocidad promedio y *C*<sub>*s*</sub> es un factor que guarda relación con cuánto se permitirá que varíe la velocidad con respecto a la velocidad promedio, es decir  $C_s = \frac{\Delta \omega}{\omega}$  $\frac{\Delta \omega}{\omega}$ .

Considerando una velocidad promeido de 300[*RPM*] = 31, 42[*rad*/*s*] se tiene que

$$
I = 0.69[kg \cdot m^2]
$$

Como se utilizarán dos volantes de inercia

$$
I = \frac{0.69}{2} [kg \cdot m^2] = 0.35 [kg \cdot m^2]
$$

Este es el valor de inercia que deberán almacenar los discos que se utilizarán como volantes. Considerando la inercia de un disco y que se utilizará fierro fundido para estas piezas, se tiene que los diámetros requeridos para distintos espesores de disco son los que se presentan en la tabla [C.2.](#page-119-0)

| e[m]  | D[m] |
|-------|------|
| 0,005 | 0,54 |
| 0,010 | 0,46 |
| 0,015 | 0,41 |
| 0,020 | 0,38 |
| 0,025 | 0,36 |
| 0,030 | 0,35 |
| 0,035 | 0,33 |
| 0,040 | 0,32 |
| 0,045 | 0,31 |

<span id="page-119-0"></span>Tabla C.2: Diámetros requeridos en función del espesor del disco, para obtener un volante de inercia de 0,35  $\left[kg \cdot m^2\right]$ 

Se utilizarán dos volantes de 15 mm. de espesor, por lo que cada uno tendrá un diámetro de 0,41 metros.

#### C.0.2. Rodamientos

Se presenta en la tabla resumen [C.3c](#page-120-0)on los valores utilizados para el cálculo de los rodamientos de la biela del pistón, según la nomenclatura estándar de los catálogos de la empresa SKF.

<span id="page-120-0"></span>

| Parámetro        | Valor       |
|------------------|-------------|
| <b>RPM</b>       | 300         |
| Fneta_máx[kg]    | $-1041,4$   |
| Frmáx=Fnetamax   | $-1041,4$   |
| Faxial           | 0           |
| X                | 1           |
| Y                | 0           |
| P                | $-1041,4$   |
| $P*FS$           | -1562,1     |
|                  |             |
| $Lh$ [hrs]       | 8000        |
| p (rod_rodillos) | 3,33        |
| C/P requerido    | 4,44        |
| C req [kg]       | $-6937,73$  |
| $C$ req [N]      | $-67989,78$ |

Tabla C.3: Tabla resumen para el cálculo de rodamientos de la biela del pistón.

El rodamiento que satisface este valor de C y que además permite un pequeño juego en su eje es el SFK 22207 E.

Para los rodamientos del eje se presenta la tabla resumen [C.4.](#page-121-0)

<span id="page-121-0"></span>

| Valor    |
|----------|
| 300      |
| 50,32    |
| 50,32    |
| 0        |
| 1        |
| $\Omega$ |
| 50,32    |
| 75,49    |
| 739,75   |
|          |
| 8000     |
| 3        |
| 5,24     |
| 395,65   |
|          |
|          |

Tabla C.4: Tabla resumen para el calculo de rodamientos del eje. ´

El rodamiento más pequeño que satisface este requerimiento de C es el SKF 61804.

Todas las especificaciones de rodamientos se han realizado según el catálogo electrónico de SKF (bib:skf).

# Anexo D

# Códigos Computacionales Modelo de Segundo Orden

Se presenta el código en lenguaje MatLab utilizado para el modelo de segundo orden. La versión del software utilizado es 7.1.0.246 (R14) Service Pack 3.

```
function [var,dvar] = adiab 
% ideal adiabatic model simulation 
% Israel Urieli, 7/6/2002 
% Returned values: 
% var(22,37) array of variable values every 10 degrees (0 - 360) 
% dvar(16,37) array of derivatives every 10 degrees (0 - 360) 
global tk th % cooler, heater temperatures [K] 
global pmax pmin pin 
% Row indices of the var, dvar matrices, and the y,dy variable vectors: 
TC = 1; % Compression space temperature (K)TE = 2; \textdegree Expansion space temperature (K)
OK = 3; % Heat transferred to the cooler (J)
QR = 4; % Heat transferred to the regenerator (J)
QH = 5; % Heat transferred to the heater (J)
WC = 6; % Work done by the compression space (J)
WE = 7; % Work done by the expansion space (J)
W = 8; % Total work done (WC + WE) (J)
P = 9; \text{F} Pressure (Pa)
VC = 10; % Compression space volume <math>(m^3)</math>VE = 11; % Expansion space volume (m^3)
MC = 12; % Mass of gas in the compression space (kg)
MK = 13; % Mass of gas in the cooler (kg)
MR = 14; % Mass of gas in the regenerator (kg)
MH = 15; % Mass of gas in the heater (kg)
ME = 16; % Mass of gas in the expansion space (kg)
 TCK = 17; % Conditional temperature compression space / cooler (K) 
THE = 18; % Conditional temeprature heater / expansion space (K)GACK = 19; % Conditional mass flow compression space / cooler (kg/rad)
GAKR = 20; % Conditional mass flow cooler / regenerator (kg/rad)
 GARH = 21; % Conditional mass flow regenerator / heater (kg/rad) 
GAHE = 22; % Conditional mass flow heater / expansion space (kg/rad)
% Size of var(ROWV,COL), y(ROWV), dvar(ROWD,COL), dy(ROWD) 
ROWV = 22; % number of rows in the var matrix
ROWD = 16; % number of rows in the dvar matrix
COL = 37; % number of columns in the matrices (every 10 degrees)
%====================================================================== 
% fprintf('============Ideal Adiabatic Analysis====================\n') 
% fprintf('Cooler Tk = %.1f[K], Heater Th = %.1f[K]\n', tk, th);
epsilon = 1; % Allowable error in temerature (K)max_iteration = 20; % Maximum number of iterations to convergence
 ninc = 360; % number if integration increments (every degree) 
 step = ninc/36; % for saving values in var, dvar matrices 
dtheta = 2.0*pi/ninc; % integration increment (radians)
% Initial conditions: 
y(THE) = th;y(TCK) = tk;y(TE) = th;y(TC) = tk;
```

```
iter = 0; terror = 10*epsilon; % Initial error to enter the loop 
% Iteration loop to cyclic convergence 
 while ((terror >= epsilon)&(iter < max_iteration))
% cyclic initial conditions %PARA SIETE PRIMERAS VARIABLES (W=f(We,Wc)) 
     tc0 = y(TC); %Corresponden a variables acumulativas, no de cada intervalo 
   te0 = y(TE);
   theta = 0;y(QK) = 0;y(QR) = 0;y(QH) = 0;y(WC) = 0;y(WE) = 0;y(W) = 0;% fprintf('iteration %d: Tc = %.1f[K], Te = %.1f[K]\n', iter, y(TC), y(TE))
    pmax=0; 
    pmin=0; 
    for(i = 1:1:ninc)[theta, y, dy] = rk4('dadiab', 7, theta, dtheta, y);pin(i)=y(P); if i==1 
             pmax=y(P); 
             pmin=y(P); 
         elseif y(P)>pmax 
             pmax=y(P); 
         elseif y(P)<pmin 
             pmin=y(P); 
         end 
     end 
    terror = abs(tc0 - y(TC)) + abs(te0 - y(TE));
    iter = iter + 1; end 
  if (iter >= max_iteration) 
      fprintf('No convergence within %d iteration\n',max_iteration) 
  end 
  % Initial var and dvar matrix 
var = zeros(22, 37);
dvar = zeros(16, 37);
  % a final cycle, to fill the var, dvar matrices 
 theta=0; 
y(QK)=0;y(QR)=0;y(QH)=0;y(WC)=0;y(WE)=0;y(W)=0;
```

```
function [var,dvar] = adiabatic 
% ideal adiabatic simulation and temperature/energy vs theta plots 
% Israel Urieli, 7/20/2002 
% Returned values: 
% var(22,37) array of variable values every 10 degrees (0 - 360) 
% dvar(16,37) array of derivatives every 10 degrees (0 - 360)
% Row indices of the var, dvar arrays: 
 TC = 1; % Compression space temperature (K)TE = 2; \frac{1}{2} Expansion space temperature (K)
 QK = 3; % Heat transferred to the cooler (J)
 QR = 4; % Heat transferred to the regenerator (J)
 OH = 5; % Heat transferred to the heater (J)
 WC = 6; % Work done by the compression space (J)
 WE = 7; % Work done by the expansion space (J)
 W = 8; % Total work done (WC + WE) (J)
 P = 9; \text{F} Pressure (Pa)
 VC = 10; % Compression space volume <math>(m^3)</math>VE = 11; % Expansion space volume (m^3)MC = 12; % Mass of gas in the compression space (kg)
 MK = 13; % Mass of gas in the cooler (kg)
 MR = 14; % Mass of gas in the regenerator (kg)
 MH = 15; % Mass of gas in the heater (kg)
 ME = 16; % Mass of gas in the expansion space (kg)
  TCK = 17; % Conditional temperature compression space / cooler (K) 
 THE = 18; % Conditional temeprature heater / expansion space (K)GACK = 19; % Conditional mass flow compression space / cooler (kg/rad)
 GAKR = 20; % Conditional mass flow cooler / regenerator (kg/rad)
 GARH = 21; % Conditional mass flow regenerator / heater (kg/rad)
 GAHE = 22; % Conditional mass flow heater / expansion space (kg/rad)
% Size of var(ROWV,COL), dvar(ROWD,COL) 
ROWV = 22; % number of rows in the var matrix
ROWD = 16; % number of rows in the dvar matrix
COL = 37; % number of columns in the matrices (every 10 degrees)
%====================================================================== 
global freq % cycle frequency [herz] 
global tk tr th % cooler, regenerator, heater temperatures [K] 
global vk % cooler void volume [m^3] 
global vr % regen void volume [m^3] 
global vh % heater void volume [m^3] 
global fidres % file writer 'resultados' 
% do ideal adiabatic analysis: 
[var,dvar] = adiab; 
% Print out ideal adiabatic analysis results 
eff = var(W,COL)/var(QH,COL); % engine thermal efficency
Qkpower = var(QK,COL)*freq; % Heat transferred to the cooler (W)
Qrpower = var(QR,COL)*freq; % Heat transferred to the regenerator (W)
```

```
Qhpower = var(QH, COL)*freq; % Heat transferred to the heater (W)
Wpower = var(W, COL)*freq; % Total power output (W)texp = var(TE); 
tcomp = var(TC);
fprintf('========== ideal adiabatic analysis results ============\n') 
fprintf(' Heat transferred to the cooler: %.2f[W]\n', Qkpower); 
fprintf(' Net heat transferred to the regenerator: %.2f[W]\n', Qrpower); 
fprintf(' Heat transferred to the heater: %.2f[W]\n', Qhpower); 
fprintf(' Total power output: %.2f[W]\n', Wpower); 
fprintf(' Thermal efficiency : %.1f[%%]\n', eff*100); 
fprintf(' temparatura de expansion: %.2f[W]\n', texp); 
fprintf(' temparatura de compresion: %.1f[W]\n', tcomp); 
fprint(f('-----11111000))% Various plots of the ideal adiabatic simulation results 
% plota = input('¿Desea plotear resultados del modelo Adiabático Ideal?(s/n) : '); 
% if strncmp(plota,'s',1) 
% plotadiab(var,dvar); 
% end 
% fprintf(fidres, ' %.0f ' , freq*60); 
% fprintf(fidres, ' %.5e ', var(QK,COL)); 
% fprintf(fidres, ' %.5e ', var(QR,COL)); 
% fprintf(fidres, ' %.5e ', var(QH,COL)); 
% status = fclose(fidres);
```
 $\frac{6}{10}$ 

 $\frac{6}{\sqrt{2}}$ 

 $\mathbf{Q}$ 

 $\frac{6}{10}$ 

```
function clearex(varargin) 
%% This function clear all workspace 
% except for one or more selected variable 
% File created on Feb 15th 2008 
% Last modified: Feb 15th 2008 
% Author: Arnaud Laurent 
% Inputs: name of variables to keep (e.g. 'a','b','c') 
% Note: It is possible to use wildcard (e.g. 'a*') 
a = evalin('base','who');
```

```
var = cell(size(varargin));
```

```
for i=1:nargin 
     var{i}=varargin{i}; 
end
```

```
assignin('base','ClEaRGsJioU',var); 
var = evalin('base','who(ClEaRGsJioU{:})');
```

```
clearvar = a(\sim ismember(a, var));
assignin('base','ClEaRGsJioU',clearvar);
```

```
evalin('base','clear(ClEaRGsJioU{:},''ClEaRGsJioU'')')
```

```
function beep2(w,t) 
%plays a short tone as an audible cue 
\frac{8}{6}%USAGE: 
% beep2 
% beep2(w) specify frequency (200-1,000 Hz) 
% beep2(w,t) " " and duration in seconds 
fs=8192; %sample freq in Hz 
if (nargin == 0) 
   w=1000; %default 
  t = [0:1/fs:.2]; %default
elseif (nargin == 1) 
  t = [0:1/fs: .2]; %default
elseif (nargin == 2) 
  t = [0:1/fs:t];
end 
%one possible wave form 
wave=sin(2*pi*w*t); 
%play sound 
sound(wave,fs);
```
function cooler % Specify heat exchanger geometric parameters % Israel Urieli 3/31/02 (modified 12/01/03) global ST; %Espaciamiento longitudinal de los tubos global SL; %Espaciamiento transversal de los tubos global X; %Hipotenusa global NLk; %Número longitudinal de tubos ("hacia arriba") [ ] global NT; %Número transversal de tubos global new fid; % global v % global a global kcu %Conductividad del cobre-Material de los tubos global atubosk atubosintk %Área transefencia externa de tubos sin aletas; interna global atotk global aalk %Área total de sólo las aletas (sin tubo) global awgk % cooler internal wetted area [m^2] % global d global lenk ntotk %Largo de UN tubo, número total de tubos global dd %Diám. desplazador global wd %Espesor pared desplazador global dtubo global dtubk global LT global LLk %Dimensiones del alojamiento de un intercambiador global sal %Distancia entre aletas de un mismo tubo [m] global epsk global dal nalk %Diámetro aleta, número de aletas totales global thickal %Espesor aleta global thicktubo %espesor tubo global kappa kappa2 kappa3%Variable de optimización global vk % cooler void volume [m^3] global ak % cooler internal free flow area [m^2] global dk % cooler hydraulic diameter [m] global lk % cooler effective length [m] global new fid % new data file kcu = 389; %Conductividad del cobre-Material de los tubos dtubo= 8/1000;%Opt-0821-dtubo %9.525/1000; %D externo [m] dal =  $(d \text{tubo*1000+6})/1000;$ %10/1000 dal\_0= 2/1000; %2/1000;

% Esta condición quedó perpetua pq se considera q lo mejor es St, SL % mínimo, ya q mejora la trans. calor, sin aumentar tanto las pérdidas de % carga. IGUAL CORROBORAR ESTO AL FINAL ST=(round((dal+dtubo)/2\*1000)+2)/1000; SL=ST;  $ST_0 = .008;$  %.012; %Se mantienen estos valores que definen LL y LT para que no se $\angle$ produzcan cambios en el volumen muerto.  $SL_0 = .008; % .012;$  $X = ((ST/2)^2 + SL^2)(0.5);$ NTop=14;%16;%13;%19;%13; %Opt-0828-NT-NL %9; %Óptimo Opt-0820-NT-NL%Valores óptimos según Opt-0819-NT-NL%8; %Valores óptimos según Opt-0715-NT-NL NLopk=14;%8;%15;%7;%10;%10; % 10; Esto produce 9 tubos NL, si eso da problema, poner 10 tubos en NL, la potencia sólo baja 7 Watts. thicktubo = 0.0005; %Espesor del tubo %\$% Poner un valor real fprintf('Se utiliza una cañería de cobre de 3/8 pulg(9.525 mm) \n'); %Se utilizan intercambiadores iguales dtubk=dtubo; sal =  $8/1000;$  $84/1000;$   $810/1000;$  %espaciamiento entre aletas thickal =  $0.5/1000$ ; %Espesor de aleta  $0.5$ mm. din = dd+2\*wd %Diám. desplazador + espesor de la pared desplazador/HX LT =  $(NTop - 1)*ST_0 + 2*(dal_0/2);$  $LLk = (NLopk - 1)*SL_0;$ dout = din +  $2*LT$ ; % NT = 13;%NTop; % = 2 para igualar condiciones de VM 1.0fprintf(' CORROBORE EL VALOR DE $\angle$ "X" Y BORRE ESTA LÍNEA : %.5f\n', X); % NLk = 10;%NLopk;%Intercambiadores aún iguales % \*\*\*\*Se activa cuando se itera ST, SL; dal;dtubo\*\*\*\*\*\*\*\*\*\*  $NT = \text{floor}(LT/ST) + 1;$   $\frac{8*}{5}$  $N L k = \text{floor}(L L k / SL) + 1;$  %\* % \*\*\*\*\*\*\*\*\*\*\*\*\*\*\*\*\*\*\*\*\*\*\*\*\*\*\*\*\*\*\*\*\*\*\*\*\*\*\*\*\*\*\*\*\* %\*\*\*\*\* Hasta aquí se cambian valores\*\*\*\*\*\*\*\*\*\*\*\*\*\*\*\*\*\*\*\*\*\*\*\*\*\*\*\*\*\*\*\*\*\*\*\*\*\* fprintf('NTxNL =  $% .0fx% .0f \n\pi, NLk);$ 

```
%Definición de ntot. Se asume que primera fila siempre tiene un menor 
%número de tubos que la siguiente. (Esto implica que NT será impar) 
if(rem(NLk,2)==0) %Si NLk es par 
    ntotk = NLk/2*((NT-1)/2+(NT+1)/2);else 
    ntotk = (NLk+1)/2*(NT-1)/2 + (NLk-1)/2*(NT+1)/2;end 
\text{d}out = 0.65 + d/2;
8 \text{din} = 0.65 - d/2;dprom=(din+dout)/2; 
lenk=pi*dprom; %Largo (promedio) de UN tubo 
a = \pi i * (0.63 * 0.63 - 0.6 * 0.6) / 4 - \pi i * (dout * dout - dim * dim) / 4; % area de paso es el area
total menos la cantidad de tubos en la primero fila, de 3. 
atotk = pi*(dout*dout - din*din)/4; %Área de paso total perpendicular a la dirección del\mathbf{Y}flujo 
NTprom = NT/2; %Número promedio de tubos en la sentido transversal 
ak = atotk - NTprom*[pi*((dprom+dtubo/2)^2-(dprom-dtubo/2)^2)]/4;%Área de paso free
flow (se resta el área ocupada x los tubos) 
Pw=pi*(dout+din+ NTprom*[(dprom+dtubo/2)+(dprom-dtubo/2)]); 
dk = 4*ak/Pw; %Diámetro hidráulico 
%$%h = input('Ingrese altura del alojamiento de los tubos [m] : '); 
h = 0.05;vk = pi*(dout*dout - din*din)/4*LLk - ntotk*lenk*pi*dtubo*dtubo/4; %Volumen 
%muerto de un intercambiador 
% v = LL*LT*(din+dout)/2 - ntot*len*pi*dtubo*dtubo/4; %Nuevo volumen muerto 
% de un intercambiador - NA' Q VER!!!!!!!!!!!!!
nalk = floor(ntotk*lenk/(sal+thickal)); 
atubosk =ntotk*(pi*dtubo*lenk) - nalk*(pi*dtubo*thickal); %Área de transferecnia de los
tubos sin aletas 
atubosintk = ntotk*(pi*(dtubo-2*thicktube)*lenk);aalk = nalk*((2*pi*(dal*dal-dtubo*dtubo)/4) + pi*dal*thickal) );
awqk = atubosk + aalk;epsk =((atubosk+aalk)/atubosk); %(atubos-(pi*dal*thickal)+aal) ANTES HABÍA ESTO...
MALO!!! 
fprintf(' ;;; VERIFICAR !!! ');
fprintf(' dhidraulico [m] = 8.4f\n\cdot dk;
```

```
% function cooler 
% % Specify cooler geometric parameters 
% % Israel Urieli 4/15/02 
% [vk,ak,awgk,dk,lk,dtubk] = tubes(v,a,awg,d,len,dtubo); 
% fprintf('RESUMEN DE DATOS DEL COOLER:\n'); 
% fprintf(' void volume(cc) %.2f\n', vk*1e6) 
% fprintf(' free flow area (cm^2) %.2f\n', ak*1e2) 
% fprintf(' wetted area (cm^2) %.2f\n', awgk*1e2) 
% fprintf(' hydraulic diameter(mm) %.2f\n', dk*1e3)
% fprintf(' cooler length (cm) %.2f\n', lk*1e2) 
% fprintf(' cooler tube diameter(mm) %.2f\n', dtubk*1e3) 
%======================================================== 
% ESTA FUNCIÓN YA NO DEBERÍA USARSE ***************************** 
% function [v,a,awg,d,len,dtubo] = tubes(v,a,awg,d,len,dtubo) 
\frac{6}{3}\sqrt[6]{} v=v;
% a=a; 
% awg=awg; 
% d=d; 
% len=len; 
% dtubo=dtubo; 
%**************************************************************************
```

```
function [y, dy] = dadiab(theta, y)% Evaluate ideal adiabatic model derivatives 
% Israel Urieli, 7/6/2002 
% Arguments: theta - current cycle angle [radians]
% y(22) - vector of current variable values 
% Returned values: 
\frac{1}{2} y(22) - updated vector of current variables
% dy(16) vector of current derivatives 
% Function invoked : volume.m 
% global variables used from "define" functions 
global vk % cooler void volume [m^3] 
global vr % regen void volume [m^3] 
global vh % heater void volume [m^3] 
global rgas % gas constant [J/kg.K] 
global cp % specific heat capacity at constant pressure [J/kg.K] 
global cv % specific heat capacity at constant volume [J/kg.K] 
global gama % ratio: cp/cv 
global mgas % total mass of gas in engine [kg] 
global tk tr th % cooler, regen, heater temperatures [K] 
global effect %Efectividad del regenerador 
% Indices of the y, dy vectors: 
TC = 1; % Compression space temperature (K)TE = 2; % Expansion space temperature (K)QK = 3; % Heat transferred to the cooler (J)
 QR = 4; % Heat transferred to the regenerator (J)
 QH = 5; % Heat transferred to the heater (J)
 WC = 6; % Work done by the compression space (J)
 WE = 7; % Work done by the expansion space (J)
 W = 8; % Total work done (WC + WE) (J)
 P = 9; \text{F} Pressure (Pa)
 VC = 10; % Compression space volume <math>(m^3)</math>VE = 11; % Expansion space volume (m^3)
 MC = 12; % Mass of gas in the compression space (kg)
MK = 13; % Mass of gas in the cooler (kg)
 MR = 14; % Mass of gas in the regenerator (kg)
MH = 15; % Mass of gas in the heater (kg)
 ME = 16; % Mass of gas in the expansion space (kg)
  TCK = 17; % Conditional temperature compression space / cooler (K) 
 THE = 18; % Conditional temeprature heater / expansion space (K)
 GACK = 19; % Conditional mass flow compression space / cooler (kg/rad)
  GAKR = 20; % Conditional mass flow cooler / regenerator (kg/rad) 
 GARH = 21; % Conditional mass flow regenerator / heater (kg/rad)
 GAHE = 22; % Conditional mass flow heater / expansion space (kg/rad)
%=======================================================================
```

```
% Volume and volume derivatives: 
 [y(VC), y(VE), dy(VC), dy(VE)] = volume(theta);
```

```
% Pressure and pressure derivatives: 
vot = vk/tk + vr(tr + vh/th;y(P) = (mgas*rgas/(y(VC)/y(TC) + vot + y(VE)/y(TE)));
top = -y(P) * (dy(VC) / y(TCK) + dy(VE) / y(THE);
bottom = (y(VC)/(y(TCK) * \text{qama}) + \text{vot} + y(VE)/(y(THE) * \text{qama}));dy(P) = top/bottom;% Mass accumulations and derivatives: 
y(MC) = y(P) * y(VC) / (rgas * y(TC));
y(MK) = y(P) * vk / (rqas * tk);y(MR) = y(P) * vr/(rgas * tr);y(MH) = y(P) *vh/(rgas *th);y(ME) = y(P) * y(VE) / (rgas * y(TE));
dy(MC) = (y(P) * dy(VC) + y(VC) * dy(P)/gamma) (rgas*y(TCK));
dy(ME) = (y(P) * dy(VE) + y(VE) * dy(P)/gamma) (rgas*y(THE));
dpop = dy(P)/y(P);dy(MK) = y(MK) * dpop;dy(MR) = y(MR) * dpop;dy(MH) = y(MH) * dpop;% Mass flow between cells: 
y(GACK) = -dy(MC);y(GAKR) = y(GACK) - dy(MK);y(GAHE) = dy(ME);y(GARH) = y(GAHE) + dy(MH);% Conditional temperatures between cells: 
y(TCK) = tk;if(y(GACK)>0)y(TCK) = y(TC); end 
y(THE) = y(TE);
if(y(GAHE)>0)y(THE) = th; end 
% William incluye las temperaturas del regenerador imperfecto 
if(y(GAKR)>0)
     TKR = tk; else 
     TKR = th - effect* (th-tk);
 end 
if(y(GARH)>0)TRH = tk + effect*(th-tk); else 
     TRH = th; end
```

```
% 7 derivatives to be integrated by rk4: 
% Working space temperatures: 
dy(TC) = y(TC) * (dpop + dy(VC) / y(VC) - dy(MC) / y(MC));
dy(TE) = y(TE) * (dpop + dy(VE) / y(VE) - dy(ME) / y(ME));% Energy: 
dy(QK) = vk * dy(P) * cv/rgas - cp * (y(TCK) * y(GACK) - TKR * y(GAKR));dy(QR) = vr*dy(P)*cv/rgas - cp*(TKR*y(GAKR) - TRH*y(GARH));dy(QH) = vh * dy(P) * cv/rgas - cp * (TRH * y(GARH) - y(THE) * y(GAHE));
dy(WC) = y(P) * dy (VC);dy(WE) = y(P) * dy(VE);
% Net work done: 
dy(W) = dy(WC) + dy(WE);
y(W) = y(WC) + y(WE);
```

```
function define 
% define the stirling engine geometric 
% and operational parameters 
% Israel Urieli 4/1/02 (April Fool's Day) 
clc; 
% clear all; 
clearex
('freq','freqop','choice','kappa','kappa2','Wmax','Pmax','Efmax','effectmax','kappabreak
','fidres','fidopt'); %Borra todas las variables excepto las especificadas (DE UNA RPM A
OTRA) 
clear functions 
% The set of global variables defined are: 
% engine 
global engine_type % s)inusoidal, y)oke (both alpha engines) 
global vclc vcle % compression,expansion clearence vols [m^3] 
global vswc vswe % compression, expansion swept volumes [m^3] 
global alpha % phase angle advance of expansion space [radians] 
global b1 % Ross yoke length (1/2 yoke base) [m] 
global b2 % Ross yoke height [m] 
global crank % crank radius [m] 
global dcomp dexp % diameter of compression/expansion pistons [m] 
global acomp aexp % area of compression/expansion pistons [m^2] 
global deltay_c % carrera del piston [m] 
global deltay_e % carrera del desplazador [m] 
global ymin % minimum yoke vertical displacement [m] 
% heatex/cooler 
global vk % cooler void volume [m^3] 
global ak % cooler internal free flow area [m^2] 
global awgk % cooler internal wetted area [m^2] 
global dk % cooler hydraulic diameter [m] 
global lk % cooler effective length [m] 
% heatex/heater 
global vh % heater void volume [m^3] 
global ah % heater internal free flow area [m^2] 
global awgh % heater internal wetted area [m^2] 
global dh % heater hydraulic diameter [m] 
global lh % heater effective length [m] 
% heatex/regenerator 
global lr % regenerator effective length [m] 
global cqwr % regenerator housing thermal conductance [W/K] 
global matrix_type % m)esh or f)oil 
global vr % regen void volume [m^3] 
global ar % regen internal free flow area [m^2] 
global awgr % regen internal wetted area [m^2] 
global dr % regen hydraulic diameter [m] 
% gas 
global rgas % gas constant [J/kg.K] 
global cp % specific heat capacity at constant pressure [J/kg.K] 
global cv % specific heat capacity at constant volume [J/kg.K]
```
function engine % Define engine configuration and drive geometric parameters. % Israel Urieli 04/14/02 Jesse Edwards 02/03/04 global engine\_type % s)inusoidal, y)oke (both alpha engines), r)hombic (beta type $\mathbf{Y}$ engine) global new fid % new data file global vswc vswe % compression, expansion swept volumes [m^3] global alpha % phase angle advance of expansion space [radians] global dp dd % diameter of piston, displacer [m] global Ap Ad % area of piston, displacer [m^2] global yminc % minimum piston vertical displacement [m] global ymaxc % maximum piston vertical displacement [m] global ymine % minimum displacer vertical displacement [m] global ymaxe % maximum displacer vertical displacement [m] global lp ld % largos de las bielas de pistón, desplazador global rp rd % largos manivelas pistón, desplazador global wd we%Espesor de la pared desplazador/HX, del motor global new fid % new data file global vclcp vclcd vclc % compression clearence vols in piston/displacer/total space [m^3] global vcle % expansion clearence vols [m^3] global vcd0 %Volumen barrido por el desplazador global lr global deltay\_d global kappa kappa2 % fprintf('CONFIGURACIÓN GAMMA PARA APLICACIONES GEOTÉRMICAS\n'); default=1; %variable default definida en sea; %\*\*\*\*\*\*\*\*Configuración por default\*\*\*\*\*\*\*\*\*\*\*\*\*\*\*\*\*\*\*\*\*\*\*\*\*\*\*\*\*\*\*\*\*\*\*\*\*\*\*  $dp = .4;$   $8.36;$   $80.4;$   $8Se1eccionado para q sea Gamma$  dd= .75;%.78;%.8;%.6;%0.7; deltay\_p = .18;%Opt-0912-CarreraPistón (después de correr pistón AUN MÁS CHICO) %. 16;%Opt-0912-CarreraPistón (después de correr pistón)%.13;%.16;%Opt-%.14;%.7\*0.2;%0.7x $\blacktriangleleft$ Opt-08-31-CarreraPiston %.5x Opt-0820-CarreraPiston %0.4x %0.5x valor optimizado 23/7 % 0.8x valor optimizado 11/07 deltay\_d =  $.06$ ;  $8.04$ ;  $8.06$ ;  $8.08$ ;  $8.1$ ;  $8.08$ ;  $8.04$ ;  $8.08$  Opt-0831-CarreraDesplazador  $8.02$ Optimizado 20/08;%En esta parte del programa, aún no se definen dimensiones de los I.C. $\angle$ lr+2\*LL; %Altura del alojamiento del desplazador == altura de todos los intercambiadores  $delta y_d = delta y_d$ ; %=0.08; %NO OLVIDAR %deltay\_d\_0 se utilizaBA simplemente para modelar el caso en que la

%carrera del desplazador deltay\_d fuera menor que la altura disponible

```
function eta = eta = eta (r2, ht)
global thickal %Espesor aleta 
global dal %Diámetro de la aleta 
global kcu %Conductividad del cobre 
ral = dal/2;
ralc = ral; 
m = (2*ht/(kcutthickal))^2.5; %Ese 2 sí va, pues son 2 Perímetros
up = 2*r2*(besseli(1,m*rale)*besselk(1,m*r2)-besselk(1,m*rale)*besseli(1,m*r2)];down = m*(\text{rale}^2-r2^2)*[\text{bessel}(0,r2)*\text{bessel}(1,m*\text{rale})+\text{bessel}(1,m*\text{rale})*\text{bessel}(0,K)]m*r2)];
% ralc/r2 
if up/down<1 
eta = up/down;% showinfowindow(' ;;; eta FIN < 1 !!!', ':D');
else 
     eta=.99; 
end
```

```
function [var,dvar]=filmatrix(j,y,dy,var,dvar); 
% Fill in the j-th column of the var, dvar matrices with values of y, dy 
% Israel Urieli, 7/20/2002 
% Arguments: j - column index (1 - 37, every 10 degrees of cycle angle) 
% y(ROWV) - vector of current variable values 
% dy(ROWD) vector of current derivatives 
% var(ROWV,37) - matrix of current variables vs cycle angle 
% dvar(ROWD,37) - matrix of current derivatives vs cycle angle 
% Returned values: 
% var(ROWV,37) - matrix of updated variables vs cycle angle 
% dvar(ROWD,37) - matrix of updated derivatives vs cycle angle 
ROWV = 22; % number of rows in the var matrix
ROWD = 16; % number of rows in the dvar matrix
for(i = 1:1:ROWV)
  var(i, j) = y(i);
end 
for(i = 1:1:ROWD)dvar(i, j) = dy(i);end
```

```
function gas 
% specifies the working gas properties (he, h2, air) 
% Israel Urieli 4/20/02 
global rgas % gas constant [J/kg.K] 
global cp % specific heat capacity at constant pressure [J/kg.K] 
global cv % specific heat capacity at constant volume [J/kg.K] 
global gama % ratio: cp/cv 
global mu0 % dynamic viscosity at reference temp t0 [kg.m/s] 
global t0 t_suth % reference temperature [K], Sutherland constant [K] 
global prandtl % Prandtl number 
global new fid % new data file 
gas_type = 'ai'; 
         fprintf('gas de trabajo: aire\n') 
        gama = 1.4;
        rgas = 287.0; %J/kg/Kmu0 = 17.08e-6;t_{sub} = 112.0;cv = \text{rgas}/(\text{gamma} - 1);cp = qama * cv;t0 = 273;prandtl = 0.71; %Este Prandtl corresponde al del aire
```
function heater % Specify heat exchanger geometric parameters % Israel Urieli 3/31/02 (modified 12/01/03) global ST; %Espaciamiento longitudinal de los tubos global SL; %Espaciamiento transversal de los tubos global X; %Hipotenusa global NLh; %Número longitudinal de tubos ("hacia arriba") [ ] global NT; %Número transversal de tubos global new fid; % global v % global a global vh % heater void volume [m^3] global ah % heater internal free flow area [m^2] global kcu %Conductividad del cobre-Material de los tubos global atubosh atubosinth %Área transefencia externa de tubos sin aletas; interna global aalh %Área total de sólo las aletas (sin tubo) global awgh % heater internal wetted area [m^2] % global d global lenh ntoth %Largo de UN tubo, número total de tubos global dd %Diám. desplazador global wd %Espesor pared desplazador global dtubo global atoth global LT global LLh %Dimensiones del alojamiento de un intercambiador global sal %Distancia entre aletas de un mismo tubo [m] global epsh global dal nalh %Diámetro aleta, número de aletas totales global thickal %Espesor aleta global thicktubo %espesor tubo global kappa kappa2 kappa3%Variable de optimización global dh % heater hydraulic diameter [m] global lh % heater effective length [m] global new fid % new data file global dtubh %diámetro del tubo del heaterah kcu = 389; %Conductividad del cobre-Material de los tubos dtubo= 8/1000;%Opt-0821-dtubo %9.525/1000; %D externo [m] dal =  $(d \text{tubo*1000+6})/1000;$ %10/1000

```
function [Remark, tgh, htavgh] = hotsim(var, twh)% evaluate heater average heat transfer performance
% Israel Urieli, 7/22/2002 
% Arguments: 
% var(22,37) array of variable values every 10 degrees (0 - 360) 
% twh - heater wall temperature [K] 
% Returned values: 
% tgh - heater average gas temperature [K] 
% hth - Heat transfer coefficient (externo a los tubos) 
% Row indices of the var array: 
TC = 1; % Compression space temperature [K]
TE = 2; \frac{1}{6} Expansion space temperature [K]
 QK = 3; % Heat transferred to the cooler [J]
 QR = 4; % Heat transferred to the regenerator [J]
 QH = 5; % Heat transferred to the heater [J]
 WC = 6; % Work done by the compression space [J]
 WE = 7; % Work done by the expansion space [J]
 W = 8; % Total work done (WC + WE) [J]
 P = 9; % Pressure [Pa]
 VC = 10; % Compression space volume [m^3]VE = 11; % Expansion space volume [m^3]MC = 12; % Mass of gas in the compression space [kg]
MK = 13; % Mass of gas in the cooler [kg]
MR = 14; % Mass of gas in the regenerator [kg]
 MH = 15; % Mass of gas in the heater [kg]
 ME = 16; % Mass of gas in the expansion space [kg]
  TCK = 17; % Conditional temperature compression space / cooler [K] 
 THE = 18; % Conditional temeprature heater / expansion space [K]
 GACK = 19; % Conditional mass flow compression space / cooler [kg/rad]
  GAKR = 20; % Conditional mass flow cooler / regenerator [kg/rad] 
 GARH = 21; % Conditional mass flow regenerator / heater [kg/rad]
 GAHE = 22; % Conditional mass flow heater / expansion space [kg/rad]
global th % heater temperature [K] 
global freq omega % cycle frequency [herz], [rads/s] 
global ah % heater internal free flow area [m^2] 
global awgh % heater internal wetted area [m^2] 
global dh % heater hydraulic diameter [m] 
global dtubh %diámetro del tubo del heater 
global gama 
global cv 
global a %Área free flow 
global reavgh 
global vavgh 
global rhoavgh 
global kgash 
global rhoh 
global velh
```
```
function twh = hotwall(i, var, twh)
%Calcula la temperatura de pared contante para intercambiador de banco 
%de tubos heater 
% Argumentos: 
% i - Número i de iteración actual 
% hth - Heat transfer coefficient (externo a los tubos) 
% var - Arreglo con los resultados del modelo adiabático CON LAS TEMPERATURAS EDL
GAS CORREGIDAS POR simple 
% Resultado: 
      twh - Temperatura de pared del heater
% Row indices of the var array: 
TC = 1; % Compression space temperature [K]TE = 2; % Expansion space temperature [K]
QK = 3; % Heat transferred to the cooler [J]
QR = 4; % Heat transferred to the regenerator [J]
QH = 5; % Heat transferred to the heater [J]
WC = 6; % Work done by the compression space [J]
WE = 7; % Work done by the expansion space [J]
W = 8; % Total work done (WC + WE) [J]
P = 9; % Pressure [Pa]
VC = 10; % Compression space volume <math>[m^3]</math>VE = 11; % Expansion space volume [m^3]MC = 12; % Mass of gas in the compression space [kg]
MK = 13; % Mass of gas in the cooler [kg]
MR = 14; % Mass of gas in the regenerator [kg]
MH = 15; % Mass of gas in the heater [kg]
ME = 16; % Mass of gas in the expansion space [kg]
TCK = 17; % Conditional temperature compression space / cooler [K]THE = 18; % Conditional temeprature heater / expansion space [K]GACK = 19; % Conditional mass flow compression space / cooler [kg/rad]
GAKR = 20; % Conditional mass flow cooler / regenerator [kg/rad] 
GARH = 21; % Conditional mass flow regenerator / heater [kg/rad]
GAHE = 22; % Conditional mass flow heater / expansion space [kg/rad]
%====================================================================== 
global kgash 
global atubosh atubosinth 
global aalh 
global dtubo %diámetro exterior del tubo 
global thicktubo %espesor tubo 
global TmEh TmSh 
global Qtemph 
global AwUmh 
global maxiterq %Número máximo de iteraciones permitidas 
global pqerror %Error permitido al calor calculado 
global DeltaQh DeltaQk simpleiter terror %Variables se modifican si diverge 
global freqdiv %Acusa si la solucion divergió (no más RPM) 
global kappabreak %Indicador de parar (no más RPM)
```

```
function [Remark, tqk, htavqk] = kolsim(var, twk)% evaluate cooler average heat transfer performance
% Israel Urieli, 7/22/2002 
% Arguments: 
% var(22,37) array of variable values every 10 degrees (0 - 360) 
% twk - cooler wall temperature [K] 
% Returned values: 
% tgk - cooler average gas temperature [K] 
% htk - Heat transfer coefficient (externo a los tubos) 
% Row indices of the var array: 
TC = 1; % Compression space temperature [K]
TE = 2; \frac{1}{6} Expansion space temperature [K]
 QK = 3; % Heat transferred to the cooler [J]
 QR = 4; % Heat transferred to the regenerator [J]
 QH = 5; % Heat transferred to the heater [J]
 WC = 6; % Work done by the compression space [J]
 WE = 7; % Work done by the expansion space [J]
 W = 8; % Total work done (WC + WE) [J]
 P = 9; % Pressure [Pa]
 VC = 10; % Compression space volume [m^3]VE = 11; % Expansion space volume [m^3]MC = 12; % Mass of gas in the compression space [kg]
MK = 13; % Mass of gas in the cooler [kg]
MR = 14; % Mass of gas in the regenerator [kg]
 MH = 15; % Mass of gas in the heater [kg]
 ME = 16; % Mass of gas in the expansion space [kg]
  TCK = 17; % Conditional temperature compression space / cooler [K] 
 THE = 18; % Conditional temeprature heater / expansion space [K]
 GACK = 19; % Conditional mass flow compression space / cooler [kg/rad]
  GAKR = 20; % Conditional mass flow cooler / regenerator [kg/rad] 
 GARH = 21; % Conditional mass flow regenerator / heater [kg/rad]
 GAHE = 22; % Conditional mass flow heater / expansion space [kg/rad]
global tk % cooler temperature [K] 
global freq omega % cycle frequency [herz], [rads/s] 
global ak % cooler internal free flow area [m^2] 
global awgk % cooler internal wetted area [m^2] 
global dk % cooler hydraulic diameter [m] 
global dtubk %diámetro tubo del cooler 
global gama 
global cv 
global a %Área free flow 
global reavgk 
global vavgk 
global rhoavgk 
global kgask 
global rhok 
global velk
```

```
function twk = kolwall(i, var, twk)
%Calcula la temperatura de pared contante para intercambiador de banco 
%de tubos kooler 
% Argumentos: 
% i - Número i de iteración actual 
% htk - Heat transfer coefficient (externo a los tubos) 
% var - Arreglo con los resultados del modelo adiabático CON LAS TEMPERATURAS EDL
GAS CORREGIDAS POR simple 
% Resultado: 
      twk - Temperatura de pared del kooler
% Row indices of the var array: 
TC = 1; % Compression space temperature [K]TE = 2; % Expansion space temperature [K]
QK = 3; % Heat transferred to the cooler [J]
QR = 4; % Heat transferred to the regenerator [J]
QH = 5; % Heat transferred to the heater [J]
WC = 6; % Work done by the compression space [J]
WE = 7; % Work done by the expansion space [J]
W = 8; % Total work done (WC + WE) [J]
P = 9; % Pressure [Pa]
VC = 10; % Compression space volume <math>[m^3]</math>VE = 11; % Expansion space volume [m^3]MC = 12; % Mass of gas in the compression space [kg]
MK = 13; % Mass of gas in the cooler [kg]
MR = 14; % Mass of gas in the regenerator [kg]
MH = 15; % Mass of gas in the heater [kg]
ME = 16; % Mass of gas in the expansion space [kg]
TCK = 17; % Conditional temperature compression space / cooler [K]
THE = 18; % Conditional temeprature heater / expansion space [K]GACK = 19; % Conditional mass flow compression space / cooler [kg/rad]
GAKR = 20; % Conditional mass flow cooler / regenerator [kg/rad] 
GARH = 21; % Conditional mass flow regenerator / heater [kg/rad]
GAHE = 22; % Conditional mass flow heater / expansion space [kg/rad]
%====================================================================== 
global kgask 
global atubosk atubosintk 
global aalk 
global dtubo %diámetro exterior del tubo 
global thicktubo %espesor tubo 
global TmEk TmSk 
global Qtempk 
global AwUmk 
global maxiterq %Número máximo de iteraciones permitidas 
global pqerror %Error permitido al calor calculado 
global DeltaQh DeltaQk simpleiter terror %Variables se modifican si diverge 
global freqdiv %Acusa si la solucion divergió (no más RPM)
```

```
function [mpunto, mu, cp, pr] = liquid(temp)%Parameters 
% temp = current temperature [K] 
% side = HOT or COLD 
%Returns 
% mpunto = liquid flux [kg/s] 
% mu = dynamic viscocity at temp [N s/m^2] 
% cp = specific heat al constant pressure [J/kg/k] 
%Case of water 
magua = 2*14/60; %kq/s;
mu_agua= 2.414e-5*10^(247.8/(temp-140)); %wiki, 0 a 370 C, 2.5% error 
cpagua = 4178; %J/(kgK) %$%Especificar esta propiedad en otro lugar 
%Prandtl del agua 
tempc=temp-273.15; 
if 0<=tempc && tempc<5 
    pragua = 13.67;
elseif 5<=tempc && tempc<15 
    pragua = 9.47;
elseif 15<=tempc && tempc<25 
    pragua = 7.01;
elseif 25<=tempc && tempc<35 
    pragua = 5.43;elseif 35<=tempc && tempc<45 
    pragua = 4.34;
elseif 45<=tempc && tempc<55 
    pragua = 3.56;
elseif 55<=tempc && tempc<65 
    pragua = 2.99;
elseif 65<=tempc && tempc<75 
    pragua = 2.56;
elseif 75<=tempc && tempc<85 
    pragua = 2.23;
elseif 85<=tempc && tempc<95 
    pragua = 1.96;
elseif 95<=tempc && tempc<110 
    pragua = 1.75;
elseif 110<=tempc && tempc<125 
    pragua = 1.45;
else 
     fprintf('Prandtl del agua NO DEFINIDO'); 
     error 
end 
mpunto = magua; 
mu = mu_agua;
cp = cpaquad;
```

```
function fr = matrixfr(re)% evaluate regenerator mesh matrix stanton number, friction factor 
% Israel Urieli, 7/22/2002 
% Arguments: 
% re - Reynolds number 
% equations taken from Kays & London (1955 edition)
%st = 0.46*re^(-0.4)/prandtl;for = 54 + 1.43*re^0.78;% if 20<re<=100 %Se pueden poner ALGUNAS porosidades MO LO ESTOY USANDO!!!
\text{er } f = 52.809 \text{ km}^{\circ} (-.8614);% elseif 100<re<=300 
\text{er } f = 8.5103 \text{ km}^{\circ} (-.465);% elseif 300<re<=2000 
\text{er } = 2.0304 \text{*} \text{re}^{\wedge}(-.2137);% elseif 2000<re<=10000 
\text{er} = .8618* \text{re}^(-.101);% elseif 10000<re<=50000 
\text{er} = .6959 \text{*} \text{re}^{\wedge}(-.0778);% else 
% fprintf(' FUERA DEL RANGO DE Reynolds PARA friction factor en matrixfr.m
\langle n' \rangle ;
\text{er} = \text{NaN};
% end 
fr=null;
```

```
function st = matrixst(re)% evaluate regenerator mesh matrix stanton number, friction factor 
% Israel Urieli, 7/22/2002 
% Arguments: 
% re - Reynolds number 
% Returned values: 
% st - Stanton number 
% fr - Reynolds friction factor ( = re*fanning friction factor) 
global prandtl % Prandtl number 
global porosity 
% equations taken from Kays & London (1955 edition)
%st = 0.46*re^{(-0.4)/prandtl};
for = 54 + 1.43*re^0.78;por=[.602 .766 .832]; 
if porosity <.5 || porosity >.94 
    showinfowindow('***No se ha especificado st number para la porosidad especificada***
','ERROR'); 
elseif porosity - por(1) < por(2)-porosity
    porcase = 1;elseif por(3)-porosity<porosity-por(2)
    porcase = 3;else 
    porcase = 2;end 
switch porcase %Se pueden poner más porosidades (3 más) 
     case 1 %porosity==0.602 
    st = 0.4951*re^(-0.3943)/prandtl^(2/3); case 2 %porosity==0.766 
    st = 0.841*re^{(-0.4186)}/prandt1^{(2/3)};
     case 3 %porosity==0.832 
    st = 1.2765*re^(-0.4492)/prandtl^(2/3);
end 
% if 20<re<=100 %Se pueden poner ALGUNAS porosidades MO LO ESTOY USANDO!!!
\text{er } f = 52.809 \text{ km}^{\circ} (-.8614);% elseif 100<re<=300 
\text{er } f = 8.5103 \text{ km}^{\circ} (-.465);% elseif 300<re<=2000 
\text{er } f = 2.0304 \text{*} \text{re}^(-.2137);% elseif 2000<re<=10000 
\text{er} = .8618* \text{re}^(-.101);
```
function  $F = newtonTwh(x)$ global Qtemph global TmEh global TmSh global atubosinth global hinth

 $F = -Q$ temph+atubosinth\*hinth\*((x-TmSh)-(x-TmEh))./(log((x-TmSh)./(x-TmEh)));

function  $F = newtonTwk(x)$ global Qtempk global TmEk global TmSk global atubosintk global hintk

 $F = -Q$ tempk+atubosintk\*hintk\*((x-TmSk)-(x-TmEk))./(log((x-TmSk)./(x-TmEk)));

```
function operat 
% Determine operating parameters and do Schmidt anlysis 
% Israel Urieli 4/20/02 
global pmean % mean (charge) pressure [Pa] 
global tk tr th % cooler, regenerator, heater temperatures [K] 
global freq omega % cycle frequency [herz], [rads/s] 
global new fid % new data file 
if(strncmp(new,'y',1)) 
    %pmean = input('enter mean pressure (Pa) : ');
     %$%tk = input('enter cold sink temperature (C) : '); %en Celcius 
     %$%th = input('enter hot source temperature (C) : '); %en Celcius 
     %$%freq = input('enter operating frequency (herz) : '); 
    tk = 5;
    th = 70; %freq= input('velocidad del motor [RPM]: ')/60; % Velocidad en hertz 
    %freq = 80/60; %fprintf(fid, '%.1f\n', pmean); 
% fprintf(fid, '%.1f\n', tk); 
% fprintf(fid, '%.1f\n', th); 
% fprintf(fid, '%.1f\n', freq); 
else 
    %pmean = fscanf(fid,'%f',1);
    tk = fscanf(fid,'%f',1);th = f scanf(fid, 'f', 1);
    freq = fscanf(fid, '%f', 1);
end 
pmean = 100000;tk = tk + 273; %transformo a Kelvin 
th = th + 273; %transformo a Kelvin
tr = (th - tk)/log(th/tk);
omega = 2*pi*freq;% fprintf('DATOS DE OPERACIÓN:\n'); 
% fprintf(' mean pressure (kPa): %.3f\n',pmean*1e-3); 
% fprintf(' cold sink temperature (K): %.1f\n',tk);
% fprintf(' hot source temperature (K): %.1f\n',th); 
% fprintf(' effective regenerator temperature (K): %.1f\n',tr); 
% fprintf(' operating frequency (herz): %.1f\n',freq); 
\frac{6}{10}% fprintf(' ¿DESEA REALIZAR EL ANÁLISIS DE SCHMIDT?'); 
% sch = input('s) i n) o', 's');sch='s'; %$% 
if(strncmp(sch,'s',1)) 
     Schmidt; % Do Schmidt analysis 
end 
%==============================================================
```
function Schmidt

```
function pom = pgorro(theta) 
%pom = pressure over m p/M 
%%%% VALORES A LAS VARIABLES, ESTO DEBERÍA VENIR DEFINIDO EN EL RESTO DEL 
%%%% PROGRAMA 
\text{dp} = 0.4;% dd = 0.8;p = 0.142;3 d = 0.1;% vclcp = 0.0004*pi;% vclcd = 0.0016*pi;% vclc = 0.002*pi;
% vcle = 0.00064*pi;
p = 0.04*pi;d = 0.16*pi;~$ rp = 0.1;
\text{ad} = 0.04;% \text{vcd0} = 0.0128 \times \pi;\text{alpha} = -0.5 \text{ kpi};
\approx% tk=273; 
% th=343; 
% vk=1190.3e-6; 
% vh=1190.3e-6; 
% vr=4021.47e-6; 
global rgas 
global dp 
global dd 
global lp 
global ld 
global vclcp 
global vclcd 
global vclc 
global vcle 
global Ap 
global Ad 
global rp 
global rd 
global vcd0 
global alpha 
global tk th 
global vk vr vh
```
global deltay\_d

% NOTA: Expresiones para la presión han sido copiadas de volume.m. Si los valores % de ese archivo llegan a cambiar, se deben cambiar acá.

```
function dp = pipefr(mu, D, v, rho, atubos,eps, NL);% evaluate heat transfer coefficient, Reynolds friction factor 
% Israel Urieli, 7/22/2002 
% Arguments: 
% d - hydraulic diameter [m] 
% mu - gas dynamic viscosity [kg.m/s] 
% re - Reynolds number 
% D - Diámetro externo del tubo 
% Returned values: 
% ht - heat transfer coefficient [W/m^2.K] 
% fr - Reynolds friction factor ( = re*fanning friction factor) 
global cp % specific heat capacity at constant pressure [J/kg.K] 
global prandtl % Prandtl number 
global ST 
global SL 
global X 
global dal %Diámetro aletas 
global thickal %Espesor de la aleta 
global dtubo 
global otros 
% Personal communication with Alan Organ, because of oscillating 
% flow, we assume that flow is always turbulent. Use the Blasius 
% relation for all Reynolds numbers: 
% fr=0.0791*re^0.75; 
% From Reynolds simple analogy: 
% ht=fr*mu*cp/(2*d*prandtl); 
if 2*(X-D) < (ST-D)Vmax=ST/(2*(X-D))*v;else 
    Vmax = ST/(ST-D) *v;end 
     Rem =rho*Vmax*D/mu; 
a = ST/D;b = SL/D;h = (dal-dtubo)/2;%Altura aleta 
%Pérdida de carga para arreglo de tubos triangulares con aletas 
%independientes 
Cz = 1; %$% Se debe corroborar gráficos de Kakac, pag.81
```

```
function [Rem, ht]=pipeht(d,mu,re, D, v, rho, k, atubos, aal, NL);
% evaluate heat transfer coefficient, Reynolds friction factor 
% Israel Urieli, 7/22/2002 
% Arguments: 
% d - hydraulic diameter [m] 
% mu - gas dynamic viscosity [kg.m/s] 
% re - Reynolds number 
% D - Diámetro externo del tubo 
% Returned values: 
% ht - heat transfer coefficient [W/m^2.K] 
% fr - Reynolds friction factor ( = re*fanning friction factor) 
global cp % specific heat capacity at constant pressure [J/kg.K] 
global prandtl % Prandtl number 
global ST 
global SL 
global X 
global C1 
global m 
global eps %Atotal/Asin aletas 
global dal %Diámetro aletas 
global thickal %Espesor de la aleta 
global dtubo 
% global atubos %Área transefencia de tubos sin aletas 
global otros 
% Personal communication with Alan Organ, because of oscillating 
% flow, we assume that flow is always turbulent. Use the Blasius 
% relation for all Reynolds numbers: 
% fr=0.0791*re^0.75; 
% From Reynolds simple analogy: 
% ht=fr*mu*cp/(2*d*prandtl); 
kcu = 389; % conductividad termica del cobre [W/mK]
%%NO SE USA LA DEL COBRE 
%Nu = 0.3+0.62*re^0.5*prandtl^(1/3)/(1+(0.4/prandtl)^(2/3))^0.25*(1+(re/282)^(5/8))^2(4/5);%%ESTA CORRELACIÓN CORRESPONDE A UN CILINDRO, NO A UN ARREGLO 
\frac{6}{10}
```

```
if 2*(X-D) < (ST-D)Vmax=ST/(2*(X-D))*v;
```

```
function plotadiab(var,dvar) 
% various plots of ideal adiabatic simulation results 
% Israel Urieli, 7/21/2002 (corrected temp plots 12/3/2003) 
% Arguments: 
% var(22,37) array of variable values every 10 degrees (0 - 360) 
% dvar(16,37) array of derivatives every 10 degrees (0 - 360) 
% Row indices of the var, dvar arrays: 
TC = 1; % Compression space temperature (K)TE = 2; \frac{1}{2} Expansion space temperature (K)
QK = 3; % Heat transferred to the cooler (J)
QR = 4; % Heat transferred to the regenerator (J)
OH = 5; % Heat transferred to the heater (J)
WC = 6; % Work done by the compression space (J)
WE = 7; % Work done by the expansion space (J)
W = 8; % Total work done (WC + WE) (J)
P = 9; \textdegree Pressure (Pa)
VC = 10; % Compression space volume <math>(m^3)</math>VE = 11; % Expansion space volume (m^3)MC = 12; % Mass of gas in the compression space (kg)
MK = 13; % Mass of gas in the cooler (kg)
MR = 14; % Mass of gas in the regenerator (kg)
MH = 15; % Mass of gas in the heater (kg)
ME = 16; % Mass of gas in the expansion space (kg)
 TCK = 17; % Conditional temperature compression space / cooler (K) 
THE = 18; % Conditional temeprature heater / expansion space (K)GACK = 19; % Conditional mass flow compression space / cooler (kg/rad)
GAKR = 20; % Conditional mass flow cooler / regenerator (kg/rad)
GARH = 21; % Conditional mass flow regenerator / heater (kg/rad)
GAHE = 22; % Conditional mass flow heater / expansion space (kg/rad)
% Size of var(ROWV,COL), dvar(ROWD,COL) 
ROWV = 22; % number of rows in the var matrix
ROWD = 16; % number of rows in the dvar matrix
COL = 37; % number of columns in the matrices (every 10 degrees)
%====================================================================== 
global tk tr th % cooler, regenerator, heater temperatures [K] 
global vk % cooler void volume [m^3] 
global vr % regen void volume [m^3] 
global vh % heater void volume [m^3] 
global kappa % Factor que pondera la carrera del pistón [AD] 
global freq 
choice = 'p';
%while(~strncmp(choice,'q',1)) 
     fprintf('Choose plot type:\n'); 
    fprintf(' p - for a PV diagram\n\\n');
    fprintf(' t - for a temperature vs crank angle plot\ln');
    fprintf(' e - for an energy vs crank angle plot\ln');
    fprintf(' q - to quit \n');
```

```
 %choice = input('p)vdiagram, t)emperature, e)nergy, q)uit: ','s'); 
     if(strncmp(choice,'p',1)) 
         figure 
        vol = \text{var}(VC,:) + vk + vr + vh + var(VE,:)) * 1e6; % cubic centimeterspres = (var(P, :)) * 1e-5; % bar
         plot(vol,pres,'k') 
% axis([6.5e4 9.5e4 0.8 1.5]) %Fijar límites de los ejes manualmente 
         hold on 
        x = vol(1);y = pres(1);plot(x,y,'-.og')x = vol(10);y = pres(10);plot(x,y,'-.ob') hold off 
         grid on 
         xlabel('Volume (cc)') 
         ylabel('Pressure (bar [1bar = 100kPa])') 
         %title('P-v diagram para kappa ') 
         title(['ADIABATIC IDEAL P-v diagram para RPM = ',num2str(freq*60)]) 
    elseif(strncmp(choice,'t',1))
         figure 
        x = 0:10:360;Tcomp = var(TC,:);Texp = var(TE,:); plot(x,Tcomp,'b-',x,Texp,'r-'); 
         hold on 
        x = [0, 360];y = [tk, tk];plot(x,y,'b-')y = [tr, tr];plot(x,y,'g-')y = [th, th];plot(x,y,'r-') hold off 
         grid on 
         xlabel('Crank angle (degrees)'); 
         ylabel('Temperature (K)'); 
         title('Temperature vs crank angle'); 
     elseif(strncmp(choice,'e',1)) 
         figure 
        x = 0:10:360;Qkol = var(QK, :); % [J]
        Qreg = var(QR, :); % [J]
        Qhot = var(QH, :); % [J]
        Work = var(W, :); 8 [J]
        Wcom = var(WC, :); % [J]Wexp = var(WE, :); % [J]
         plot(x,Qkol,'b-',x,Qreg,'g-',x,Qhot,'r-',x,Work,'k-.',x,Wcom,'b--',x,
```

```
Wexp, 'r--');
        grid on 
        xlabel('Crank angle (degrees)'); 
        ylabel('Energy [Joules]'); 
        title('Energy vs crank angle'); 
     end 
%end %while 
fprintf('quitting ideal adiabatic plots...\n'); 
% input('fgd'); 
% fid4 = fopen('volume.txt','r+');
\frac{6}{5}% for g=1:1:361 
% fprintf(fid4, '\n%.0f ' , g-1); 
% fprintf(fid4, ' %.3e ' , vol(g)); 
% volumdskfsd=vol(g) 
% end 
% 
% fclose(fid4);
```

```
function plotpv 
% plot pv and p-theta diagrams of schmidt analysis 
% Israel Urieli 1/6/03 
global vclc vcle % compression,expansion clearence vols [m^3] 
global vswc vswe % compression, expansion swept volumes [m^3] 
global alpha % phase angle advance of expansion space [radians] 
global vk % cooler void volume [m^3] 
global vh % heater void volume [m^3] 
global vr % regen void volume [m^3] 
global mgas % total mass of gas in engine [kg] 
global rgas % gas constant [J/kg.K] 
global pmean % mean (charge) pressure [Pa] 
global tk tr th % cooler, regenerator, heater temperatures [K] 
theta = 0:5:360;vc = vclc + 0.5*vswc*(1 + cos(theta*pi/180));ve = vcle + 0.5*vswe*(1 + \cos(theta*pi/180 + alpha));p = mgas*rgas./(vc/tk + vk/tk + vr/tr + vh/th + ve/th)*1e-5; % [bar]
vtot = (vc + vk + vr + vh + ve)*le6; % [cc]figure 
plot(vtot,p) 
grid on 
xlabel('total volume (cc)') 
ylabel('pressure (bar)') 
title('Schmidt pv diagram') 
figure 
plot(theta,p) 
grid on 
hold on 
x = [0, 360];y = [pmean*1e-5, pmean*1e-5];
plot(x,y) 
xlabel('crank angle (deg)') 
ylabel('pressure (bar)') 
title('Schmidt p-theta diagram')
```

```
function Q = Qheisler(h,tr2,tM)
global kM %thermal conductivity of steel[W/m/K] 
global dwire;
```
 $X = h^2*alp*dt/kM^2;$  $Z = h * dwire / 2/kM;$ 

% programar gráfico >:o entrega Y

 $Q0 = Cpr*VM* (tr2-tM);$  $Q = Q0*Y;$ 

```
function regen 
% Specifies regenerator geometric and thermal properties 
% Israel Urieli 04/20/02 
global lr % regenerator effective length [m] 
global cqwr % regenerator housing thermal conductance [W/K] 
global new fid % new data file 
global vr % regen void volume [m^3] 
global ar % regen internal free flow area [m^2] 
global awgr % regen internal wetted area [m^2] 
global AM VM %Área y Volumen de los cilindros de UNA malla 
global dr % regen hydraulic diameter [m] 
global M 
global porosity 
global Dhbedr 
global dwire 
global wd we%Espesor de la pared desplazador/HX, del motor 
global dd %Diámetro desplazador 
global LT %Longitud transversal de los intercambiadores 
global NM %Número de mallas utilizadas 
global kM %thermal conductivity of steel[W/m/K] 
global kappa kappa2 
% fprintf('REGENERADOR ANULAR\n') 
             %$%dout = input('Ingrese el diametro externo de la cubierta [m] : '); 
             %$%din = input('Ingrese el diametro interno de la cubierta [m] : '); 
             %$%dimat = input('Ingrese el diametro interno de la matriz [m] : '); 
             %$%lr = input('Ingrese altura del regenerador [m] : '); 
% dout = .83;
% din = .828; 
             din = dd+2*wd; %Diám. desplazador + espesor de la pared desplazador/HX 
            dout = din+2 *LT $5 *LT
            \text{dext} = \text{dout} + 2 \cdot \text{we};
amat = pi*(dout*dout - din*din)/4; % regen matrix total frontal area
awr = pi*(dext*dext - dout*dout)/4; % regen housing wall area: es el área transversal de\anglela pared(espesor) 
%########temporary fix (4/20/02): 
% note that stainless steel thermal conductivity is temp dependent 
  25 W/m/K for normal engine conditions,
% 6 W/m/K for cryogenic coolers. 
% kwr = 17; % thermal conductivity of stainless steel[W/m/K] 
kwr = 0.19; %thermal conductivity of PVC
```

```
kM = 46; %thermal conductivity of steel[W/m/K]
    porosity = .85; %0.832;dwire = 1*1e-3; 81 Opt-0831-dwire
NM = 60;%100; %40 
lr=NM*2*dwire; % .0402/(pi*(dout^2-din^2)/4); % .402, volume in desplazado xKdesplazador3*20e-3; %;%1.3*0.05; %1.3x Optimización 24/7 
%Se activa cuando se desea mantener volumen constante 
\text{ir} = 40 \times 2 \times 3e-3;% NM = floor(lr/(2*dwire));
%****************************************************** 
cqwr = kwr*awr/lr; % regen wall thermal conductance [W/K] 
Vbr = pi*(dout^2-din^2)/4*lr; %Volumen total el alojamiento del regenerador 
vr = porosity*Vbr; %Volumen muerto 
vw = (1-porosity)*Vbr; % Volumen del material 
ar2 = amat*porosity; % Area free flow promedio
if(porosity==.85) 
     w=4.327432102e-3; %Resultado Maple w cálculo(del reg).mw 
else 
w = \text{divide*}(pi/(4*(1-porosity))-1); %Si l=w+dend 
ar = w^2/(dwire+w)^2*amat;Swr = pi*(\text{dout+dim})*lr;Dhbedr = 4*Vbr/Swr; blimetro hidráulico del bed del regenerador, según: Sodré, Parise.
'Friction Factor Determination...' 
M = 1 + dwire/ (Dhbedr*(1-prorosity)); %Mehta and Hawley parameter
%dr = dwire*porosity/(1 - porosity); %Falta el érmino de las paredes 
dr = porosity/((1-porosity)./dwire+1./Dhbedr); 
% dr = dwire*porosity/(1-porosity); %Según URIELI 
awgr = 4*vr/dr;
```
AM = Vbr\*4\*(1-porosity)/dwire/NM; %Área de los cilindros de UNA malla VM = (1-porosity)\*Vbr/NM; %Volumen de los cilindros de UNA malla

% fprintf(' Porosidad de la malla: %.3f\n', porosity) % fprintf(' Diametro del alambre %.2f(mm)\n', dwire\*1e3) % fprintf(' Diametro hidraulico %.3f(mm)\n', dr\*1e3) % fprintf(' Area humeda total %.3e(sq.m)\n', awgr) % fprintf(' Altura del regenerador %.1f(mm)\n', lr\*1e3) % fprintf(' Volumen %.2f(cc)\n', vr\*1e6) %===============================================================

```
function htr = \text{regsim}(var)% Evaluate the effectiveness and performance of the regenerator 
% Israel Urieli, 7/23/2002 
% Arguments: 
% var(22,37) array of variable values every 10 degrees (0 - 360) 
% Returned value: 
% qrloss - regenerator net enthalpy loss [J] 
% Row indices of the var array: 
TC = 1; % Compression space temperature [K]
 TE = 2; \frac{1}{2} Expansion space temperature [K]
 QK = 3; % Heat transferred to the cooler [J]
 QR = 4; % Heat transferred to the regenerator [J]
 QH = 5; % Heat transferred to the heater [J]
 WC = 6; % Work done by the compression space [J]
 WE = 7; % Work done by the expansion space [J]
 W = 8; % Total work done (WC + WE) [J]
 P = 9; % Pressure [Pa]
 VC = 10; % Compression space volume [m^3]VE = 11; % Expansion space volume [m^3]MC = 12; % Mass of gas in the compression space [kg]
MK = 13; % Mass of gas in the cooler [kg]
 MR = 14; % Mass of gas in the regenerator [kg]
MH = 15; % Mass of gas in the heater [kg]
 ME = 16; % Mass of gas in the expansion space [kg]
  TCK = 17; % Conditional temperature compression space / cooler [K] 
 THE = 18; % Conditional temeprature heater / expansion space [K]GACK = 19; % Conditional mass flow compression space / cooler [kg/rad]
 GAKR = 20; % Conditional mass flow cooler / regenerator [kq/rad]GARH = 21; % Conditional mass flow regenerator / heater [kg/rad]
 GAHE = 22; % Conditional mass flow heater / expansion space [kg/rad]
global matrix_type % m)esh or f)oil 
global ar % regen internal free flow area [m^2] 
global awgr % regen internal wetted area [m^2] 
global dr % regen hydraulic diameter [m] 
global tr % regen temperature [K] 
global omega % cycle frequency [rads/s] 
global gama 
global cv cp 
global velr 
global vavgr %Velocidad promedio en el regenerador 
global rhor %Densidad del gas en el regenerador 
global effect 
global qrmax 
global otros %Variable auxiliar para guardar temporalmente algunos valores 
% Reynolds number over the cycle
```

```
for(i = 1:1:37)
    gar(i) = (var(GAKR, i) + var(GARH, i)) *omega(2;gr = gar(i)/ar; [mu,kgas,re(i)] = reynum(tr,gr,dr); 
end 
% average and maximum Reynolds number 
sumre = 0;remax = re(1);
sumvelr = 0;for(i = 1:1:36) %NO 37, pues x1 ~ x37
    sumre = sumre + re(i);
     if(re(i) > remax) 
        remax = re(i); end 
    rhor(i) = var(P,i)/(gama - 1)/(cv*tr);
    velr(i) = abs(gar(i)) /(rhor(i)*ar); $rapidez, sin signo
     sumvelr=sumvelr + velr(i); 
end 
reavg = sumre/36;
vavgr = sumvelr/36; 
st = matrixst(reavg); 
ntu = st*awgr/(2*ar);
effect = ntu/(ntu + 1);
% otros = [ntu st awgr ar reavg vavgr]; 
for(i=1:1:36) 
     st = matrixst(re(i)); %st <instantáneo> 
    htr(i) = st*rhor(i)*velr(i)*cp;end 
% Regenerator simple analysis results: 
% fprintf('Average Reynolds number: %.1f\n', reavg); 
% fprintf('Maximum Reynolds number: %.1f\n', remax); 
% fprintf('Stanton number(Average Re): %.3f\n',st);
% fprintf('Number of transfer units: %.1f\n',ntu); 
% fprintf('Regenerator effectiveness : %.3f\n',effect);
```

```
function regwall2_1(var,dvar,htr) 
global NM %Número de mallas 
global AM VM; %Área y Volumen de los cilindros de UNA malla 
global dwire 
global fidopt 
global th tk tr 
global cp 
global omega freq 
global effect 
global kappa kappa2 
global qcubierto 
global acteff 
QR = 4; % Heat transferred to the regenerator [J]
MR = 14; % Mass of gas in the regenerator [kg]
GAKR = 20; % Conditional mass flow cooler / regenerator [kg/rad] 
GARH = 21; % Conditional mass flow regenerator / heater [kg/rad] 
W = 8; % Total work done (WC + WE) [J]
% Inicialize variables 
twr = zeros(37, NM);
tr2 = zeros(37, NM);twr0 = zeros(NM);diff = 1e6;Cpr=3.545e6; \frac{1}{3}[J/m^3/K] Stainless Steel (tiene menor conductividad) justificar con\angleYoussef 
dt = 2*pi/(36*omega);
% Initial conditions 
tur(1,1) = tk;for j=2:8twr(1,j) = tk + (th-tk)/7*(j-1);
end 
for j=9:NM 
    \tt twr(1,j) = th;end 
% for j=1:NM 
% twr(1,j) = tk +(th-tk)/NM*j;
% end 
for j=1:NM 
    tr2(1, j) = tk + (th-tk)/N M * j; str(1, j)+1;end 
for i=1:37 
    tr2(i,1) = tk;tr2(i, NM) = th;
```

```
end 
% for j=1:NM 
% fprintf(' tr2(i,j) = \frac{1}{2}.2e , twr(i+1,j) = \frac{2}{3}.2e\n',tr2(1,j),twr(1,j));
% end 
% input('C.I.'); 
for i=1:36 %Utilizo mejor htr promedios- PQ SERÍA MEJOR??? 
    htr\_prom(i) = htr(i);end 
\frac{1}{2} htr_prom(37) = (htr(37) + htr(2))/2;
fprintf('th = %2f tk= %2f\n(h, th, tk);n=0;while(diff>1 || n==0) %Porcentaje, definir con algún criterio 
    n=n+1; if n>1 
         for j=1:NM 
             twr(1,j)=twr0(j); %Asigno el valor corregido para twr(1,:) 
         end 
     end 
    for(i=1:36)% MRtot(i) = ((var(GAKR,i) + var(GARH,i))/2+(var(GAKR,i+1) + var(GARH,\anglei+1))/2)/2*(2*pi/36); % Masa q se atraviesa x el regenerador en 10^{\circ}=2*pi/36
        MRtot(i) = (var(GAKR, i) + var(GARH, i))/2; end 
    % MRtot(37) = ((var(GAKR, 37) + var(GARH, 37))/2+(var(GAKR, 2) + var(GARH, 2))/2)/2*\mathbf{Z}(2*pi/36);for(i=1:36) % fprintf('%.2e',(var(MR,i))); 
         % fprintf(' %.2e\n',MRtot(i)); 
        for(j=1:NM)dqr(i,j) = htr prom(i)*AM*(twr(i,j) - tr2(i,j))*dt;
            tur(i+1,j) = -(dqr(i,j)/(Cpr*VM)) + twr(i,j);if (MRtot(i))>0 & & j<NM)
                 tr2(i+1,j+1) = tr2(i,j) + dqr(i,j)/(abs(MRtot(i))*cp);tr2(i+1,1) = tk; end 
             if (MRtot(i)<0 && j>1) 
                 tr2(i+1,j-1) = tr2(i,j) + dqr(i,j)/(abs(MRtot(i))*cp);tr2(i+1, NM) = th; end 
         end 
     end
```

```
%******************Se corrige las temperaturas pared iniciales 
%$%¿Corregir tr? 
diff=abs(norm(twr(1,:)-twr(37,:)));
if n==1 
   diff1 = diff;end 
% if diff>1e5 
% for j=1:NM 
% twr0(j) = twr(37,j);
% end 
% else 
     for j=1:NM 
       if(twr(1, j) <=twr(37, j))
           twr0(j) = twr(37,j) + (twr(37,j)-twr(1,j))*.5;
        elseif(twr(1, j)>twr(37, j))
           twr0(j) = twr(37,j) - (twr(1,j)-twr(37,j))*.5;
        end 
     end 
% end 
    if(rem(n,500) == 0 || n < 4)
        fprintf('n = 8.0f',n);
        fprintf(' Norma de diff = -.5e \ \in \left(n',diff);
     end 
     % if diff>1e20 
     % error 
     % end 
end %while 
% fprintf('Delta Calor\n'); %Se presentan valores tabulados 
% for i=1:37 
% fprintf('i=%.0f ',i); 
% for j=1:NM 
% fprintf('%.1e ', dqr(i,j)); 
% end 
% fprintf('\n');
% end 
\frac{6}{\sqrt{2}}% fprintf('twr\n'); 
% for i=1:37
```

```
% fprintf('i=%.0f ',i); 
% for j=1:12 %HASTA 12!! 
% fprintf('%.1f ', twr(i,j)); 
% end 
% fprintf('\n');
% end 
\%% fprintf('tr2\n'); 
% for i=1:37 
% fprintf('i=%.0f ',i); 
% for j=1:NM 
% fprintf('%.1f ', tr2(i,j)); 
% end 
% fprintf('\n');
% end 
% input('ver'); 
% fprintf('... n = %.0f ',n); 
% fprintf(' Norma de diff = *.5e \ \in \left( \right);
%Verificación resultados 
fprintf('... n = 8.0f 'n;
fprintf(' Norma de diff = -.5e \ \in \left(n',diff);
if diff>diff1 
    errordiff 
end 
for j=1:NM 
   if (twr(1, j) < t k-1 || twr(37, j) < t k-1)
       twr(1,j) twr(37,j) 
        errortwrk 
   elseif (twr(1, j)) > th+1 || twr(37, j) > th+1)
       twr(1,j) twr(37,j) 
        errortwrh 
    end 
end 
Twr1 = \tt{twr(1,:)};
Twr37 = \tt{twr} (37, :);
TR2 = tr2(1, :);% figure
```

```
\text{\%} \quad \text{x} = [1:37] \times 10^{-10};% plot(x,htr_prom,'k') 
% % axis([1 NM 280 340]) %Fijar límites de los ejes manualmente 
\frac{6}{6}% grid on 
% xlabel('\theta') 
\text{Value}(W/m^2/K)')
% title(['@RPM=',num2str(freq*60)]) 
% input(' Ahora vamos a graficar...\n') 
% Plot tr2, twr vs. NM 
% for ifijo=1:37 
% figure 
% % ifijo=25;
\% x = [1:NM];
\% plot(x, tr2(ifijo, :), 'k')
% axis([1 NM 280 340]) %Fijar límites de los ejes manualmente 
% hold on 
\delta plot(x,twr(ifijo,:),'-.g')
% legend('Temp gas','Temp pared') 
% if(ifijo==37 || MRtot(ifijo)>0) 
% annotation('textbox',[.8 .13 .1 .1],'string',['> > >'],'BackgroundColor','w') 
% else 
% annotation('textbox',[.8 .13 .1 .1],'string',['< < <'],'BackgroundColor','w') 
% end 
% hold off 
% grid on 
% xlabel('NM') 
% ylabel('tr2, twr [J])') 
\frac{6}{3}% % %title('P-v diagram para kappa ') 
% 
% title(['@RPM=',num2str(freq*60),' twr para theta =',num2str(ifijo*10-10),', dwire
[micras] = ', num2str(dwire*1e6), 'NM=', num2str(NM)])
% % saveas(gcf,['regwall2_1-theta',num2str(ifijo*10-10),'.jpg']); 
% F(ifijo)=getframe; 
\approx% end 
% movie(F); 
for i=1:36 
   sumi(i)=sum(dqr(i,:));
end 
% kdhf=movie2avi(mF,'regwall2-0806'); 
% input(' Ahora vamos a graficar el Calor...\n') 
% % Plot dq2, dvar(QR) 
%
```

```
% figure 
\text{R} = [0:10:360];
% plot(x,dvar(QR,:),'k', 'LineWidth',2) 
% axis([0 360 -2000 2000]) %Fijar límites de los ejes manualmente 
% hold on 
\%\frac{6}{10}% 
% plot(x,sumi(:),'b', 'LineWidth',2) 
% legend('dQ requerido','dQ transferido') 
% annotation('textbox', [.14 .13 .3 .1], 'string', ['\Sigma dqtransf/ \Sigma dQreq
= ', \text{num2str}(\text{sum}(\text{abs}(sumi(.))) / \text{sum}(\text{abs}(\text{dvar}(\text{QR},:))) * 100, '%, \mathbf{K})1f'),'%'],'BackgroundColor','w') 
% hold off 
\frac{6}{3}% grid on 
% xlabel('theta') 
% ylabel('dQr [J/theta])') 
% %title('P-v diagram para kappa ') 
% title(['DeltaCalor @RPM=',num2str(freq*60),', dwire[micras]=',num2str
(dwire*1e6),' NM=',num2str(NM)]) 
% saveas(gcf,['f-dqr-NM',num2str(NM),'.jpg']); 
\frac{6}{10}qcubierto=sum(abs(sumi(:)))/(sum(abs(dvar(QR,:)))-abs(dvar(QR,37)));
fprintf(fidopt, '\n %.3e ', kappa); 
fprintf(fidopt, ' %.0f ', freq*60); 
fprintf(fidopt, ' %.3e ', qcubierto); 
fprintf(fidopt, ' %.3e ', sum(abs(sumi(:)))); %Q transferido [J/theta] 
fprintf(fidopt, ' %.1f ', var(W,37)*freq); %Watts 
fprintf(fidopt, ' %.3e ', acteff);
```

```
function [mu, kgas, rel] = reynum(t, g, d)% evaluate dynamic viscosity, thermal conductivity, Reynolds number 
% Israel Urieli, 7/22/2002 
% Arguments: 
% t - gas temperature [K] 
\frac{1}{6} g - mass flux [kg/m^2.s]
% d - hydraulic diameter [m] 
% Returned values: 
% mu - gas dynamic viscosity [kg.m/s] 
% kgas - gas thermal conductivity [W/m.K] 
% re - Reynolds number 
global cp % specific heat capacity at constant pressure [J/kg.K] 
global mu0 % dynamic viscosity at reference temp t0 [kg.m/s] 
global t0 t_suth % reference temperature [K], Sutherland constant [K] 
global prandtl % Prandtl number 
mu = mu0*(t0 + t\_suth)/(t + t\_suth)*(t/t0)^1.5;kgas = cp*mu/prandtl;s = 0.07;
d_h = s - d; % dh=2*(s-t)*l/(l+t), l= largo, t=espesor,
%s=espaciado. Es equivalente a apriximar la bateria de tubos a puros cuadrados. 
%%PERO EL REGENERADOR NO ES DE TUBOS, Y UTILIZA ESTA MISMA FUNCIÓN, reynum. 
%%Se calcula cada diám. hidráulico al definir c/u de los 3 intercambiadores. 
re = abs(g) *d/mu;
if(re < 1)
  re = 1;end
```

```
function [x, y, dy] = rk4 (deriv, n, x, dx, y)
%Classical fourth order Runge-Kutta method 
%Integrates n first order differential equations 
%dy(x,y) over interval x to x+dx 
%Israel Urieli - Jan 21, 2002 
%(i)es el subíndice de la variable: QH, QC, WC... 
x0 = x;y0 = y;[y, dy1] = feval(deriv, x0, y);
for i = 1:ny(i) = y0(i) + 0.5 * dx * dy1(i);end 
xm = x0 + 0.5 * dx;[y, dy2] = feval(deriv, xm, y);
for i = 1:ny(i) = y0(i) + 0.5*dx*dy2(i);end 
[y, dy3] = feval(deriv, xm, y);
for i = 1:ny(i) = y0(i) + dx*dy3(i);end 
x = x0 + dx;[y, dy] = \text{fewal}(deriv, x, y);for i = 1:ndy(i) = (dy1(i) + 2*(dy2(i) + dy3(i)) + dy(i))/6;y(i) = y0(i) + dx*dy(i);end
```

```
% sea (stirling engine analysis) - main program 
%Israel Urieli 7/20/02 
function sea 
clc; 
clear all; 
fclose('all'); 
% Row indices of the var, dvar arrays: 
 TC = 1; % Compression space temperature (K)TE = 2; \frac{1}{2} Expansion space temperature (K)
 QK = 3; % Heat transferred to the cooler (J)
 QR = 4; % Heat transferred to the regenerator (J)
 OH = 5; % Heat transferred to the heater (J)
 WC = 6; % Work done by the compression space (J)
 WE = 7; % Work done by the expansion space (J)
 W = 8; % Total work done (WC + WE) (J)
 P = 9; \text{F} Pressure (Pa)
 VC = 10; % Compression space volume <math>(m^3)</math>VE = 11; % Expansion space volume (m^3)MC = 12; % Mass of gas in the compression space (kg)
 MK = 13; % Mass of gas in the cooler (kg)
 MR = 14; % Mass of gas in the regenerator (kg)
 MH = 15; % Mass of gas in the heater (kg)
 ME = 16; % Mass of gas in the expansion space (kg)
 TCK = 17; % Conditional temperature compression space / cooler (K)THE = 18; % Conditional temeprature heater / expansion space (K)GACK = 19; % Conditional mass flow compression space / cooler (kg/rad)
 GAKR = 20; % Conditional mass flow cooler / regenerator (kg/rad)
 GARH = 21; % Conditional mass flow regenerator / heater (kg/rad)
 GAHE = 22; % Conditional mass flow heater / expansion space (kg/rad)
% Size of var(ROWV,COL), dvar(ROWD,COL) 
ROWV = 22; % number of rows in the var matrix
ROWD = 16; % number of rows in the dvar matrix
COL = 37; % number of columns in the matrices (every 10 degrees)
%====================================================================== 
global tk tr th % cooler, regenerator, heater temperatures [K] 
global vk % cooler void volume [m^3] 
global vr % regen void volume [m^3] 
global vh % heater void volume [m^3] 
global default %Default variable values 
global freq %[Hz] 
global kappa kappa2 kappa3%Variables de optimización 
global fidres fidopt 
global Wmax Pmax Efmax effectmax %Parámetros de control para optimización 
global freqdiv % Si diverge, a que RPM 
global kappabreak %Indicador de parar (no más RPM) 
% global NT NL ST SL LT LL nal 
global NT NLh NLk ST SL LT LLh LLk 
global NM
```
global mgas global otros otrosmax%Variable auxiliar para guardar temporalmente algunos valores fidopt = fopen('optimization.txt','r+'); readop=1; while(readop==1)  $read = fgetl(fidopt);$  if(read==-1) readop=0; end end %Me pongo en posición para escribir 'resultados.txt' fidres = fopen('resultados.txt','r+'); readop=1; while(readop==1) read = fgetl(fidres); if(read==-1) readop=0; end end  $default = 1;$ % for(kappa3=12:2:16) %NTop % for(kappa2=6:2:16) %NLhop % for(kappa=.05:.02:.07) %NLkop freqdiv = 0; %Se inicializa para este parámetro  $Wmax=[0,0]$ ; Pmax=[0,0];  $E$ fmax= $[0, 0]$ ; effectmax=[0,0]; kappabreak = 0; fprintf('Choose simulation:\n'); %choice = input('a)diabatic, s)imple q)uit: ','s'); choice =  $'s$ ; % freq=input('Ingrese la frecuencia deseada: ')/60; freq=10/60; %Frecuencia inicial (Hertz) freqop=1;

while(freq<1000/60 && kappabreak==0)

```
 if(freqop==1) 
             freq=freq; 
             freqop=0; 
         else 
             if(freq<100/60) 
                 freq=freq+(10/60); elseif(freq<2000/60) 
                 freq=freq+(10/60); else 
                  freq=freq+250/60; 
             end 
         end 
         % Hasta aquí se definen las frecuencias de operación 
         define; 
         if(strncmp(choice,'a',1)) 
             [var, dvar] = adiabatic; elseif(strncmp(choice,'s',1)) 
             [var, dvar] = simple; end 
     end %while 
     %Escritura de optimization.txt con valores máximos para el parámetro 
     %estudiado: 
     fprintf(fidopt, '\n %.3f ', kappa3); 
     fprintf(fidopt, ' %.3f ', kappa2); 
     fprintf(fidopt, ' %.3f ', kappa); 
     fprintf(fidopt, ' %.3f ', Wmax(1)); 
    fprintf(fidopt, ' %.3f ', Pmax(1));
     fprintf(fidopt, ' %.3f ', Efmax(1)); 
    fprintf(fidopt, ' %.4f ', effectmax(1));
     fprintf(fidopt, ' %.0f ', Wmax(2)); 
     fprintf(fidopt, ' %.0f ', Pmax(2)); 
     fprintf(fidopt, ' %.0f ', Efmax(2)); 
    fprintf(fidopt, ' %.0f ', effectmax(2));
     fprintf(fidopt, ' %.5f ', mgas); 
     fprintf(fidopt, ' %.4f ', LT); 
     fprintf(fidopt, ' %.4f ', LLh); 
     fprintf(fidopt, ' %.4f ', LLk); 
     fprintf(fidopt, ' %.1f ', NT); 
     fprintf(fidopt, ' %.1f ', NLh); 
     fprintf(fidopt, ' %.1f ', NLk); 
     fprintf(fidopt, ' %.3e ', ST); 
     fprintf(fidopt, ' %.3e ', SL); 
% for otroscont=1:10 
% fprintf(fidopt, ' %.3e ', otrosmax(otroscont)); 
% end
```

```
% end %for kappa 
% end %for kappa2 
% end %for kappa3 
    fclose(fidres); 
     fclose(fidopt); 
showinfowindow(' FIN DE LA ITERACIÓN','Aviso'); 
for(i=5:-1:1)
    fprintf('\n PRESIONE Ctrl+C en %.0f...',i);
     beep2(950,.1); 
     pause(1) 
end 
beep2(950,2); 
fprintf('quitting simulation...\n'); 
fclose('all'); % Por si algún archivo quedó abierto
```

```
function f = showinfowindow(msq, wtitle)
\approx% SHOWINFOWINDOW creates a small dialog window which displays a user-defined message. It 
% is quite like MATLAB's msgbox but without an OK button. Although msgbox could be used 
% for the simple display of a message that informs the user about a process being 
% performed (and is not expected to last long, else a waitbar/timebar could be used but 
at 
% a cost of running time), the presence of the OK button that closes the window on press 
% could be annoying. SHOWINFOWINDOW resolves this problem by removing the button. 
% Additionally, if you wish to write a script or create a GUI where you do not wish the 
% user to accidenatlly hit the close button in the upper right corner of the window, you 
% can remove the comment on line 82 of the code concerning the 'CloseRequestFcn'
property 
% of the dialog. However, if you do that you must assign a handle to showinfowindow so
you 
% can change its 'CloseRequestFcn' property to 'closereq' when your process is done or 
% else you might end up with a non-closing window! If that happens, one way to resolve 
% this could be to use the findobj function: 
\frac{6}{10}% non_closing_window_handle = findobj('CloseRequestFcn',''); 
% set(non_closing_window_handle,'CloseRequestFcn','closereq') 
% close(non_closing_window_handle) 
\frac{6}{\sqrt{2}}% Syntax: 
\approx% showinfowindow 
% h = showinfowindow 
% showinfowindow(msg) 
% h = showinfowindow(msg) 
% showinfowindow(msg,wtitle) 
% h = showinfowindow(msg,wtitle) 
\approx% showinfowindow and h = showinfowindow without any input arguments create an example. 
\approx% showinfowindow(msg) and h = showinfowindow(msg) display the user-defined message msg 
% which should be a character string or a cell array of strings. 
\approx% showinfowindow(msg,wtitle) and h = showinfowindow(msg,wtitle) display the user-defined 
% message msg which should be a character string or a cell array of strings. This time
the 
% window has the title wtitle 
\approx% Although this script was created for something trivial, I found it useful especially
in 
% my GUIs where I wanted to briefly display some information in a very simple way and 
% especially when I wanted to avoid someone causing such windows to close when running a 
% process within a GUI, probably resulting in errors. 
\approx
```
```
% Examples 
\frac{6}{5}% h1 = showinfowindow('Running - Please wait...'); 
\frac{6}{10}% h2 = showinfowindow({'This is a long message for a long process.',... 
% 'It is displayed in two lines.'},'Long message'); 
\frac{6}{10}%========================================================== 
\frac{6}{5}% Author : Panagiotis Moulos (pmoulos@eie.gr) 
% First created : May 7, 2007 
% Last modified : June 11, 2007 
\mathbf{Q}% Check input arguments 
if nargin<1 
     msg='Example of showinfowindow.m'; 
     wtitle='Example'; 
elseif nargin<2 
     wtitle='Info'; 
end 
if ~iscell(msg) 
    msg={msg};
end 
% Set default sizes 
DefFigPos=get(0,'DefaultFigurePosition'); 
MsgOff=7; 
FigWidth=125; 
FigHeight=50; 
DefFigPos(3:4)=[FigWidth FigHeight]; 
MsgTxtWidth=FigWidth-2*MsgOff; 
MsgTxtHeight=FigHeight-2*MsgOff; 
% Initialize dialog window 
f=dialog('Name',wtitle,'Units','points','WindowStyle','normal','Toolbar','none',... 
           'DockControls','off','MenuBar','none','Resize','off','ToolBar','none',... 
           'NumberTitle','off');%,'CloseRequestFcn',''); 
% Initialize message 
msgPos=[MsgOff MsgOff MsgTxtWidth MsgTxtHeight]; 
msgH=uicontrol(f,'Style','text','Units','points','Position',msgPos,'String',' ',... 
                 'Tag','MessageBox','HorizontalAlignment','left','FontSize',8); 
[WrapString, NewMsgTxtPos]=textwrap(msgH, msg, 75);
set(msgH,'String',WrapString) 
delete(msgH); 
% Fix final message positions 
MsgTxtWidth=max(MsgTxtWidth,NewMsgTxtPos(3));
```

```
MsgTxtHeight=min(MsgTxtHeight,NewMsgTxtPos(4)); 
MsgTxtXOffset=MsgOff; 
MsgTxtYOffset=MsgOff; 
FigWidth=MsgTxtWidth+2*MsgOff; 
FigHeight=MsgTxtYOffset+MsgTxtHeight+MsgOff; 
DefFigPos(3:4)=[FigWidth FigHeight]; 
set(f,'Position',DefFigPos);
% Create the message 
AxesHandle=axes('Parent',f,'Position',[0 0 1 1],'Visible','off'); 
txtPos=[MsgTxtXOffset MsgTxtYOffset 0]; 
text('Parent',AxesHandle,'Units','points','HorizontalAlignment','left',... 
      'VerticalAlignment','bottom','Position',txtPos,'String',WrapString,... 
      'FontSize',8,'Tag','MessageBox'); 
% Move the window to the center of the screen 
set(f,'Units','pixels') 
screensize=get(0,'screensize');
winsize=get(f,'Position'); 
winwidth=winsize(3);
winheight=winsize(4); 
screenwidth=screensize(3);
screenheight=screensize(4); 
winpos=[0.5*(screenwidth-withwidth),0.5*(screenheight-withlight),winheightset(f,'Position',winpos);
```

```
% Give priority to displaying this message 
drawnow
```
global acteff

```
function [var,dvar] = simple 
% simple analysis - including heat transfer and pressure drop effects 
% Israel Urieli, 7/22/2002 (modified 12/3/2003 for temp plots) 
% Returned values: 
% var(22,37) array of variable values every 10 degrees (0 - 360) 
% dvar(16,37) array of derivatives every 10 degrees (0 - 360) 
% Row indices of the var, dvar arrays: 
 TC = 1; % Compression space temperature [K]
 TE = 2; % Expansion space temperature [K]
 QK = 3; % Heat transferred to the cooler [J]
 QR = 4; % Heat transferred to the regenerator [J]
 QH = 5; % Heat transferred to the heater [J]
 WC = 6; % Work done by the compression space [J]
 WE = 7; % Work done by the expansion space [J]
 W = 8; % Total work done (WC + WE) [J]
 P = 9; % Pressure [Pa]
 VC = 10; % Compression space volume <math>[m^3]</math>VE = 11; % Expansion space volume [m^3]MC = 12; % Mass of gas in the compression space [kg]
 MK = 13; % Mass of gas in the cooler [kg]
 MR = 14; % Mass of gas in the regenerator [kg]
 MH = 15; % Mass of gas in the heater [kg]
 ME = 16; % Mass of gas in the expansion space [kg]
  TCK = 17; % Conditional temperature compression space / cooler [K] 
 THE = 18; % Conditional temeprature heater / expansion space [K] GACK = 19; % Conditional mass flow compression space / cooler [kg/rad] 
  GAKR = 20; % Conditional mass flow cooler / regenerator [kg/rad] 
GARH = 21; % Conditional mass flow regenerator / heater [kg/rad]
 GAHE = 22; % Conditional mass flow heater / expansion space [kg/rad]
% Size of var(ROWV,COL), dvar(ROWD,COL) 
ROWV = 22; % number of rows in the var matrix
ROWD = 16; % number of rows in the dvar matrix
COL = 37; % number of columns in the matrices (every 10 degrees)
%====================================================================== 
global freq % cycle frequency [herz] 
global tk tr th % cooler, regenerator, heater temperatures [K]
global cqwr % regenerator housing thermal conductance [W/K] 
global fidres % file writer 'resultados' 
% global aal %atubos %Área transefencia de tubos y aletas 
global kgash kgask 
global pmax pmin pin 
global effect %Efectividad del regenerador 
global qrmax %Máximo calor acumulado en el REGENERADOR no ideal 
global maxiterq %Número máximo de iteraciones permitidas 
global pqerror %Error permitido al calor calculado 
global DeltaQh DeltaQk
```

```
%Variables para newtonW: 
global TmEh TmEk 
global TmSh TmSk 
global AwUmh AwUmk 
global Wmax Pmax Efmax effectmax %Parámetros de control para optimización 
global freqdiv %Si diverge, a q RPM 
global kappabreak %Indicador de parar (no más RPM) 
global dworkreg dworkhot 
global kappa kappa2 
global etafh etafk 
global otros otrosmax 
epsilon = 1; % allowable temperature error bound for cyclic convergence
terror = 10*epsilon; % Initial temperature error (to enter loop) 
%***ESCRITURA DE ARCHIVO****************** 
% fid = fopen('Reynolds','w'); 
% fclose(fid); 
% fid = fopen('Reynolds'); 
% fprintf(fid, 'Reynolds Number \n'); 
%******************************************* 
i = 0; <br> %Contador global
pqerror = 0.01; %$% Porcentaje: Convergencia Twall - Definir con algún criterio 
maxiterq=130; 
for m = 1:maxiterq %Sólo inicialización de variables DeltaQ 
   DeltaQh(m)=1e10; DeltaQk(m)=1e10; 
end 
TmEh = th; %Condicion inicial perpetua para el heater 
TmSh = TmEh; %Condición inicial temporal 
twh = 0.99*TmEh; %Condicion inicial temporal para el heater 
th = .98*TmEh;TmEk = tk;TmSk = TmEk; %Condición inicial temporal 
twk = 1.1*TmEk;
tk = 1.2*TmEk;
```

```
effect = 1; %Sólo se usa en la primera iteración 
finh=0; 
exith=0; 
exitk=0; 
% fid3 = fopen('ploteo.txt','r+');
div=0; 
while((exith==0 && exitk==0) && i<=maxiterq+1) 
    if(i \sim= 0)
        htr = \text{regsim}(var);
     end 
     [var,dvar] = adiab; 
    twh = hotwall(i, var, twh);if(kappabreak == 1) return 
     end 
    twk = kolwall(i, var, twk);if(kappabreak == 1) return 
     end 
     simpleiter = 0; %Contador de Simple 
     terror=2*epsilon; 
     while (terror>epsilon ) %while de SIMPLE 
        [Remh,tgh,hth] = hotsim(var,twh); % new heater gas temperature
        [Remk,tgk,htk] = kolsim(var,twk); % new cooler gas temperature
        terror = abs(th - tgh) + abs(tk - tgh); if(i>0 && simpleiter==0 && terror<=epsilon && DeltaQh(i)/var(QH,37)<=pqerror && 
DeltaQk(i)/abs(var(QK,37))<=pqerror ) 
             exith=1; 
             exitk=1; %Dos condiciones redundantes? 
         end 
         simpleiter = simpleiter + 1; 
         fprintf('End of SIMPLE Iteración N° %.0f \n', simpleiter); 
        th = tgh;tk = tgk;tr = (th-tk)/log(th/tk); % Se define por primera vez en operat. Luego se corrige
acá 
        th2 = th - effect*(th-tk);
        tk2 = tk + effect*(th-tk); tr = (th2-tk2)/log(th2/tk2); % Citar, siguiendo el procedimiento de KONTRAGOOL 
     end%while de SIMPLE
```
fprintf(' Iter#%.0f TmSh= %.2f twh= %.2f th= %.2f tk= %.2f twk= %.2f TmSk = %.2f $\blacktriangle$  $0$ %. Of RPM \n', i, TmSh, twh, th, tk, twk, TmSk, freq\*60);  $i=i+1;$ end %while(exith==0) if(i>0 && twh>TmSh)  $fprint(f' | i; Exception$  !!! \*\*\*Twallh > TmS\*\*\*'); showinfowindow(' ;;; Exception !!! \*\*\*Twallh > TmS\*\*\* ', 'ERROR'); kappabreak =  $1$ ; end % fprintf('===== converged heater and cooler mean temperatures ===== $\n\cdot$ n'); % fprintf('heater wall/gas temperatures: Twh =  $.1f(K)$ , Th =  $.1f(K)\n\times$ , twh, th); % fprintf('cooler wall/gas temperatures: Twk =  $.1f(K)$ , Tk =  $.1f(K)\n\times$ , twk, tk); % Print out ideal adiabatic analysis results eff = var(W,COL)/var(QH,COL); % engine thermal efficency Qkpower = var(QK,COL)\*freq; % Heat transferred to the cooler (W)  $Q$ rpower = var(QR,COL)\*freq; % Heat transferred to the regenerator (W) Qhpower = var(QH,COL)\*freq; % Heat transferred to the heater (W) Wpower = var(W,COL)\*freq;  $\frac{1}{2}$  & Total power output (W) % fprintf('========== ideal adiabatic analysis results ==========\n'); % fprintf(' Heat transferred to the cooler: %.2f[W]\n', Qkpower); % fprintf(' Net heat transferred to the regenerator: %.2f[W]\n', Qrpower); % fprintf(' Heat transferred to the heater: %.2f[W]\n', Qhpower); % fprintf(' Total power output: %.2f[W]\n', Wpower); % fprintf(' Thermal efficiency: %.1f[%%]\n', eff\*100); % fprintf('======================================================\n'); plotsi = 'n'; if strncmp(plotsi,'s',1) % Temperature plot of the simple simulation results figure  $x = 0:10:360;$ Tcomp =  $var(TC,:);$ Texp =  $var(TE,:);$  plot(x,Tcomp,'b-',x,Texp,'r-'); hold on  $x = [0, 360]$ ;  $y = [twk, twk];$  $plot(x,y,'b--')$  $y = [tk, tk];$  $plot(x,y,'b-')$  $y = [tr, tr];$  $plot(x,y,'g-')$  $y = [th, th];$ 

```
plot(x,y,'r-')y = [twh, twh];plot(x,y,'r--') hold off 
         grid on 
         xlabel('Crank angle (degrees)'); 
         ylabel('Temperature (K)'); 
         title('Simple Simulation - Wall and Gas Temps vs crank angle'); 
end 
% fid2 = fopen('distribtemp.txt','r+'); 
% fprintf(fid2, '%.0f \n' , freq*60); 
% for j=1:1:37 
% fprintf(fid2, '%.0f ' ,(j-1)*10); 
% fprintf(fid2, '%.1f ' , var(TC,j)); 
% fprintf(fid2, '%.1f \n' , var(TE,j)); 
% end 
% fclose(fid2); 
% Various plots of the ideal adiabatic simulation results 
% plotadiab(var,dvar); 
% fprintf('============= Regenerator simple analysis ============\n'); 
\text{erloss} = 0;% fprintf(' Regenerator net enthalpy loss: %.1f[W]\n', qrloss*freq); 
qwrl = cqwr*(th - tk)/freq;%qwrl = 0; %Estudiar influencia de esta pérdida en resultados 
fprintf(' Regenerator wall heat leakage: %.1f[W]\n', qwrl*freq); 
fprint('----- = = = == = "pressure drop simple analysis = = = = == == \n');
%op_worksim = %input('¿Desea incluir pérdidas mecánicas? s/n: ','s'); 
%if(strncmp(op_worksim,'s',1)) 
   dwork = worksim(var,dvar); 
% else 
% dwork=0; 
% end 
fprintf(' Pressure drop available work loss: %.1f[W]\n', dwork*freq) 
actWpower = Wpower - dwork*freq;actQhpower = Qhpower + qwrl*freq; %Calor al HEATER+[Pérdidas en REGENERADOR]+Conducción 
en REGENERADOR 
acteff = actWpower/actQhpower; 
% fprintf('\langle n' \rangle;
% fprintf(' Frecuencia del motor: %.0f [RPM]\n', freq*60); 
% 
% fprintf(' Presión máxima registrada: %.4e[Pa]\n', pmax); 
% fprintf(' Presión mínima registrada: %.4e[Pa]\n', pmin); 
% fprintf(' Actual heat power in from simple analysis: %.1f[W]\n', actQhpower); 
% fprintf('\langle n' \rangle;
```

```
% fprintf(' Actual power from simple analysis: %.2f[W]\n', actWpower); 
% fprintf(' Actual efficiency from simple analysis: %.3f[%%]\n', acteff*100); 
% fprintf(' Razón de temperaturas media del gas tau: %.4f\n', tk/th); 
% fprintf(' Temperatura pared heater: %.4f\n', twh); 
% fprintf(' Calor transferido al heater: %.1f[J]\n', actQhpower/freq); % Heat
transferred to the heater (J) 
% fprintf(' Pérdidas en el regenerador: %.1f[J]\n', qrloss); % Pérdidas en REGENERADOR 
(no perfecto) 
% fprintf(' Efectividad del Regenerador: %.4f\n', effect); 
% fprintf(' Máximo calor acumulado en el REGENERADOR: %.1f[J]\n', qrmax); 
%Escritura de archivo resultados 
\approx fprintf(fidres, '\n %.3f ' , kappa); 
fprintf(fidres, '\n %.0f ' , freq*60); 
fprintf(fidres, ' %.5e ', pmax); 
fprintf(fidres, ' %.5e ', pmin); 
fprintf(fidres, ' %.1f ', Qhpower/freq); % IDEAL Heat transferred to the heater (J) 
fprintf(fidres, ' %.1f ', actQhpower/freq); %JOULES
fprintf(fidres, ' %.1f ', Qkpower/freq); %JOULES IDEAL SIN PÉRDIDAS 
fprintf(fidres, ' %.1f ', -Qkpower/freq); %JOULES IDEAL SIN PÉRDIDAS 
fprintf(fidres, ' %.2f ', actWpower/freq); %JOULES 
fprintf(fidres, ' %.2f ', actWpower); %Potencia [Watts] 
fprintf(fidres, ' %.3f ', acteff); 
fprintf(fidres, ' %.4f ', TmSk); 
fprintf(fidres, ' %.4f ', twk); 
fprintf(fidres, ' %.4f ', tk); 
fprintf(fidres, ' %.4f ', th); 
fprintf(fidres, ' %.4f ', twh); 
fprintf(fidres, ' %.4f ', TmSh); 
         fprintf(fidres, ' %.4f ', tk/th); 
         fprintf(fidres, ' %.3f ' , freq); %freq en [Hz] 
         fprintf(fidres, ' %.4f ', hth); 
         fprintf(fidres, ' %.4f ', htk); 
fprintf(fidres, ' %.2f ', effect*100); 
fprintf(fidres, ' %.2e ', qwrl); 
fprintf(fidres, ' %.2f ', dworkreg); % pumping work in regenerator[J] 
         fprintf(fidres, ' %.1f ', 1); % Pérdidas en REGENERADOR (no perfecto) - qrloss 
\approx% % 
% % 
%Se actualizan valores de variables de optimización
     regwall2_1(var,dvar,htr); 
%Registro las presiones instantáneas a esta RPM 
vol2=[0 0 0 0]; 
fidp = fopen('presion.txt','r+');
```

```
fprintf(fidp, ' %.0f\n ', freq*60); 
for j=1:1:360 
fprintf(fidp, '\n %.4e ', pin(j)); 
[v1, v2, v3, v4] =volume(j*pi/180);
fprintf(fidp, '%.3e %.3e %.3e %.3e',v1,v2,v3,v4);%[1],volume((j-1)*pi/180)[2],volume((j-
1)*pi/180)[3],volume((j-1)*pi/180)[4]); 
end 
fclose(fidp); 
if(actWpower/freq>=Wmax(1)) %Trabajo 
     Wmax(1)=actWpower/freq; 
    Wmax(2)=freq*60;
     otrosmax(1) = dworkhot; 
    otrosmax(6) = otros(1);otrosmax(7) = otros(2);otrosmax(8) = otros(3);end 
if(actWpower>=Pmax(1)) %POTENCIA 
     Pmax(1)=actWpower; 
    Pmax(2)=freq*60;
     otrosmax(2) = dworkhot; 
    otrosmax(3) = otros(1);otrosmax(4) = otros(2);otrosmax(5) = otros(3); otrosmax(9) = etafh; 
    otrosmax(10) = etafk;end 
if(acteff*100>=Efmax(1)) 
    Efmax(1) = \text{acter100};Efmax(2) = freq*60;end 
if(effect>=effectmax(1)) 
    effectmax(1) = effect;effectmax(2) = freq*60;end 
if (actWpower<0)
```

```
kappabreak = 1; return 
end
```

```
% %input('Presione INTRO para seguir... ');
```

```
function INT = Simpson(f, delta)%Integral de Simpson para variables angulares 
INT = 0;cont=0; 
%delta = 1; %delta degrees for numerical integration %$%EN GRADOS TODO EL RATO 
rad=2*pi/360;steps = 360/\text{delta};
x(1) = 0;for i=2:1:2*steps+1 
     %Se crea arreglo x(i) y se transforma a radianes 
    x(i) = (x(i-1)+delta*rad/2);end 
for i=1:1:2*steps+1 
   y(i) = f(x(i));end 
for i=1:2:2*steps-1 
    INT = (detta/6)*(y(i) + 4*y(i+1) + y(i+2) )+INT; cont=cont+1; 
end 
INT 
cont 
% x(1)*360/2/pi 
% x(361)*360/2/pi 
% x(721)*360/2/pi
```

```
function [vc,ve,dvc,dve] = volume(theta)% determine working space volume variations and derivatives 
%Autor: William Vidal Geisel, 6/04/08 
% Argument: theta - current cycle angle [radians] 
% Returned values: 
% vc, ve - compression, expansion space volumes [m^3] 
% dvc, dve - compression, expansion space volume derivatives 
global vclcp vclcd % compression clearence vols in piston/displacer space [m^3] 
global vcle % expansion clearence vols [m^3] 
global alpha % phase angle advance of expansion space [radians] 
global lp ld % largos de las bielas de pistón, desplazador 
global rp rd % largos manivelas pistón, desplazador
global dp dd % diameter of piston, displacer [m] 
global Ap Ad % area of piston, displacer [m^2] 
global vcd0 
global deltay_d 
%ve = (ld + rd - rd * sin(theta) - sqrt(ld ^ 2 - rd ^ 2 * cos(theta) ^ 2)) * Ad + vcle;
%vc = vcd0 - (ld + rd - rd * sin(theta) - sqrt(ld ^ 2 - rd ^ 2 * cos(theta) ^ 2)) * Ad +\mathbf{Y}(\ln + rp - rp * \cos(theta) - sqrt(\ln^2 2 - rp * 2 * \sin(theta) * 2) * Ap + vclcp + Kvclcd; 
%dve = (-rd * cos(theta) - (ld ^ 2 - rd * 2 * cos(theta) ^ 2) ^ ( -0.1e1 / 0.2e1) * rd ^ K2 * \cos(\theta) * \sin(\theta) * Ad;
%dvc = -(-rd * cos(theta) - (ld ^ 2 - rd ^ 2 * cos(theta) ^ 2) ^ (-0.1e1 / 0.2e1) * rd ^\mathbf{\ell}2 * cos(theta) * sin(theta)) * Ad + (rp * sin(theta) + (lp ^ 2 - rp ^ 2 * sin(theta) ^\mathbf{\ell}2) ^ (-0.1e1 / 0.2e1) * rp ^ 2 * sin(theta) * cos(theta)) * Ap;
%22/04/08 Después de darnos cuenta q sinusoidal era otra cosa: 
ve = (\text{ld } + \text{rd } - \text{rd } * \text{cos}(\text{theta}) - \text{sqrt}(\text{ld } \hat{2} - \text{rd } \hat{2} * \text{sin}(\text{theta}) \hat{2})) * \text{Ad} + \text{vcle};% vc = Ad*deltay_d - (ld + rd - rd * cos(theta) - sqrt(ld ^ 2 - rd ^ 2 * sin(theta) ^\mathbf{\ell}2)) * Ad + (lp + rp - rp * cos(-theta + alpha) - sqrt(lp ^ 2 - rp ^ 2 * sin(-theta +\mathbf{Y}alpha) \wedge 2)) \star Ap + vclcp + vclcd;
% vc actualizado 23/08, según Crankshaft-Vol.mw 
vc = (rd * cos(theta) + sqrt(ld ^ 2 - rd ^ 2 * sin(theta) ^ 2) + rd - ld) * Ad + (lp +\mathbf{r}'rp - rp * cos(-theta + alpha) - sqrt(lp ^ 2 - rp ^ 2 * sin(-theta + alpha) ^ 2)) * Ap +\ellvclcp + vclcd; 
dve = (rd * sin(theta) + (ld ^ 2 - rd ^ 2 * sin(theta) ^ 2) ^ (-0.1e1 / 0.2e1) * rd ^ 2\angle* sin(theta) * cos(theta)) * Ad; 
dvc = -(rd * sin(theta) + (ld ^ 2 - rd ^ 2 * sin(theta) ^ 2) ^ (-0.1e1 / 0.2e1) * rd ^ 2\angle* sin(theta) * cos(theta)) * Ad + (-rp * sin(-theta + alpha) - (lp ^ 2 - rp ^ 2 * sin(-\mathbf{r}'theta + alpha) ^ 2) ^ (-0.1e1 / 0.2e1) * rp ^ 2 * sin(-theta + alpha) * cos(-theta +\mathbf{Y}alpha)) * Ap; 
% iiiiiii LOS VALORES DE vc Y ve DEBEN SER COPIADOS EN pgorro.m
!!!!!!!!!!!!!!!!
```

```
function dwork = worksim(var, dvar);
% Evaluate the pressure drop available work loss [J] 
% Israel Urieli, 7/23/2002 
% Arguments: 
% var(22,37) array of variable values every 10 degrees (0 - 360) 
% dvar(16,37) array of derivatives every 10 degrees (0 - 360) 
% Returned value: 
% dwork - pressure drop available work loss [J] 
% Row indices of the var, dvar arrays: 
TC = 1; % Compression space temperature [K]
 TE = 2; % Expansion space temperature [K]
 OK = 3; % Heat transferred to the cooler [J]
 QR = 4; % Heat transferred to the regenerator [J]
 QH = 5; % Heat transferred to the heater [J]
 WC = 6; % Work done by the compression space [J]
 WE = 7; % Work done by the expansion space [J]
 W = 8; % Total work done (WC + WE) [J]
 P = 9; % Pressure [Pa]
 VC = 10; % Compression space volume <math>[m^3]</math>VE = 11; % Expansion space volume [m^3]MC = 12; % Mass of gas in the compression space [kg]
 MK = 13; % Mass of gas in the cooler [kg]
MR = 14; % Mass of gas in the regenerator [kg]
MH = 15; % Mass of gas in the heater [kg]
 ME = 16; % Mass of gas in the expansion space [kg]
  TCK = 17; % Conditional temperature compression space / cooler [K] 
 THE = 18; % Conditional temeprature heater / expansion space [K]GACK = 19; % Conditional mass flow compression space / cooler [kq/rad] GAKR = 20; % Conditional mass flow cooler / regenerator [kg/rad] 
 GARH = 21; % Conditional mass flow regenerator / heater [kg/rad]
 GAHE = 22; % Conditional mass flow heater / expansion space [kg/rad]
% Size of var(ROWV,COL), dvar(ROWD,COL) 
ROWV = 22; % number of rows in the var matrix
ROWD = 16; % number of rows in the dvar matrix
COL = 37; % number of columns in the matrices (every 10 degrees)
%====================================================================== 
global tk tr th % cooler, regenerator, heater temperatures [K] 
global freq omega % cycle frequency [herz], [rads/s] 
global vh % heater void volume [m^3] 
global ah % heater internal free flow area [m^2] 
global dh % heater hydraulic diameter [m] 
global lh % heater effective length [m] 
global vk % cooler void volume [m^3] 
global ak % cooler internal free flow area [m^2] 
global dk % cooler hydraulic diameter [m] 
global lk % cooler effective length [m] 
global vr % regen void volume [m^3]
```

```
global ar % regen internal free flow area [m^2] 
global lr % regenerator effective length [m] 
global dr % regen hydraulic diameter [m] 
global matrix_type % m)esh or f)oil 
global dtubk 
global dtubh 
global NLh NLk 
global atubosk atubosh 
global rhoh rhok rhor 
global velh velk velr 
global M %Mehta & Hawley parameter 
global porosity %Porosidad de la malla del regenerador 
global dwire %Diámetro alambre del regenerador 
global dworkreg dworkhot%pumping work loss in regenerator 
global kgask 
global kgash 
global ST X 
global epsh epsk 
dtheta = 2*pi/36;
dwork = 0; % initialise pumping work loss
dworkreg = 0; %Se analiza pérdida en el regenerador individualmente 
dworkhot = 0; %Se analiza pérdida en el heater individualmente 
for(i = 1:1:36)
  %PÉRDIDAS EN EL KOOLER*************************************** 
    gk = (var(GACK, i) + var(GAKR, i)) * \text{omega}(2 * ak);[muk(i),kgas,re(i)] = reynum(tk,gk,dk);dpkol(i) = pipefr(muk(i),dtubk,velk(i),rhok(i),atubosk,epsk,NLk);
    %dpkol(i) = 2*fr*mu*vk*gk*lk/(var(MK,i)*dk^2); %v = freq*0.2; línea agregada por NAVARRETE 
     %Pt = 0.06; línea agregada por NAVARRETE 
     %Pd = 0.036; línea agregada por NAVARRETE 
    \deltakdpkol(i) = 18.03*gk*v*3*re(i)^(-0.316)*(Pt/dk)^(-0.927)*(Pt/Pd)^0.515; líneas
agregadas por NAVARRETE 
    %dpkol(i) = 18.03*gk^2NL*re(i)^(-0.316)*(ST/dk)^(-0.927)*(ST/X)^0.515;%Agregada por
William y CORREGIDA! %Robinson and Briggs, según Kraus. HX HANDBOOK 
  %PÉRDIDAS EN EL REGENERADOR*************************************** 
    gr = (var(GAKR, i) + var(GARH, i)) * \omega(g) / (2 * ar); % [kg/(m^2 * s)][mur(i),kgas,re(i)] = reynum(tr,gr,dr);\text{for} = \text{matrixfr}(\text{re}(i));
     %re WIRE!!! 
     rew(i)=re(i)*dwire/dr;
```

```
Fk(i) = M*(100*(1-porosity)*M/rew(i))+0.73);Rer(i) = re(i);Rem(i) = M*(1-prorosity)/rew(i);\text{kg} = 2 \cdot \text{fm} \cdot \text{kg} (i) \text{kg} \cdot \text{kg} (velr(i) \text{kg} (gr)) \text{kg} (ar\text{kg} \cdot \text{kg} ; \text{kg} Propuesta x William
según deducción en 'Pumping loss' 
    \deltadpreg(i) = 2*frr*re(i)*mu*vr*qr*lr/(var(MR,i)*dr^2); \delta Urieli. Es equivalente a
ppta x William 
    dpreg(i) = sign(gr)*lr*(100*(1-porosity)^2* mur(i) * velr(i) * M^2*(porosity^3 *\checkmarkdwire^2)^(-1) + 0.73 * (1-porosity) * rhor(i) * (velr(i))^2 * M*(porosity^3*dwire)^\mathbf{Y}(-1));%Sodré y Parise 
     %INTERCAMBIO Fk'S 
% Fk2(i)=frr/0.717003; 
\text{er} 2 = \text{Fk}(i) * 0.717003;% dpreg2(i) = sign(gr)*(Fk2(i)/M)*lr*rhor(i)*velr(i)^2*(1-porosity)*M /\angle(dwire*porosity^3); % Dp como fn. explícita de Fk 
% dpreg(i) = 2*fr2*re(i)*mu*vr*gr*lr/(var(MR,i)*dr^2); %PÉRDIDAS EN EL HEATER*************************************** 
    gh = (var(GARH, i) + var(GAHE, i)) * \text{omega}(2 * ah);[muh(i),kgas,re(i)] = reynum(th,gh,dh);dphot(i) = pipefr(muh(i),dtubh,velh(i),rhoh(i),atubosh,epsh,NLh);
    %dphot(i) = 2*fr*mu*vh*gh*lh. / (var(MH, i)*dh^2);% dphot(i) = 18.03*gh*vt*3*re(i)^(-0.316)*(Pt/dh)^(-0.927)*(Pt/Pd)^0.515; línea\angleagregada por NAVARRETE 
      \text{dphot}(i) = 18.03*gh^2*NL*re(i)^(-0.316)*(ST/dh)^(-0.927)*(ST/X)^0.515;%Agregada\anglepor William y CORREGIDA! 
    dp(i) = abs(dpkol(i)) + abs(dpreg(i)) + abs(dphot(i)); % Se usa abs() pq en algunos
casos dp considara la dirección del fluido, y en otros no. 
     dwork=dwork+abs(dtheta*dp(i)*dvar(VE,i)); % pumping work [J] 
    dworkreg = dworkreg+abs(dtheta*dpreg(i)*dvar(VE,i)); % pumping work in regenerator\checkmark[J]dworkhot = dworkhot+abs(dtheta*dphot(i)*dvar(VE,i)); % pumping work in heater[J]
    pcom(i) = var(P, i);pexp(i) = pcom(i) + dp(i);end 
% for(i=1:1:36) 
\frac{1}{2} fprintf(' \frac{1}{2}.0f| dpreq(i)= \frac{1}{2}.3f| dpreq2(i): \frac{1}{2}.3f| Fk(i): \frac{1}{2}.3f| Rer(i): \frac{1}{2}.3e| ReM\blacksquare(i): %.3e| velr: %.3e| rho: %.3e| mu: %.3e \n', i*10-10, dpreg(i), dpreg2(i), Fk2(i), Rer\blacktriangleleft(i), ReM(i), velr(i), rhor(i), mur(i);
% end 
dpkol(COL) = dpkol(1);dpreg(COL) = dpreg(1); \frac{2}{3}? necesario
```

```
dphot(COL) = dphot(1);dp(COL) = dp(1);pcom(COL) = pcom(1);pexp(COL) = pexp(1);% figure; 
\text{S} \times = 0:10:360;\frac{1}{2} plot(x,dpkol,'b-',x,dphot,'r-',x,dpreg,'q-');
% grid on 
% xlabel('Crank angle (degrees)'); 
% ylabel('Heat exchanger pressure drop [Pa]'); 
% title('Heat exchanger pressure drop vs crank angle'); 
\approx\approxchoice = 'q';
while(~strncmp(choice,'q',1)) 
     fprintf('Choose pumping loss plot type:\n'); 
    fprintf(' h - for heat exchanger pressure drop plot\n\rangle;
    fprintf(' p - for working space pressure plot\ln');
    fprintf(' q - to quit \n\rightharpoonup j;
    choice = input('h)x_pdrop, p)ressure, q)uit: ','s');
     if(strncmp(choice,'h',1)) 
         figure; 
        x = 0:10:360; plot(x,dpkol,'b-',x,dphot,'r-',x,dpreg,'g-',x,dpreg2,'c-'); 
         grid on 
         xlabel('Crank angle (degrees)'); 
         ylabel('Heat exchanger pressure drop [Pa]'); 
         title('Heat exchanger pressure drop vs crank angle'); 
     elseif(strncmp(choice,'p',1)) 
         figure 
        x = 0:10:360; pcombar = pcom*1e-5; 
         pexpbar = pexp*1e-5; 
         plot(x,pcombar,'b-',x,pexpbar,'r-'); 
         grid on 
         xlabel('Crank angle (degrees)'); 
         ylabel('Working space pressure [bar]'); 
         title('Working space pressure vs crank angle'); 
     end 
end 
fprintf('quitting pressure plots...\n');
```
Anexo E

Planos

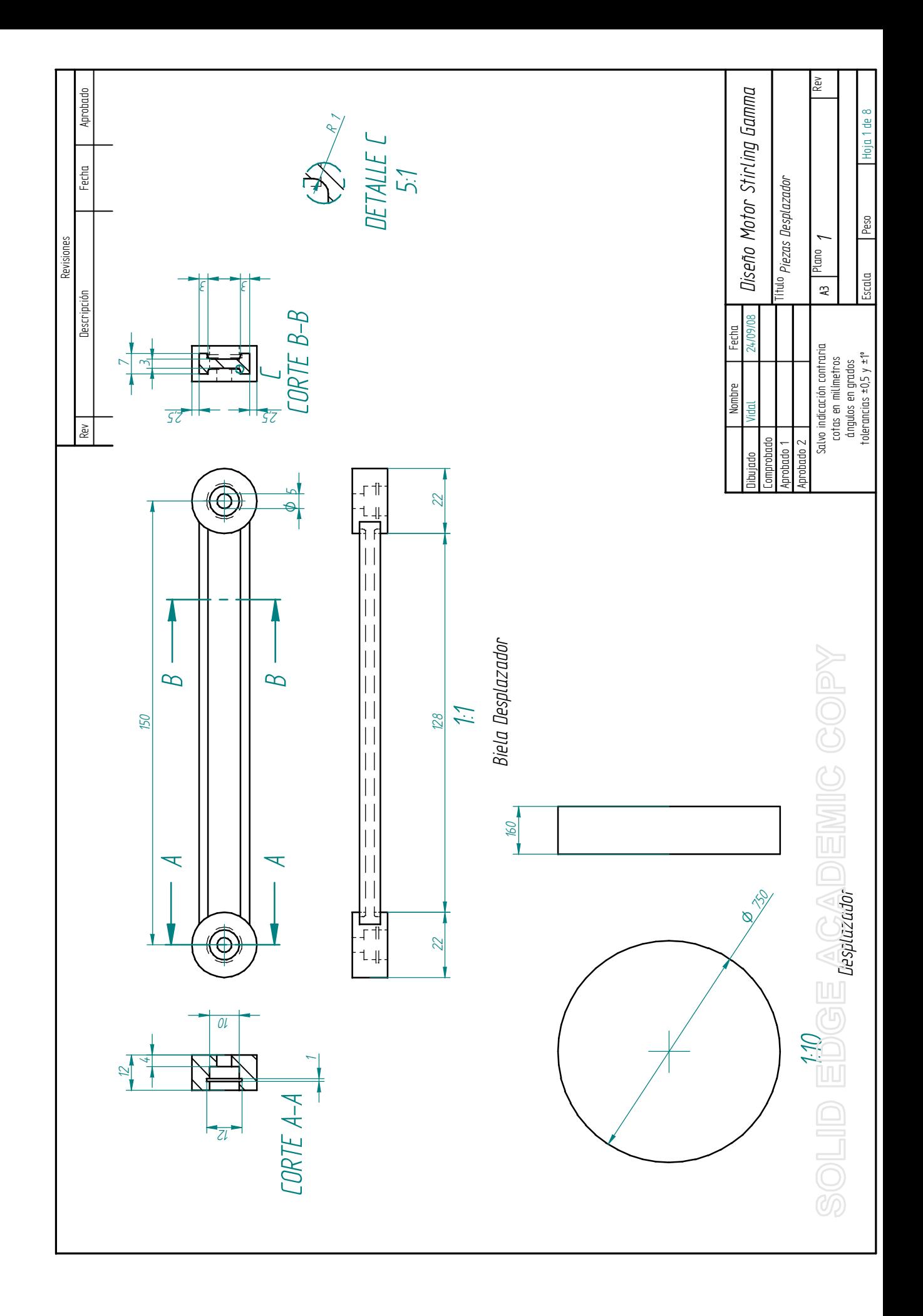

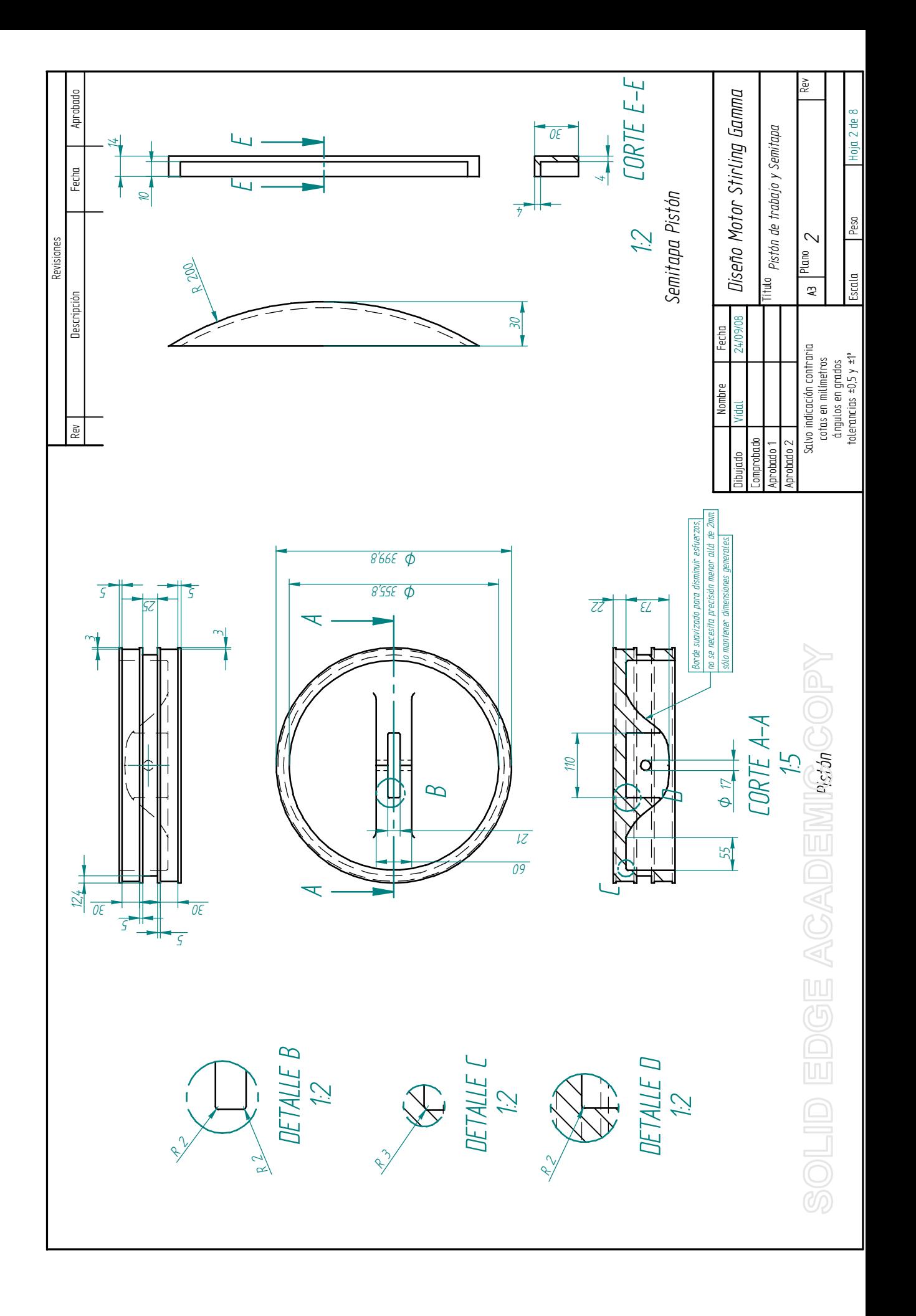

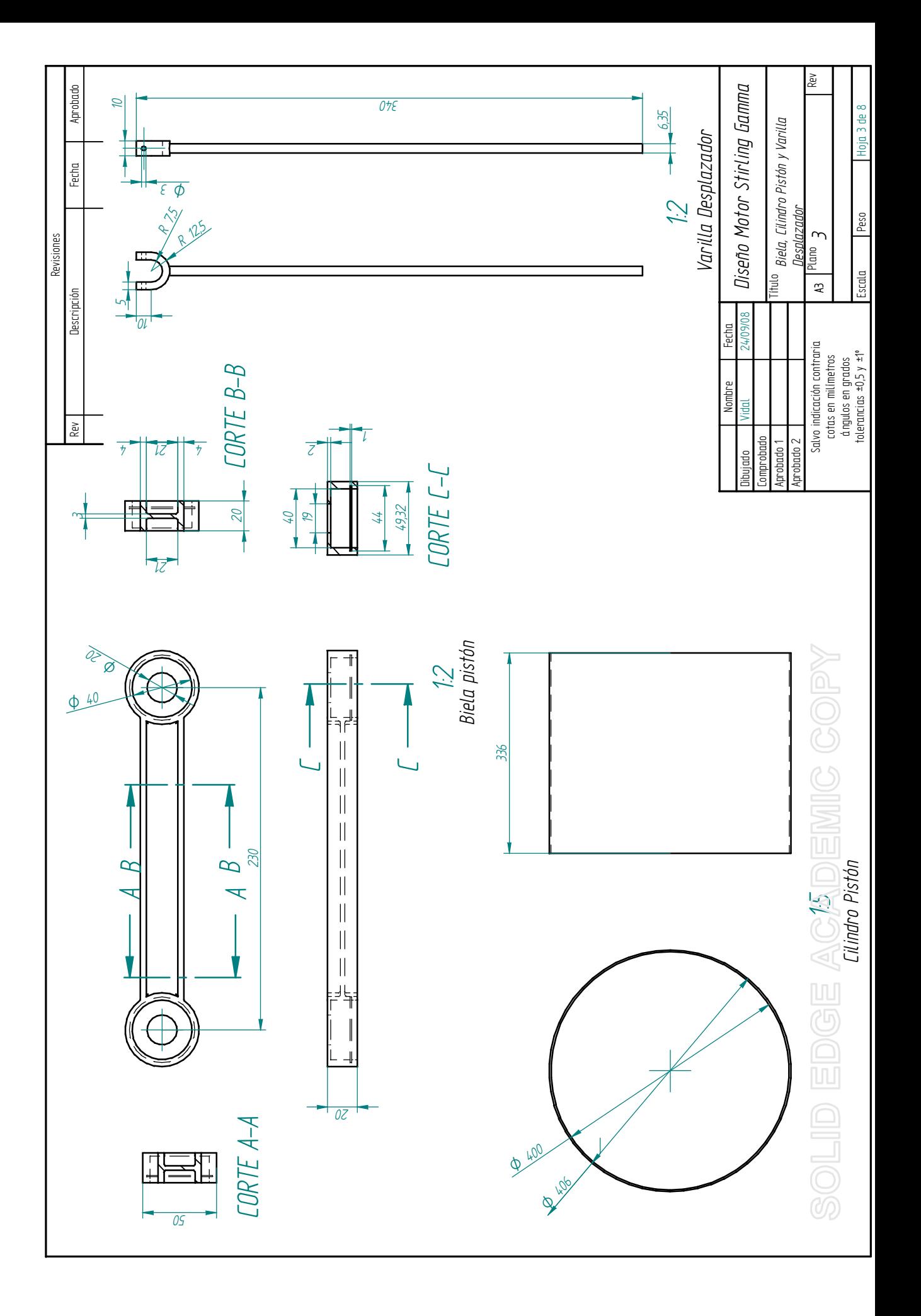

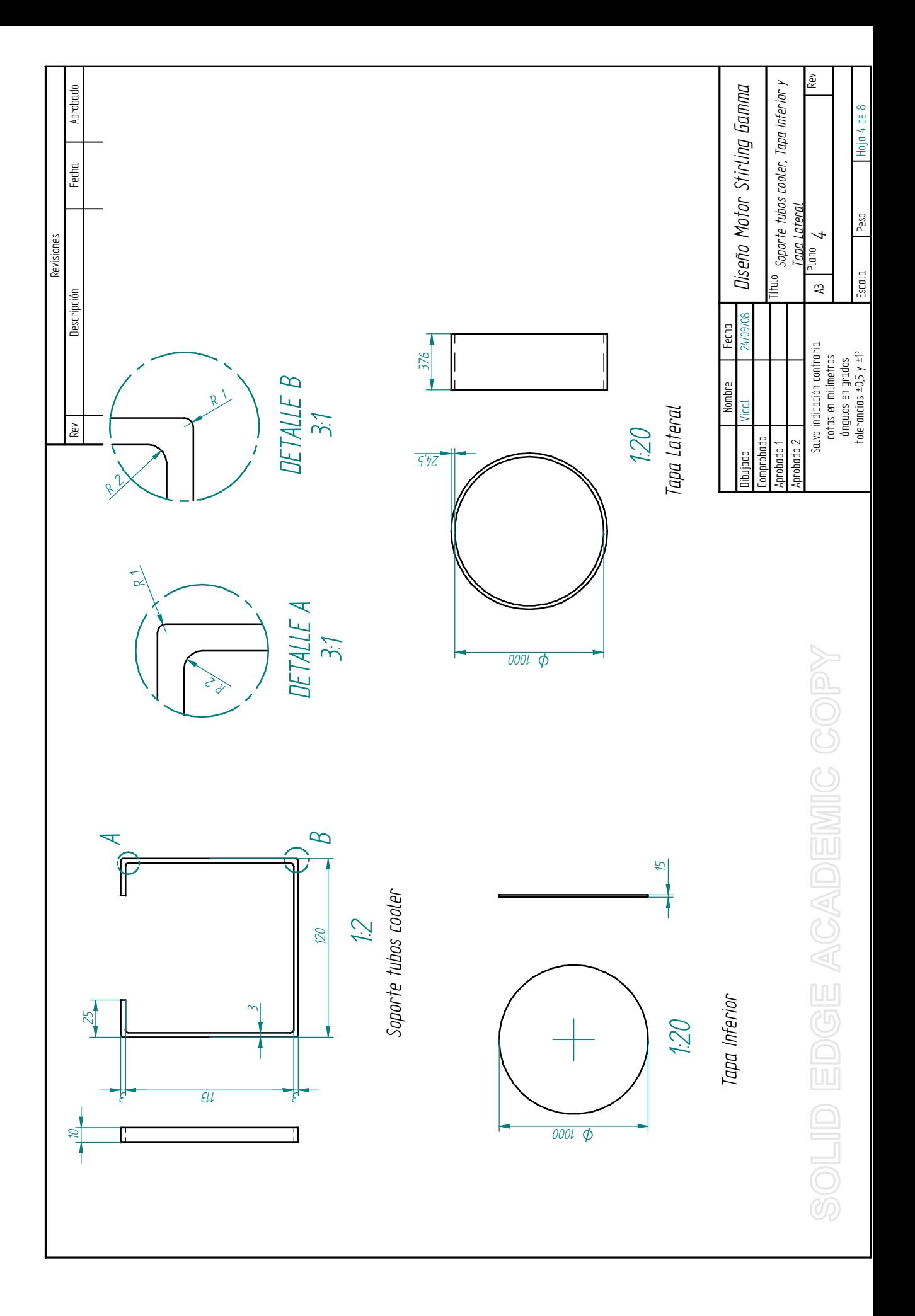

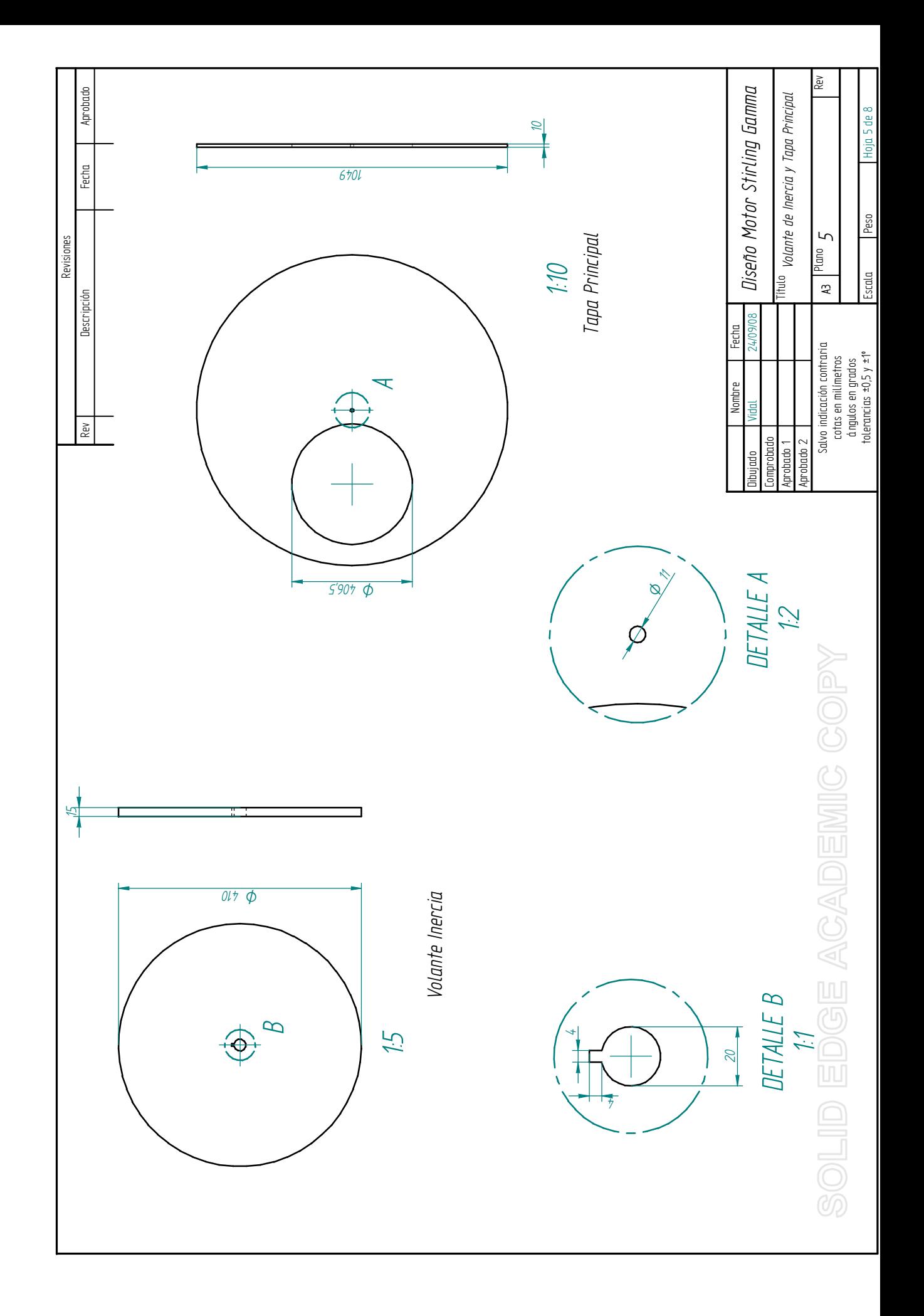

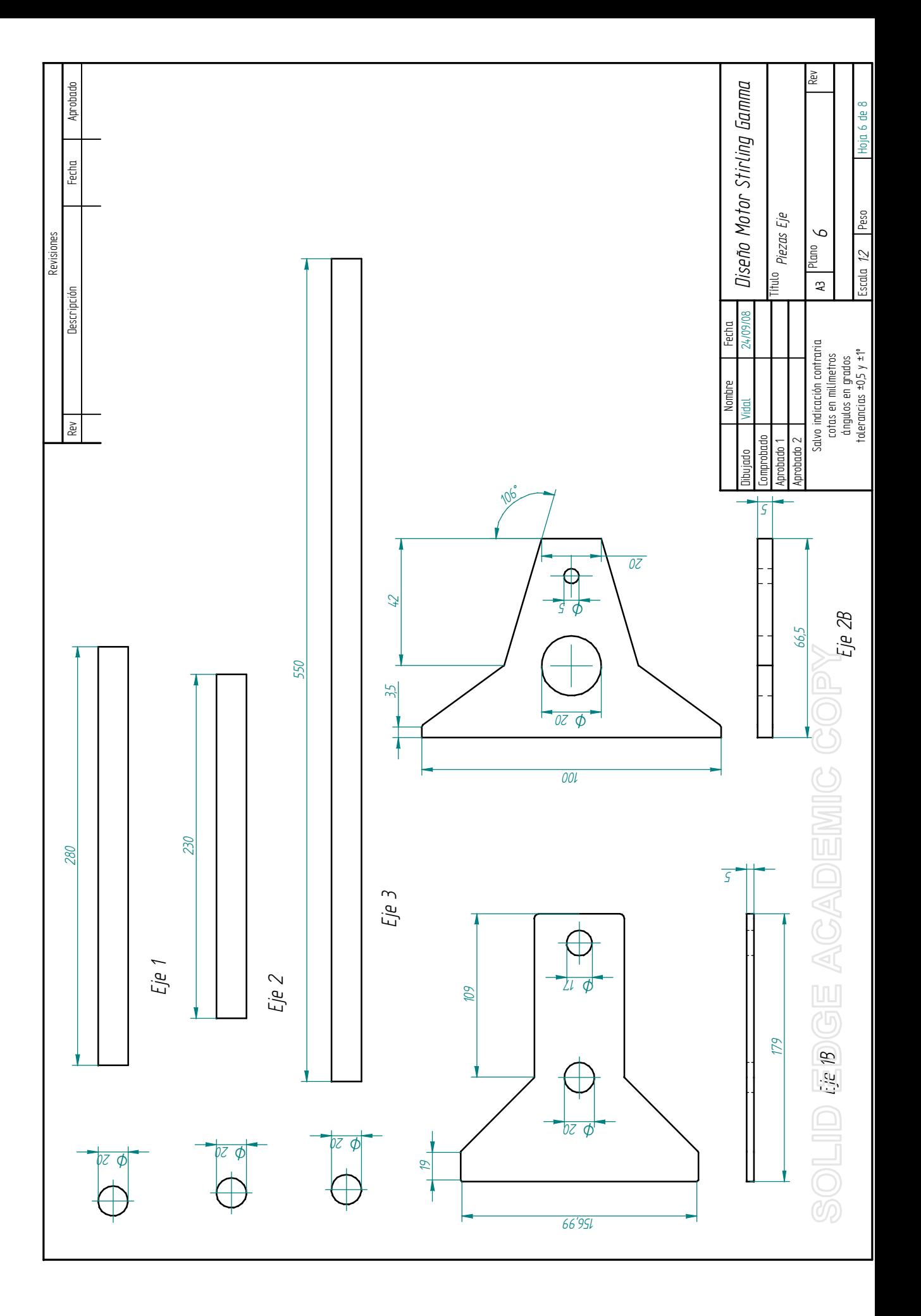

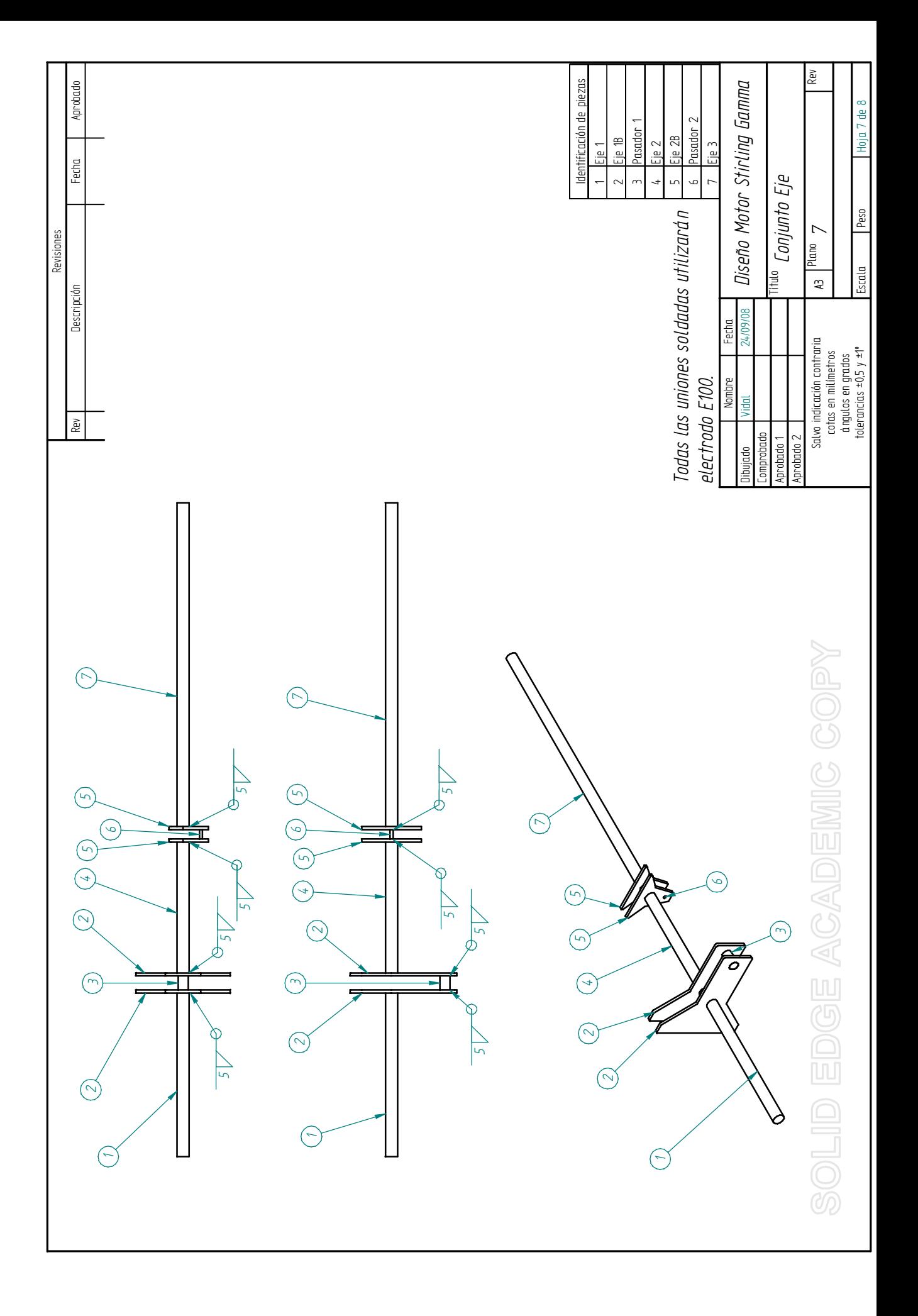

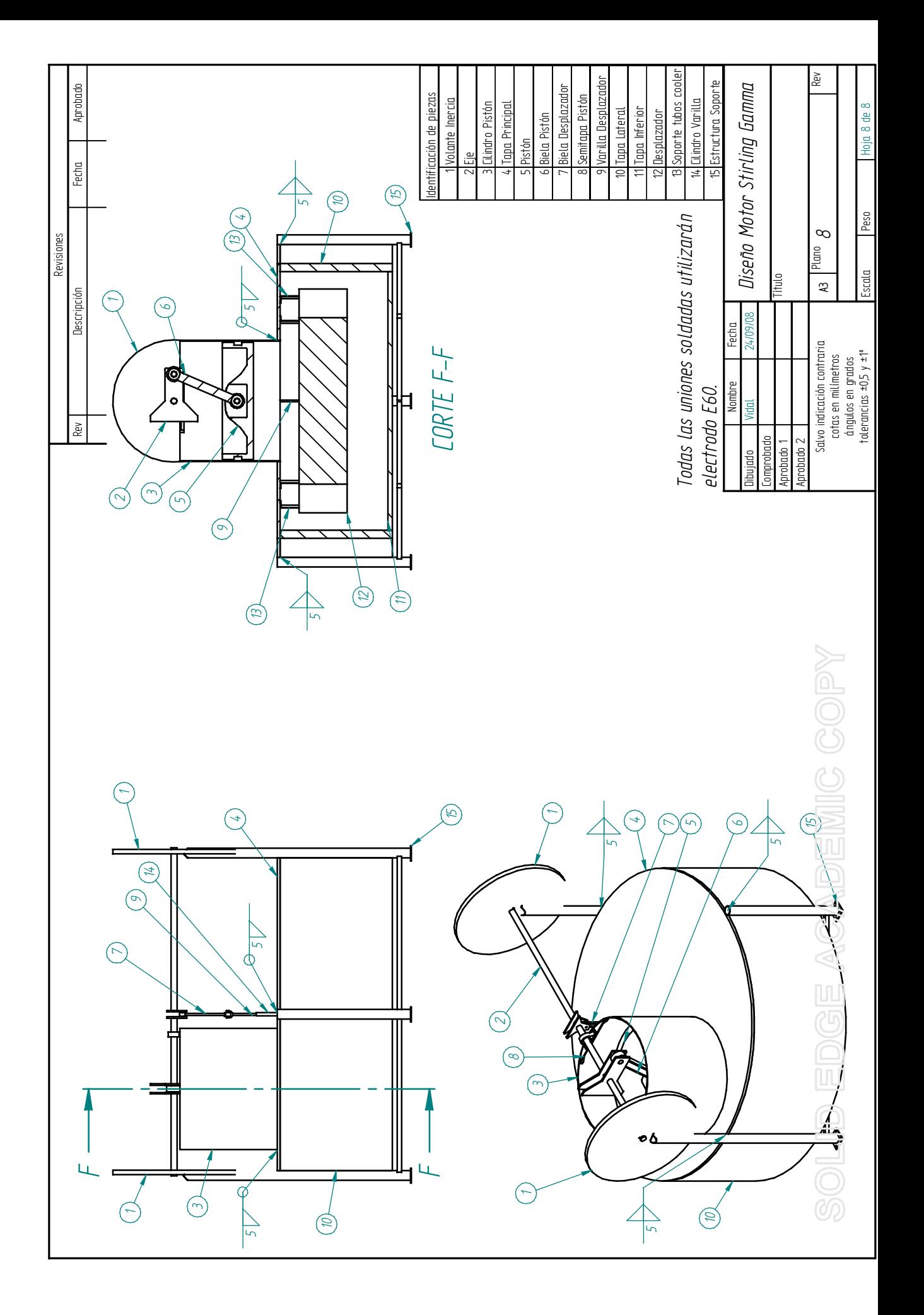